**61. Jahrgang, Nr. 5 – Juli/August 2010 – NADOAW 61 (5) 273-328 – ISSN 1434-4653 – D 11721**

# **5/2010**

ELSEN EN

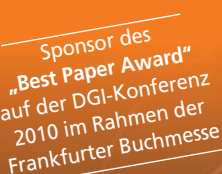

**Combining World-Class Content with Innovative Technology**

#### refine your research **SCOPUS**

**Scopus now including the SNIP and SJR journal metrics:**

- Allows performance to be analyzed **from more perspectives**
- **Correct for citation behavior and database coverage**
- **Refreshed twice per year to ensure currency of metrics**

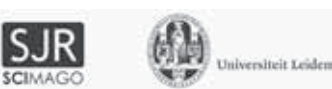

**Promoting sustainability across the Sciences**

Evaluation der Europeana

Digitale Wasserzeichen für textuelle Informationen

Behavioral Targeting

Hawaii International Conference on System Sciences 2010

Bericht Patlib 2010

Bericht PATINFO 2010

Vorschau DGI-Konferenz 2010 und Buchmesse 2010

# **Mehr als Information!**

Sie als Informationsprofi wissen, worauf es ankommt. Natürlich auf die Inhalte, aber eben auch auf Mehr: GENIOS steht für Qualität, Schnelligkeit, Zuverlässigkeit und Kompetenz. Wir sprechen nicht nur Ihre Sprache, sondern wir verstehen, worauf es Ihnen ankommt. Denn seit mehr als 30 Jahren generieren wir für Sie Informationslösungen mit mehr Wert – maßgeschneidert, kreativ und mit viel Empathie.

**Mehr über "Mehr als Information" unter www.genios.de !**

# G

#### **German Business Information**

GBI-Genios Deutsche Wirtschaftsdatenbank GmbH Ein Unternehmen der Frankfurter Allgemeine Zeitung GmbH und der Verlagsgruppe Handelsblatt GmbH

# Editorial **Frankfurt in Sicht:**

# **zweieinhalb Monate vor der ersten DGI-Konferenz**

Liebe Mitglieder und Freunde der DGI, die erste DGI-Konferenz im Rahmen der Frankfurter Buchmesse (und zugleich unsere 62. Jahrestagung: soviel Kontinuität muss sein!) findet – wie schon im letzten Editorial angekündigt - vom 7. bis zum 9. Oktober 2010 statt – und diesmal unter dem Motto "Semantic Web & Linked Data" als prägende "Elemente zukünftiger Informationsinfrastrukturen".

Dazu passend ist es uns nicht nur gelungen, mit Ivan Herman den "Semantic Web Activity Lead" des World Wide Web Consortiums (W3C) als Keynote-Speaker zu gewinnen. Wir haben vielmehr im von Michael Fanning geleiteten Programmkomitee ein wirklich hochwertiges Programm mit den vier großen Blöcken Forschung, Wirtschaft, Verwaltung und Bildung vorbereitet, die durchgehend von "semantischen" Inhalten geprägt sind. Da geht es – wie auch im letzten Editorial schon angekündigt - um Themen wie RDF-basierte Standards und Techniken, semantisch basierte Suchmaschinen, Open Research Data, Darstellung von Wissen und Ontologien, aber auch etwa um "Semantisch basierte Geschäftsmodelle" oder um "Weiterverwendung von Informationen des öffentlichen Sektors" als Linked Data (wobei letztere Thematik von einem französischen Kollegen aus der GFII moderiert wird, denn in diesem Feld ist Frankreich sehr weit und besetzt im europäischen Kontext eine sehr exponierte Position).

Daneben haben wir als weiteren Höhepunkt aber auch eine von meinem Berliner Institut und der US Library Information Technology Association (LITA) gemeinsam organisierte Diskussionsrunde zum Thema ..Top Tech Trends" integrieren können. Hier wird es um all die technischen Entwicklungen gehen, die neben denjenigen des 'Semantic Web' in den kommenden Jahren unseren professionellen Alltag prägen könnten: von Techniken für die Langzeitverfügbarkeit digitaler Inhalte über "Cloud Computing", Föderation von Content-Repositorien und

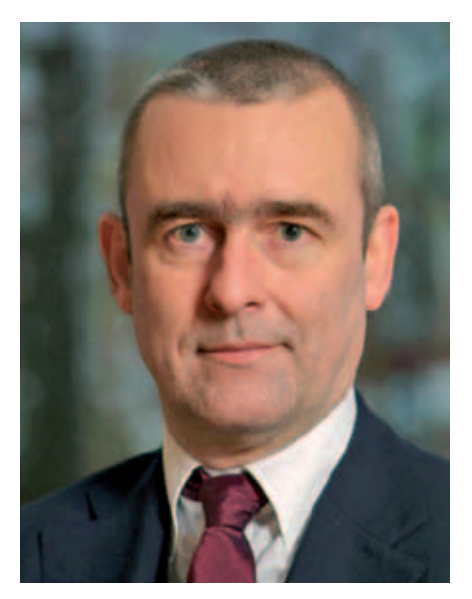

*Stefan Gradmann*

so genannte 'Collaboratories' über Data Mining und automatische Klassifikation bis hin zur Benutzerforschung in virtuellen, netzbasierten Anwendungsszenarien: eine beeindruckende Breite potentiell relevanter Technologien wird hier angesprochen und hoffentlich auch kontrovers diskutiert werden. Dabei liegt der Ausgangspunkt häufig im Bibliotheksbereich – doch werden die Teilnehmer der Diskussion (und dabei hoffentlich nicht zuletzt Sie als Mitdiskutanten aus dem Auditorium!) immer wieder die Verbindung zum umfassenderen informationswissenschaftlichen Kontext herstellen.

Von daher freue ich mich auf ein anregendes und auch wissenschaftlich hochstehendes Programm.

Doch gibt es noch einen zweiten Grund für mich, auf die Frankfurter Konferenz gespannt zu sein: wir als Präsidium stellen im Rahmen der diesjährigen Mitgliederversammlung eine Reihe von Maßnahmen zur Abstimmung, die zusammen genommen eine Neuausrichtung und Stärkung der DGI zum Ziel haben, und an denen wir im geschäftsführenden und erweiterten Vorstand seit einem Jahr intensiv gearbeitet haben.

Die wichtigsten beiden dieser Maßnahmen sind die Annahme und Umsetzung unseres nunmehr fertiggestellten Positionspapiers, das eine inhaltliche Neuausrichtung der DGI unter den inzwischen gegenüber dem letzten, noch von der DGD verfassten Papier, doch stark veränderten Rahmenbedingungen unternimmt. Von zentraler Bedeutung ist dabei das WWW mit seinen neuen Informationsund Wissensarchitekturen, und wir hoffen, die DGI mit diesem Neuansatz auch programmatisch wieder mit einer Perspektive versehen zu können – oder doch zumindest einen Baustein für eine solche Perspektive zu bieten!

Die zweite Maßnahme ist eine mit den Zielen des Positionspapiers korrespondierende Satzungsreform, die vornehmlich eine Straffung und Effektivitätssteigerung der Arbeit und Kommunikation in unserer Gesellschaft zum Ziel hat – und die im Fall einer Annahme übrigens auch in sehr absehbarer Zeit zu einer Neuwahl des dann eben auch neu formierten Vorstandes führen wird.

Insofern hoffe ich, dass wir als Vorstand mit dem diesjährigen Konferenzprogramm und unseren Vorschlägen zur inhaltlichen und organisatorischen Neugestaltung der Arbeit in der DGI auch in Ihrer Wahrnehmung einen spürbaren Beitrag zur Neupositionierung unserer Gesellschaft geleistet haben.

Alles weitere entscheiden Abstimmungen und Wahlen ...

In diesem Sinne wünsche ich mir, möglichst viele von Ihnen in Frankfurt begrüßen zu können Ihr

 $\mathbb{Z}$  for

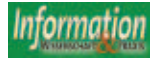

#### DGI nun auch auf Facebook und Twitter

Die Deutsche Gesellschaft für Informationswissenschaft und Informationspraxis e.V. (DGI) baut ihre Social-Media-Präsenz aus. Mit einer XING-Gruppe war der Anfang gemacht und nun geht es mit Facebook sowie einem Twitterblog weiter. Ab sofort werden auf der neuen Facebook-Fan-Seite "DGI – Deutsche Gesellschaft für Informationswissenschaft und Informationspraxis e.V." Termine, Neuigkeiten, Fotos und hoffentlich bald auch eine Menge von Fanbeiträgen rund um die DGI stehen.

Facebook ist eine kostenfreie Internetplattform, ein so genanntes soziales Netzwerk, auf der sich Menschen mit anderen Menschen austauschen und gegenseitig Neuigkeiten, die sie für interessant für die betreffende Gruppe halten, mitteilen können.

Twitter ist eine Kommunikationsplattform des kostenlosen Mikroblogging. Es gilt ebenfalls als Teil der Social Media und präsentiert sich in einer tagebuchartigen Form, bei der in knapper Form kurze Beobachtungen oder Neuigkeiten auf den Punkt gebracht werden. Wer als "follower" eingetragen ist, erhält diese kurzen Nachrichten ("tweets") auf Wunsch zugestellt.

Sie sind herzlich eingeladen. Beteiligen auch Sie sich in den unterschiedlichen Netzwerken. Werden Sie Fan der DGI und empfehlen Sie die Seiten den Personen, mit denen Sie in Kontakt stehen, weiter.

So einfach geht's – Fan werden mit nur zwei Klicks:

1. Facebook: Klicken Sie auf den Link http://xlurl. de/Dl6VIN um auf die Facebook-Fan-Seite zu gelangen. Klicken Sie danach auf "Gefällt mir" im Titelbereich der Fan-Seite.

Gegründet von H.-K. Soeken † unter dem Titel Nachrichten für Dokumentation (NfD) Herausgegeben von der Deutschen Gesellschaft für Informationswissenschaft und Informationspraxis e.V. (DGI)

Impressum Präsident: Prof. Dr. Stefan Gradmann Hanauer Landstraße 151-153 60314 Frankfurt am Main Telefon: (0 69) 43 03 13 Telefax: (0 69) 4 90 90 96 mail@dgi-info.de www.dgi-info.de Mitteilungsblatt des Normenausschusses Bibliotheks- und Dokumentationswesen im DIN Deutsches Institut für Normung e.V., der Fachgruppe Dokumentation im Deutschen Museumsbund und der Arbeitsgemeinschaft der Spezialbibliotheken (ASpB)

#### **Redaktionsbeirat**

Dr. Sabine Graumann, München (Informationswirtschaft) Prof. Dr. Hans-Christoph Hobohm, Potsdam (Management von Informationseinrichtungen) Prof. Dr. Rainer Kuhlen, Konstanz (Informationswissenschaft) Prof. Dr. Dirk Lewandowski, Hamburg (Suchmaschinen, Internet) Prof. Dr. Wolfgang Ratzek, Stuttgart (Informationspraxis)

Prof. Dr. Ralph Schmidt, Hamburg (Newcomer Report, Medien) Prof. Dr. Wolf G. Stock, Düsseldorf (Wissensrepräsentation und Information Retrieval)

#### **Redaktion**

Deutsche Gesellschaft für Informationswissenschaft und Informationspraxis e.V. Marlies Ockenfeld (verantwortlich) Viktoriaplatz 8, 64293 Darmstadt Telefon: (0 61 51) 99 71 17 Telefax: (0 69) 4 90 90 96 ockenfeld@dgi-info.de Daniel Ockenfeld (Redaktionsassistenz)

#### **Verlag**

Dinges & Frick GmbH Greifstraße 4 65199 Wiesbaden Postfach 1564 65005 Wiesbaden Telefon: (06 11) 9 31 09 41 Telefax: (06 11) 9 31 09 43 Bankverbindung: Wiesbadener Volksbank BLZ 510 900 00, Kto-Nr. 714 22 26 Postbank Frankfurt BLZ 500 100 60, Kto.-Nr. 267 204-606

- 2. XING: Klicken Sie auf den Link http://xlurl.de/3OjDnP um zur XING-Gruppe zu gelangen. Klicken Sie danach auf "jetzt Mitglied werden" im rechten Bereich der XING-Gruppe.
- 3. Twitter: Klicken Sie auf den Link http://twitter.com/DGIInfo um zum Twitter-Blog zu gelangen. Klicken Sie danach auf "follower".

Wer noch kein eigenes Profil bei Facebook, XING oder Twitter hat, muss dies zunächst anlegen. Selbstverständlich verbreitet die DGI auch weiterhin Neuigkeiten über ihre Website, den Newsletter und die Mailingsliste. Viel Spaß beim Entdecken der neuen Informationskanäle!

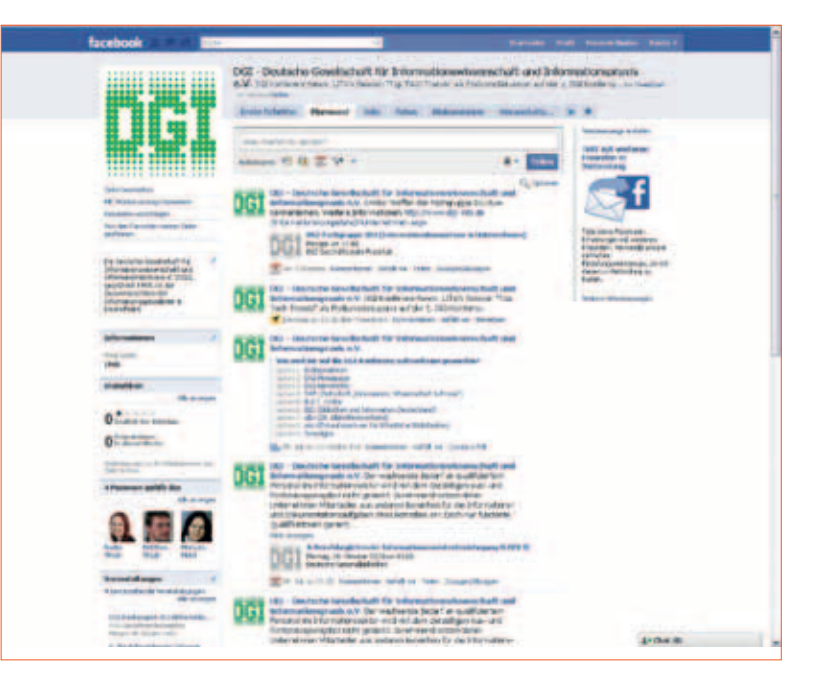

**Objektleitung** Erwin König, e.koenig@dinges-frick.de

#### **Anzeigenservice**

Ursula Hensel Anzeigenservice Hermann-Schuster-Straße 39 65510 Hünstetten-Wallbach Telefon: (0 61 26) 57 08 82 Telefax: (0 61 26) 58 16 47 ursula.hensel@unitybox.de Rocco Mischok Verlag Dinges & Frick GmbH Greifstraße 4 65199 Wiesbaden Telefon: (06 11) 3 96 99-60 Telefax: (06 11) 3 96 99-30 r.mischok@dinges-frick.de

#### **Gestaltung**

**Druck** Dinges & Frick GmbH Greifstraße 4 65199 Wiesbaden Postfach 2009 65010 Wiesbaden Telefon: (06 11) 3 96 99-0 Telefax: (06 11) 3 96 99-30 Leonardo: (06 11) 93 20 79 Twist: (06 11) 9 10 23 78 df@dinges-frick.de

Meinhard Zielke, Wiesbaden

#### **Hinweis**

Die Aufsätze stellen ausschließlich die Meinung der Autoren dar. Der Inhalt wurde sorgfältig und nach bestem Wissen erarbeitet. Dennoch kann von Verlag und Redaktion eine Gewährleistung auf Richtigkeit und Vollständigkeit nicht übernommen werden. Die Beiträge und die grafischen Darstellungen unterliegen dem Urheberrecht. Nachdruck und Vervielfältigung jeglicher Art bedürfen der Genehmigung des Verlages und der Autoren.

#### **Erscheinungsweise/ Bezugspreise** Sieben Hefte jährlich (Doppelausgabe September/Oktober) Jahresabonnement EUR 198,– Schüler/Studenten EUR 148,–

Einzelheft EUR 34,– inkl. Versandkosten/Porto im Inland, Versand in Europa +EUR 28,– Versand Welt /Luftpost auf Anfrage. Das Abonnement gilt für mindestens ein Jahr und kann danach bis sechs Wochen zum Ende des Bezugszeitraums gekündigt werden.

#### **Redaktionsschluss für Heft 6-7** 23. August 2010<br>Heft 8 23. Oktober 2010

23. Oktober 2010

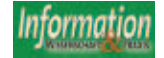

# I n h a l t 5/2010

#### **273** EDITORIAL

Stefan *Gradmann*

 **Frankfurt in Sicht: zweieinhalb Monate vor der ersten DGI-Konferenz**

#### NUTZERFORSCHUNG

**277** Werner *Schweibenz* **Eine erste Evaluation der Europeana.**  Wie Benutzer das "Look & Feel" des Prototypen **der Europäischen Digitalen Bibliothek beurteilen**

#### MEDIENSICHERHEIT

**285** Oren *Avni* und Martin *Steinebach* **Digitale Wasserzeichen für textuelle Informationen**

#### INFORMATIONSWIRTSCHAFT

**293** Wolfgang *Lanzer* **Quo vadis Behavioral Targeting?**

#### TAGUNGSBERICHTE

- **299** David *Noack* **Hawaii International Conference on System Sciences**  2010: Neue Wege im Umgang mit "Social Data"
- **303** Dieter *Geiß* **Patentinformation – ein Werkzeug für die Wirtschaft. PATLIB 2010 in Dresden**
- **313** Dieter *Geiß* **Methoden und Werkzeuge gegen Barrieren und Rückstände im gewerblichen Rechtsschutz. PATINFO 2010 – 32. Kolloquium der TU Ilmenau über Patentinformation und gewerblichen Rechtsschutz**

#### **301** NACHRICHTEN

**ASIDIC auf NFAIS verschmolzen**

WissKom2010 "eLibrary - den Wandel gestalten"

**Goportis und FIZ Karlsruhe kooperieren**

#### **PERSONALIE**

**315** Reinhard Schramm geht in Ruhestand

#### INFORMATIONEN

- **274 DGI nun auch auf Facebook und Twitter**
- **308 Ausstellertrends auf der PATINFO 2010: Bessere Asien-Abdeckung und intelligente Informationsaggregation (Vera Münch)**
- **310 Initialzündung auf der Frankfurter Buchmesse: Digi**tale Initiative "Frankfurt SPARKS" vernetzt über die **Branchengrenzen hinweg**
- **311 Vorläufiges Tagungsprogramm DGI-Konferenz und -Jahrestagung 2010**
- **320 FIZ Technik erhält Zuspruch**
- 320 ODOK 2010 "Wissenszugang und Informations**kompetenz für alle?"**
- **321 Call for Papers für das 12. Internationale Symposium für Informationswissenschaft in Hildesheim wird ausgerufen**

#### **BUCHBESPRECHUNGEN**

- **323 Bell, H.K.: From Flock Beds to Professionalism: a history of index-makers (Jochen Fassbender) )**
- **324 Maniez, J.; Maniez, D.: Concevoir l'index d'un livre: histoire, actualité, perspectives (Michael Robertson)**
- **274** Impressum
- **324** Literaturauslese
- **326** Mediainfo
- **U3** Terminkalender

#### **Aufforderung an die Mitglieder der DGI**

In Kürze soll der Versand der Unterlagen für die Mitgliederversammlung 2010 stattfinden. Alle Mitglieder werden deshalb gebeten ihre Adressdaten im Mitgliederbereich der DGI-Website zu überprüfen bzw. Änderungen einzutragen oder der Geschäftsstelle an mail@dgi-info.de mitzuteilen, damit eine pünktliche Zustellung gewährleistet werden kann.

Ihr Partner für Archiv-,

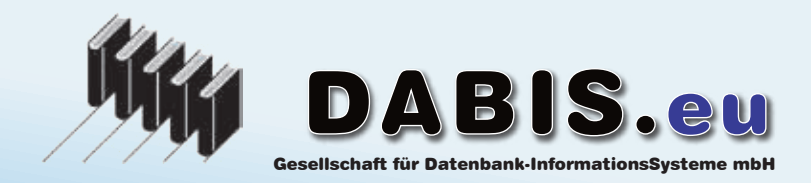

Ihr Partner für Archiv-, sould absolute the batter batter batter in the mation.<br>Bibliotheks - und Dokumentations Systeme

# BIS-C 2000

 Archiv- und Bibliotheks-InformationsSystem

#### DABIS.com - alle Aufgaben - ein Team

Synergien: Qualität und Kompetenz Software: Innovation und Optimierung Web - SSL - Warenkorb und Benutzeraccount Lokalsystem zu Aleph-Verbünden

#### Software - State of the art - Open Source

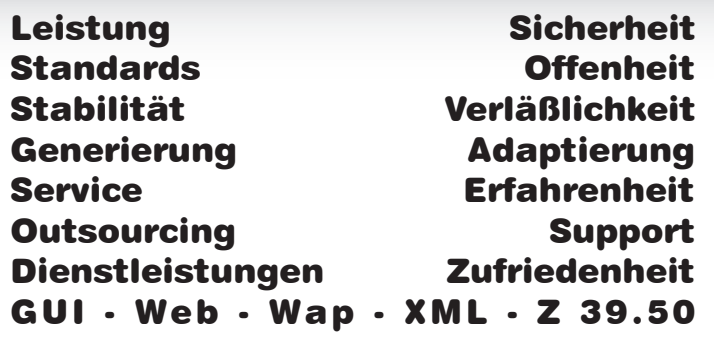

#### Archiv Bibliothek

singleUser System multiUser Lokalsystem Verbund multiDatenbank multiServer multiProcessing multiThreading skalierbar stufenlos Unicode multiLingual Normdaten redundanzfrei multiMedia Integration

#### Portale

http://www.vthk.eu http://www.landesbibliotheken.eu http://www.bmlf.at http://www.volksliedwerk.org http://www.dabis.org:18093

1190 - Wien, Austria 1190 - Wien, Austria Tel.: +43-1-318 9 777-10 Fax: +43-1-318 9 777-15 +43-1-318 Fax: +43-1-318 eMail: office@dabis.com http://www.dabis.com Heiligenstädter Straße 213 DABIS.com<br>Heiligenstädter Straß<br>1190 - Wien, Austria<br>Tel.: +43-1-318 9 777-<br>Fax: +43-1-318 9 777-<br>eMail: office@dabis.co<br>http://www.dabis.com

#### DABIS.de

Herrgasse 24 79294 - Sölden/Freiburg, Germany Herrgasse 2479294 - Sölden/Freiburg, Germany Tel.: +49-761-40983-21 Fax: +49-761-40983-29 Tel.: +49-761-40983-21Fax: eMail: office@dabis.de http://www.dabis.de Heiligenstädter Straße 213<br>1190 - Wien, Austria († 1900 - 19294 - 19294 - 1930 - 1940 - 1940 - 1940 - 1940 - 1940 - 1940 - 1940 - 1940 -<br>1190 - 1190 - 1190 - 1190 - 1190 - 1190 - 1190 - 1190 - 1190 - 1190 - 1190 - 1190 - 1

Zweigstellen: 61350 - Bad Homburg vdH, Germany / 1147 - Budapest, Hungary / 39042 - Brixen, Italy<br>'

# **Eine erste Evaluation der Europeana**

#### Wie Benutzer das "Look & Feel" des Prototypen der Europäischen Digitalen Bibliothek beurteilen

Werner Schweibenz, Konstanz

Der Beitrag gibt einen Überblick über die Entstehung und Aufgabe der Europäischen Digitalen Bibliothek *Europeana*. Im Anschluss beschreibt er ein Evaluationsprojekt zur Untersuchung des "Look & Feel" des Prototypen der *Europeana* (Stand Dezember 2009), der mit Hilfe der Plus-Minus-Methode von Benutzern beurteilt wird, die Masterstudierende im Fach Kommunikationsdesign sind. Die Ergebnisse werden nach ausgewählten Kriterien vorgestellt, wobei zu jedem Kriterium positive und negative Bewertungen sowie Verbesserungsvorschläge aufgeführt werden, diskutiert und in Bezug gesetzt zum jüngsten User and Functional Testing der *Europeana*. Der Beitrag schließt mit einer Zusammenfassung.

#### *Evaluating Europeana. How users judge the "look & feel" of the prototype of the European Digital Library*

*The paper offers an overview of the development and the goals of the European Digital Library Europeana. It describes a project evaluating the "look & feel" of the prototype of the Europeana as of December 2009. The method applied is called Plus-Minus and is used by master students of communication design. The results are presented according to selected criteria, criterion is described by positive and negative judgments and additional suggestions for improvements, all given by users interviewed with the Plus-Minus method. The results are discussed in the context of the tasks of a cultural portal and with regard to the latest user and functional testing conducted by Europeana.*

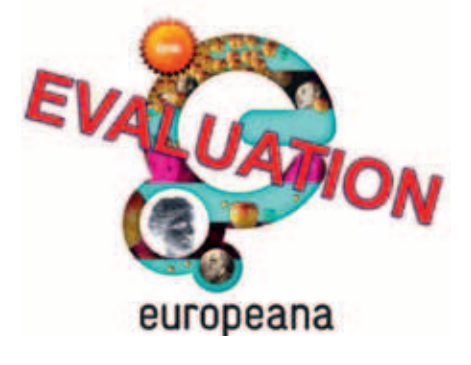

*Abbildung 1 Logo der Europeana.*

#### 1 Die Europäische Digitalen Bibliothek Europeana

*Europeana* ist der offizielle Name der Europäischen Digitalen Bibliothek. Dieses Portal hat das Ziel, kulturelle Inhalte aus ganz Europa in einer Online-Umgebung für eine fachlich interessierte und für eine allgemeine Öffentlichkeit zugänglich und nutzbar zu machen (Hagedorn-Saupe 2010: 32). Ausgangspunkt der *Europeana* war eine Initiative der Europäischen Kommission (ohne Jahr) für die europäische Informationsgesellschaft aus dem Jahr 2005 mit dem Titel *i2010-Initiative zu digitalen Bibliotheken*. Darin wird die Europäische Digitale Bibliothek zu einem strategischen Ziel innerhalb der i2010- Initiative erklärt, die ihrerseits Wachstum und Arbeitsplätze in der Informationsgesellschaft und der Medienindustrie der Europäischen Gemeinschaft fördern soll. Die i2010-Initiative schließt inhaltlich an das Fünfte Forschungsrahmenprogramm der Europäischen Union (EU) an. In dessen Rahmen entstand bis Januar 2004 ein Vorgängerprodukt der *Europeana*, die sogenannte *The European Library* (TEL). Das TEL-Portal ermöglicht den zentralen Zugang zu rund 150 Millionen Dokumenten, sowohl bibliografische Daten als auch Digitalisate von Landkarten, Fotos, Bildern, etc., aus 23 europäischen Nationalbibliotheken (Caffo 2008: 45f). Nun soll mit der *Europeana* der Zugang zu kulturellen Inhalten auf digitale Objekte aus Sparten wie Archiven, Bild-, Ton- und Filmsammlungen sowie Museen und anderen Kultureinrichtungen ausgeweitet werden und ein spartenübergreifendes Kultur-Portal errichtet werden. Zu den deutschen Partnern der *Europeana* gehören unter anderem das *Bibliotheksservice-Zentrum Baden-Württemberg*, das *Bundesarchiv*, die *Deutsche Nationalbibliothek*, das *Institut für Museumsforschung – Staatliche Museen zu Berlin*, das *Germanische Nationalmuseum* Nürnberg, das *Landesarchiv Baden-Württemberg* und das *Stadtgeschichtliche Museum Leipzig*. Das *Bibliotheksservice-Zentrum* und das *Institut für Museumsforschung* fungieren außerdem als Datenaggregatoren der *Europeana* für Deutschland im Rahmen des EU-Projektes *ATHENA*, das Inhalte aus Museen in ganz Europa zusammenbringt (Hagedorn-Saupe 2010: 33).

Die Projektarbeit an der *Europeana* begann im Sommer 2007; das *Europeana*-Kernteam wurde an der *Koninklijke Bibliotheek*, der Nationalbibliothek der Niederlande, angesiedelt, die bereits das Projektmanagement der TEL übernommen hatte. Am 20. November 2008 wurde der Prototyp der *Europeana* mit rund zwei Millionen digitalen Objekten freigeschaltet. Wegen einer Server-Überlastung aufgrund der hohen Zugriffszahlen (laut Angaben der *Europeana* zehn Millionen Seitenabrufe pro Stunde) musste das Portal aber noch am selben Tag wieder abgeschaltet werden; mit erhöhter Server-Kapazität ging es am 23. Dezember 2008 wieder online (Wikipedia 2010). Zu dieser Zeit stammten 50 Prozent der Bestände aus Frankreich, je zehn Prozent aus Großbritannien und den Niederlanden sowie acht Prozent aus Finnland. Der Anteil der übrigen Partnerländer, einschließlich Deutschlands, lag unter einem Prozent (Hagedorn-Saupe 2010: 32f). Im Dezember 2009 hatte die *Europeana* mehr als fünf Millionen digitale Objekte ins Netz gebracht. Die Sammlungspolitik der *Europeana* besteht darin, digital verfügbare Materialien, d. h. digitale Objekte und die zugehörigen Metadaten, zu präsentieren, nicht jedoch Metadaten ohne zugehörige digitale Objekte (Sieglerschmidt 2009: 12). Damit unterscheidet

Intormatioi

sich die Sammlungspolitik der *Europeana* deutlich von den Ansätzen anderer Kultur-Portale wie zum Beispiel *BAM, dem gemeinsamen Portal zu Bibliotheken, Archiven, Museen* (Kirchhoff, Schweibenz & Sieglerschmidt 2009), das sowohl digitale Metadaten ohne zugehörige digitale Objekte als auch digitale Metadaten mit den zugehörigen digitalen Objekten zugänglich macht, und derzeit rund 42 Millionen Datensätze nachweist, von denen allerdings nur rund 1,7 Millionen mit Digitalisaten versehen sind (Schweibenz & Sieglerschmidt, im Druck). Auch die in Planung befindliche *Deutsche Digitale Bibliothek* (DDB), deren Einrichtung am 2. Dezember 2009 von der Bundesregierung beschlossen und danach von den zuständigen Fachministern von Bund und Ländern im *Verwaltungs- und Finanzabkommen zur Errichtung und zum Betrieb der DDB* genehmigt wurde, wird aller Voraussicht nach sowohl digitale Metadaten ohne digitale Objekte als auch digitale Metadaten mit den zugehörigen digitalen Objekten aus mehr als 30.000 deutschen Kultur- und Wissenschaftseinrichtungen nachweisen. Welcher der beiden Ansätze den Bedürfnissen der Benutzer besser gerecht wird, muss sich erst noch erweisen. Aus der Sicht einer umfassenden Informationsversorgung ist sicherlich der Ansatz, eine Kombination aus digitalen Metadaten und digitalen Objekten anzubieten, der näher liegende.

#### 2 Das Evaluationsprojekt – Begründung, Methode und Vorgehensweise

Die *Europeana* soll im Jahr 2010 einen Bestand von mehr als zehn Millionen digitalen Objekten zugänglich machen. Als sogenannte inhaltsreiche Web-Site soll sie qualitativ hochwertige Inhalte für einen breiten Benutzerkreis zur Verfügung stellen. Neben den Anspruch an die Qualität der Inhalte tritt seitens der *Europeana* die Zielsetzung, diese Inhalte in einfacher und benutzerfreundlicher Weise anzubieten, um einem möglichst breiten Publikum den Zugriff auf kulturelle Inhalte zu ermöglichen. Die Anforderungen von einfacher Zugänglichkeit und großer Benutzungsfreundlichkeit sind dabei von zentraler Bedeutung, weil der Nutzerkreis der *Europeana* aus sehr heterogenen Zielgruppen bestehen wird, die sich auf der Grundlage von sehr unterschiedlichen Vorkenntnissen und Erfahrungen, beispielsweise in den Bereichen Informationskompetenz und -recherchekenntnissen, themenspezifischen Fachkenntnissen einschließlich der entsprechenden Fachterminologie sowie verschiedensten Zielsetzungen, mit der *Europeana* und ihren Inhalten auseinandersetzen werden.

Zwar besteht seitens des *Europeana*-Teams die Absicht, das Portal einfach und benutzerfreundlich zu gestalten, allerdings reicht dieser gute Vorsatz allein nicht aus; vielmehr muss die Benutzungsfreundlichkeit von Web-Angeboten evaluiert werden, um die praktische Umsetzung dieser zentralen Produkteigenschaft sicherzustellen. Die *Europeana* unternimmt einige Anstrengungen in dieser Hinsicht (Erway 2009: 117). Deshalb lag es nahe, sich im Rahmen eines Projektseminars zur Designforschung und -entwicklung des Masterstudiengangs Kommunikationsdesign an der *Hochschule für Technik, Wirtschaft und Gestaltung* (HTWG) Konstanz näher mit dem europäischen Kultur-Portal zu befassen und den Prototypen auf seine Benutzungsfreundlichkeit zu untersuchen, wobei sich solche Untersuchungen nicht auf den Prototypen beschränken sollten, wie Kritiker zurecht anmerken (vgl. Erway 2009: 105).

Als Untersuchungsverfahren wurde aus dem umfangreichen Bestand an Evaluationsmethoden die Plus-Minus-Methode (Schweibenz & Thissen 2003: 167) gewählt, weil sie aufgrund ihrer Kombination von freier Evaluation durch die Testteilnehmer und anschließender begründender Bewertung in einem Interview als besonders geeignet erschien, die Eindrücke einer in Designfragen ausgebildeten Gruppe von Testpersonen bezüglich des "Look & Feel" des Prototypen der *Europeana* zu bewerten und dabei Hinweise auf mögliche Fehler sowie Verbesserungsvorschläge aus Benutzersicht zu erhalten. Im Gegensatz zu Methoden mit fest vorgegebenen Aufgabenstellungen, wie beispielsweise beim Abarbeiten von Szenarien durch Testteilnehmer bei der Methode des Lauten Denkens, fixiert sie die Aufmerksamkeit der Testpersonen nicht auf ein bestimmtes Szenario mit festgelegten Aufgaben, Funktionen oder Abläufen, sondern ist erheblich offener, indem sie den Teilnehmern die Freiheit gibt, ihre Ansatzpunkte selbst zu wählen und zu bewerten, was sie in ihrer konkreten Nutzungssituation als positiv oder negativ empfinden. Die Plus-Minus-Methode wurde ursprünglich für die benutzerzentrierte Evaluation von Gebrauchstexten entwickelt und auf ihre Validität sowie auf ihre Effektivität und Effizienz im Vergleich zur Methode des Lauten Denkens untersucht (de Jong 1998), außerdem wurde sie für die Untersuchung von Web-Sites weiterentwickelt (Sienot 1997: 475).

Bei der Anwendung der Plus-Minus-Methode auf Web-Sites bewerten die Teilnehmer ihre Nutzungserfahrungen, indem sie während einer freien Evaluationsphase eine positive Erfahrung mit einem Pluszeichen kennzeichnen und eine negative mit einem Minuszeichen.

So können alle möglichen Kriterien der Web-Site und der Interaktion als positiv oder negativ markiert und bewertet werden, beispielsweise die Navigationsstruktur, der Seitenaufbau, Seitentitel und Überschriften, die Verständlichkeit von Sätzen und Begriffen, die besondere Relevanz von Aussagen im Text oder in multimedialen Informationsobjekten. Die Kennzeichnung der Nutzungserfahrungen erfolgt mit Hilfe einer Bildschirmaufzeichnungssoftware (siehe Abb. 2) oder ganz traditionell auf einem Ausdruck der zu begutachtenden Web-Seite (siehe Abb. 3). Die Verwendung von Ausdrucken mag als Medienbruch erscheinen, aber erfahrungsgemäß wird sie gerne angenommen, weil sie es den Benutzern erlaubt, auf einfache und schnelle Weise persönliche Notizen zu ihren Bewertungen anzubringen, die sie im anschließenden Interview für die Begründung ihrer Einschätzungen heranziehen können.

Während des Interviews begründen die Testteilnehmer ihre positiven bzw. negativen Bewertungen und erhalten anschließend die Möglichkeit, aus ihrer persönlichen Sicht zusätzlich konkrete Verbesserungsvorschläge zu machen (Schweibenz & Thissen 2003: 166-171). Auf diese Weise liefern die Ergebnisse der Interviews eine Reihe von qualitativen Daten, die für die Analyse und Bewertung einer Web-Site sowie für ein Re-Design sowohl der Gestaltung der Web-Site als auch ihrer Inhalte verwendet werden können. Erfahrungsgemäß beziehen sich viele Bewertungen auf das "Look & Feel" einer Web-Site. also den positiven oder negativen Eindruck, der bei den einzelnen Benutzern während der Nutzung entsteht. Bei der Auswertung der Interviews werden die Bewertungen der Benutzer zu Kategorien zusammengefasst, die positive wie negative Aspekte bündeln und sich beispielsweise auf die Navigation, Informationsdarstellung insgesamt, Verständlichkeit einzelner Textstellen oder Fachbegriffe sowie Fachsprache oder auf die emotionale Ansprache der Benutzer durch bestimmte Informationsobjekte beziehen können.

Am Projektseminar nahmen 13 Studierende des Masterstudiengangs Kommunikationsdesign der HTWG teil. Der Masterstudiengang baut auf den im Bachelor-Studium erworbenen Kenntnissen im Kommunikationsdesign auf, vertieft diese, beispielsweise durch ein Projektseminar zur Designforschung und -entwicklung, und führt in drei Semestern zum Masterabschluss. Die Testteilnehmer waren vor der Untersuchung noch nicht mit der *Europeana* in Kontakt gekommen. Diese fand in vier Arbeitsgruppen in der Zeit vom 15. November bis 15. Dezember 2009 statt, wobei als Web-Browser

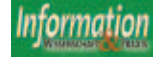

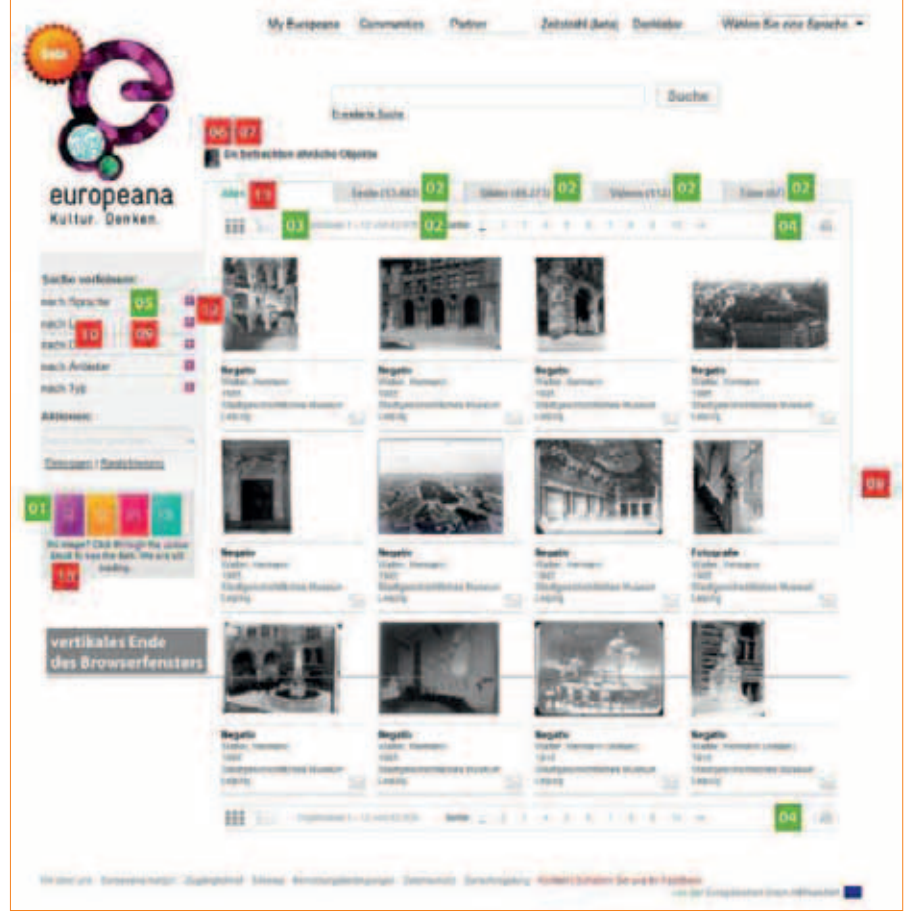

*Abbildung 2: Kennzeichnung der Nutzungserfahrung mit Hilfe einer Software.*

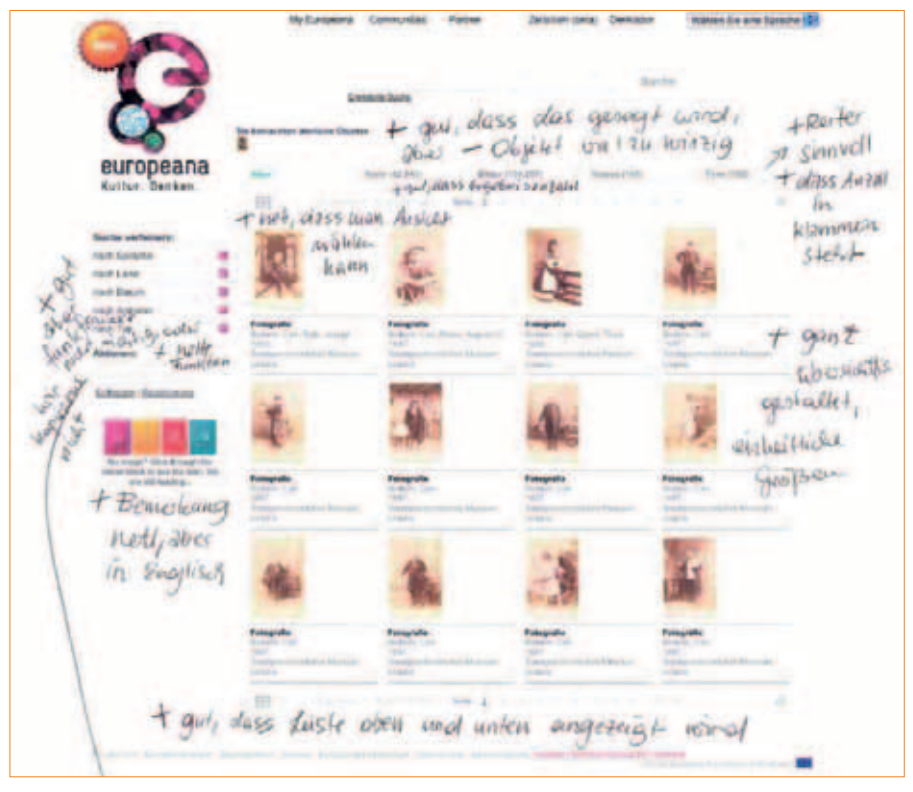

*Abbildung 3: Kennzeichnung der Nutzungserfahrung auf einem Ausdruck der Web-Seite.*

verschiedene Versionen von Safari und Firefox verwendet wurden. Die 13 Studierenden fungierten als Testpersonen und untersuchten unter anderem die folgenden Funktionen, Bereiche bzw. Designmerkmale der *Europeana*:

- Das Logo der *Europeana*,
- die Startseite der *Europeana*,
- die allgemeine Seitengestaltung der *Europeana*,
- die Struktur der Web-Site und Navigation,
- die Suchfunktion.
- Suchergebnisse/Trefferlisten,
- Suchergebnis/Treffer in der Detailansicht sowie Funktion Ähnliche Objekte,
- den Zeitstrahl sowie
- die Registrierung als Benutzer.

#### 3 Ergebnisse

Die Ergebnisse der Bewertungen durch die Testteilnehmer werden im Folgenden nach ausgewählten Kriterien dargestellt, bei denen jeweils die positiven und negativen Aspekte sowie Verbesserungsvorschläge aufgeführt werden. Aufgrund der geringen Zahl der Testteilnehmer wird auf die Angabe der Anzahl der Nennungen sowie auf eine Gewichtung der Bewertungen verzichtet. Die Bewertungen werden pro Team (Testteam 1 als Tt 1 bis Testteam 4 als Tt 4) bzw. teamübergreifend (Tt insgesamt) dargestellt. Innerhalb der einzelnen Kriterien und Aspekte können bestimmte Funktionen, Bereiche oder Designmerkmale von unterschiedlichen Testpersonen mal als positiv, mal als negativ bewertet werden, darin liegt jedoch kein Widerspruch, weil jeweils die individuellen Eindrücke und Erfahrungen unterschiedlichern Testpersonen in konkreten Nutzungssituationen wiedergeben werden, ohne dass diese stets konkreten Testteilnehmer bzw. Testteams zugeordnet werden, weil gleichartige Bewertungen mehrerer Testteilnehmer bzw. Testteams aus Gründen der Darstellungsökonomie inhaltlich zusammengefasst wurden. Weiterhin können an dieser Stelle die einzelnen Kriterien die Bewertungen der Testpersonen nur in Auswahl wiedergegeben werden. Insgesamt wurden weit mehr Kriterien bewertet als hier dargestellt werden können. Darüber hinaus lassen sich einige der in der Untersuchung vorgenommenen Bewertungen zum Zeitpunkt dieser Veröffentlichung nicht mehr nachvollziehen, weil sich das Erscheinungsbild der *Europeana* inzwischen stark verändert hat, beispielsweise wurde der Bereich der Community im Januar 2010 zeitweise abgeschaltet und komplett umgestaltet. Die Bewertungen solcher Bereiche fließen deshalb nicht mit ein, obwohl sie von den Testteams sehr sorgfältig erarbeitet wurden.

#### **3.1 Das Logo der Europeana**

Positiv bewertet wurden folgende Aspekte:

- Das Logo der *Europeana* wirkt sehr ansprechend und fällt sofort ins Auge. Seine stetige Veränderung und die zugehörigen Slogans in verschiedenen Sprachen fallen auf und machen es interessant. (Tt insgesamt)
- Das Logo ist spielerisch mit wechselnden Inhalten angelegt und weist damit auf die Vielschichtigkeit und die Mehrsprachigkeit der angebotenen Informationen hin. (Tt 2)
- Das Logo ist neben der Bilderstrecke das einzige farbige Element, deshalb ist es optisch gut auszumachen. (Tt insgesamt)
- Das Logo bleibt auf den Unterseiten immer gleich, verändert sich also nicht wie auf der Startseite. (Tt insgesamt)
- Das Logo führt, wie erwartet, immer zur Startseite der *Europeana*. Das ist eine gute und schnelle Funktion, um auf die Startseite zu gelangen. (Tt insgesamt)

Negativ bewertet wurde folgender Aspekt:

■ Das Logo scheint instabil zu sein, der gezackte Kreis mit der Anzeige *beta* hüpft in verschiedenen Abständen um das Logo. (Tt insgesamt)

Verbesserungsvorschläge wurden zu folgenden Aspekten gemacht:

- Verbesserungsfähig wäre auf der Startseite die Kennzeichnung des Logos als Homebutton, beispielsweise durch einen entsprechenden Text im Mouse-Over an Stelle des Textes Logo (Tt insgesamt).
- Für unerfahrene User ist nicht auf Anhieb erkennbar, dass das Logo gleichzeitig der Homebutton ist. (Tt insgesamt)

#### 3.2 Die Startseite der Europeana

Positiv bewertet wurden folgende Aspekte:

- Die Homepage ist angenehm anzuschauen, weil alles sehr geordnet und sortiert ist. (Tt insgesamt)
	- Die Seite war sehr angenehm in ihrer Erstwirkung. Auch nach längerem Betrachten war man aufgrund der reduzierten und gleichzeitig akzentuierten Gestaltung nicht gelangweilt oder genervt. Die nötigen Informationen, sowohl inhaltlicher Natur als auch die benutzertechnischen, werden mit angemessener und nachvollziehbarer Relevanz transportiert. (Tt 4)

Diese Seite wirkt allgemein sehr ordentlich und strukturiert. Es befindet sich nichts Überflüssiges auf der Homepage. Sie ist auf das Wesentliche und Wichtigste reduziert, was eine leichte Navigation und einen guten und schnellen Überblick möglich macht. (Tt 4)

- Die Möglichkeit, aus 26 Sprachen auszuwählen. (Tt insgesamt)
- Die Bilderstrecke fällt durch ihre Farbigkeit auf. (Tt insgesamt)
- **•** Der Textabschnitt "Das ist *Europeana*" dient als Einleitung und Erklärung zur Homepage. Meiner Meinung nach, ist dies ganz gut gelungen, da der Text interessant geschrieben ist und so neugierig macht auf den Rest.  $(Tt 4)$

Die Länge des Textes ist perfekt für die Homepage; nicht zu lang, also keine Unlust zum Lesen durch Überforderung; zudem keine Überinformation der Besucher schon zu Beginn, sie können selbst entscheiden, wie tief sie jetzt weiter eintauchen wollen. (Tt 4)

- Aktuelle Themen sind direkt auf der Startseite dargestellt. (Tt 4)
- Farbe, Kontrast, aber auch Leerraum trennen die logischen Teile der Seite und erreichen so eine übersichtliche Gruppierung, was Thema und Funktion betrifft. (Tt insgesamt)
- Typographie: Serifenlose Schrift, keine Verwendung von Kursivschrift und kaum Fettschrift erleichtern die Lesbarkeit am Bildschirm. (Tt insgesamt)
- Bilder: Jedes Bild hat auch eine Funktion, nichts dient der reinen Dekoration oder um Platz zu füllen. (T4)
- Die Web-Site lädt sehr schnell, auch die Bilder laden zügig, schneller als andere Seiten. (Tt 1)

Negativ bewertet wurden folgende Aspekte:

- Die Homepage ist im Browserfenster nicht komplett sichtbar; es muss nach unten gescrollt werden, um auch den unteren Teil lesen zu können. D. h. die Startseite ist nie komplett sichtbar, obwohl ihre Gestaltung darauf ausgerichtet zu sein scheint. Das stört die Lesbarkeit und beeinträchtig die Wirkung der Gestaltung. (Tt insgesamt)
- Die Homepage-Menüleiste sollte etwas dominanter dargestellt werden, um besser sichtbar zu werden. (Tt insgesamt)
- Die Homepage-Menüleiste beinhaltet die Funktion der Sprachenauswahl. Allerdings funktioniert die Sprachenauswahl, die auf der Startseite getroffen wurde, häufig auf den Unterseiten nicht korrekt, dort erscheint der Text in englischer Sprache, auch wenn als Sprache Deutsch gewählt wurde. (Tt insgesamt)

Verbesserungsvorschläge wurden zu folgenden Aspekten gemacht:

■ Die Pfeile der Bilderstrecke sollten eine dunklere Farbe haben, um besser sichtbar zu sein. (T4 )

Die Farbkodierung der Web-Site wird an keiner Stelle sichtbar gemacht oder erklärt. Zudem sind manche der gewählten Farben doppelt belegt. Dies alles stiftet beim User Verwirrung. (Tt insgesamt)

#### 3.3 Allgemeine Seitengestaltung der Europeana

Positiv bewertet wurden folgende Aspekte:

- Es besteht eine gute Grundgestaltung, reduziert und klar. (Tt 3)
- Die Übersichtlichkeit ist immer gut, es gibt nicht zu viele zusätzliche Navigationsebenen. (Tt 2)
- Die Seiten an sich machen durch die Farbgebung und die dazu passenden, farbig wechselnden Logos einen freundlichen Eindruck. Ebenso wird bei den einzelnen Seiten mit viel Freiraum gearbeitet, was das Ganze auflockert. Insgesamt sind die Seiten zwar mit Informationen gefüllt, jedoch sind sie nicht vollgestopft. Das empfindet man teilweise als Vorteil, weil es so überschaubarer ist, aber es kann auch als Nachteil gesehen werden, da man eventuell mit mehr Informationen rechnet oder mehr erfahren möchte.  $(T<sub>+</sub> \Delta)$
- Man findet das vor, was man braucht und es wird einem leicht gemacht sich auf die Suche nach Inhalten zu machen. (Tt 2)
- Allgemein wurde wieder darauf geachtet, dass sich keine überflüssigen Elemente auf der Seite befinden. (Tt 4)
- Schneller und ersichtlicher Zugang zu allgemeinen Themen/Punkten. (Tt 4)
- Ebenso wird bei den einzelnen Seiten mit viel Freiraum gearbeitet was das Ganze auflockert. (Tt 4)
- Die Farbgebung ist eine gute Idee, um bestimmte Bereiche und Themen voneinander zu unterscheiden und zu trennen. Jedoch sollte darauf geachtet werden, dass die Farbgebung auch sinnvoll eingesetzt wird. Wenn ein Link die Farbe "Orange" trägt, ist das auffallend und dem User wird bewusst, aha das ist ein Link. Sind dann aber wiederum andere Verlinkungen nicht orange, ist dies verwirrend. Sie sind dadurch für den User nicht gleich mit der Farbe als Verlinkungen erkennbar. Man sollte die Verlinkungen einheitlich "Orange" kennzeichnen.  $(T<sub>+</sub> \Delta)$

Negativ bewertet wurde folgender Aspekt:

Allgemein wirkt die Typografiegestaltung auf der gesamten Seite sehr monoton. Die Textblöcke sind identisch, so dass man die wichtigen Textteile von den weniger wichtigen nicht gut unterscheiden kann. (Tt 3)

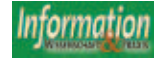

#### 3.4 Die Struktur der Web-Site und Navigation

Positiv bewertet wurden folgende Aspekte:

- Gesamteindruck: übersichtlich gestaltet, klare Struktur. (Tt 4)
- Durch eine graue Markierung in der Navigationsleiste ist klar, wo man sich gerade auf der Homepage befindet.  $(Tt. 4)$
- Durch farbliche Abstimmung von Text und Form wird die Navigation erheblich erleichtert. Ich weiß direkt, wo ich weiter klicken kann. Außerdem gibt dieses Element dem ganzen noch etwas Pepp. (Tt 4)
- Die Navigation der Seite ist schlicht und einfach gehalten. Es fällt dem User nicht schwer, sich zurecht zu finden, da die Navigation zusätzlich durch verschiedene Farbgebungen unterstrichen wird. So weiß der User immer, in welchem Bereich er sich gerade befindet. (Tt 4)

Negativ bewertet wurde folgender Aspekt:

■ Trotz Sprachwahl besteht eine mehrsprachige Navigation. (Tt 3)

#### 3.5 Die Suchfunktion

Positiv bewertet wurden folgende Aspekte:

- Hier ist die Karteigliederung in "Alles-Text- Bild- Video- Ton", sehr gut, da man getrennt in allen Bereichen recherchieren kann, was es an Daten gibt. Ist übersichtlicher so. (Tt 3)
- Das Aufklappen der Punkte in "Suche verfeinern" mutet elegant an und funktioniert gut. (Tt 1)

Negativ bewertet wurden folgende Aspekte:

- Das Suchfeld "Suche" befindet sich in dieser Seite auf einer anderen Position. Das ist von Nachteil, denn auf den vorherigen Seiten war das Suchfeld rechts unterhalb des *Europeana*-Logos zu finden. Es wäre von Vorteil, wenn diese Funktion eine feste Position auf allen Seiten bekäme, so dass man nicht danach suchen muss. (Tt 3) Das Suchfeld "Suche" befindet sich hier wieder in der Mitte oben auf der Seite. Wie schon erwähnt, sollte es eine Positionierung bekommen, die in allen Seiten konstant beibehalten wird.  $(Tt 3)$
- Die Suche unterscheidet zwischen Umlauten und ihrer Umschreibung (ä und ae). Beispiel: Suchergebnis nach "Gemälde" bringt 4.626 Treffer, Suchergebnis nach "Gemaelde" bringt 2 Treffer. Dadurch bekommen Nutzer ohne Umlaute auf der Tastatur weniger oder auch andere Treffer. (Tt 1)

■ Farbkodierung der Medientypen ist doppelt belegt (Farbe der Reiterbezeichnung und Buttons für Suche verfeinern) Irritation der Benutzer, sie suchen nach einem Zusammenhang, den es nicht gibt (Tt 2)

Verbesserungsvorschläge wurden zu folgenden Aspekten gemacht:

- Das "Suchfeld": Hier könnte ein Katalog mit Themen angeboten werden, nach denen ich suchen kann. (Tt 4)
- Die Funktion "Suche verfeinern" müsste als Mouse-Over (zumindest als Alt-Text) eine Erklärung zu jedem Kriterium geben. Beispiel: Verfeinerung nach Sprache, "fr" wird auch mit Alt-Text als "fr" genannt; besser wäre "französisch". (Tt 1)
- Die Suche sollte Umlaute und ihrer Umschreibung (ä und ae) gleich behandeln, damit Nutzer ohne Umlauten auf der Tastatur nicht weniger oder andere Treffer erhalten (Tt 1)
- Funktion des Menüblocks "Einloggen/Registrierung" veranschaulichen: Wieso taucht der Link bei der Suche auf? Was ist der Zusammenhang? Habe ich Vorteile bei der Suche durch Registrieren? (Tt 2)
- Suche verfeinern: Die Kennzeichnung der ausgewählten Sprache durch ein Minuszeichen ist irreführend! Der Benutzer versteht dieses Prinzip nicht. Der Benutzer begreift erst durch Ausprobieren die Funktion des Hinzu- und Wegschaltens der einzelnen Sprachen. Ein Vorschlag ist, die Kennzeichnung über Plus und Minus wegzulassen und stattdessen die Kürzel für die einzelnen Sprachen farblich hervorzuheben.  $(Tt. 2)$

#### 3.6 Suchergebnisse/Trefferlisten

Positiv bewertet wurden folgende Aspekte:

- Der Suchbegriff bleibt bei Anzeige der Treffer sichtbar. (Tt 2)
- Man kann wieder zu den Suchergebnissen zurück, das ist schön. (Tt 3)
- Die Nennung der Trefferzahl ist gut: Man weiß sofort, wie viele Dokumente zur Verfügung stehen. (Tt 1)
- Darstellung der Trefferliste mit der Kombination von Abbildung und Kurzinformation wirkt sehr anschaulich. (Tt 2)
- Die Suchergebnisse werden vor allen Dingen über Abbildungen dargestellt und durch die Beschreibung der wichtigsten Eckdaten ergänzt. Dies trägt dazu bei, dass sich der Benutzer gut zurechtfindet. Er wird nicht von den Ergebnissen überrollt. Ihm wird zusätzliche die Möglichkeit geboten, sich auf tieferen Ebenen weiter zu informieren. (Tt 2)
- Die Suche lässt sich über Buttons verfeinern. (Tt 2)

Negativ bewertet wurden folgende Aspekte:

- Zu schwache Darstellung der Icons bei den Suchergebnissen. (Tt 2)
- Kein Sprachwechsel beim Text der Medien-Icons in der linken Spalte (Tt  $2)$
- Farbkodierungen sind doppelt belegt: Farbe des Medientyps Text und die Buttons für Suche verfeinern sind gleichfarbig, haben aber nichts miteinander zu tun. Dies führt zu Irritationen der Benutzer, wenn sie nach Zusammenhängen suchen, die es nicht gibt.  $(Tt 2)$

Verbesserungsvorschläge wurden zu folgenden Aspekten gemacht:

- Für den User wäre es gut und wichtig zu wissen, wie die Suchergebnisse zustande kommen. Nach welchen Kriterien sind die Treffer ausgewählt und aufgelistet? (Tt 1)
- Macht es eventuell Sinn, die Ergebnisse alphabetisch zu sortieren? (Tt 2)
- Farbkodierung der Reiter in der Anzeige der Suchergebnisse: Um dem Benutzer die Suche angenehmer machen, sollte man die Reiter entsprechend der Farbkodierung der Medientypen gestalten. Die Reiter "Texte", "Bilder", "Videos" und "Töne" sollten bei aktivem Zustand in der entsprechenden Farbe des Medientyps markiert werden. (Tt 2)
- Um den Umfang des gesamten Sucherergebnisses immer im Blick zu haben, wäre es sinnvoll auch bei den im Moment nicht aktiven Reitern die Anzahl der gefundenen Ergebnisse sichtbar zu machen. (Tt 2)

#### 3.7 Suchergebnis/Treffer in der Detailansicht sowie Funktion Ähnliche Objekte

Positiv bewertet wurden folgende Aspekte:

- Beim Treffer können mit einem Klick auf "mehr" zusätzliche Informationen eingeblendet und mit einem Klick auf ..weniger" wieder ausgeblendet werden. Dies ermöglicht zwei Ebenen der Information. (Tt 2)
- Beim Treffer kann mit dem Link "Im Originalzusammenhang sehen" ein neues Fenster mit dem Ursprungskontext des Objektes geöffnet werden.  $(T+2)$
- Der Menüblock "Ähnlicher Inhalt" ist gut, da man ähnliche Bilder/Quellen angezeigt bekommt, ohne extra danach suchen zu müssen. (Tt 2)
- Dass Bilder mit ähnlichen Inhalten angezeigt werden, ist eine nette Option, um ein Durchstöbern zu erleichtern. Das animiert zum Stöbern und man kann sicher oftmals Dokumente erhalten, die nützlich sein können. (Tt 3)
- Der Menüblock "Alle ähnlichen Objekte anschauen" ist gut, da man die Wahl hat, diese anzuschauen, wenn es einem interessiert oder es sein zu lassen. (Tt 3)
- Seite "Alle ähnlichen Objekte anschauen": Die Überschrift "Sie betrachten ähnliche Objekte", unterhalb des "Suchfeldes", ist gut, da es am Anfang der Seite steht, so dass man einen Bezug hat, wo man sich gerade befindet. (Tt 3)

Negativ bewertet wurden folgende Aspekte:

- Die Objekte sind bibliothekarisch erfasst mit physischen Daten (Standort, Material, etc.). Schön wäre es, wenn es immer eine Beschreibung zu den Objekten gäbe. Man kann nach Objekten recherchieren, über ihre Geschichte ist aber oft nichts zu erfahren. (Tt 1)
- Vor der Seitenüberschrift "Sie betrachten ähnliche Objekte" wird ein Bild angezeigt, das zu klein ist, um den Inhalt zu erkennen. (Tt 1)
- Die Überschrift "Sie betrachten ähnliche Objekte" unterhalb des Suchfeldes, ist viel zu klein dargestellt und die Farbwahl ist viel zu simpel. Der Titel verliert sich auf der gesamten Seite, ist kaum bemerkbar. Als Überschrift, müsste die Gestaltung viel besser hervorstechen. (Tt 3)
- Auf der Seite "Sie betrachten ähnliche Objekte" gibt es keine Zurückfunktion, um zu den ursprünglichen Objektdetails zu gelangen. Es ist kein Rückschluss mehr möglich, wie man zu dem Objekt gekommen ist, man kommt nicht zur Ergebnisübersicht zurück (Sackgasse). (Tt 2)
- Der Link "Im Originalzusammenhang ansehen" ist viel zu klein dargestellt und man versteht nicht sofort, was mit diesem Link gemeint ist. (Tt 3)

#### 3.8 Der Zeitstrahl

Positiv bewertet wurden folgende Aspekte:

- Gute Flächenaufteilung, die Inhalte sind gut voneinander abgegrenzt: Zahlen sind grau unterlegt, Zeitstrahl weiß mit Rahmen. Die Farben sind harmonisch und angenehm für das Auge. Die Schriftgröße ist passend und gut zu lesen. (Tt 1)
- Klare, ansprechende Symbole für Medientypen. (Tt 1)
- Gute Bedienung des Zeitstrahls durch cover flow. Besonders gut ist, dass ein Scrollen durch das Drehen des Mausrades möglich ist. (Tt 1)
- Es ist gut, dass die Jahreszahlen unterschiedlich groß sind. Die großen Zahlen lesen sich zuerst und es ent-

steht eine Struktur in der Zahlenmasse; das Auge kann sich an den großen Zahlen orientieren anstatt über eine lange Reihe gleich großer Zahlen zu rutschen. Dieser Vorteil hat aber nichts mit der Begründung für die Größe der Zahlen zu tun, der Unterscheidung nach Trefferzahl. (Tt 1)

Negativ bewertet wurden folgende Aspekte:

- Die Suchfunktion an der linken Seite geht ziemlich unter, da sie zu nah an dem Logo platziert wurde. Mehr Abstand ist ratsam. (Tt 3)
- Die Typografie der Datumszahlen unterhalb der Zeitstrahllinie sieht von der Gestaltung zwar interessant aus. Hier stellt sich nur die Frage, ob jeder verstehen kann, was die Größenunterschiede der Zahlen darstellen wollen, d. h. je größer die Zahl desto mehr Daten und Informationen. (Tt 3)
- Man muss scrollen, um den gesamten Zeitstrahl einsehen zu können. Es ist sehr schwierig, Sachen wieder zu finden.  $(Tt.3)$
- Im Zeitstrahl selbst wäre es wünschenswert, ein Direkteingabefeld zu haben, da man bis jetzt nur über das mühsame Durchklicken z. B. auf das 1000. Bild kommt. (Tt 3)
- Mit der Kugel auf der Zeitstrahllinie ist es nicht unbedingt einfach, die gefundenen Quellen wieder zu finden. (Tt 3)
- Im Feld der Bilderdarstellungen/ Quellenanzeigen oberhalb des Zeitstrahls sollte das angezeigte Bild viel dominanter hervorgehoben werden. Manchmal verliert es sich bedingt durch die nebenstehenden Bilder und man erkennt nicht genau, welches Bild dargestellt wird. (Tt 3)

#### 3.9 Die Registrierung als Benutzer

Positiv bewertet wurden folgende Aspekte:

- Die Aktionen der My*Europeana* (Tag hinzufügen, etc.) sind sichtbar, auch wenn man nicht eingeloggt ist. (Tt 1)
- Es gibt den Block "Aktionen", der unterhalb des Blocks "Suche verfeinern" steht. Hier wird darauf hingewiesen, dass man sich registrieren muss, wenn man diesen Block benutzen möchte. Das ist gut, dass man die Info zur Registrierung bekommt. Ebenfalls werden die Optionen "Einloggen" und "Registrieren" gleich mit gegeben, so dass man diese nicht suchen muss. (Tt 3)

Negativ bewertet wurden folgende Aspekte:

■ Der Benutzer ist sich über die Vorteile. die er über die Registrierung haben könnte, nicht im Klaren. Dies könnte einerseits schon auf der Startseite

auftauchen, andererseits könnte die Funktion sichtbarer gemacht werden. (Tt 2)

"Einloggen" und "Registrierung": Wieso taucht das Feld bei der Suche auf? Habe ich Vorteile bei der Suche durch das Registrieren? (Tt 2)

#### 4 Diskussion

Die Untersuchung und Bewertung von Funktionen, Bereichen und Designmerkmalen der *Europeana* beschränkte sich auf einige ausgewählte Aspekte wie das Logo der *Europeana*, die Startseite der *Europeana*, die allgemeine Seitengestaltung der *Europeana*, die Struktur der Web-Site und die Navigation, die Suchfunktion, die Darstellung der Suchergebnisse/Trefferlisten, die Darstellung von Suchergebnis/Treffer in der Detailansicht sowie die Funktion Ähnliche Objekte, den Zeitstrahl und die Registrierung als Benutzer. Insgesamt machen die dargestellten Ergebnisse deutlich, dass viele Funktionen, Bereiche bzw. Designmerkmale des Prototypen der *Europeana* zum Stand Dezember 2009 hinsichtlich ihres "Look & Feel" von den Testteilnehmern durchaus positiv bewertet wurden, dass aber auch zahlreiche Aspekte als negativ eingeschätzt wurden und einige Punkte verbessert werden können. Damit gehen die Ergebnisse dieser Untersuchung in die gleiche Richtung wie diejenigen des User and Functional Testings der *Europeana* (Dobreva et al. 2010) vom März 2010. Auch bei jener Untersuchung wurde die Web-Site überwiegend als attraktiv, gut gestaltet und interessant eingestuft, wobei es Kritik und Verbesserungsvorschläge zur Klassifikation der Inhalte, der Verfeinerung der Suche, der Präzision der Suchergebnisse sowie der Darstellung von Beziehungen und der Verlinkung bzw. Kontextualisierung von Inhalten gab (Dobreva et al. 2010: 4f). Dies zeigt, dass in der vorliegenden Studie kritische Aspekte aufgegriffen wurden, auch wenn sie aus einer anderen Perspektive und mit einer anderen Methode untersucht wurde. Die wichtigsten Ergebnisse werden nun zusammengefasst.

Die positiven Anmerkungen zum Logo der *Europeana* zeigen, dass es spielerisch und ansprechend zugleich wirkt. Als negativ wurde die Animation der Anzeige "beta" bewertet, die aber inzwischen abgestellt wurde, so dass dieser Kritikpunkt entfällt. Bezüglich des Designs der Startseite der *Europeana* sowie der allgemeinen Seitengestaltung wurde positiv angemerkt, dass die Gestaltung angenehm, geordnet und übersichtlich sei, Aspekte, die für die Benutzung sicherlich hilfreich sind. Gleichzeitig wurden einige negative Aspekte am Design hervorgehoben, die

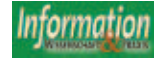

dringend verbessert werden sollten: So sind beispielsweise Menüleiste und Steuerelemente für die Bilderstrecke von den Kontrasten her so zurückhaltend gestaltet, so dass sie sich kaum abheben bzw. auffallen. Dabei sollten gerade solche Elemente deutlich gekennzeichnet sein, um gut wahrgenommen und folgerichtig bedient werden zu können. Wenn dies nicht der Fall ist, sind Probleme bzw. Irritationen bei der Benutzung vorprogrammiert.

Zentrale Elemente des Portals wie die Suchfunktion sowie die Darstellung der Suchergebnisse weisen deutliches Verbesserungspotential auf. Die Tests der Suchfunktion ergaben einige gravierende Probleme mit landessprachenspezifischen Sonderzeichen in verschiedenen europäischen Sprachen, die sich direkt auf die Anzahl der Treffer auswirken. So führen beispielsweise Anfragen nach "città" vs. "citta" oder "François" vs. "Francois" zu denselben Suchergebnissen, während hingegen Anfragen nach "Gemälde" vs. "Gemaelde" bzw. "Tomšič" vs. "Tomsic" zahlenmäßig sehr unterschiedliche Suchergebnisse zeitigen. Für die Sonderzeichen der verschiedenen europäischen Sprachen sind noch dringend notwendige Anpassungen vorzunehmen, um bei der Recherche identische Ergebnisse zu erhalten, auch wenn die Sonderzeichen nicht auf der Tastatur des Benutzers verfügbar sein sollten. Hier könnte sich die *Europeana* ein Beispiel am BAM-Portal nehmen, wo Umlaute und Sonderzeichen verschiedener europäischer Sprachen auf allgemeine Grundformen reduziert werden, die auf allen gängigen Tastaturen zur Verfügung stehen, so dass man dieselben Suchergebnisse erhält unabhängig davon, ob man diese Sonderzeichen bei der Suche eingibt bzw. eingeben kann oder nicht. Bei der Darstellung der Suchergebnisse wurde positiv bewertet, dass die Trefferzahl angezeigt wird, so dass man weiß, wie viele Dokumente zur Verfügung stehen. Allerdings bleibt unklar, wie die Suchergebnisse zustande kommen bzw. nach welchen Kriterien die Treffer sortiert werden. Dabei sind diese Aspekte für die Einschätzung der Suchergebnisse seitens der Benutzer wesentlich. Auch bezüglich der Verfeinerung der Suche gibt es einige begründete Kritikpunkte, wie beispielsweise die Kennzeichnung der ausgewählten Sprache mit nicht erläuterten Abkürzungen oder die inkonsistente Farbkodierung der Medientypen. Hier könnten durch einfache Maßnahmen deutliche Verbesserungen erreicht werden. Denn von der Idee her ist die Farbgestaltung der Medientypen mit den vier verschiedenen Farben für die verschiedenen Medientypen (Magenta für Text, Orange für Bild, Rot für Film, Grün für Ton) gut angelegt; sie

müsste nur konsequent umgesetzt werden. Beispielsweise sollten die Reiter auf der Seite der Suchergebnisse, die aktuell in schlichtem Grau gehalten sind, stattdessen die Farben der entsprechenden Medientypen wieder aufzunehmen. Weiterhin wäre es zum Zeitpunkt des Tests hilfreich gewesen, auch bei den aktuell nicht aktiven Reitern der Medientypen die Anzahl der gefundenen Ergebnisse zu sehen, ein Mangel, der inzwischen abgestellt wurde.

Bei der Detailansicht der Treffer wurden Verknüpfungen wie "mehr", "Im Originalzusammenhang sehen" sowie "Ähnlicher Inhalt" positiv bewertet, weil sie zusätzliche Informationen, den Ursprungskontext des Objektes bzw. Objekte mit ähnlichen Inhalten zeigen. Bemängelt wurde dagegen, dass die dargestellten Objekte häufig sehr spartanisch erfasst waren und interessante Beschreibungen fehlten, so dass oft nichts über ihre Geschichte und Bedeutung zu erfahren war. Auch wurden die Links zu den ähnlichen Objekten als zu simpel gestaltet empfunden, so dass sie kaum ins Auge fielen. Dabei sind gerade solche Optionen für ein stöberndes bzw. spielerisches Entdecken wesentlich und sollten deshalb stärker hervorgehoben werden. Ein ähnliches, zum Entdecken einladendes Instrument ist der Zeitstrahl, der den Zugang nach ausgewählten Jahren erlaubt. Einerseits wird der Zeitstrahl als gut gestaltet und bedienbar eingeschätzt. Andererseits sind die Navigation und die Suche im Zeitstrahl mühsam, denn man muss sich durchklicken, um zu einem bestimmten Bild zu kommen, weil es kein Eingabefeld gibt, mit dem man ein Objekt im Zeitstrahl direkt ansteuern könnte. Auch das Ansteuern eines Objekts über die Kugel auf der Zeitstrahllinie ist umständlich und ungenau. Damit stellt der Zeitstrahl ein geeignetes Werkzeug für das entdeckende Browsen dar, ist aber ein ungenügendes Instrument, wenn das Stöbern in eine gezielte Navigation und Suche übergeht. Dabei wäre eine Kombination aus Browsen und gezieltem Suchen ideal für das Entdecken der Bestände der Europeana durch die Benutzer.

Insgesamt besteht noch erhebliches Entwicklungspotential sowohl bei der Benutzungsfreundlichkeit als auch beim Zugang zu den Inhalten der *Europeana*, die sich als Portal zu europäischem Kulturgut versteht. Insofern ist es bedenklich, dass sich die Evaluation nach den ursprünglichen Planungen für die *Europeana* auf den Prototypen beschränken soll (Erway 2009: 105). Denn nicht nur diese Untersuchung, sondern auch die Ergebnisse des jüngsten User

and Functional Testing der Version 1.0 zeigen, dass bei der *Europeana* Bedarf an einer weiteren ausführlichen Evaluation aus Benutzersicht besteht, weil derzeit der positive Ersteindruck bei den Benutzern überwiegend nicht erhalten bleibt, sondern negativ beeinflusst wird, sobald sie mit der Web-Site arbeiten (Dobreva et al. 2010: 18, 34). Als verbesserungswürdige Punkte gelten dabei die Benutzungsfreundlichkeit allgemein sowie die Präsentation der Suchergebnisse, aber auch die Art von Informationen, die präsentiert wurden (Dobreva et al. 2010: 23f).

#### 5 Zusammenfassung

Die Europäische Digitale Bibliothek *Europeana* ist ein Portal, das kulturelle Inhalte aus ganz Europa in einer Online-Umgebung zugänglich und nutzbar machen möchte und deshalb digitale Objekte aus verschiedenen Sparten wie Archiven, Bibliotheken, Bild-, Ton- und Filmsammlungen sowie Museen und anderen Kultureinrichtungen in einem Kultur-Portal zusammenfasst. Da das Publikum für dieses Kultur-Portal nicht homogen, sondern vielmehr aus sehr heterogenen Zielgruppen mit sehr unterschiedlichen Vorkenntnissen und Erfahrungen, beispielsweise in den Bereichen Informationskompetenz und Recherchekenntnisse, themenspezifische Fachkenntnisse einschließlich der Fachterminologie bestehen wird, ist es unabdingbar, dass das Portal einfach und benutzerfreundlich zu bedienen ist. Die Benutzungsfreundlichkeit des Prototypen der *Europeana* wurde im Rahmen eines Projektseminars zur Designforschung und -entwicklung des Masterstudiengangs Kommunikationsdesign an der *Hochschule für Technik, Wirtschaft und Gestaltung* (HTWG) Konstanz untersucht. Als Untersuchungsverfahren wurde die Plus-Minus-Methode gewählt, weil sie aufgrund ihrer Kombination aus freier Evaluation durch die Testteilnehmer und anschließender begründender Bewertung in einem Interview als besonders geeignet erschien, die Eindrücke einer in Designfragen ausgebildeten Gruppe von Testpersonen bezüglich des "Look & Feel" der *Europeana* zu erhalten. Die Ergebnisse dieser Untersuchung zeigen, dass bei zahlreichen Funktionen, Bereichen und Designmerkmalen der *Europeana* wie beispielsweise dem Logo der *Europeana*, der Startseite der *Europeana*, der allgemeinen Seitengestaltung der *Europeana*, der Struktur der Web-Site und der Navigation, der Suchfunktion, der Darstellung der Suchergebnisse/Trefferlisten, der Darstellung von Suchergebnis/ Treffer in der Detailansicht sowie der Funktion Ähnliche Objekte, dem Zeitstrahl sowie der Registrierung als Benutzer, noch Verbesserungsbedarf besteht, dem teilweise mit einfachen Mitteln entsprochen werden könnte.

Die Ergebnisse einer im März 2010 veröffentlichte Studie zum User and Functional Testing der *Europeana* zeigen, dass noch weiterführende Studien erfolgen sollten, in denen zentrale Punkte der Benutzungsfreundlichkeit überprüft werden müssen. Denn die Evaluation von Benutzungsfreundlichkeit ist keine einmalige Angelegenheit, sondern muss vielmehr die Entwicklung eines Produkts kontinuierlich begleiten.

#### 6 Danksagung

Mein Dank gilt den Studierenden Martina Armbruster, Stefan Frosch, Andreas Grimm, Tania Soultana Kechagia, Christiane Knaust, Kathrin Kraus, Alina Klötter, Anika Kositz, Isabelle Kowacki, Aleksandra Maxelon, Moritz Profitlich, Antonia Schneider und Xiangfei Yu sowie Frau Prof. Karin Kaiser vom Masterstudiengang Kommunikationsdesign an der Hochschule für Technik, Wirtschaft und Gestaltung Konstanz.

#### **Literatur**

ATHENA, Internet, URL <http://www.athenaeurope. org/>.

Caffo, Rossella (2008, ed.): Handbook on Cultural Web User Interaction. 1. Edition. Rome: Minerva Project. Internet, URL <http://www.minervaeurope. org/publications/handbookwebusers.htm>.

Deutsche Digitale Bibliothek, Internet, URL <http:// www.ddb.de/>.

Dobreva, Milena; McCulloch, Emma; Birrell, Duncan; Feliciati, Pierluigi; Ruthven, Ian; Sykes, Jonathan; Ünal, Yurdagül (2010): User and Functional Testing. Final report Europeana v1.0. March 2010. Internet, URL <http://version1.europeana.eu/c/document\_library/get\_file?uuid=1c25ae28-9457-4b0f-be62- 654a7cf6c5b7&groupId=10602>.

Erway, Ricky (2009): A View on Europeana From the US Perspective. In: Liber Quarterly 19(2009)22, S. 103-121. Internet, URL <http://liber.library.uu.nl/>.

Europäische Kommission (ohne Jahr): i2010-Initiative zu digitalen Bibliotheken. Europas kulturelle und wissenschaftliche Reichtümer – nur einen Mausklick entfernt. Internet, URL <http://ec.europa. eu/information\_society/activities/digital\_libraries/ index\_de.htm>.

Europeana - Kultur. Denken. Internet, URL <http:// www.europeana.eu>.

Hagedorn-Saupe, Monika (2010): Meisterwerke per Mausklick. In: ICOM Deutschland - Mitteilungen 17(2010)32, S. 32-33.

Jong, Menno de (1998): Reader Feedback in Text Design. Validity of the Plus-Minus Method for the Pretesting of Public Information Brochures. Amsterdam: Rodopi.

Kirchhoff, Thomas; Schweibenz, Werner; Sieglerschmidt, Jörn (2009): Libraries, Archives, and Museums and the Spell of Ubiquitous Knowledge. In: Archival Science 8/2009, Special Issue on Digital Convergence. 251-266.

Schweibenz, Werner; Sieglerschmidt, Jörn (im Druck): BAM – A German Portal to Libraries, Archives, Museums. In: Handbook of Research on Technologies and Cultural Heritage: Applications and Environments.

Schweibenz, Werner; Thissen, Frank (2003): Qualität im Web. Benutzerfreundliche Webseiten durch Usability Evaluation. Heidelberg: Springer-Verlag. 166-171.

Sieglerschmidt, Jörn (2009): The Spell of Ubiquitous Knowledge: Europeana, a Portal to European Cultural and Scientific Knowledge. In: CIDOC Newsletter 01/2009, S. 11-14.

Sienot, Matthijs (1997): Pretesting Web Sites. A Comparison Between The Plus-Minus Method And The Thinking-Aloud Method For The World Wide Web. In: Journal of Business and Technical Communication 11(1997)4, S.469-482.

The European Library. Internet, URL <http://www. theeuropeanlibrary.org>.

#### DER AUTOR

#### Dr. Werner Schweibenz

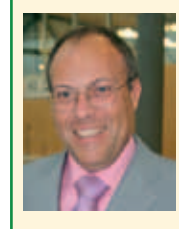

ist kommissarischer Leiter Museumsinformationssystem und Koordinator für BAM, das gemeinsame Portal zu Bibliotheken, Archiven, Museen beim Biblio-

theksservice-Zentrum Baden-Württemberg. Er arbeitet im EU-Projekt *ATHENA* mit, das als Datenaggregator für die Europeana fungiert. Außerdem ist er in der Bund-Länder-Fachgruppe für die Deutsche Digitale Bibliothek aktiv. Neben seiner beruflichen Tätigkeit unterrichtet er als Lehrbeauftragter in Konstanz und Chur Benutzungsfreundlichkeit und Barrierefreiheit von Web-Angeboten.

Bibliotheksservice-Zentrum Baden-Württemberg Universität Konstanz 78457 Konstanz  $http://www2.bsz-bw.de/cms/$ Members/Schweibenz/index\_html/ view?searchterm=schweibenz http://www2.bsz-bw.de http://www.bam-portal.de

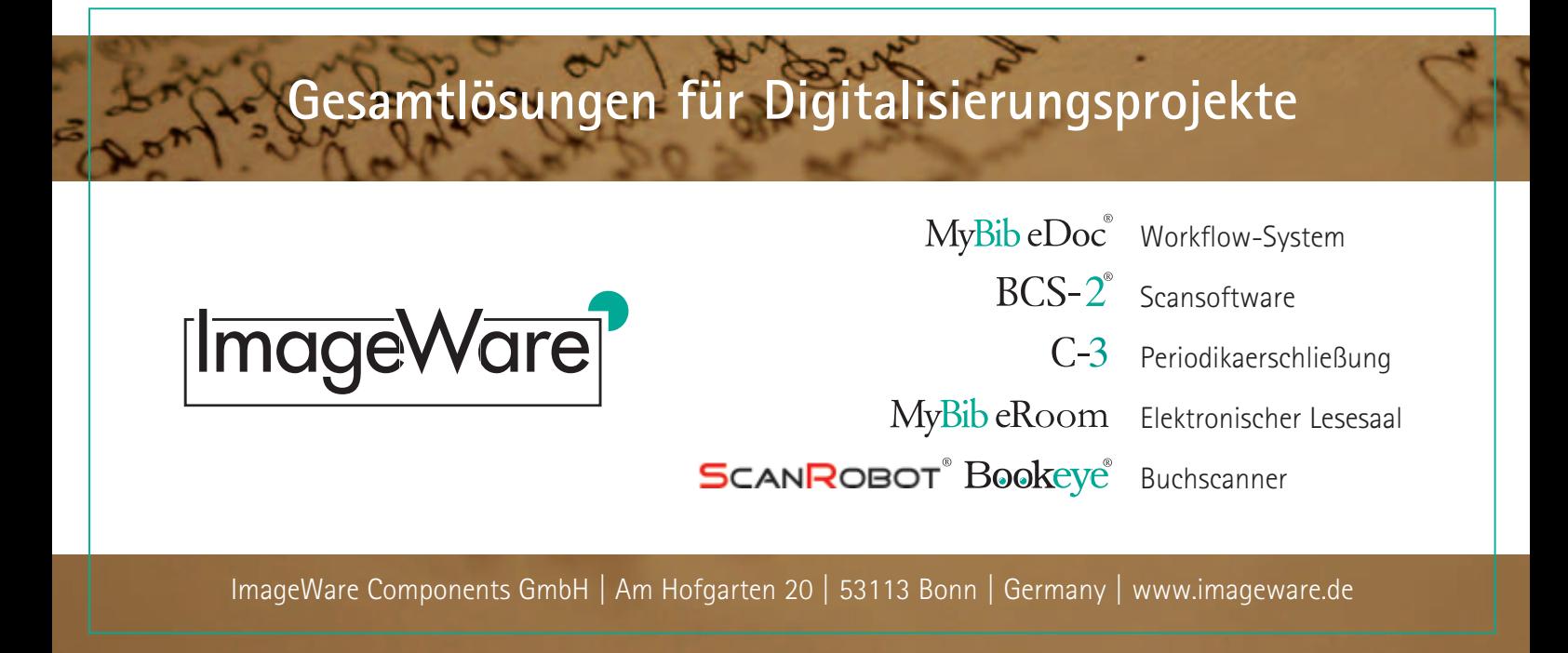

# **Digitale Wasserzeichen für textuelle Informationen**

#### Oren Avni und Martin Steinebach, Darmstadt

*Digitale Wasserzeichen finden heute vielfältige Anwendungen im Bereich Multimedia, und insbesondere im Schutz der Urheberrechte eine Alternative zum Digital Rights Manangement aufgezeigt. Was allerdings für Bilder, Musik und Videos heute etabliert ist, stellt die Forschung im Bereich textueller Dokumente noch vor Herausforderungen. Wir stellen verschiedene bekannte Strategien vor, Dokumente individuell zu markieren, entweder durch Veränderung der Formatierung oder das Modifizieren des Textes selbst. Zu letztgenanntem Ansatz liefern wir eigene Ansätze, die die wenigen Freiheitsgrade der deutschen Sprache ausnutzen.*

#### *Digital watermarking for text documents*

*Digital watermarking has become an accepted alternative to digital rights management in the area of multimedia copyright protection. But while watermarking is well established for images, video as well as audio, textual documents are still a challenge. We discuss a number of existing approaches for embedding individual watermarks into documents, including format-based strategies as well as natural language watermarking. For the latter we introduce our own approaches, utilizing the few degrees of freedom the German language offers.*

#### **Motivation**

Digitale Informationen liegen heutzutage in zahlreichen, multimedialen Formaten vor, seien es Musikstücke, Videos, Bilder oder auch (Text-)Dokumente. Insbesondere textbasierte Daten machen die Mehrheit der Informationen im Internet aus. Diese liegen zumeist in verschiedene formatbehafteten Formen vor, beispielsweise als PDF, DOC oder HTML-Dokumente. Wird von Formatierungen

(beispielsweise: Bilder, Layout, etc.) abstrahiert, so wird ersichtlich, dass reine Klartexte jene Informationen ausmachen. Textdokumente haben gegenüber anderen Dateien, wie beispielsweise Video- oder Audiodateien den markanten Vorteil, schnell und einfach editiert werden zu können. Dies stellt leider auch gleichzeitig einen entscheidenden Nachteil dar. Urhebergeschützte Werke, die in textueller Form vorliegen, können ebenfalls schnell und leicht von unberechtigten Benutzern editiert werden. In diesem Zusammenhang bedeutet "editieren", dass bestimmte Textfragmente (Sätze, Passagen oder ganze Kapitel) per Copy-and-Paste in anderen Texten wiederverwendet werden können. Diese Tatsache konfrontiert Urheber der Originaltexte mit einer Problematik, die bereits seit der Antike und bis heute noch besteht, die Frage nach der Zuordnungsmöglichkeit von Eigentümern zu deren textuellen Werken. Um dieser Problematik entgegenzutreten, werden in der Literatur spezielle Verfahren eingesetzt, die unter anderem Beziehungen zwischen Dokumenten und ihrem Urheber ermöglichen, um nach der Veröffentlichung eines Dokumentes den Urheber zuverlässig bestimmen zu können.

Das heutige Internet bietet die Möglichkeit Texte in elektronischer Form vertreiben zu können. Populäre Beispiele sind hierbei wissenschaftliche Texte, E-Books, Publikationen, Anleitungen, etc. Es entsteht daher der Wunsch, neben der Zuordnung des Urhebers zu seinem Dokument, eine weitere Zuordnung zwischen einem Kunden und dem selbigen Dokument herzustellen. Damit könnte sichergestellt werden, dass für ein erworbenes Werk nur ein Käufer, oder präziser ausgedrückt ein "Eigentümer" existiert.

Ein wichtiger Ansatz für diese Anforderung ist die Anwendung digitaler Wasserzeichen. Diese versprechen, dass sie, einmal in ein Dokument eingebracht, nicht wieder entfernt werden können, ohne das Dokument zu beschädigen und somit wertlos zu machen. Darüber hinaus sind sie für einen nicht eingeweihten Betrachter unsichtbar. Digitale Wasserzeichen sind bisher in erster Linie für multimediale Inhalte bekannt, aber seit einigen Jahren entsteht in der Forschung die Idee, Textdaten ebenfalls individuell markieren zu können. Dieser Wunsch ist jedoch mit deutlich höheren Herausforderungen gegenüber Multimediadaten verknüpft, für die bereits praxistaugliche Verfahren existieren. Multimediadaten beinhalten, aufgrund ihrer komplexeren Struktur, weitaus größere Freiheitsgrade der digitalen Repräsentation gegenüber Textdaten. Dementsprechend müssen Textdokumente unter Berücksichtigung von Regeln so verändert werden, dass das Resultat weder vom Sinn noch von der äußerlichen Erscheinung her nicht oder nur gering abgewandelt wird.

#### Grundlagen

Das Watermarking kann bis ins Jahr 1282 zurückverfolgt werden, als zum ersten Mal dokumentiert wurde, wie in einer Papiermühle in Italien das hergestellte Papier gekennzeichnet wurde [STEGC-SEU04]. Bis heute haben Wasserzeichen noch ihre Verwendung. So dienen diese nahezu weltweit in Banknoten, Aktien und Pässen als Sicherheitsmerkmale.

Mit dem Aufkommen der digitalen Medien, des Internets sowie der digitalen Fotographie hat das Wasserzeichen auch hier wieder seine Verwendung zum Urheberschutz gefunden. Dabei wird das heutige Watermarking von modernen Algorithmen unterstützt, die es erlauben digitale Wasserzeichen in Bild-, Ton- und Filmdateien einzubetten. Hier müssen die verschiedenen Algorithmen an die jeweilige Codierung und das Datenformat angepasst werden, um immun gegen eine beabsichtigte Vielzahl von Veränderungen des Trägermediums zu sein.

Einige wichtige Unterschiede zu der Kryptographie sind unter anderem:

Die Watermark-Information selbst (beispielsweise ein Copyright Vermerk) wird innerhalb des digitalen Materials versteckt eingebettet und bleibt damit permanent mit diesem verbunden.

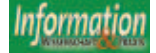

- Das Trägermedium wird, anders als in der Kryptographie, nicht verschlüsselt, sondern lediglich markiert. Die Nachricht und damit die eigentliche Information soll bewusst nicht geheim gehalten werden.
- Die Markierung der Daten bietet als solche keinen direkten Schutz gegenüber unrechtmäßigem Zugriff oder unerlaubter Verwendung, gewährleistet jedoch, dass Urheberrechte anhand der digitalen Kennzeichnung erkannt werden können, und dass das jeweilige Datenmaterial offen angeboten werden kann.

Die Anwendung digitaler Wasserzeichen bietet zahlreiche Vorteile für die Urheber digitaler Güter. Diese können effizient und individuell unterscheidbar gemacht werden. In der Einleitung wurde erwähnt, dass entsprechende Verfahren für Audiodaten, Bilder und Filme bereits existieren und für fast alle anderen digitalen Daten umgesetzt werden können. Es stellt sich daher die Frage ob für Textdokumente diese Verfahren ebenfalls ohne weiteres umsetzbar sind. Um die Frage beantworten zu können, bedarf es einer Betrachtung des Aufbaus von Textdateien mit anschließendem Vergleich gegenüber Multimedia-Dateien (beispielsweise Bilder).

Eine Textdatei besteht zunächst einmal aus einem geordneten Strom von Zeichen, in Form von Buchstaben eines Alphabetes, Ziffern, Sonderzeichen als auch anderen Symbolen. Alle Zeichen innerhalb der Textdatei werden für gewöhnlich durch die Anwendung eines festgelegten Zeichensatzes codiert. Der Zeichensatz stellt somit die Gesamtheit aller Zeichen einer bestimmten Zeichenkodierung und deren Zuordnung dar. Es existieren jedoch nicht nur ein einziges, sondern viele verschiedene Zeichensätze für unterschiedliche Sprachen. So werden englische Texte beispielsweise oft in dem weit verbreiteten ASCII Zeichensatz codiert, dieser beinhaltet insgesamt  $2^7$  = 128 Zeichen. Deutsche Texte dagegen werden meistens in ISO 8859-1, UTF-8 oder Unicode codiert. Letzteres verfügt dabei über 216 = 65.536 Zeichen.

Alle diese Zeichensätze haben eine gemeinsame Eigenschaft. Jedes Zeichen innerhalb eines Zeichensatzes, ist optisch gesehen unterscheidbar gegenüber Pixel innerhalb von Bilddateien. Insbesondere digitale Fotoaufnahmen beinhalten sehr viele Pixel, die sich durch ihre Kodierung voneinander unterscheiden, visuell jedoch nicht (zumindest nicht für das menschliche Auge).

Multimedia-Watermarking-Methoden nutzen daher die Umstände, dass das

menschliche Auge beispielsweise feine Farbverläufe nur schwer oder überhaupt nicht unterscheiden kann, um in die einzelnen Bildpixel die Wasserzeichen-Nachricht einzubetten.

In ähnlicher Weise wird beim Audio-Watermarking durch Ausnutzung von Maskierungseffekten (Frequenzbereich) sowie Vor- und Nachverdeckungseffekten im Zeitbereich die Wasserzeichen-Nachricht eingebettet. Als Resultat hat dies zur Folge, dass das menschliche Hörvermögen das eingebettete Wasserzeichen nicht wahrnimmt. Textzeichen unterscheiden sich dagegen sowohl durch ihre Kennung als auch durch ihr visuelles Schriftbild (so kann z.B. ein ..f" sofort von einem "m" unterschieden werden). Die Folgerung hieraus ist, dass Multimedia Watermarking Verfahren, welche die typischen Schwächen bezüglich der Wahrnehmung eines Menschen ausnutzen, nicht auf Textdateien angewendet werden können.

Text Watermarking beinhaltet gegenüber Multimedia Watermarking im Allgemeinen nur zwei Möglichkeiten zur Einbettung von Wasserzeichen. Die eine beschränkt sich auf die Syntax (Satzbau), während die zweite wiederum auf die Semantik (Bedeutung) des Textes zielt. Daher müssen beide Verfahren und die damit verbundenen Möglichkeiten strikt unterschieden werden, weil sie unterschiedliche Ansätze verfolgen. Es wird daher im späteren Verlauf konsequent Bezug auf diese Verfahren genommen, um die Vor- und Nachteile der verschiedenen Ansätze hervorzuheben.

#### **Computerlinguistik**

Unter dem Begriff Computerlinguistik sind jene Disziplin zu verstehen, die sich mit der maschinellen Verarbeitung natürlicher Sprache beschäftigt. In der Literatur [HESSCL05] existieren neben diesem Begriff, weitere prominente Bezeichnungen, die im Deutschen nicht immer eindeutig zugeordnet werden können, beispielsweise:

- "Linguistic and Literary Computing (LLC)"
- "Natural Language Engineering (NLE)"
- "Human Language Technology (HLT)"
- Speech Processing"

Dies liegt ganz allgemein daran, dass Computerlinguistik eine noch relativ junge Disziplin ist, die sich erst in den letzten zwei bis drei Jahrzehnten etabliert hat. Ihre Ausprägungen unterscheiden sich entlang der folgenden Dimensionen (was zu dieser Terminologie-Vielfalt geführt hat).

Die Computerlinguistik liefert Grundlagen der Suchmaschinen des World Wide Webs, sie arbeitet aber auch mit einem gewissen Erfolg an der grammatikalischen Analyse von Texten, ihrer inhaltlichen Erschließung und der maschinellen Sprachübersetzung [HESSCL05]. Computerlinguistik ist ein weites Forschungsgebiet an den Universitäten. Zunehmend wird damit aber auch produktiv in den folgenden Gebieten gearbeitet: Literaturdokumentation, Dokumentation von Gesetzen, Vorschriften, Regelwerken, Patientendaten, etc.

#### Natural Language Processing (NLP)

Natural Language Processing (im Deutschen bekannt unter "Maschinelle Sprachverarbeitung") wird in der Literatur oftmals mit Computerlinguistik oder linguistischer Datenverarbeitung gleichgesetzt, was jedoch nicht korrekt ist, weil diese eine Unterdisziplin innerhalb der Computerlinguistik darstellt. Es handelt sich hierbei um die Be- und Verarbeitung der geschriebenen Sprache mit Computerprogrammen. Sie beginnt mit der Textverarbeitung, d.h. dem Erfassen, Formatieren, Speichern und Ausdrucken von Texten. Mit zunehmenden Ansprüchen an Schriftbild und Layout geht die Textverarbeitung fließend in den Schriftsatz über. NLP umfasst auch das Strukturieren von Texten, das Entwickeln spezieller Datenbankstrukturen für Texte, die effiziente Suche nach Textwörtern und das Bestimmen von Nachbarschaftsmaßen für Wörter im Text [HESSCL05]. Im Kontext des Watermarkings spielt die Disziplin NLP eine wesentliche Rolle, da mit ihr linguistische Konzepte in die Informatik einfließen, wodurch Watermarking-Algorithmen erst realisiert werden können.

Natural Language Watermarking (NLW) Das Natural Language Watermarking beschreibt linguistische Verfahren zum Verbergen von Informationen, dessen Ursprung auf das Gebiet des Natural Language Processing zurückzuführen ist. Hierbei werden wiederum zwei Disziplinen unterschieden:

- Natural Language Steganography  $(NLS)$
- Natural Language Watermarking  $(NI$

Der Unterschied liegt vor allem darin, dass bei NLS beliebige Informationen eingebettet werden, bei NLW wiederum dienen die Einbettungen einem Zweck. Beide Forschungsrichtungen stützen sich auf Methoden und Erkenntnisse der natürlichen Sprachverarbeitung. NLS und NLW sind überhaupt nur möglich, weil Sätze mit unterschiedlicher grammatikalischer Struktur den gleichen Informati-

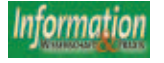

onsinhalt haben können. Sie sind daher ohne Informationsverlust austauschbar [LWIH].

#### Document Watermarking vs. Natural Language Watermarking

Seit zwei Jahrzehnten sind zahlreiche Watermarking Verfahren für formatbehaftete Dokumente (Document Watermarking) erforscht worden. Dagegen befinden sich Verfahren aus dem Gebiet des Natural Language Watermarking (NLW) noch in den Anfängen der Forschung [STOOLTW]. In der Literatur existieren für NLW weitere Synonyme, welche als gleichwertig zu verstehen sind, diese lauten unter anderem:

- "Natural Language Watermarking"
- "Linguistisches Information Hiding"
- "Plain-Text-Watermarking"
- "Plain-Text Information Hiding"

In dieser Arbeit wird der eingeführte Begriff "Text Watermarking" stellvertretend verwendet, um Verwirrungen zu vermeiden. Text Watermarking zielt darauf ab, die Einbettung der Wasserzeichen auf der Sprachebene zu ermöglichen. Bei der Disziplin des Document Watermarking, spielt dagegen die Sprachebene keine Rolle. Hier wird nur das Schriftbild als solches, nicht jedoch der zugrunde liegende Text verwendet, um das Wasserzeichen einzubetten.

#### Analyse existierender Verfahren für

#### **Watermarking**

In diesem Kapitel werden bereits erforschte Verfahren untersucht. Diese haben ihre Ursprünge hauptsächlich im englischsprachigen Raum, sodass der Hauptanteil der Verfahren, nicht ohne weiteres auf deutschsprachige Texte adaptiert werden kann. Wichtig für das Verständnis der folgenden Analyse ist, dass die Änderungen, die an einem Textdokument vorgenommen werden, um eine Wasserzeichen-Nachricht W einzubetten, auf verschiedenen Ebenen stattfinden. Zum einem werden die zu markierenden Daten in ihrer gegebenen Text-Darstellungsebene verborgen (Document Watermarking) und zum anderen existieren linguistische Methoden um Informationen auf der Sprachebene zu verbergen (Text Watermarking).

Entsprechend dieser Ebenen werden die aufgeführten Verfahren in Unterabschnitte gegliedert, wobei zunächst mit den Document-Watermarking-Verfahren begonnen wird. Der Fokus dieser Arbeit liegt allerdings Text-Watermarking-Verfahren. Daher wird hier nur kurz auf Document Watermarking Verfahren eingegangen.

#### Verfahren für formatierte Texte

#### **Line-Shift Coding**

Bei diesem Ansatz wird eine Markierung durch ein vertikales Versetzen einer ganzen Textzeile eingebettet. Die selektierte Zeile z, welche W tragen soll, wird geringfügig (je nachdem ob Wbit = 1 oder Wbit = 0 gilt) nach oben oder unten verschoben, während die Zeilen ober- und unterhalb von z unberührt bleiben. Diese adjazenten Zeilen werden "controll lines" genannt und dienen als Referenzposition für den Erkennungsprozess.

#### **Word-Shift Coding**

Für formatierten Text präsentierten Alattar und Alattar [AA04] eine Methode, dessen Zielsetzung es ist, einzelne Buchstaben, Wörter oder Zeilen eines Textes (für den Betrachter unkenntlich) um winzige Abstände zu verschieben. Bei jedem unerlaubten Kopiervorgang verändert sich deshalb das Dokument, so dass eine Mißbrauchskette lückenlos nachvollziehbar wird. Nur der legitime Benutzer verfügt über einen geheimen Schlüssel, mit dessen Hilfe er nachprüfen kann, ob tatsächlich das Originaldokument auf seinem Bildschirm angezeigt wird.

Eine entscheidende Schwäche des Verfahrens ist jedoch die Tatsache, dass das Original zwingend benötigt wird, um die eingebettete Wasserzeichen-Nachricht auslesen zu können. Ein weiterer Nachteil des Verfahrens ist der hohe Grad der Detektierbarkeit. Die Autoren in [DEWRDSHF08] präsentieren dazu eine Möglichkeit, mit einer Erkennungsrate von 93,3 %, vorhersagen zu können, ob zu einem gegebenen Textdokument das Word-Shift Coding angewendet wurde.

#### **Feature Encoding**

Anders als das Word-Shift Coding Verfahren, verändert diese Methode die Spezifikationen der einzelnen Zeichen (die sogenannten "text-features"), indem sie diese dehnt bzw. staucht, um damit die zu versteckende Botschaft einzubetten. Das Verfahren hat bezüglich der Kapazität den Vorteil, durch die hohe Anzahl der text-features sehr große Nachrichten einzubetten, doch gleichzeitig wird auch hier für die Dekodierung das Original zwingend benötigt.

Zusammenfassend, basieren die genannten drei Methoden auf der gleichen Grundidee. Es werden Wörter, Teilwörter, Buchstaben, Abstände oder Zeilen verschoben bzw. verformt, sodass diese nicht vom Menschen wahrgenommen werden. Ein potenzieller Angreifer müsste hier, um die Wasserzeichen-Nachricht W aushebeln zu können, lediglich nur den formatierten Text in eine unformatierte Zwischenstufe überführen oder diesen komplett abschreiben.

Genau aus diesem Grunde sind robustere Methoden notwendig, welche nicht auf der Text-Darstellungsebene, sondern ausschließlich nur auf die Sprachebene Markierungen vornehmen. Nur solche Verfahren bleiben gegen derartige Formatwandlungen und weiteren ähnlichen Attacken resistent.

#### Verfahren für unformatierte Texte

Von hier an werden nur noch diejenigen Verfahren erläutert, die ausschließlich auf unformatierte Klartexte zielen.

#### **Space Modulation**

Bei diesen Verfahren geht es in erster Linie darum, den sichtbaren Textinhalt nicht zu modifizieren, sondern vielmehr diesen, um nicht sichtbare Zeichen anzureichern, die den Watermark bilden. Die Unterbringung unsichtbarer Zeichen, wird durch den zugrundeliegenden Zeichensatz, beispielsweise ASCII, ANSI oder Unicode ermöglicht. Der jeweilige Zeichensatz beinhaltet nichtdruckbare Zeichen, die bei der Betrachtung innerhalb eines Text-Editors verborgen bleiben. Hierbei gibt es zwei verschiedene Ansätze für die Einbettung von W. Entweder werden innerhalb "leerer" Absätze oder am Ende einer Zeile, hinter das letzte Wort/Satzzeichen mehrere nichtdruckbare Zeichen hinzugefügt, die jeweils einzelne Wbit repräsentieren. So kann beispielsweise ein Tabulator Zeichen jeweils eine "1" und ein Zeilenendemarke eine "0" darstellen. Die Methode ist sehr anfällig gegenüber verschiedener Angriffe. Zum einem, kann das Dokument reformatiert werden, sodass Absätze die den Watermark W tragen, anders umgebrochen werden und dadurch W partiell zerstören können. Zum anderen kann W komplett entfernt werden, indem mehrfach hintereinander vorkommende Leerzeichen zu einem einzigen Leerzeichen konvertiert werden.

#### **Punctuation Modulation**

Aus der Idee des Space-Modulation-Verfahrens entstanden weitere verschiedene Abwandlungen. Unter ihnen eine Methode, die im Folgenden unter dem Begriff Punctuation Modulation zusammengefasst wird. Das Verfahren zielt darauf hin, die Interpunktion innerhalb T zu ändern, indem überflüssige Kommas, Punkte, Semikolon oder ähnliche Zeichen hinzugefügt werden, um dadurch die Einbettung von W zu ermöglichen [WB-TDHIBM96]. Dies ist auch gleichzeitig der Grund, warum sich das Verfahren bezüglich der Robustheit, resistenter gegenüber des Space Modulation Verfahrens erweist, da hier nicht sofort ersichtlich

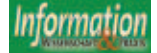

ist, ob das hinzugefügte Interpunktionszeichen benötigt wird oder überflüssig ist. Ein anderes Szenario für die Anwendung des Verfahrens ergibt sich für Aufzählungen, unter Zuhilfenahme einer Neuregelung der Rechtschreibung, welches einen optionalen Einschub eines Kommas nach einer Konjunktion erlaubt [DUDKOMMA].

#### **Passivization**

Die Autoren Mercan Topkara, Umut Topkara und Mikhail J. Atallah präsentierten in [TASLEVWM06] eine grundlegende Möglichkeit für die Einbettung von Wasserzeichen in Textdaten ("Sentence Level Natural Language Watermarking"). Diese beinhaltete verschiedene Methoden, welche linguistische Transformationen auf Satzebene durchführten um damit W einzubetten. Eines der Verfahren, war die sogenannte Passivization (Deutsch: "Passivbildung"), welche einen Satz vom "aktiv" in "passiv" überführte.

Die Passivbildung geht mit einer systematischen Veränderung des syntaktischsemantischen Valenzrahmens des Verbs (Prädikat) einher [DUDEN8AFL09]. Man unterscheidet prinzipiell zwischen persönlichem und unpersönlichem Passiv. Desweiteren existieren verschiedene Kategorien bzgl. der Passivierung, eine davon ist das "werden-Passiv" (Vorgangspassiv), welches eine zentrale Rolle einnimmt.

#### **Synonym Substitution**

Bei der Synonym Substitution werden Wörter durch gleichbedeutende ersetzt. Das Verfahren gehört zu einer der am meisten erforschten und vielversprechendsten Methoden aus dem NLP-Umfeld [SYSUNLP09]. Viele Forscher und Institutionen beschäftigen sich seit vielen Jahren mit dieser Technik, die sich gegenüber früheren Methoden als robust und im gewissen Sinne als erfolgreich bewährt hatte.

Keith J. Winstein, legte hierfür den Grundstein in seiner Arbeit "Framework for Lexical Steganography" [KJWLS99] fest. Er implementierte der Literatur zufolge das erste "praxistaugliche" System bezüglich der Synonym-Substitution. Dieses sorgte für ein reges Interesse in den Forschungsgebieten des NLP und der Steganographie. Sieben Jahre später folgten: Topkara, Topkara und Atallah [TTASYSU06] mit einen weiteren System zur reinen Synonym-Substitution, welche einen graphentheoretischen Ansatz verfolgte. Hierbei räumten die Autoren jedoch ein, dass das System noch fehleranfällig sei.

Generell kann eine Synonym-Substitution nicht auf beliebige Wörter angewendet werden. Insbesondere scheitert das Verfahren häufig bei Verben oder Nomen.

#### **Undefined Spelling**

Unter dieser Kunstbezeichnung (eine genau Definition existiert hierfür leider nicht) werden jene Verfahren zusammengefasst, die zum einem bewusst Fehler in T einbetten und zum anderem Fremdwörter, für die es keine einheitliche Rechtschreibung gibt ausgenutzt, um darin Wasserzeichen-Nachrichten unterzubringen. Diese Methode sollte dementsprechend nicht für sensible Texte, wie beispielsweise wissenschaftliche Ausarbeitungen, Pressemitteilungen oder medizinische Befunde verwendet werden, sondern vielmehr für Texte in denen ohnehin schon viele Rechtschreibfehler auftauchen wie es beispielsweise in e-Mails, Internetforen, Newsgroups oder Sozialen Netzwerken der Fall ist. In ihrer Arbeit [ATTPKERR07] beschreiben Topkara und Atallah Ansätze für verschiedene Umformungen durch bewusst eingebrachte Fehler, wie beispielsweise typographische Fehler, bekannte Abkürzungen und Akronyme oder jargonspezifische Abkürzungen.

#### Eigene Verfahren für Text Watermarking

Die oben beschriebenen Verfahren können die Anforderungen, Wasserzeichen in deutschsprachigen Texten sicher einzubetten, nicht erfüllen. So können bereits existierende Methoden, wie beispielsweise die Synonym-Substitution, nicht ohne weiteres angewendet werden, da diese oftmals die Semantik des Textes zerstören kann. Auch das Passivization Verfahren ist hier aufgrund des daraus entstehenden Verlustes an Informationen ebenfalls nicht anwendbar.

Die wichtigste Tatsache jedoch, weshalb sich bisherige (auch nicht aufgeführte) Verfahren für die Anwendung nicht eignen, ist die, dass deren Ursprung im englischsprachigen Raum liegt, sodass Freiheitsgrade innerhalb der deutschen Grammatik gar nicht mitbetrachtet werden. Doch gerade diese Freiheitsgrade bieten ein bedeutendes Potential, um darauf aufbauend Einbettungsalgorithmen realisieren zu können. Diese Freiheitsgrade werden ausgenutzt, um daraus eigene Vorschläge zu realisieren und damit den Anforderungen gerecht zu werden.

#### Conjunction Modulation

In der deutschen Sprache sind Konjunktionen wesentlicher Bestandteil, um komplexe Sätze zu bilden. Gleichzeitig dienen sie dazu, gleichwertige Wörter bzw. Satzglieder zu verbinden. Genau hier entsteht oft ein Freiraum bezüglich der Reihenfolge jener Elemente, die verbunden werden. Dies nutzt wiederum das Conjunction-Modulation-Verfahren aus, um für jede Umformung jeweils ein einzelnes Wbit einzubetten. Folgende Beispiele verdeutlichen das Verfahren:

Original: "Viktor und Anna gingen abends romantisch essen."

Modifiziert: "Anna und Viktor gingen abends romantisch essen."

Die beiden Eigennamen "Viktor" und "Anna" sind eigenständige Konstituente. Sie sind daher von ihrer Reihenfolge völlig freigestellt, sodass die Äquivalenz der beiden Sätze gilt. Das Verfahren ist jedoch nicht nur auf die Konjunktion von Eigennamen beschränkt. So können beispielsweise auch Adjektive oder Nomen in ihrer Reihenfolge vertauscht werden, ohne den Sinn den Satzes zu entstellen:

Original: "...die Sicherheit und Stabilität im Lande zu verbessern."

Modifiziert: "...die Stabilität und Sicherheit im Lande zu verbessern."

Auch hier sind beide Nomen "Sicherheit" und "Stabilität" eigenständig und werden durch den gemeinsamen Artikel "die" eingeleitet, sodass hier wieder die Äquivalenz gilt.

Das Conjunction-Modulation-Verfahren benötigt für eine Umformung geeignete Sätze in denen Konjunktionen auftauchen. Dies ist für zahlreiche Texte zunächst einmal kein größeres Hindernis, da Konjunktionen in deutschsprachigen Texten sehr häufig verwendet werden.

Ein größeres Hindernis jedoch stellen, durch ein Adjektiv attributierte Nomen dar, welche durch einer Konjunktion verbunden werden.

Folgendes Beispiel verdeutlicht diese Problematik:

Original: "...private Militärfirmen und Sicherheitsunternehmen müssen sich..."

Modifiziert: ....private Sicherheitsunternehmen und Militärfirmen müssen sich..."

Das Adjektiv "private" in diesem Beispiel bezieht sich ausschließlich auf den Nomen "Militärfirmen". Dies jedoch wird aus dem Satz nicht explizit ersichtlich, sondern benötigt vielmehr weiteres Wissen bzgl. des Kontextes.

Für die Vertauschung beider Nomen kann daher in diesem konkreten Fall tatsächlich eine Äquivalenz der Sätze gelten, da "private Sicherheitsunternehmen" existieren. Allerdings kann nur schwer automatisch zwischen akzeptablen und sinnverändernden Fällen unterschieden werden. Da bisher eine automatische Erkennung nicht möglich ist, müssen entsprechende Fälle ausgeschlossen werden.

#### Hyphen Split

Die Neuregelungen in der deutschen Rechtschreibung beinhalten vier optionale Regeln bezüglich der Verwendung des Bindestrichs. Es kann somit, gegen-

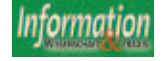

über früheren Regelungen, etwas großzügiger und freier gesetzt werden. In einigen Fällen kann sogar selbst entschieden werden, ob ein Bindestrich überhaupt verwendet werden soll [DUDEN8AFL09]. Die optionalen Regeln besagen, ein Bindestrich kann gesetzt werden,

- 1. um einzelne Bestandteile einer Zusammensetzung hervorzuheben, z.B. "Ichsucht", "Ich-Sucht", "Sollstärke", "Soll-Stärke".
- 2. um unübersichtliche Zusammensetzungen deutlicher zu gliedern, z.B. "Moselwinzergenossenschaft", "Mosel-Winzergenossenschaft".
- 3. beim Aufeinandertreffen von drei gleichen Konsonanten- oder Vokalbuchstaben, z.B. "Schifffracht" "Schiff-Fracht", "Schritttempo"' "Schritt-Tempo", "Sauerstoffflasche" "Sauerstoff-Flasche", "Essstörung" .Ess-Störung".
- 4. um mehrgliedrige Wörter aus dem Englischen zu trennen, z.B. "Assessmentcenter", "Assessment-Center", "Feedback", "Feed-back", "Midlifecrisis", "Midlife-Crisis".

Das Verfahren setzt zunächst das Vorkommen jener Wörter voraus, die mittels der vier optionalen Regeln durch einen Bindestrich umgeschrieben werden können. Desweiteren wird ein Korpus in Form eines Wörterbuchs benötigt, in dem ein gefundenes Wort nachgeschlagen werden kann. Wichtig hierbei ist die Tatsache, dass die jeweiligen zusammengesetzten Wörter im Wörterbuch existieren müssen, um anschließend umgeschrieben werden zu können.

Der dritte Fall der optionalen Regeln lässt sich leicht realisieren. Es erfolgt zunächst eine Suche nach Wörtern mit drei aufeinander folgenden Buchstaben und eine anschließende Ersetzung durch zwei Wörter, getrennt durch einen Bindestrich. Ein gravierender Nachteil hierbei ist jedoch die mangelnde Trefferquote bezüglich des Vorkommens derartiger Wörter in den meisten Textdokumenten. Die Fälle eins, zwei und vier sind bezüglich der Implementierung aufwendiger, versprechen aber gleichzeitig deutlich mehr Vorkommen in Texten. Der Grund für den Aufwand dieser Fälle liegt darin, dass es nicht für jedes Wort erkennbar ist, ob es sich durch einen Bindestrich trennen lässt oder nicht. Es muss daher (unter anderem) mittels überprüft werden, ob eine Getrenntschreibung überhaupt zulässig ist, erst dann kann entschieden werden, wie zu verfahren ist.

#### Enumeration Modulation

Die Bezeichnung dieses Verfahrens bedeutet im Deutschen soviel wie "Aufzählungsanpassung". Die Idee dahinter basiert auf koordinierten Struk-

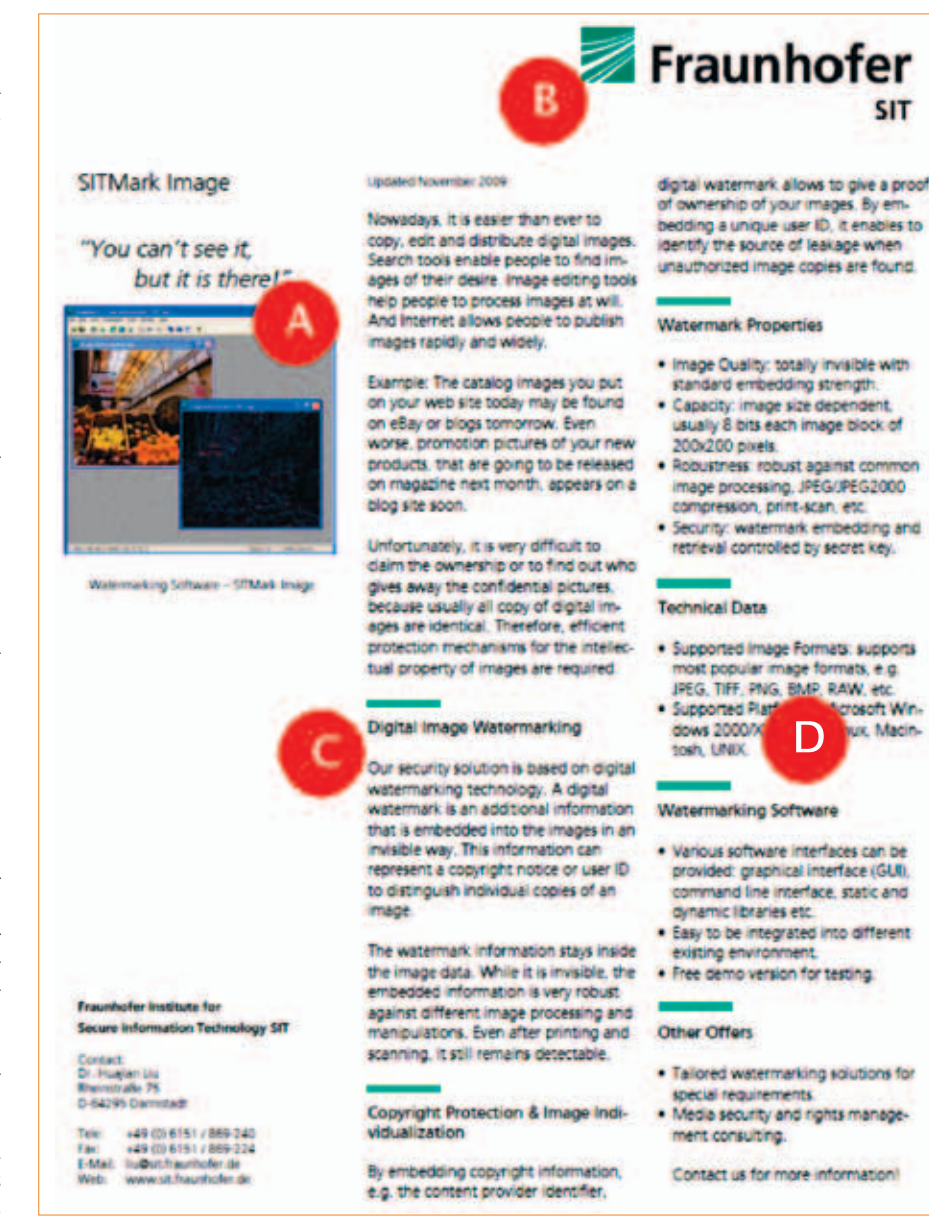

strichstarken, (C) rormatwasserzeichen verändern Abstande von Zeilen und Zeichen, (D) Textwasser-<br>zeichen verändern den geschriebenen Text, beispielsweise durch eine Änderung der Aufzählungsrei-Bildwasserzeichen betten unsichtbar Informationen in Abbildungen ein, (B) *henfolge oder durch Synonymersetzung.Abbildung 1: Ansätze zur individuellen Markierung von Dokumenten: (A) Bildwasserzeichen betten unsichtbar Informationen in Abbildungen ein, (B) Logowasserzeichen modifizieren individuell Strichstärken, (C) Formatwasserzeichen verändern Abstände von Zeilen und Zeichen, (D) Textwasser-*

turen (Aufzählungen) in Texten. Die ∎ Aufzählung gleichartiger Satzglieder liches Mittel der stilistischen Syntax. In "Alles rennet, rettet, flüchtet." den meisten Stilarten ist die Aufzählung den meisten Stilarten ist die Aufzahlung – III. Aufzahlung gleichartiger Satzglieder<br>aufgrund der durch sie entstehenden – – mit einem Bindewort (Monosyndeton): Anschaulichkeit, Dynamik und Rhythmik sehr beliebt. Die Aufzählung gleichartiger syntaktischer Einheiten erzeugt den unterschiedlichen Umfang der abgeschlossenen Aussage. Diese kann dabei zweigliedrig, konjunktional und konjunktionslos sein. Desweiteren wird sie durch unterschiedliche Verbindungsarten der Satzglieder, syndetische, asyndetische und polysyndetische, dargestellt [GIANI06]. Die Beiordnung setzt die Gleichfunktionalität der Satzkomponenten, ihre Selbstständigkeit und ihre Zugehörigkeit zu denselben Sprachebenen voraus. Erscheinungsformen der Aufzählung sind beispielsweise:

- tuten (Aufzählungen) in Texten. Die Tauzahlung gielchartiger batzglieder<br>Aufzählung ist ein verbreitetes sprach- ohne Bindewort (Asyndeton): ■ Aufzählung gleichartiger Satzglieder ohne Bindewort (Asyndeton): "Alles rennet, rettet, flüchtet."
	- Aufzählung gleichartiger Satzglieder mit einem Bindewort (Monosyndeton): "Frost, Dreck, Schweiß und Ledergeruch umgaben ihn."
	- Aufzählung der Satzglieder mit zwei oder mehreren Bindewörtern (Polysyndeton):
		- ..Und es wallet und siedet und brauset und zischt."
	- Aufzählung thematisch zusammengehörender Wörter, meistens Syntagmen (Akkumulation):

"Riesige Schlammfluten, eingestürzte Häuser, Vieh, das brüllend umherläuft, verstörte Menschen."

■ Aufzählung .mit einem zusammenfassenden Wort (Amplifikation):

"Die Teller, die Gläser, die Bildchen an

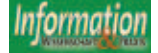

 $\label{thm:main}$  Medien mit Wasserzeichen zu markieren und die Internetsuche und markierten Dateien soll so einfach werden wie Plug<br/>  $k$ Plug", sagt Wolf. Bisher machte es das komplexe Geflecht aus [Rechteinhaber, Vertriebsp Suchdienstleister schwierig, Wasserzeichen als endkundenfreundlichen Urheberschutz einzusetzen. Verlage und andere Medienunternehmen hatten sowohl mit technischen als auch rechtlichen Hurden zu kämpfen. PlugMark will in den nächsten atprosess radikal vers neuri Monaten den Ges

Die CoSee Cadolf hat das vom SIT entwickelte "MedlaSearch Francework" lizenziert und weiterentwickelt, das nach digitalen Büldern, [Musikdateien, Herbüchern, Videos oder elbooks] sucht, die illegal im Internet weiterverbr Steinebach ist der Schopfer der Fraunhofer-Container-Wassetzeichen. "Hiermit lassen sich große Datenmengen kostengunstig und ohne merkliche Zeitverzögerung mit Wasserzeicheninformationen markieren. So können zum Beispiel nach dem Kauf in einem Online-Shop während des Downloads Informationen wie die Rechnungsnunmer unsichtbar, unbörbar und untrennbar eingebettet werden", empfiehlt Steinebach.

.<br>Medien mit Wasserzeichen zu markieren und die Internetsuche nach markierten Dateien soll so einisch werden wie Plug & Play", sagt Wolf. Bisher machte es das komplexe Geflecht aus Vertriebsplattform, Rechteinhaber, Wasserzeichen- t Suchdienstleister schwierig. Wasserzeichen als endkundenfreundlichen Urheberschutz einzusetzen. Verlage und andere Medienunzenehmen hatten sowohl mit rechtlichen als auch technischen Hürden zu könpfen. PlugMark will in den nächsten neun Monaten den Gesamtprozess mdikal vereinfachen

Die CoSee GmbH hat das vom SIT entwickelte "MediaSearch Framework" inenziert und weiterentwickelt, das nach digitalen Bildern, Musiksinteien, Videos, Hörbüchern oder eilooks sucht, die ülegal im Internet weiterverbreitet werden - voraus-<br>gesetzt, diese Multimedia-Dateien sind mit digitalen Wasserzeichen markiert. "Weil Wasserzeichen nur e bleten, braucht es eine aktive Suche nach diesen Daten auf Internetplattformen oder Tauschhörsen und ein juristisches<br>Vorgehen bei Mushrauchsfällen, Sanst haben Wasserzeichen keine Wirkung", weiß Wolf, CoSee-Gesellschafter und ohne nerkliche Zeitverzügerung mit Wasserzeichen-Informationen markieren. So können zum Beispiel nach dem Kauf in einem Online-Shop während des Downloads Informationen wie die Rechnungsnummer unhörbar, unslehtbar und untrenn eingebettet werden", emplichli Steinebach,

den durch einen Rahmen gekennzeichneten identifizierten veränderbaren Stellen gezeigt, unten die durch das Verfahren veränderte Kopie des Textes. *Abbildung 2: Praxisbeispiel für zwei Absätze aus einem der 31 Texte. Oben wird der Originaltext mit* 

den Wänden, die Worte auf den Lippen, alles verriet, dass er weder arm noch reich war."

Im Deutschen werden sehr oft die asyndetische und die syndetische Aufzählung kombiniert. Das Enumeration-Modulation-Verfahren macht sich genau dies zunutze. Zudem bedient es sich der Tatsache, dass die Reihenfolge einzelner Konjunkte innerhalb einer koordinierten Struktur permutiert werden kann, sofern diese voneinander unabhängig sind.

Solche Positionsänderungen sind jedoch nur für Konstituenten möglich, nicht jedoch für Wortabfolgen, die keine Konstituenten bilden. Desweiteren konnte in zahlreichen Experimenten beobachtet werden, dass das letzte Konjunkt mit einem der vorderen Konjunkte nicht vertauscht werden darf, weil sonst der Sinn entstellt wird. Folgendes Beispiel verdeutlicht diese Annahme:

"...die Zukunft der USA, Schweiz oder Israels..."

Hier kann "Israels" nicht mit "USA" oder "Schweiz" vertauscht werden, dagegen ist eine Vertauschung von "USA" und "Schweiz" untereinander durchaus möglich:

"...die Zukunft der Schweiz, USA oder Israels..."

#### Praxis

In diesem Abschnitt wird diskutiert, ob die genannten Verfahren sich in der Praxis als tauglich erweisen, automatisiert Texte zu markieren. Die Texte, welche für die folgende Analyse herangezogen

wurden, stammen aus dem Pressearchiv des Fraunhofer-Instituts SIT. Insgesamt wurden 31 Pressemitteilungen ausgewählt. Es handelt sich dabei jeweils um relative kurze Texte mit 315 bis 1035 Worten (s. Abb. 1).

Dazu werden zunächst ein Originaldokument und anschließend das markierte Dokument betrachtet, wobei alle durchgeführten Umformungen bei beiden Dokumenten visuell hervorgehoben sind (s. Abb. 2). Alle drei oben genannten Methoden, also Enumeration Modulation, Hyphen Split und Conjunction Modulation, wurden gemeinsam angewendet. Das Prinzip des Kodierens von Informationen über Textveränderungen liegt dabei im Identifizieren und Selektieren von möglichen Textumformungen. Auf Basis der Regeln wird ein Text analysiert, und jede potentiell veränderbare Stelle identifiziert. Diese Stellen sind die Träger der Wasserzeichenbits und können entweder den Wert "0" oder "1" kodieren. Soll an einer Stelle eine "1" eingebettet werden, wird eine Umformung durchgeführt, während eine "0" eine potentielle Umformung überspringt. Das Auslesen des Wasserzeichens erfolgt dementsprechend über einen Vergleich mit dem Originaldokument. Potentielle Markierungsstellen werden identifiziert. Sind diese Stelle identisch mit dem Original, so ist eine "0" eingebettet, bei einer Änderung liegt eine "1" vor. Wasserzeichenverfahren auf dieser Basis nennt man auch "nicht-blinde" Verfahren.

Abbildung 3 zeigt, wie viele Informationen durch die drei Veränderungsstrategien in den 31 Pressemitteilungen eingebettet werden konnten. Dabei ist die Anzahl der Veränderung immer als Summe der Veränderungen durch die drei Strategien zu sehen. Es sind durchaus Schwankungen auch bei ähnlicher Textlänge zu beobachten, allerdings steigt im Allgemeinen die Anzahl der einbettbaren Bits mit der Länge der Texte wie zu erwarten an. Zu beachten ist auch, dass in vielen Anwendungsfällen eine relativ geringe Anzahl an Bits ausreichend sein dürfte. Sollen vertrauliche Dokumente in einem Unternehmen individuell markiert und verteilt werden, dann reichen 5 Bit bereits für 32 unterscheidbare Kopien, bei 10 Bits sind es bereits 1024 Kopien.

Verfahren, die vollautomatisch Texte wie oben beschrieben individuell verändern, um so Text-Wasserzeichen einzubetten,

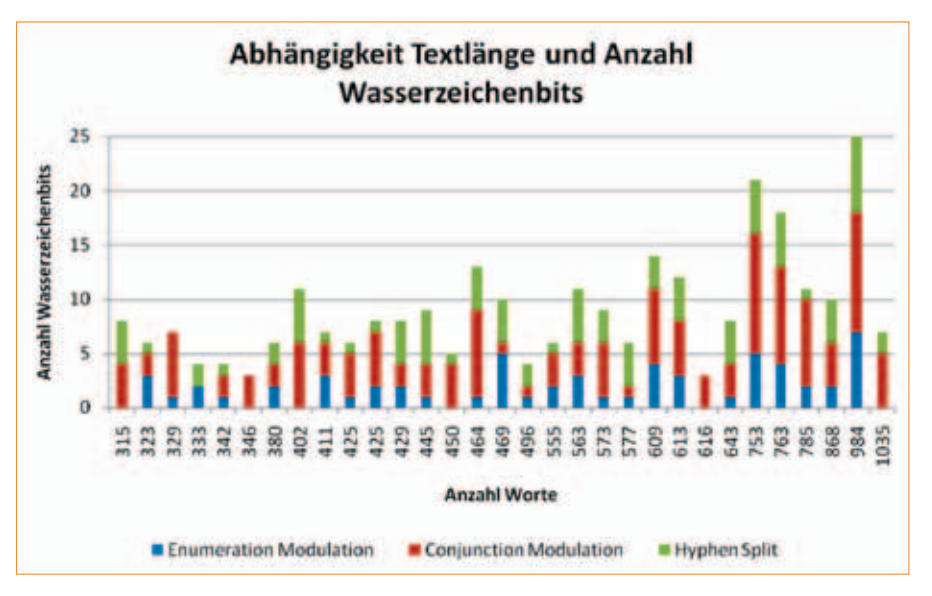

Abbildung 3: Die Anzahl anzuläsischen Wasserzeiten Warten Wassermannen. Setzter wird in der anzahl an einbettbaren Rits für zu Texte mit einer Länne zwischen zur und 1025 Worten an einbettbaren Bits für 31 Texte mit einer Länge zwischen 315 und 1035 Worten.<br>. *Abbildung 3: Die Anzahl an einbettbaren Wasserzeichenbits setzt sich aus der Menge der durch die einzelnen Strategien identifizierten veränderbaren Worten zusammen. Gezeigt wird hier die Anzahl* 

Worten zusammen. Gezeigt wird hier die Anzahl an ein die Anzahl an einbette die Anzahl an einbette die Anzahl

sind zwar immer wieder vorgeschlagen worden, haben sich aber in der Praxis noch nicht weit durchgesetzt. Bisher sind solche Anwendungen Nischenprodukte im geschäftlichen Bereich. Mit dem vermehrten Verkauf von E-Books werden Wasserzeichen für Texte aber auch für den Einsatz in Onlineshops interessant und zu einer Alternative herkömmlicher, auf Kryptographie basierender Schutzverfahren wie Digital Rights Management. Am Fraunhofer SIT werden entsprechende Lösungen im Rahmen von CASED, dem Center of Advanced Security Research Darmstadt entwickelt. Dabei werden neben den oben genannten Verfahren auch der Einsatz von Bildwasserzeichen für Illustrationen, individuelle Änderungen an Logos, verschiedenen Ansätze der Formatierungsmodulation, halbautomatische Lösungen und Textwasserzeichen auf Basis semantischer Ersetzung verfolgt. Einige dieser Verfahren sind bereits in der Praxis im Einsatz, andere noch Forschungsgegenstand. Bei Interesse an diesen Lösungen kann über das SIT Kontakt mit den Autoren aufgenommen werden, um konkrete Strategien für die individuellen Anforderungen zu finden.

#### **Literatur**

[AA04] A. M. Alattar and O. M. Alattar: Watermarking electronic text documents containing justified paragraphs and irregular line spacing. In: Edward J. Delp III. And Ping Wah Wong (eds.): Security, Steganography, and Watermarking of Multimedia Contents VI. Proceedings of the SPIE, volume 5306 of Presented at the Society of Photo-Optical Instrumentation Engineers (SPIE) Conference, pages 685–695, Jun. 2004.

[ATTPKERR07] M. Topkara, U. Topkara, M. J. Atallah: Information Hiding through Errors: A Confusing Approach. Proceedings of the SPIE International Conference on Security, Steganography, and Watermarking of Multimedia Contents, January 29- February 1, 2007, San Jose, CA.

[DEWRDSHF08] L. Lingjun, H. Liusheng, Y. Wei, Z. Xinxin, Y. Zhenshan, C. Zhili: Detection of Word Shift Steganography in PDF Document, Departm. of C.S. & Tech., NHPCC, USTC, Hefei, 230027, P. R. China, Suzhou Institute for Advanced Study, USTC. Secure-Comm 2008 Sep. 22-25, 2008, Istanbul, Turkey.

[DUDEN8AFL09] Dudenredaktion: Der Duden in zwölf Bänden - Die Grammatik, Band 4, 8., überarbeitete Auflage. Mannheim:Dudenverlag, 2009.

[DUDKOMMA] http://www.duden.de/deutsche\_ sprache/sprachwissen/-rechtschreibung/ neuregelung/zeichensetzung.php [26.April.2010].

[GIANI06] G. I. Artemtschuk, N. G. Ischtschenko: Deutsche Grammatik im europäischen Dialog (Krakau 2006). Nationale Universität Kiew, Ukraine.

[HESSCL05] Prof. Dr. M. Hess: Einführung in die Computerlinguistik. Zürich: Universität Zürich, Institut für Computerlinguistik, 2005.

[KJWLS99] K. Winstein: Lexical steganography through adaptive modulation of the word choice hash, January 1999.

[LWIH] L. Westphal: Information Hiding in XML-basierten Office-Dokumenten, 03.11.2008.

[STEGCSEU04] C. Seufert: Steganografie - Die Kunst der verborgenen Übermittlung von Informationen. Studienarbeit. Berufsakademie Mannheim, 2004.

[STOOLTW] H. M. Meral, E. Sevinc, E. Unkar, B. Sankur, A. S. Ozsoy, T. Gungor: Syntactic Tools for Text Watermarking. Proceedings of the SPIE International Conference on Security, Steganography, and Watermarking of Multimedia Contents, 29.01.2007 - 02.1.2007, San Jose, CA.

[SYSUNLP09] Z. Yu, L. Huang, Z. Chen, L. Li, X. Zhao, Y. Zhu: Steganalysis of Synonym- Substitution Based Natural Language Watermarking. In: International Journal of Multimedia and Ubiquitous Engineering 4(2009)2. April.

[TASLEVWM06] M. Topkara, U. Topkara, M. J. Atallah: Words Are Not Enough: Sentence Level Natural Language Watermarking. International Multimedia Conference archive. Proceedings of the 4th ACM international workshop on Contents protection and security, Santa Barbara, California, USA. SESSION: Watermarking", Pages: 37- 46, Year of Publication: 2006.

[TTASYSU06] U. Topkara, M. Topkara, and M. Atallah: The hiding virtues of ambiguity: quantifiably resilient watermarking of natural language text through synonym substitutions. Proceedings of the 8th workshop on Multimedia and security, pp. 164–174, 2006.

[WBTDHIBM96] W. Bender D. Gruhl N. Morimoto A. Lu: Techniques for data hiding. In: IBM Systems Journal 35(1996)3&4.

Diese Arbeit wurde gefördert durch CASED, dem Center for Advanced Security Research Darmstadt, (www.cased.de).

**Text, Sprache, Computerlinguistik, Sicherheitsfragen, Kryptographie, Deutsch**

#### DIE AUTOREN

#### Oren Avni

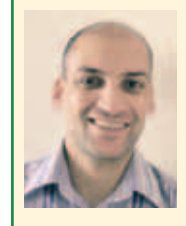

studiert seit 2006 Informatik an der TU Darmstadt. Im Rahmen seiner Bachelorarbeit hat er sich zwischen 2009 und 2010 am Fraunhofer SIT mit Ansätzen für digi-

tale Wasserzeichen für textuelle Informationen befasst. Vor seinem Studium arbeitete Herr Avni von 2001 bis 2006 in der IT Branche bei verschiedenen Arbeitgebern des Rhein-Main-Gebiets. Siemensstraße 14, 64289 Darmstadt

#### Dr.-Ing. Martin Steinebach

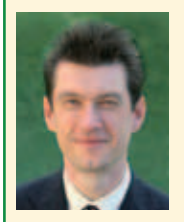

leitet am Fraunhofer SIT den Bereich Information Assurance und ist Leiter des Anwendungslabors des Centers for Advanced Security Research Darmstadt CASED.

Von 1992 bis 1999 studierte er Informatik an der Technischen Universität Darmstadt. 2003 promovierte er zum Dr.-Ing. zum Thema digitaler Medien-Wasserzeichen. Seit Anfang 2005 ist er Mitglied in der Arbeitsgruppe Antipiraterie des Börsenvereins des Deutschen Buchhandels e.V., seit Anfang 2006 ist er der Sprecher der Fachgruppe Steganographie und Wasserzeichen des Fachbereichs Sicherheit der GI. Er ist Gesellschafter der 2009 aus dem SIT ausgegründeten CoSee GmbH, welche Suchdienstleistungen zu digitalen Wasserzeichen anbietet. Die am SIT erarbeiteten Forschungsergebnisse gibt er unter anderem in Vorlesungen, Praktika und Seminaren an der TU Darmstadt, der Hochschule Darmstadt und der DHBW sowie in zahlreichen nationalen und internationalen Veröffentlichungen weiter.

Fraunhofer SIT Rheinstraße 75, 64295 Darmstadt Telefon 06151 869-349 Telefax 06151 869-224 martin.steinebach@sit.fraunhofer.de

## www.dgi-konferenz.de

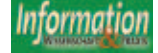

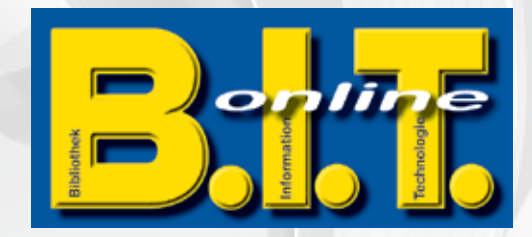

**B.I.T.online präsentiert aus der Praxis für die Praxis. Ein Buch zur Qualitätsentwicklung und Qualitätssicherung für eine ausgezeichnete Bibliothek**

# **Gut ist uns nie gut genug!**

**Herausgegeben von Tom Becker und Cornelia Vonhof**

NEU

**Band 30**

Das Streben nach Perfektion - nach einer , ausgezeichneten' **Bibliothek – ist der Leitfaden dieses Buches.** *"Gut ist uns nie gut genug!"* **ist der Anspruch, der uns mit Blick auf die Praxis dazu verführen soll, nie stehen zu bleiben und uns als kundenorientierter Dienstleistungsbetrieb immer wieder aufs Neue einem zielgerichteten kontinuierlichen Verbesserungsprozess freiwillig zu unterwerfen.**

**In den Aufsätzen werden aus unterschiedlichen Perspektiven**  Ideen, Konzepte, Methoden und Instrumente für ein passge**naues Qualitätsmanagement in Bibliotheken aufgezeigt. € 2 ,50 ISBN 978-3-934997-33-2 ISSN 1615-1577 9**

#### **Gut ist uns nie gut genug!**

**Production**<br> **EXAMPLE 1888**<br> **EXAMPLE 2019**<br> **EXAMPLE 2019**<br> **EXAMPLE 2019**<br> **EXAMPLE 2019 19:40 PRODUCT:**<br> **EXAMPLE 2019 19:40 PRODUCT:**<br> **EXAMPLE 2019 PRODUCT: Instrumente zur Qualitätsentwicklung und Qualitätssicherung für eine ausgezeichnete Bibliothek**

**Hrsg. von Tom Becker und Cornelia Vonhof**

I n n o v a t I v

#### **Ein kleiner Auszug der Themen des Buches …**

Die ausgezeichnete Bibliothek • Erfolgreiches Innovationsmanagement • Ideen fallen nicht vom Himmel ■ Evaluation und Qualitätssicherung ■ Leinen los! ■ Das Trouble-Ticketsystem ■ Wandel im Quadrat ■ Die Portfolio-Analyse zur Profilierung · Lebensstilanalyse · Profilbildung und Zielgruppenanalyse · Informationslogistische Rollen

#### **… und der mitwirkenden Autoren**

Tom Becker & Andrea Born, Tom Becker, Ute Engelkenmeier, Ursula Georgy, Anette Hagenau, Petra Häuslbauer, Jens Ilg, Katharina Lück, Frauke Schade, Martin Szlatki, Cornelia Vonhof

> **ISBN 978-3-934997-33-2, 2010 Brosch., 354 Seiten, € 29,50 zzgl. Versandkosten Dinges & Frick Verlag Wiesbaden Bestellung auf www.b-i-t-online.de oder einfach per Mail an dfverlag@dinges-frick.de**

# **Quo vadis Behavioral Targeting?**

Wolfgang Lanzer, Graz (Österreich)

*Werbe- und Marketingverantwortliche müssen sich oft mit einem (nicht immer zufriedenstellenden) Trade-Off zwischen hoher Reichweite in der Interessenten-Ansprache und zielgerichtetem Targeting zufrieden geben. Behavioral Targeting bietet einen Ansatz der zielgruppengenauen Planung, der vorrangig für die Abwicklung effizienter Online-Kampagnen genutzt wird und neben einer steilen Lernkurve ein beträchtliches Erfolgspotenzial aufweist. Das in dieses Instrumentarium einführende State-of-the-Art Paper erlaubt neben einem einführenden Überblick, ein Verständnis für die Einordnung, Entwicklung und Funktionsweise von Behavioral Targeting zu erhalten.*

#### *Quo vadis Behavioral Targeting?*

*A party responsible for marketing or advertising is content to do a tradeoff between a preferably high operating distance of the companies' ad activities on the one side and a target-oriented approach on the other side. Behavioral Targeting allows pleasing both backgrounds. It is primary used to carry out efficient online campaigns and possesses next to a precipitous learning curve an extensive potential for success. This stateof-the-art paper gives an introductive overview and focuses on the classification, development and functionality of Behavioral Targeting.*

Marketing-Verantwortliche verlangen nach effizienten Online-Marketing-Instrumenten. Eine im Dezember 2008 veröffentlichte Expertenumfrage des Lehrstuhls für Dienstleistungs- und Technologiemarketing der Technischen Universität München zeigt, dass künftig insbesondere performance-orientierte Ansätze wie das Affiliate Marketing oder das Behavioral Targeting gefragt sind, weil sie wirkungsvolle Instrumente sind, um Streuverluste weitestgehend zu vermeiden. Die Studienergebnisse belegen, dass besonders Behavioral Targeting ein

unter den Marketing-Experten vorherrschendes Thema ist. 66 Prozent der Online-Marketing-Verantwortlichen wollen diese Lösung zukünftig einsetzen. Knapp 29 Prozent der Unternehmungen planen, Behavioral Targeting, mit dem diese an das Verhalten der Internetnutzer orientierte Werbung schalten können, innerhalb des kommenden Geschäftsjahres einzuführen, weitere 37 Prozent denken über die Einführung dieses neuartigen Instrumentariums nach.<sup>1</sup>

Behavioral Targeting bezeichnet eine Technik, bei der Werbung auf Basis des Internet-Surfverhaltens eines Nutzers, meist in der Form eines Werbebanners, ausgeliefert wird. Es wird dem Nutzer nur in dem Fall Werbung für beispielsweise Unterhaltungselektronik annonciert, wenn dieser in einem definierten Zeitraum hinreichend oft Unterhaltungselektronik-affine Seiten besucht hat. Es wird aus seinem Verhalten abgeleitet, dass auf Grund seiner Beschäftigung mit dieser Produktart ein diesbezügliches Interesse vorhanden ist.

Die erstmals formulierte und zugleich heute noch aktuelle Definition von Behavioral Targeting geht auf die eMarketer Studie aus dem Jahr 2004 zurück:<sup>2</sup> "At its most basic (and there are a lot of shades to the definition;[…]), behavioral targeting, in the context of online advertising, is the ability, through the use of anonymous data, to deliver ads to consumers based on their recent behavior: the Web pages they viewed, keywords they typed into a search engine, or products and services they shopped for online. Or, a combination of all three." Die Nutzer werden demnach, ihren Interessen folgend, mit zu ihrem Verhalten passender Werbung angesprochen. Im Idealfall erreicht den Nutzer ausschließlich Werbung, deren Inhalt seinen Interessen entspricht.

#### **Einordnung**

Der Einsatz von Data-Mining-Methoden und -Modellen im World Wide Web wird grundsätzlich als Web Mining bezeichnet.<sup>3</sup> Data Mining strebt mithilfe einer Datenanalyse in einem vorhandenen Datenpool "Regularitäten, Muster und Wissen" aufzudecken, um daraus bisher verborgene Informationen, Trends und Vorhersagen zu generieren.<sup>4</sup> Web Mining ist das Pendant zu Data Mining im Internet. Web Mining wird in Abhängigkeit vom Untersuchungsgegenstand Inhalt, Struktur oder Benutzerverhalten in drei Kategorien eingeteilt:<sup>5</sup>

**Web Content Mining** bezeichnet die Extraktion nutzreicher Information aus den Inhalten der von einem Besucher aufgerufenen Websites. So können beispielsweise Websites anhand ihres Titels klassifiziert werden. Web Content Mining gilt als Anwendungsbereich für das Textmining, bei dem sämtliche Inhalte einer Website (Text-, Bild-, Audio-, Video-, und Metadaten) ausgewertet werden. Über das traditionelle Data Mining hinausgehend, umfasst das Web Content Mining auch Postings in Foren, Kundenbewertungen und weitere Kundendialoge.

Das **Web Structure Mining** konzentriert sich auf die Hyperlink-Hierarchie innerhalb einer Website. Bei diesem Verfahren wird basierend auf den ein- und ausgehenden Verlinkungen ein Modell erstellt, welches Ähnlichkeiten im Aufbau einer Website und eine mögliche Beziehung zueinander erkennen lässt. In der Literatur werden als Beispiele "Authorities" (inhaltsreiche Webseiten) und "Hubs" (überblicksartige Seiten) genannt, die für eine Themensuche verwendet werden können.

Die dritte Kategorie "Web Usage Mining<sup>"</sup> nach KOSALA/BLOCKEEL ..focuses on techniques that could predict user behavior while the user interacts with the Web."<sup>6</sup> In diesen Bereich ist das Behavioral Targeting einzuordnen. Web Usage Mining erkennt Regularitäten in der Verwendung von Websites dadurch, dass Daten, die durch den Dialog des Nutzers mit dem Webangebot entstehen, (teil-) automatisiert erhoben, verarbeitet und analysiert werden.

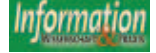

<sup>1</sup> Vgl. Wangenheim, German Market Survey: Online und Affiliate Marketing, 2008, S.17ff. 2 Vgl. eMarketer Studie, What comes before

search?, 2004, S.3.

<sup>3</sup> Vgl. Kosala/Blockeel, Web Mining Research: A Survey, 2000, S.1.

<sup>4</sup> Vgl. Voß, Taschenbuch der Statistik, 2000, S.673.

<sup>5</sup> Vgl. Liu, Web Data Mining, 2007, S.7.

<sup>6</sup> Vgl. Kosala/Blockeel, Web Mining Research: A Survey, 2000, S.9.

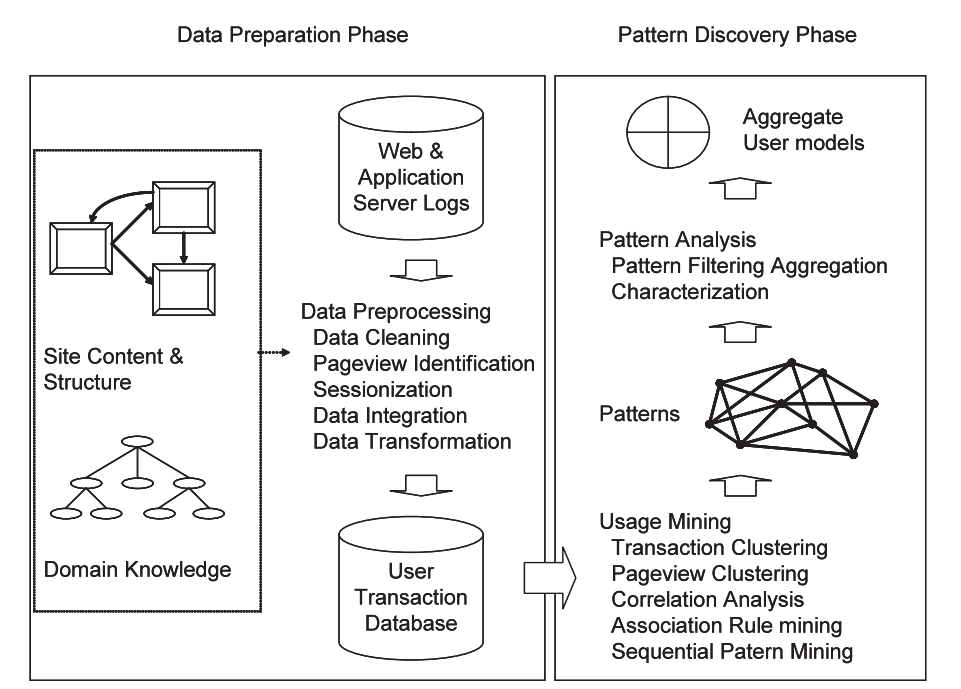

*Abbildung 1: Der "Web Usage Mining" Prozess.*

In Anlehnung an den von MOBASHER erstellten "Web Usage Mining" Prozess, der in Abbildung 1 bildlich dargestellt ist<sup>7</sup>, kann das Web Usage Mining in drei voneinander abhängige Phasen untergliedert werden:

- Datenerhebung und Vorerfassung
- Muster Auffindung
- Muster Analyse

In der Datenerhebung und Vorerfassung können ebenso Wissensressourcen aus dem Web Structure Mining respektive dem Web Content Mining verwendet werden. In der Muster-Auffindung werden statistische und automatisierte Arbeitsabläufe verwendet um vom Verhalten der Nutzer auf Profile rückschließen zu können, sowie wird auf bereits bestehende Datenbanken zugegriffen. Diese Datenansammlung wird in der Musteranalyse weiter verarbeitet und gefiltert. Die daraus agreggierten Muster können als Input für Empfehlungssysteme, Visualisierungstools und generierte Webbzw. Reportingauswertungen verwendet werden. niu aui berens beste- – ser website verbracht hat.<br>:n zugegriffen. Diese – Dieses erste verhaltensorientierte Stre-

#### Entwicklung

Das erste statische Werbebanner wurde weltweit 1994 auf der Site www.hotwired.com geschaltet, wenngleich sich dies zu diesem Zeitpunkt noch nicht unter dem Gesichtspunkt des Targetings zutrug.<sup>8</sup>

Etwa ab diesem Zeitpunkt entwickelte die Engage Technologies, unabhängig von dem vorhin genannten Ereignis, das erste Behavioral-Targeting Konzept mit dem Ziel, die weltweit größte Plattform für Interessensprofile von anonymen Website-Besuchern zu etablieren. Für dieses Vorhaben hat die Unternehmung in Ihren Entwicklungsanfängen die Ad Servers und Media Networks Accipiter, Flycast, AdSmart und AdKnowledge akquiriert. Engage versuchte ursprünglich Neuheits-, Frequenz- und Anwesenheitskennzahlen für die Werbetreibenden bereit zu stellen. Es soll demnach eruiert werden, wann der Besucher letztmalig eine bestimmte Website besucht, in welchem Intervall er besagte Website aufgerufen, und wie viel Zeit der User auf dieser Website verbracht hat.

ben scheiterte jedoch daran, dass der Markt, die Werbetreibenden inkludieggierten Muster können bend, mit dieser Unterteilung einerseits, mit der Technologie im Allgemeinen andererseits, (noch) überfordert war. Für Kunden war diese Entwicklung auf Grund des hohen Komplexitätsgrades noch nicht zugänglich, zudem waren die Kosten sowohl für die Implementierung als auch für die Instandhaltung nicht rentabel. Dazu war für eine weitverbreitete Akzeptanz dieser Technologie um die Jahrtausendwende die allgemeine wirtschaftliche Situation auf Grund des Platzens der Dot-Com-Blase, sowie die Stagnation in der Onlinewerbe-Branche hinderlich.<sup>9</sup> Dieses anfängliche Scheitern wird am Beispiel des Online-Werbeunternehmes DoubleClick am Ausdrücklichsten illustriert. Nachdem die Branche Behavioral Targeting bereits als den Schlüssel für den Online-Werbeerfolg verkündet hat, hat DoubleClick trotz zuvor getätigter Millionen schwerer Übernahme, nach massiven Datenschutz-Einwänden, nach fehlenden Finanzierungsmöglichkeiten und in einer für die Online-Marketing-Branche schwierigen Zeit, von Ihrer Behavioral-Targeting-Sparte Abstand genommen.<sup>10</sup>

Erhöhtes Interesse von Vermarktern als auch von Werbetreibenden und ein in der Zwischenzeit entstandener Wettbewerb zwischen Lösungs-Anbietern haben seither diese Technologie vorangetrieben. Während im Jahr 2003 275 Millionen US-Dollar von Werbetreibenden für das Behavioral Targeting ausgegeben wurden, waren es 2005 fast 1.000 Millionen US-Dollar, das entsprach vor fünf Jahren bereits mehr als acht Prozent der gesamten Online-Werbeausgaben.<sup>11</sup> Im Gegensatz zu DoubleClick haben nach der Jahrtausendwende Revenue Science, Accipter und Tacoda, drei der größten US-amerikanischen Online-Werbe-Unternehmen, ihre Targeting-Technologien weiterentwickelt.<sup>12</sup> Zudem hat der europäische Markt begonnen sich für das Behavioral Targeting zu interessieren. Als erste europäische Unternehmung hat Wunderloop bereits 1999 ein Targeting Produkt angeboten.<sup>13</sup> Heute zählen Wunderloop gemeinsam mit Nugg.Ad zu den größten europäischen Behavioral Targeting Anbietern.

Der Behavioral-Targeting-Ansatz wurde in seinen Anfängen alleinig aus den USA vorangetrieben. Der amerikanische Markt war auf Grund der dort vorherrschenden opt-out-Orientierung in den Entwicklungsanfängen dieser Technologie zugänglicher. In Europa war dies ursprünglich wegen des hier verbreiteten opt-in-Verfahrens nicht denkbar, welches EU-weit auf Grund strengerer privatrechtlicher Bestimmungen gefordert  $\frac{14}{14}$ 

Nach dem Suchbegriff "Behavioral Targeting" wird besonders in den Ländern USA, Niederlanden, Deutschland und Indien gesucht, wobei Hamburg das Städteranking vor New York, San Francisco und Los Angeles anführt.<sup>15</sup>

Trotz des erneuten Aufschwungs und der Aktualität dieser Methode hat sich der Begriff des "Behavioral Targeting"

<sup>15</sup> Vgl. Google Trend-Suche zum Suchbegriff "Behavioral Targeting"

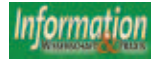

<sup>7</sup> Vgl. Mobasher, Web Usage Mining, 2007, S.449f.

<sup>8</sup> Vgl. Mühling, Targeting – Zielgruppen exakt online erreichen, 2007, S.65.

<sup>9</sup> Vgl. Wood, Behavioral Targeting: 2004 in Review, 2005.

<sup>10</sup> Vgl. Olsen, DoubleClick turns away from ad profiles, 2002, S.1f.

<sup>11</sup> Vgl. eMarketer Studie, What comes before search?, 2004, S.3. 12 Vgl. Mühling, Targeting – Zielgruppen exakt

online erreichen, 2007, S.65.

<sup>13</sup> Vgl. Mühling, Targeting – Zielgruppen exakt online erreichen, 2007, S.65.

<sup>14</sup> Vgl. Wood, Behavioral Targeting: 2004 in Review, 2005, S.2.

nicht restlos im Sprachgebrauch des Marktes etabliert. Synonym wird anolog im britischen Englisch Behavioural Targeting, aber auch Behaviour Targeting, Behavioral Marketing, Verhaltenstargeting und Behavioral Tracking verwendet.<sup>16</sup>

Werbetreibende sind nach eingehender Vorinformation bereit für zielgerichtetere Werbung höhere Raten zu zahlen. Die weiterentwickelten Lösungen sind im Gegensatz zu ihren Anfänge Mitte der 1990er Jahren zudem verständlicher, da technisch für die Branche vorstellbar, flexibler und in ihrer Einführung und Instandhaltung rentabel.<sup>17</sup>

#### Funktionsweise

Nutzer des Internets hinterlassen durch ihr Surfverhalten Spuren, die weder anonym noch unangetastet bleiben.18 Behavioral Targeting greift diese Daten auf und bietet in weiterer Folge Usern, während sie sich im Netz aufhalten, jene Werbung an, die ihren Bedürfnissen entspricht. Auf Basis des beobachteten Online-Verhaltens der User sollen diesen optimal zugeschnittene Angebote unterbreitet werden. Dabei wird zwischen dem Verhalten des Users im Internet und seinen Interessen bei Behavioral Targeting eine statistisch nachweisbare und unmittelbare Korrelation angenommen.<sup>19</sup> Im Gegensatz zur Umfeldplatzierung erfolgt dies unabhängig vom inhaltlichen Umfeld, im dem der Surfer sich befindet. Behavioral Targeting nutzt hierfür technische Instrumente, die das Verhalten des Internetnutzers im Internet wie beispielsweise das Klickverhalten bei Werbebannern oder Einkaufshistorien berücksichtigen. Der tendenziell häufig ausgemachte Online-Bucher im Elektronik-Segment, würde demnach vermehrt Werbung und Angebote aus diesem Bereich zugespielt bekommen, unabhängig ob er sich auf einer Elektronik-affinen Seite befindet. $^{20}$ In einem ersten Schritt sind Nutzer-Daten über das Nutzer-Verhalten im Internet zu sammeln. Dies geschieht mithilfe von Logfile-Analysen, Cookies, Registrierun-

gen/Logins bzw. auch pixelbasierten Trackingverfahren (Web Bugs). Diese erfassten Daten werden zu Informationen aggregiert und in homogene Gruppen geclustert. Diese Cluster bilden die Basis, um Internetnutzer mit relevanten Werbe-

20 Vgl. Schneider, Behavioral Targeting, Heimliche Verfolgungsjagd, 2007, S.44.

inhalten anzusprechen.<sup>21</sup> Werbeinhalte können hierbei in Form von Banner, Skyscraper, Pop-in between ads, Ads with audio/video, Out-of-frame ads, Pop-under ads oder Pop-up ads erscheinen.<sup>22</sup>

Die Datengewinnung erfolgt sowohl explizit als auch implizit. Der Pinuts media + science Multimedia Agentur GmbH nach sind folgende Datengewinnungsoptionen denkbar:<sup>23</sup>

#### **Explizite Datengewinnung:**

Profilaktualisierung im Login-Bereich, Suche, Gewinnspiel, Rückruf, Kontaktformular, Umfrage, Merkzettel, Bewertung, Soziodemografische Daten wie Alter, Geschlecht, Lebensstil oder Familienstand, Persön-

liche Daten wie Kontaktkoordinaten oder Name und Metadaten wie Interessengebiete oder Präferenzen

#### **Implizite Datengewinnung:**

Menükonstrukt, Banner, Teaser, Links, abgebrochene und abgeschlossene Kaufvorgänge, aktuelle Interessensgebiete anhand einer Aktualisierung des Interessensprofil durch Verhaltensanalysen, bevorzugtes Datenformat (Text, Bild, pdf, Newsletter), Erhöhung der Qualität und Aussagefähigkeit eines Kundenprofils durch eine Gewichtung: eine Bestellung auf einer Internetseite "wiegt" beispielsweise mehr als ein Klick auf einen dortigen Menüpunkt.

Auf eMarketer geht ebenso die Behavioral Targeting Unterteilung auf drei Varianten zurück.<sup>24</sup> Demnach operiert dieses Instrumentarium auf einer einzelnen Seite eines großen Website-Betreibers, wie beispielsweise CBS Market

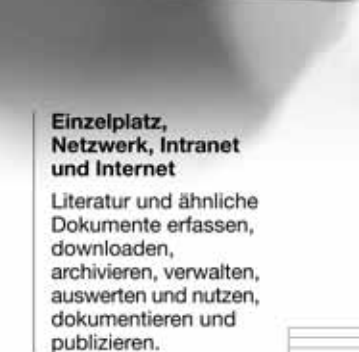

Infos im Netz: www.land-software.de oder bei LAND Software-Entwicklung. Postfach 1126, 90519 Oberasbach, Fax 0911-695173, info@land-software.de

Der Name

für produktive

Literaturarbeit.

Produktivität die

begeistert!

Watch, The Wall Street Journal, ESPN, USA Today oder Reuters. Drei bis zwanzig Prozent der Online-Werbeeinnahmen wurden vor fünf Jahren auf diesen soeben genannten Websites bereits mit Behavioral Targeting realisiert. Der Website-Betreiber kooperiert mit einem BT-Anbieter insofern, als das dieser das Verhalten der Website-Besucher aufzeichnet und daraufhin nach Interessen analysiert. Diese Daten werden an Werbekunden verkauft.

Die zweite Variante inkludiert ein Netzwerk von Seiten. Diese Möglichkeit wird zunehmend genutzt, weil durch das größere dadurch entstehende Netzwerk valide, verlässliche Segmente garantiert werden können. Ein Website-Besucher surft wiederholt auf Aktien-Trading-Seiten. Bei einem Besuch auf einer Sport-Seite wird ihm seitlich ein Trading-Werbebanner geschaltet. Auf Grund der weiter verbreiteten Nutzung und des größeren Datenvolumens erzielt die Netzwerk-Variante zudem eine erhöhte Reichweite. Zu den Lösungsanbietern für diese Behavioral-Targeting-Variante gehören u.a. 24/7 Real Media, Adaptlogic, AdLINK 360, Advertising.com, Avail, Boomerang, Burst, Criteo, (in der Vergangenheit) DoubleClick, Drive Performance Marketing, Front Porch, Leiki, NebuAd, nugg.ad, osAdsPro, Phorm, Predicta BT, prudsys, Specific Media, Tacoda Systems,

<sup>16</sup> Vgl. Schögel/Walter, Behavioral Targeting - Chancen und Risiken einer neuen Form des Online- Marketing, 2008, S.166.

<sup>17</sup> Vgl. Wood, Behavioral Targeting: 2004 in Review, 2005, S.2. 18 Vgl. Denker, Sein Verhalten macht ihn zum

Ziel, 2007, S.1.

<sup>19</sup> Vgl. Schögel/Walter, Behavioral Targeting - Chancen und Risiken einer neuen Form des Online- Marketing, 2008, S.169.

<sup>21</sup> Vgl. Schögel/Walter, Behavioral Targeting - Chancen und Risiken einer neuen Form des Online- Marketing, 2008, S.169.

<sup>22</sup> Vgl. eMarketer Studie, What comes before search?, 2004, S.10.

<sup>23</sup> Vgl. Gromadecki/Riehle, Behavioral Targeting & eCRM, 2007, S.16ff.

<sup>24</sup> Vgl. eMarketer Studie, What comes before search?, 2004, S.3 und Schögel, Walter, Behavioral Targeting - Chancen und Risiken einer neuen Form des Online- Marketing, 2008, S.169ff.

*Tabelle 1: Entwicklungsstufen des Behavioral Targeting.* Chancen und Risiken

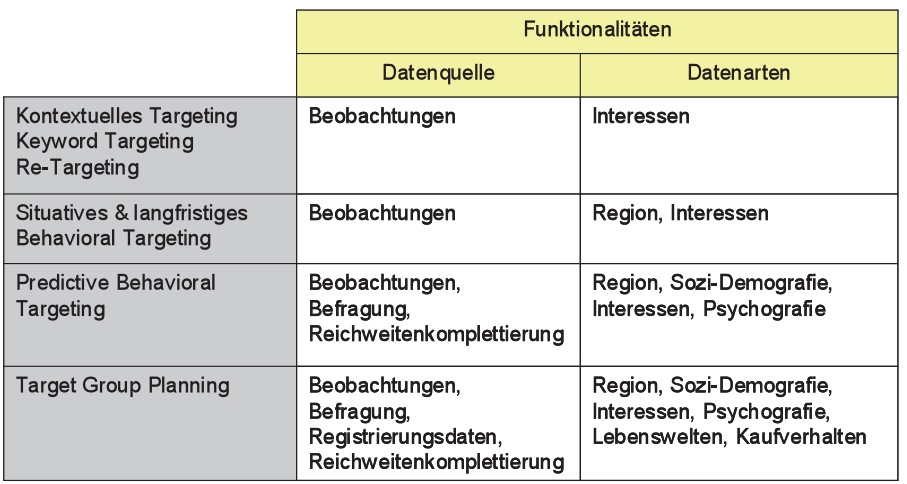

Tribal Fusion, United Internet Media, ValueClick und wunderloop.

> Die dritte Variante des Behavioral Targeting ist eine Desktop Software, die viele Benutzer als "Adware" oder "Spyware" kennen gelernt haben. Hierbei verfolgt die Software das Verhalten des Users im Internet und wirft ihm entsprechende Pop-under- und Pop-up-Werbung auf. Anbieter hierfür sind beispielsweise Claria, WhenU und 180 Solutions. Spyware-Software wird nicht immer im Bewusstsein des Benutzers installiert. So inkludieren dem Laien bekannte Anwendungen wie AOL Instant Messenger, Daemon Tools, Hotbar, ICQ, Kazaa, RealPlayer, Viewpoint Media Player und Windows Live Messenger Spyware-Software.

> Behavioral-Targeting-Technologien haben sich seit ihren Anfängen in den Bereichen Datenquelle und Datenarten kontinuierlich weiterentwickelt. Einzig die Erfolgsgrößen und die Einsatzgebiete blieben weitestgehend konstant:<sup>25</sup>

> Es ist ein Trade-Off zwischen hoher Reichweite und zielgerichtetem Targeting zu treffen.26 Während die Werbeund Marketingplaner diese Herausforderung in klassischen Medien nicht zur Zufriedenheit aller am Markt Beteiligter meistern können, eröffnen die neuen Medien und hier insbesondere der Behavioral-Targeting-Ansatz ihnen eine handfeste Möglichkeit der zielgruppengenauen Planung.<sup>27</sup>

Die extrahierten Userprofile ermöglichen u.a.<sup>28</sup>:

■ User zu Segmenten zusammen zu fassen und an sie Informationen zu übermitteln, die über den Umfang der besuchten Webseite hinausgehen

- die Entwicklung von allgemeinen Trends zu verfolgen wie beispielsweise das meist verkaufte Produkt oder der am öftesten angeklickte Werbebanner durch die aggregierte Betrachtung aller gesammelten Kundenprofile
- Empfehlungen, die abgestimmt auf Kundenprofile generiert werden
- persönliche Websites mit Inhalten zu gestalten, die dem Interessensprofil entsprechen
- die Interessensprofile dahingehend nutzen, dass persönliche Angebote mit aktuellen Kampagnen gemischt werden
- Reaktionen der User zu betrachten
- eine schrittweise und kontinuierliche Optimierung der Kundenstrategie

SCHÖGEL/WALTER unterscheiden zwei Arten von Bezahlungsmodellen. Die transaktionsgenaue Cost-per-Click-Methode, bei der der Vermarkter vom Werbetreibenden für jeden Klick auf seinen Internetauftritt vergütet wird, sowie die Cost-per-Impression-Methode, bei der Kosten je Einblendung des Werbemittels entstehen. Welche Abrechnungsmethode für welches Konzept heranzuziehen ist, ist je Werbemodell zu eruieren. Zusätzlich gibt es für Segmentierungstiefen und unterschiedliche Kampagnenvolumen ebenfalls Zahlungsströme und -gewichtungen.<sup>29</sup> Zielführend kann hierbei ebenso ein Cost-per-Akquisition-Modell sein, bei dem dem Vermarkter nur in dem Fall eine Vergütung durch den Werbetreibenden zusteht, wenn ein Kunde des Werbetreibenden den Werbelink nicht nur registriert und öffnet, sondern alle Phasen des 4-Stufen AIDA-Modells durchläuft und ein Geschäft abschließt.

Als entscheidender Vorteil des Behavioral Targeting gilt die Effizienzsteigerung im Online-Marketing. Laut der GfK-Studie "Erfolgsfaktor Targeting" führt BT zu einer Minimierung von Streuverlusten sowie zu einem dadurch resultierenden höheren ROI. <sup>30</sup> Werbung wird mit einem Algorithmus nur noch den Clustern zugänglich gemacht, die auf Grund ihres beobachteten Verhaltens im Internet oder durch eine logisch Verknüpfung antizipiert, ein (Kauf-)Interesse für diese Werbung respektive dieses Produkt auf $w$ eisen. $31$ 

Behavioral Targeting wird von SCHO-BELT gar als "Allheilmittel für zielgruppengenaue Ansprache" bezeichnet.<sup>32</sup> Dieses Instrumentarium ermöglicht den Nutzer zu identifizieren, der sich nicht nur im Allgemeinen auf Grund vereinzelter Site-Besuche für beispielsweise Autos interessiert, sondern denjenigen, der in diesem Moment vor einer Autokauf-Entscheidung steht, da er tendenziell häufig Autoangebote und Werbemittelseiten aufruft.<sup>33</sup>

Ebenso ermöglicht Behavioral Targeting trotz einer Optimierung der Streuverluste aus Relevanzgesichtspunkten eine Ausschöpfung der maximalen Reichweite. Zielgruppen können nicht mehr nur im Rahmen einer Umfeldanalyse auf themenaffinen Webseiten angesprochen werden, sondern kontextunabhängig in jeder beliebigen Umgebung.<sup>34</sup>

Dies resultiert in vier bis fünffach höheren Klickraten und in einer Steigerung der Konversationsrate um bis zu 250 Prozent. Nach LÄNGIN ist bei Behavioral Targeting gesteuerten Kampagnen auch die Branding Einwirkung eine höhere als bei bisher bekannten Kampagnen. Dem gegenüber steht ein höherer Preis, dessen Mehrkosten von Werbetreibenden in Abschätzung der soeben genannten Vorteile angenommen werden müssen.<sup>35</sup> Behavioral-Targeting-Konzepte stehen je-

doch auch in der Kritik. US-amerikanische Unternehmungen haben zum Teil persönliche Daten von Internetusern ohne deren Einverständnis bzw. sogar ohne deren Kenntnis an Dritte weitergegeben. Europäische Lösungsanbieter sind seither äußerst bestrebt zu betonen, dass

- 32 Vgl. Schobelt, Schlaue Cookies, 2008, S.42.
- 33 Vgl. Längin, Mehr Effizienz durch Behavioral Targeting?, 2006, S.3.
- 34 Vgl. Schögel/Walter, Behavioral Targeting Chancen und Risiken einer neuen Form des Online- Marketing, 2008, S.176f.

<sup>35</sup> Vgl. Längin, Mehr Effizienz durch Behavioral Targeting?, 2006, S.1f.

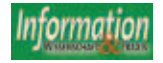

<sup>25</sup> Vgl. Bauer/Bryant, Neue Trends im Behavioral Targeting, 2008, S.42ff.

<sup>26</sup> Vgl. Von Rauchhaupt, Verhaltensmuster im Visier, 2006, S.2.

<sup>27</sup> Vgl. Schneider, Behavioral Targeting, Heimliche Verfolgungsjagd, 2007, S.44.

<sup>28</sup> Vgl. Gromadecki/Riehle, Behavioral Targeting & eCRM, 2007, S.28.

<sup>29</sup> Vgl. Schögel/Walter, Behavioral Targeting - Chancen und Risiken einer neuen Form des Online- Marketing, 2008, S.175f.

<sup>30</sup> Vgl. Fösken, Was ist dran am Behavioral Targeting?, 2007, S76f.

<sup>31</sup> Vgl. Schögel/Walter, Behavioral Targeting - Chancen und Risiken einer neuen Form des Online- Marketing, 2008, S.177.

Tabelle 2: Einstellung zum Verhaltenstracking. *Tabelle 2: Einstellung zum Verhaltenstracking.* Der Forrester Report veröffentlichte zu-

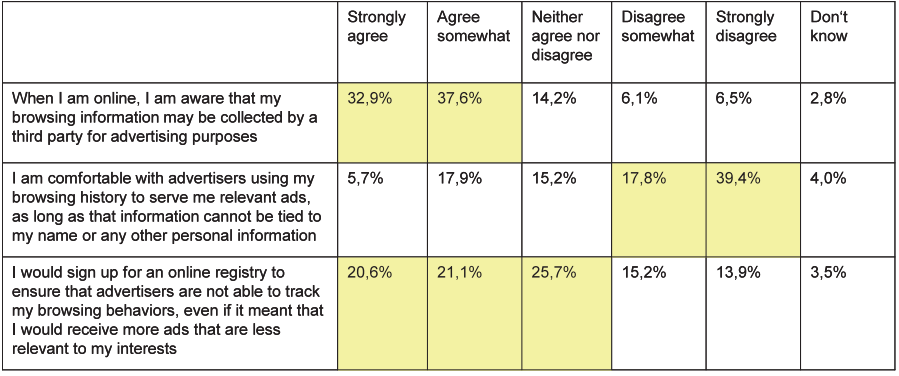

die geltenden Datenschutzbestimmungen ernsthaft berücksichtigt werden.<sup>36</sup> So hat beispielsweise wunderLOOP ihr Behavioral Targeting System vom TÜV überprüfen lassen, wobei Gutachter die datenschutzrechtliche Unbedenklichkeit von personenbezogenen Daten bestätigt haben.<sup>37</sup>

Die Bereitschaft der Nutzer, wie in der eMarketer Studie 2008 mit US-amerikanischen Erwachsenen erhoben, ihr Verhalten im Internet für Werbezwecke beobachten zu lassen, hält sich wie in Tabelle 2 ersichtlich in eng überschaubaren Grenzen. Nutzer würden demnach sogar einwilligen für sie minder relevante Werbung zu erhalten, um ihre Wege im Internet zu verbergen.<sup>38</sup>

Behavioral Targeting erscheint als riesige "Black Box" in der jedoch sichergestellt werden muss, dass die Validität der Parameter stimmig ist. Die Ableitungen aus den generierten Profilinformationen müssen den Interessen der Internetuser entsprechen.<sup>39</sup>

Es kann technisch noch nicht sichergestellt werden, Benutzer in unterschiedlichen Umgebungen wie im Beruf oder in der Freizeit so zu erkennen, dass diesem bei der Nutzung nur eines Rechners in Abhängigkeit von seiner Umgebung die jeweiligen Interessen zugeblendet werden. Gleichzeitig ist es problematisch, wenn mehrere Personen, wie bei einem Familiencomputer üblich, diesen benutzen, weil das unterschiedliche Verhalten je Nutzer nicht separat betrachtet werden kann und somit eine zielgruppenspezifische Ansprache undurchführbar gemacht wird.

- 37 Vgl. Von Rauchhaupt, Behavioral Targeting -Über die Schulter geschaut, 2006, S.4.
- 38 Vgl. eMarkerter, Behavioral Targeting: Marketing Trends 2008.
- 39 Vgl. Fösken, Was ist dran am Behavioral Targeting?, 2007, S77.

#### Ausblick

Behavioral Targeting ist eine Technik, die vorrangig für die Abwicklung effizienter Online-Kampagnen genutzt wird<sup>40</sup> und neben einer steilen Lernkurve ein enormes Erfolgspotenzial aufweist. Vermarkter und Lösungsanbieter merzen zudem zunehmend die soeben aufgezeigten Schwächen dieser Technologie aus.

Die Fülle an Behavioral-Targeting-Lösungen ist bereits unüberschaubar. Viele Technologieanbieter offerieren mittlerweile dieses Instrumentarium in zum Teil unterschiedlichem Funktionsumfang und eigener Nomenklatur, womit ein Vergleich der "konzeptionell sehr verschiedenen Lösungen"<sup>41</sup> nur schwer zu realisieren ist. Der Vermarkter United Internet Media ist bestrebt, seine Targetinglösung TGP allen Marktteilnehmern zu öffnen, um diese als gemeinsamen Standard zu begründen. Kontrovers sieht der Arbeitskreis-Leiter der BVDW, Marco Klimkeit, noch keine Notwendigkeit für die Einführung eines Targeting-Standards, weil durch diesen seiner Ansicht nach auf Grund des noch jungen und dynamischen Marktes die Innovationsbemühungen der Marktteilnehmer gebremst und somit gegen eine weitere Entfaltung wirken würde.<sup>42</sup>

In einer Studie der TU München wurden zwischen Mai und Juli 2008 387 deutsche Marketing-Verantwortliche befragt, ob das von Ihnen vertretene Unternehmen plane Behavioral Targeting in absehbarer Zukunft in Ihr Online-Marketing Konzept zu integrieren.

Jedes zumindest vierte Unternehmen der Branchen Finance/Banking, Travel/ Transportation, Retail, Media/Entertainment und Internet/Technology hat bei dieser Umfrage die Absicht geäußert, Behavioral Targeting zu implementieren.

dem eine Studie, bei der 75 Prozent aller Werbetreibenden aus den USA, wo dieses Instrument ursprünglich lanciert wurde, Behavioral Targeting bereits nutzen oder zumindest planen, dies innerhalb des nächsten Jahres zu tun.<sup>43</sup>

Während sich einige Werbetreibende bereits über einen höheren Grad Ihrer Werbewirkung freuen und Vermarkter mit höheren Einnahmen spekulieren, müssen jedoch weiterhin die Interessen der Nutzer im Zentrum der Weiterentwicklungsbemühungen stehen. Auch wenn der Einschätzung von eMarketer zufolge die Werbeausgaben für Behavioral Targeting bis in das Jahr 2012 auf 4,4 Milliarden US-\$ steigen, was einer Steigerung zu 2008 von 470 Prozent entspricht.<sup>44</sup>

#### **Literatur**

Anfuso, Dawn: The Science of Targeting. www. imediaconnection.com/printpage/printpage. aspx?id=3045, 2004 [2.10.2009].

Bauer Hans/Haber Tobias/Reichardt: Location Based Services – Große Potenziale für Direktmarketing. In: Direkt Marketing (2006) 8.

Bauer, Hans; Bryant, Melchior: Neue Trends im Behavioral Targeting. In: Absatzwirschaft – Zeitschrift für Marketing (2008)4.

Benbunan-Fich, Raquel; Benbunan, Alberto: Understanding user behavior with new mobile applications, in: Journal of Strategic Information Systems. (2007) 16, S 393-412.

Blankenbach, Jörg: Grundlagen und Anwendungen von Location Based Services (LBS), TU Darmstadt, Geodätisches Institut, www.ikgis.de/web/veranstaltungen/KGIS\_Workshop/KGIS\_8/Vortraege/ Blankenbach/blankenbach.pdf, [5.08.2009].

Brèzillon, Patrick: Using Context for Supporting Users Efficiently. In: Proceedings of the 36th Hawaii International Conference on System Sciences, 2003.

Chen, Guanling; Kotz, David: A Survey of Context-Aware Mobile Computing Research, Dartmouth Computer Science Technical Report TR2000-381, www.cs.dartmouth.edu/reports/TR2000-381.pdf, 2000. [1.08.2009].

Denker Helge: Sein Verhalten macht ihn zum Ziel. 2007. www.adzine.de/de/site/Sein-Verhaltenmacht-ihn-zum-Ziel/17274/page/magazin/details. xml [12.10.2009].

Dey, K. Anind; Salber, Daniel; Abowd, D. Gregory; Futakawa, Masayasu: The conference Assistant: Combining Context-Awareness with Wearable Computing. In: Procceedings of the 3rd International Symposium on Wearable Computing, IEEE Computer Society Press, San Francisco, 1999.

Dey, K. Anind; Abowd, D. Gregory: Towards a better understanding of context and context awareness. In the Workshop on the What, Who, Where, When and How of Context-Awareness, affiliated with the 2000 ACM Conference on Human Factors in Computer Systems (CHI 2000), The Hague, Netherlands. April 1-6, 2000. ftp://ftp.cc.gatech.edu/pub/gvu/ tr/1999/99-22.pdf, 2000. [1.8.2009].

Dey, K. Anind: Understanding and Using Context. In: Personal and Ubiquitous Computing Journal, 5(2001), S. 4-7. www.cc.gatech.edu/fce/ctk/pubs/ PeTe5-1.pdf [3.8.2009].

<sup>36</sup> Vgl. Von Rauchhaupt, Verhaltensmuster im Visier, 2006, S.2.

<sup>40</sup> Vgl. Gromadecki/Riehle, Behavioral Targeting & eCRM, 2007, S.5.

<sup>41</sup> Vgl. Fösken, Was ist dran am Behavioral Targeting?, 2007, S77.

<sup>42</sup> Vgl. Zunke, Alles so schön bunt hier, 2007, S.2 und Längin, Mehr Effizienz durch Behavioral Targeting?, 2006, S.2.

<sup>43</sup> Vgl. Fösken, Was ist dran am Behavioral Targeting?, 2007, S76.

<sup>44</sup> Vgl. eMarkerter, Behavioral Targeting: Marketing Trends 2008.

Dey, K. Anind: Providing Architectural Support for Building Context-Aware Applications, Georgia Institute of Technology. www.cc.gatech.edu/fce/ctk/ pubs/dey-thesis.pdf, 2001 [4.8.2009].

Duden, Band 1, Die deutsche Rechtschreibung, 24. völlig neu bearbeitete und erweiterte Auflage, Dudenverlag Mannheim, 2006

Dunst, Ulrich; Neuper, Manfred: Einst Knochen, heute Kult. In: Kleine Zeitung vom 11.Juli 2008, S1f

eMarketer Studie, What comes before Search?, 2004

eMarketer Studie, Behavioral Targeting: Marketing Trends, 2008

Fickinger, Sigrid; Lumio, Martti: Telecommunications in Europe 2006, in: EUROSTAT, Data in Focus 12/2008, http://epp.eurostat.ec.europa.eu/cache/ ITY\_OFFPUB/KS-QA-08-012/EN/KS-QA-08-012-EN. PDF, 2008 [1.8.2009].

Fösken, Sandra: Was ist dran am Behavioral Targeting? In: Absatzwirtschaft – Zeitschrift für Marketing (2007)4, S. 76-77

Fritsch, Lothar; Muntermann, Jan: Aktuelle Hinderungsgründe für den kommerziellen Erfolg von Location Based Service-Angeboten, Johann Wolfgang Goethe - Universität Frankfurt, Lehrstuhl für M-Commerce und Mehrseitige Sicherheit, in: Konferenz Mobile Commerce Technologien und Anwendungen (MCTA) , Augsburg, 2005, www.is-frankfurt. de/publikationenNeu/AktuelleHinderungsgruendefuerden1160.pdf [5.8.2009].

Fuchs, Florian: Kontextsensitive Dienste. In: Dienste und Infrastrukturen für mobile Netze. www.mobile.ifi.lmu.de/Hauptseminare/ws0102/handouts/ fuchs\_doc.pdf, 2002 [3.8.2009].

Gromadecki Andreas; Riehle Jan-Philip: Pinuts media+science Multimedia-Agentur GmbH, Behavioral Targeting & eCRM, Vortrag zur 13. RedDot Usergroup Tagung, Nürnberg, 2007

Hegering, Heinz-Gerd; Küpper, Axel; Linnhoff-Popien, Claudia; Reiser, Helmut: Management Challenges of Context-Aware Services in Ubiquitous Environments. In: Keller, A. H. (Hrsg.): Self-Managing Systems; 14th IFIp/IEEE Internatinoal Wrkshop on Distributed Systems Operations and Management, Heidelberg 2003, S. 246-259, http://dpnm. postech.ac.kr/papers/DSOM/03/36-elnfofoeis.pdf [3.8.2009].

Hubschneider, Martin; Kölmel, Bernhard: Mobile Business – Location Based Services als Killerapplikation. www.e-lba.com/YellowMap\_Location%20Based%20Services%20als%20Ki llerapplikation.pdf [4.8.2009].

Junglas, Iris; Watson, Richard: Location-Based Services, Evaluating user perceptions of location-tracking and location-awareness services. In: Communications of the ACM, 51(2008)3, S. 65-69.

Kaainen, Eija: User needs for location-aware services.In: Personal and Ubiquitous Computing, 7(2003)1, S. 70-79.

Kombüchen, Stefan: Die Definition neuer Zielgruppen im Rahmen der Erlebnisgesellschaft. 2001. www.prplus.de/archiv.cfm?fuseaction=dap. getFile&fp\_id=577 [7.10.2009].

Kosala, Raymond; Blockeel, Hendrik: Web Mining Research: A Survey. In: SIGKDD Explorations 2(2000)1, S. 1-15.

Längin, Stefan: Mehr Effizienz durch Behavioral Targeting? 2006. www.adzine.de/de/site/Mehr-Effizienz-durch-Behavioral-Targeting-17104/page/ magazin/details.xml [12.10.2009].

Liu, Bing: Web Data Mining: Exploring Hyperlinks, Contents, and Usage Data. Heidelberg: Springer Verlag, 2007.

Mobasher, Bamshad: Web Usage Mining, in: Liu Bing, Web Data Mining: Exploring Hyperlinks, Contents, and Usage Data, Springer Verlag, Heidelberg, 2007.

Mühling, Johannes: Targeting: Zielgruppen exakt online erreichen. In: Praxisforum Medienmanagement, Band 8. München: Verlag Reinhard Fischer, 2007.

Olsen, Stefanie: DoubleClick turns away from ad profiles, 2002. http://news.cnet.com/2100-1023- 803593.html [8.10.2009].

Petrovic, Otto: Jenseits von Telefonie und SMS. In: Die Presse – hightech. http://wi.uni-graz.at/pdf/ DiePresse\_200903.pdf, 2003, [31.7.2009].

Rao, Bharat; Minakakis, Louis: Evolution of Mobile Location-Based Services. In: Communications of the ACM 46(2003)2, S. 61-65.

Rauscher, Barbara; Hess, Thomas: Kontextsensitive Inhaltebereitstellung: Begriffsklärung und Analysegrundlagen. In: intermedia-Arbeitsbericht Nr. 1/2005, WIM-Arbeitsbericht Nr. 3/2005. www.wim. bwl.uni-muenchen.de/download\_free/sonstiges/ ab\_2005\_03.pdf, 2005, [1.8.2009].

Samulowitz, Michael: Kontextadaptive Dienstnutzung in Ubiquitous Computing Umgebungen. München, 2002. http://edoc.ub.uni-muenchen.de/591/1/ Samulowitz\_Michael.pdf [3.8.2009].

Schätzle, Alexander: Mobile and Location Based Services. Lehrstuhl für Kommunikationssysteme, Albert-Ludwigs-Universität Freiburg. www.ks.unifreiburg.de/download/papers/lbsSS07/Locati onBasedServices/Alexander%20Schaetzle\_ Mobile%20and%20Location%20Based%20Services. pdf [5.8.2009].

Schilit, N.Bill; Adams, Norman; Want, Roy: Context-Aware Computing Applications. In: Proceedings of IEEE Workshop on Mobile Computing Systems and Applications, Santa Cruz, CA, 1994, Computer Society Press.

Schilit, Bill; Theimer, Marvin: Disseminating Active Map Information to Mobile Hosts. In: IEEE Network, 8(1994)5, S. 22-32.

Schmidt, Albrecht; Beigl, Michael; Gellersen, Hans: There is more to context than Location. Telecooperation Office (TecO), University of Karlsruhe. www. comp.lancs.ac.uk/~albrecht/pubs/pdf/schmidt\_ cug\_elsevier\_12-1999-context-is-more-than-location.pdf, 1999 [6.8.2009].

Schobelt, Frauke: Schlaue Cookies. In: W&V Media, (2008)11, S.42-43.

Schögel, Marcus; Walter, Verena: Behavioral Targeting, Chancen und Risiken einer neuen Form des Online-Marketing. In: Meckel Miriam/Stanoevska-Slabeva Katarina: Web 2.0. Die nächste Generation Internet. Baden-Baden: Nomos Verlagsgesellschaft, 2008.

Serentschy, Georg: Der österreichische Telekommunikationsmarkt aus Sicht der Nachfrager im Jahr 2007. www.rtr.at/de/komp/BerichtNASE2007/RTR\_ Studie\_NASE\_2007.pdf, 2008, [31.7.2009].

Siegmund, Matthias: Kontextsensitive Anwendungen für mobile Endgeräte. www-mmt.inf.tu-dresden.de/Lehre/Wintersemester\_05\_06/Proseminar/ Proceedings/Kontextsensitive%20Anwendungen%20fuer%20mobile%20Endgeraete.pdf, 2006.  $[1.8.2009]$ 

Stafford, Thomas; Gillenson, Mark: Mobile Commerce: What it is and what it could be. In: Communications of the ACM 46(2003)12, S. 33-34.

Statistik Austria: Haushalte mit Festnetzanschluss und Mobiltelefon 2008. www.statistik.at/web\_de/ static/haushalte\_mit\_festnetzanschluss\_und\_mobiltelefon\_2008\_022208.pdf, 2008. [1.8.2009].

Statistik Austria: IKT-Einsatz in Haushalten 2008. www.statistik.at/web\_de/statistiken/informationsgesellschaft/ikt-einsatz\_in\_haushalten/index.html, 2008. [1.8.2009].

Steiniger, Stefan; Neun, Moritz; Edward, Alistair: Foundations of Location Based Services, University of Zurich. www.geo.unizh.ch/publications/ cartouche/lbs\_lecturenotes\_steinigeretal2006.pdf [5.8.2009].

Trimi, Silvana; Sheng, Hong: Emerging Trends in M-Government In: Communications of the ACM, Mai 2008/Vol. 51, No. 5, Seiten 53-58

United Internet Media AG. http://www2.targetgroup-planning.de/tgp-produkte/web.affinity/web. affinity.html [2.10.2009].

Urbaczewski Andrew; Vaucich, Joseph; Jessup: Mobile Commerce - Opportunities and Challenges. In: Communications of the ACM 46(2003)12, S. 31-32.

Virrantaus, Kirsi; Markkula, Jouni; Garmash, Artem; Terziyan, Y.Vagan: Developing GIS-Supported Location-Based Services In: Proc. of WGIS'2001 – First International Workshop on Web Geographical Information Systems, Kyoto, Japan., 2001, S. 423–432.

Von Rauchhaupt, Jens: Verhaltensmuster im Visier. 2006. www.adzine.de/de/site/Verhaltensmuster-im-Visier/17115/page/magazin/details.xml [12.10.2009].

Von Rauchhaupt Jens, Behavioral Targeting – Über die Schulter geschaut. 2006. www.adzine.de/de/ site/UEber-die-Schulter-geschaut/17179/page/magazin/details.xml [14.10.2009].

Voß, Werner (Hrsg.): Taschenbuch der Statistik. 1. Auflage. Leipzig, München: Fachbuchverlag, 2000.

Wangenheim, Florian: German Market Survey: Online und Affiliate Marketing, Lehrstuhl für Dienstleistungs- und Technologiemarketing, Technische Universität München, 2008

Want, Roy; Hopper, Andy; Falcao, Veronica; Gibbons, Jon: The Active Badge Location System, in: ACM Transactions on Information Systems, 1992, http:// web.media.mit.edu/~dmerrill/badge/Want92\_ActiveBadge.pdf [10.8.2009].

Weiss, Christopher: Targeting ist die "Killer App" der Ad Networks. http://www.adzine.de/de/site/Targeting-ist-die-Killer-App-der-Ad-Networks/17383/ page/magazin/details.xml, 2008 [2.10.2009].

Williams, David: LBS Development ‑ Determining Privacy Requirements, 2006. http://lbs360.directionsmag.com/articles/index.php?article\_id=2323 [5.8.2009].

Wood. Jeff:: Behavioral Targeting: 2004 in Review. www.imediaconnection.com/ content/4858.asp, 2005 [2.10.2009].

Ziegler, Jürgen; Lohmann, Steffen; Kaltz, Wolfgang: Kontextmodellierung für adaptive webbasierte Systeme, in: C. Stary (Hrsg.): Mensch & Computer 2005: Kunst und Wissenschaft – Grenzüberschreitungen der interaktiven ART. München: Oldenbourg Verlag, 2005, S. 181-189; http://mc.informatik. uni-hamburg.de/konferenzbaende/mc2005/ konferenzband/muc2005\_16\_ziegler\_etal.pdf [3.8.2009].

Zunke, Karsten: Alles so schön bunt hier. 2007. www.adzine.de/de/site/Alles-so-schoen-bunthier/17298/page/magazin/details.xml [12.10.2009].

**Marketing, Reklame, Suchmaschine, Benutzer, empirische Untersuchung**

#### DER AUTOR

#### Dipl.-Ing. (FH) Wolfgang F. Lanzer, MSc

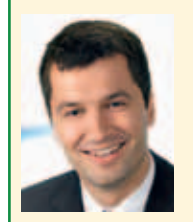

Dissertant im Bereich Systemdesign & Geschäftsmodelle der Evolaris Next Level GmbH.

Forschungsschwerpunkt: Kontextsensitive Services für

mobile Endgeräte

evolaris next level GmbH Hugo-Wolf-Gasse 8-8A 8010 Graz, Österreich wolfgang.lanzer@evolaris.net www.evolaris.net

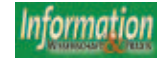

# **Hawaii International Conference on System Sciences 2010: Neue Wege im Umgang mit "Social Data"**

David Noack, Düsseldorf

*Die 43. "Hawaii International Conference on System Sciences" (HICSS) fand im Januar 2010 mit 700 Konferenzteilnehmern sowie zehn Tracks, 84 Minitracks, 160 Sitzungen und 486 Vorträgen von Wissenschaftlern aus 36 Ländern (davon 43 Prozent außerhalb der USA) in Koloa, Hawaii statt. Zu den Vorträgen gesellten sich sechs Symposien, acht Workshops und elf Tutorien.*

#### *Hawaii International Conference on System Sciences 2010: New possibilities to deal with "Social Data"*

*In January 2010, the 43rd "Hawaii International Conference on System Sciences" (HICSS) took place in Koloa, Hawaii with 700 conference participants, ten tracks, 84 minitracks, 160 sessions and 486 presentations held by academics from 36 countries (thereof 43% from outside the USA). Furthermore, six symposia, eight workshops and eleven tutorials were offered.*

#### **Einleitung**

Die HICSS wird weltweit als eine der wichtigsten Konferenzen in Informationswissenschaft, -systeme und -technologie gesehen. Sie wird jährlich auf Hawaii vom "Shidler College of Business, University of Hawai'i at Manoa" ausgerichtet und von der "IEEE Computer Society" technisch unterstützt. Die Themen der viertägigen Konferenz reichen von Wissensmanagement und digitalen Medien über E-Government bis zu elektrischer Energie und IT im Gesundheitswesen. Ein besonderer Fokus wird auf die Diskussionen nach den Vorträgen beziehungsweise dem direkten Feedback anderer Wissenschaftler gelegt. Einer der inhaltlichen Schwerpunkte der HICSS 2010 waren soziale Netzwerke und andere Web 2.0-Anwendungen mit besonderem Blick auf neue Analyse- und Nutzungsmöglichkeiten.

#### Socially generated data is opening up a host of research problems

Dieses Thema griff auch Daniel Huttenlocher (Dean of Computing and Information Science an der Cornell University) in seiner Keynote "Social Data" auf, indem er anhand von verschiedenen Forschungsbeispielen aufzeigte, wie man soziale Daten mit klassischen Theorien verbinden kann. Besonders soziale Netzwerke enthalten enorm viele implizite Daten, die aus der Analyse der Freundschaften bzw. Kontakte gewonnen werden können. So lässt sich beobachten, dass viele Nutzer ihren Kontakten sehr ähnlich sind - ein Prozess, den Huttenlocher als soziale Homophilie beschreibt. Dies wird zum einen durch Selektion, d.h. das Bilden von neuen Verbindungen mit Personen mit ähnlichen Interessen und zum anderen durch sozialen Einfluss, also das Annehmen von Verhaltensmustern der Interaktionspartner, bedingt. Eine Untersuchung dieser Effekte auf Basis der Ähnlichkeit von Nutzern im sozialen Netzwerk der Wikipedia-Autoren zeigt, dass beide Effekte eine große Rolle spielen - allerdings zu verschiedenen Zeitpunkten. Ein rapider Anstieg der Ähnlichkeit findet in der Regel vor der ersten Interaktion statt und ist bedingt durch Selektion. Der soziale Einfluss bewirkt dagegen, dass auch nach der ersten Interaktion die Ähnlichkeit der Nutzer sich stetig erhöht. Dies ermöglicht es, Handlungen von Nutzern in sozialen Netzwerken zu antizipieren. So steigt die Wahrscheinlichkeit, dass ein Nutzer eine Aktivität verfolgt, logarithmisch in dem Maße, wie viele seiner Kontakte bereits dieser Aktivität nachgehen. Solch eine Aktivität kann beispielsweise das Geo-Taggen von Bildern sein; allein bei Flickr sind knapp 100 Millionen Bilder mit Geo-Tags versehen. Besonders solche geographisch annotierten Daten ermöglichen viele weitere Analysemöglichkeiten. Dies liegt vor allem darin begründet, dass Fotographien einen bestimmten Ort oder eine Sehenswürdigkeit als etwas Besonderes festhalten und geographisch referenzieren.

So können mithilfe einfacher Algorithmen die wichtigsten Gebäude oder Sehenswürdigkeiten verschiedener Städte nur anhand der Geo-Tags von Fotos identifiziert werden. Ein Beispiel gibt die auf der folgenden Seite dargestellte Europa-Karte. Alle Länder, Inseln, etc. bestehen ausschließlich aus Punkten, die jeweils ein Bild mit Geo-Tag repräsentieren. Besonders häufig fotografierte und referenzierte Städte oder Regionen haben daher eine höhere Punktdichte. Durch diese neue Art von Links kann das Interesse an verschiedenen Städten oder Sehenswürdigkeiten reflektiert und messbar gemacht werden.

#### Geographisches Information Retrieval gewinnt durch mobile Dienste an Bedeutung

Den Einbezug geographischer Daten griff auch mein eigener Vortrag mit dem Titel ..Spatial Variation in Search Engine Results" auf, in dem dargestellt wurde, wie Suchergebnisse einer Ergebnisliste geographisch verteilt sein können. Dazu wurden Webseiten von Ergebnislisten nach Postleitzahlen untersucht und auf einer Karte dargestellt. Eine solche Karte könnte in den Ergebnislisten geographischer Suchen, die etwa 12 bis 19 Prozent aller Suchen ausmachen, angezeigt werden, um so dem Nutzer zu ermöglichen, ausschließlich geographisch relevante Dokumente zu betrachten. Dies kann durch drei verschiedene Verteilungen erreicht werden:

- Suchergebnislisten, die eine **Zentrierung der Ergebnisse** auf ein bestimmtes Gebiet oder eine Stadt aufweisen, können durch ein automatisches Re-Ranking mit Fokus auf diese Regionen verbessert werden
- Geographisch verteilte Suchergeb**nisse** ermöglichen eine Reduktion der Ergebnisse durch Auswählen einer gewünschten Region über eine Karte und die Anzeige ausschließlich der Seiten innerhalb dieser Auswahl

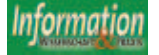

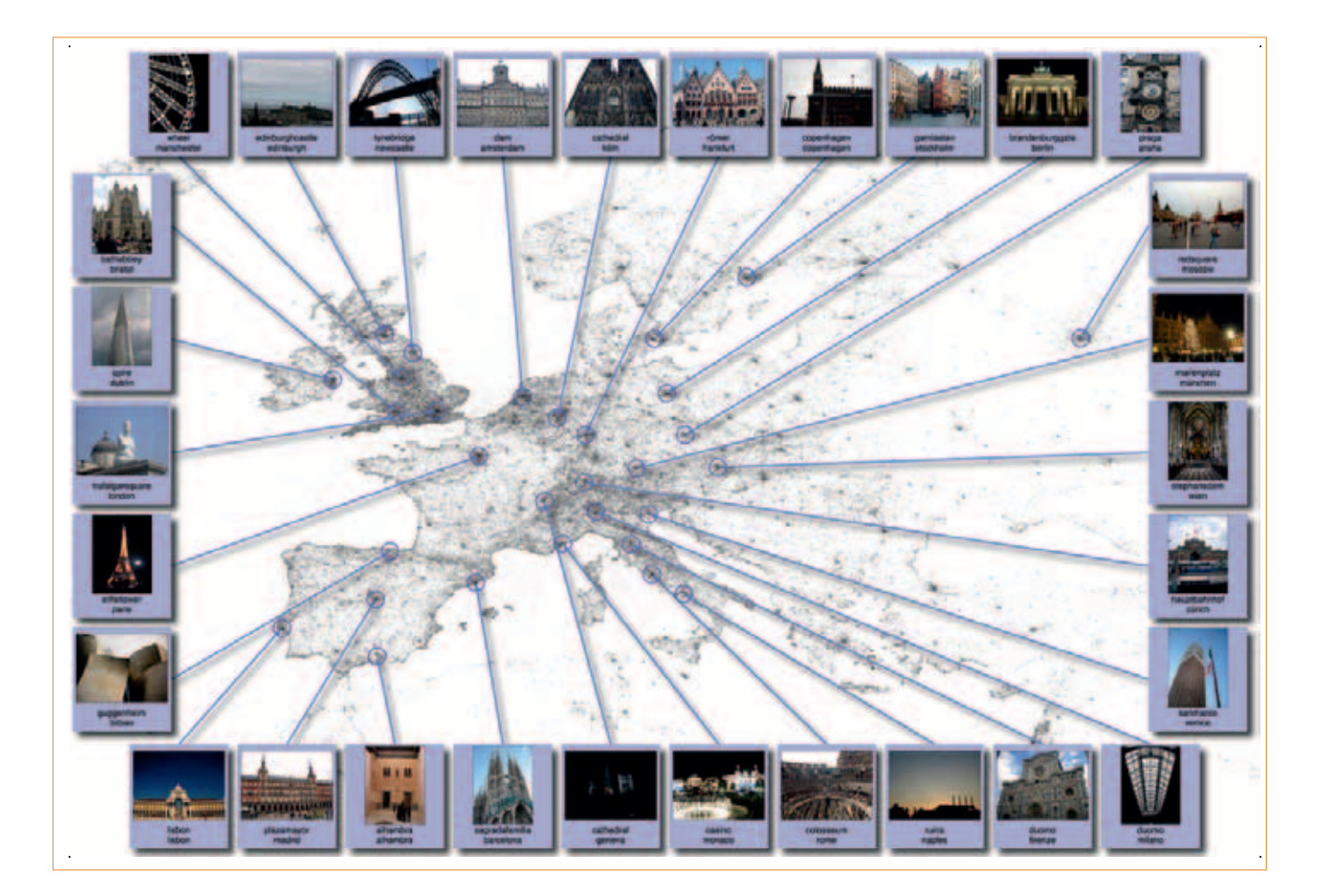

■ **Geographische Cluster** lassen erkennen, in welchen Gebieten für das gesuchte Thema ein großes Angebot besteht

Besonders durch mobile Endsysteme werden geographische Aspekte der Suche immer wichtiger; Studien (z.B. Mountain & MacFarlane, 2007) zeigen, dass in etwa 60% der mobilen Suchen (und somit mehr als das Dreifache der Desktop-Suchen) einen geographischen Hintergrund haben.

#### Tag Cluster als Visualisierung und Suchmöglichkeit von Tags

Im selben Minitrack (Information Access & Retrieval: The Web, Users, and HCI) und als zweite Gruppe der Heinrich-Heine-Universität präsentierten Kathrin Knautz, Simone Soubusta und Wolfgang G. Stock ihren Vortrag "Tag Clusters as Information Retrieval Interfaces". Auch hier ging es um eine Möglichkeit, vorhandene Web 2.0-Dienste durch neue Technologien besser nutzbar zu machen. Der vorgestellte Ansatz versucht, anhand des gemeinsamen Auftretens von Tags Ähnlichkeiten zwischen den Tags zu berechnen, um diese dann durch ein Tag Cluster anstelle einer Tag Cloud darzustellen. Dies hat

den Vorteil, dass das semantische Umfeld eines Tags in der Folksonomy mit einbezogen wird und durch die Visualisierung dieses Umfeldes eine deutlich verbesserte Suchoberfläche geschaffen wird. Testergebnisse zeigen, dass Tag Cluster bei den betrachteten Kriterien Nutzbarkeit, Nützlichkeit, Vertrauen in das System und Spaß im Vergleich mit Tag Clouds deutlich besser bewertet werden. Besonders der Aspekt Spaß scheint eine große Rolle zu spielen und mit den anderen Kriterien positiv zu korrelieren.

#### Spaß als Erfolgsfaktor im Web 2.0

Auch andere Autoren beschäftigten sich mit der Bedeutung von Spaß als Erfolgsfaktor von Web 2.0-Anwendungen. So zeigten Matti Mäntymäki und Jani Merikivi in ihrem Vortrag "Investigating the Drivers of the Continuous Use of Social Virtual Worlds" am Beispiel der finnischen Online-Community Habbo, dass der bestimmende Faktor für die regelmäßige und fortwährende Nutzung von sozialen virtuellen Welten der erlebte Spaß ist. Dabei unterscheiden die Autoren noch einmal zwischen Freude, Spaß und Unterhaltsamkeit, welche jedoch von den Nutzern als ähnlich oder zumindest einander bedingend wahrgenommen werden.

Junghwan Kim, Jaeki Song und Donald R. Jones von der Texas Tech University sehen in ihrem Artikel . The Cognitive Selection Framework of Knowledge Acquisition Strategy in Virtual Communities" den Faktor Spaß nicht nur bei der reinen Nutzung von sozialen Netzwerken, sondern auch beim Lernen in ihnen. So stellen die Autoren zunächst ein Framework auf, in welchem Vergnügen einer von drei kognitiven Motivatoren ist, um sich durch kognitive Replikation und/ oder kognitive Innovation Wissen aus sozialen Netzwerken anzueignen. Dabei führt die kognitive Replikation zu einer statischen Wissensakquise, während kognitive Innovation den Wissenserwerb dynamisch gestaltet. Je höher nun der Spaß bzw. das Vergnügen in sozialen Netzwerken, desto höher ist auch die Wahrscheinlichkeit, dass der Nutzer eher durch Innovation als durch Replikation Wissen erlangt.

Spaß scheint also ein durchaus ernst zu nehmender Aspekt der wissenschaftlichen Betrachtung von Internettechnologien zu sein. Allerdings sollte auch aus wirtschaftlicher Sicht Interesse an solchen Forschungsergebnissen bestehen, da sie zeigen, wie Nutzer einerseits an Anwendungen gebunden werden können und andererseits von ihnen durch innovative Wissensaneignung profitieren können.

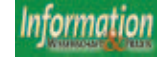

#### Google als Exempel für digitales Unternehmertum

Ein Vortrag, dem dieser Ansatz zumindest teilweise zu Grunde liegt, wurde von Elizabeth Davidson und Emmanuelle Vaast unter dem Titel "Digital Entrepreneurship and its Sociomaterial Enactment" präsentiert. Am Beispiel von eHarmony, einer Internet-Beziehungsvermittlung, verdeutlichten die Autorinnen, dass besonders in einem digitalen Umfeld die Kombination von mehreren unternehmerischen Ansätzen besonders erfolgsversprechend ist. So ergänzen sich gewinn-, wissens- und institutionsorientiertes Unternehmertum synergetisch und ermöglichen gerade im technologisch geprägten Online-Business großen Erfolg. Besonders Google konnte aus einer zunächst auf Gewinn ausgerichteten Suchmaschine durch Wissensprozesse und Institutionalisierung (z.B. die Aufnahme des Wortes "googeln" in den Duden) die Art verändern, wie Menschen auf aller Welt suchen und mit Informationen umgehen.

Jedoch wird diese beschriebene Entwicklung, die Google vollzieht, nicht überall positiv gesehen. Ein ganzer Minitrack beschäftigte sich (unter Moderation des Wharton Business School-Professors Eric K. Clemons) unter dem Titel "Self-Regulating Public Servant, Profitable Internet Innovator, Or Rapacious Monopoly: Assessing Google, Thinking About the Possibility of Regulation" mit der Marktstellung von Google. Die Diskussion drehte sich vor allem um die Frage, ob Google als Monopol betrachtet werden kann

und ob eine Regulierung sinnvoll wäre. Da Google zum einen nicht (mehr) ausschließlich eine Suche anbietet, sondern zahlreiche weitere Dienste zur Verfügung stellt und den eigentlichen Umsatz mit Werbeanzeigen generiert und zum anderen in jedem der Geschäftsfelder zahlreiche Konkurrenten hat, kann dem Unternehmen rein objektiv keine Monopolstellung nachgewiesen werden. Allerdings ist Googles Einfluss im Markt des elektronischen Vertriebs durch die Werbeanzeigen derart groß, dass man von einer Monopolmacht sprechen kann. Letztlich schadet diese Macht sogar den Kunden, da die Werbekosten der Unternehmen durch Preiserhöhungen an sie weitergegeben werden. Diese Vorwürfe sind jedoch schwierig nachzuweisen und so gab es auch in der Diskussion einige Wissenschaftler, denen einerseits die Argumentation zu wenig evidenzbasiert schien und die andererseits auch schlicht Googles Dienste zu sehr nutzen, um sie gesetzlich beschränkt sehen zu wollen.

#### Schlussgedanke

Die Hauptgedanken der Konferenz, nämlich einerseits die Allgegenwart und immer weiter fortschreitende Nutzung von Web 2.0-Anwendungen und andererseits die neuen Möglichkeiten, die eine Analyse dieser Dienste bieten kann, fasste Daniel Huttenlocher in seiner Keynote wie folgt zusammen: "We are seeing how socially generated data is affecting our lives, but there are really interesting fundamental scientific questions that we can start to address with this data; at least in the online world. Possibly, some of this will also help illustrate things about social interaction in the world in general."

Die Konferenz-Proceedings sind erschienen unter: Proceedings of the 43nd Hawaii International Conference on System Sciences (HICSS-43), CD-ROM, IEEE Computer Society, January 2010. Online sind alle Artikel in der "CS Digital Library" der IEEE Computer Society verfügbar

**Tagungsbericht, HICSS, Hawaii, Daten, Informationsdienst, Entwicklungstendenz**

#### DER AUTOR

#### David Noack, B.A.

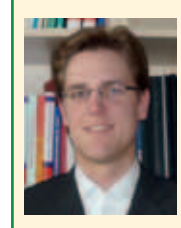

studiert Informationswissenschaft und Sprachtechnologie, an der Heinrich-Heine-Universität Düsseldorf und schreibt zur Zeit seine Masterarbeit

zum Thema "Mobile Relevanz". Neben dem Studium arbeitet er seit vier Jahren als studentische Hilfskraft in der Research-Abteilung einer Unternehmensberatung und war lange als Tutor an der Universität tätig.

david.noack@uni-duesseldorf.de

#### ASIDIC auf NFAIS verschmolzen

Das Verbandssterben im Informationsbereich geht weiter. Die National Federation of Advanced Information Services (NFAIS - www.nfais.org) und ASIDIC (die ehemalige Association of Information and Dissemination Centers - www.asidic.org) haben am 30. Juni 2010 gemeinsam mitgeteilt, dass ASIDIC aufgelöst und ihre Mitglieder in die NFAIS übernommen wurden. Ein Jahr lang wird ein Mitglied der ASIDIC als nicht-stimmberechtigtes Mitglied im Vorstand von NFAIS mitwirken. Beide Organisationen betonten, dass die Ziele von ASIDIC in der NFAIS weiterverfolgt werden sollen, die bisher gewährten Vergünstigungen bleiben bestehen. ASIDIC hatte zuletzt etwa 50 Mitglieder, von denen 25 bereits auch Mitglieder der NFAIS waren. Die NFAIS hatte vor der Fusion etwa 60, jetzt etwa 80 Mitglieder.

#### WissKom2010 "eLibrary den Wandel gestalten"

Die 5. Konferenz der Zentralbibliothek im Forschungszentrum Jülich thematisiert vom 8. bis 10. November den Wandel von Bibliotheken vor allem im Umfeld von Naturwissenschaft und Technik hin zu virtuellen Portalen für Literatur, Information und den damit verbundenen Dienstleistungen. Hier gilt es neue Konzepte der Informationsversorgung zu entwerfen, innovative Angebotsformen zu entwickeln und deren Nutzung professionell zu evaluieren. Die Möglichkeit zur nahezu kompletten Virtualisierung von Informationsund Dienstleistungen hat fundamentale Auswirkungen auf den Betrieb und die strategische Ausrichtung von Bibliotheken und Informationseinrichtungen. All diese Themen werden von hochkarätigen Sprechern bei der Jülicher Konferenz WissKom2010 thematisiert und in thematischen Sessions und einer Posterpräsentation näher ausgeführt.

Information und Kontakt: Edith Salz, Forschungszentrum Jülich, Zentralbibliothek, 52425 Jülich, Telefon 02461 61- 2907, e.salz@fz-juelich.de, www.wisskom2010.de

#### Goportis und FIZ Karlsruhe kooperieren

Goportis, der Leibniz-Bibliotheksverbund Forschungsinformation, und FIZ Karlsruhe – Leibniz-Institut für Informationsinfrastruktur wollen künftig bei Entwicklung, Angebot und Betrieb von neuen e-Science-Dienstleistungen eng zusammenzuarbeiten. Ein Schwerpunkt wird sein, elektronische Inhalte nachhaltig zur Verfügung zu stellen. Bereits bestehende Angebote und Services (z.B. eSciDoc, DataCite) sollen kombiniert und erweitert werden.

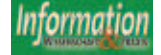

There are easier ways of finding what you are looking for!

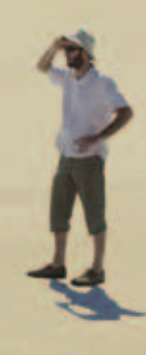

### At PatBase we can help!

- PatBase is created by professional patent searchers for professional patent searchers
- Over 15,000 users worldwide
- Used by a range of IP professionals including: corporate IP departments, patent attorneys, information specialists, patent analysts, licensing, R&D
- Search across a comprehensive coverage: 38.5m patent families 25m Full-Text records 8.7m Asian Full-Text records With translations

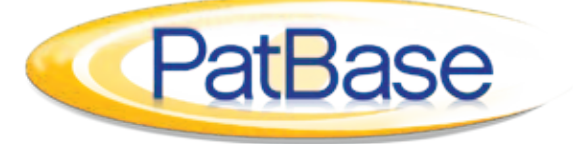

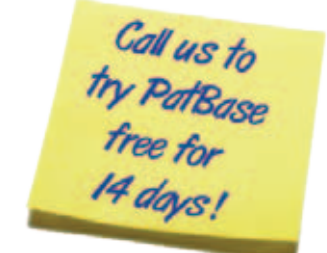

contact minesoft: +44 (0)2 8404 0651 (UK) +49 (0) 211 15924489 (Germany) (401) 737 6499 (USA) +81 3 54039191 (Japan)

> info@minesoft.com www.minesoft.com

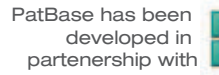

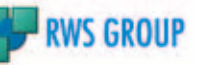

# **Patentinformation – ein Werkzeug für die Wirtschaft**

#### **PATLIB 2010 in Dresden**

#### Dieter Geiss, Castrop-Rauxel

Die diesjährige Arbeitstagung der Europäischen Patentbibliotheken fand vom 31. Mai bis zum 3. Juni 2010 in Dresden statt und stand unter dem Motto: PAT-LIB 2010 – Patent Information – a Business tool. Veranstalter waren das Europäische Patentamt in enger Zusammenarbeit mit dem Deutschen Patentamt und der Technischen Universität Dresden.

Rund 250 Teilnehmer von 180 Patentbibliotheken aus 28 Ländern waren nach Dresden gekommen, um die Kooperation mit dem Amt und den Partnern weiter zu festigen, die zukünftige Entwicklung im Zeichen der Erweiterung ihrer Dienstleistungen und deren Qualitätsstandards zu diskutieren und aus Beispielen zu lernen, wie in Zukunft die Dienstleistungen noch effizienter gestaltet werden können.

#### Begrüßung

Am Montag, dem 31. Mai 2010, eröffnete Cornelia **Rudloff-Schäffer**, die Präsidentin des Deutschen Patent- und Markenamts und der Vizepräsident Wim **van der Eijk** der Generaldirektion 5 am Europäischen Patentamt die 21. PATLIB-Konferenz. Die Präsidentin ermunterte die "Experten an der Schnittfläche von Erfindern und Ämtern", ihre Informationsangebote weiter zu verbessern. Schließlich sollten den kleinen und mittelständischen Unternehmen (KMU), von denen sie weiterhin höre, dass sie zu wenig Erfahrung haben, durch die Hilfe der Ämter und Patentinformationszentren in etwa die gleichen Chancen eingeräumt werden, wie sie die Großindustrie mit ihrer gut ausgebildeten Infrastruktur im Bereich des gewerblichen Rechtsschutzes hat. Hierzu können Förderprogramme für Innovationsbereiche mit Unterstützung der nationalen Ämter und PATLIB-Zentren in Anspruch genommen werden.

Das DPMA möchte den Trend umkehren und die Bedeutung des Gewerblichen Rechtsschutzes in der Öffentlichkeit stärken. Dazu sollen bereits in Schulen entsprechende Projekte durchgeführt werden. Das Amt möchte das Vertrauen in den Schutz von Schutzrechtren erhö-

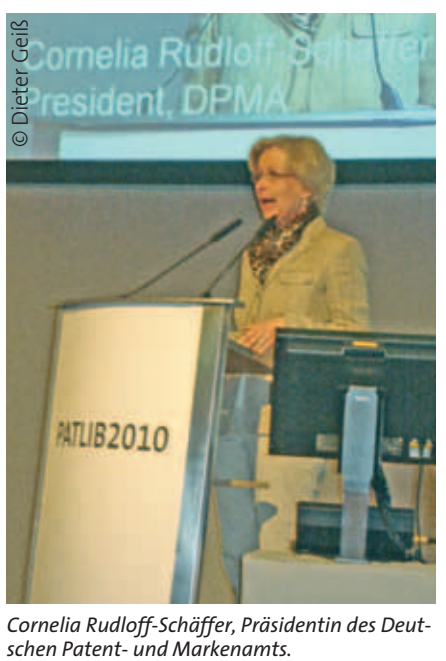

*Cornelia Rudloff-Schäffer, Präsidentin des Deut-*

hen und dazu beitragen, dass umfassende Informationen für die Durchsetzung von Schutzrechten verfügbar sind. Dazu ist die Kooperation mit den IHKs und dem Zoll unverzichtbar.

Wim van der Eijk verwies auf die Folgen der Wirtschaftskrise und die negativen Auswirkungen auf das IP System. Jahresgebühren werden nicht mehr bezahlt und Patente verfallen rascher. Er bedauerte, dass auch das Gemeinschaftspatent noch nicht erteilt werden kann. Die Herausforderungen an das IP-System sind ferner gekennzeichnet durch die weltweit steigenden Anmeldezahlen und die Probleme beim Backlog. Um Patente zeitnah erteilen zu können, ist bei der Prüfung und der Recherche die Kooperation der Ämter gefordert. Dies gilt für die maschinelle Übersetzung ebenso wie für die Pflege der Datenbanken. Das Vertrauen in die Arbeit anderer muss gestärkt werden durch weltweit zu vereinbarende Richtlinien und Standards.

Patentinformationszentren müssen "business tools" bereitstellen, also aktive IP-Beratung und Innovationshilfen.

Die Konferenz befasste sich mit folgenden Schwerpunktthemen:

Optimale Praxis in Deutschland Block A – Werkzeuge Block B – Business Block C – Patent und Praxis des Gewerblichen Rechtsschutzes

#### Optimale Praxis in Deutschland

Rudolf **Nickels** vom Patentinformationszentrum in Darmstadt, eine Einrichtung der TU Darmstadt, berichtete über die Zentren in Deutschland. Diese 23 Zentren sind über das gesamte Bundesgebiet verteilt und bilden das Netzwerk der "Arbeitsgemeinschaft der Deutschen Patentinformationszentren e. V." Sie sind regionale Anlaufstellen für Fragen des Gewerblichen Rechtsschutzes, so für Fragen und Beratungen auch in Zusammenarbeit mit Patentanwälten, für verschiedene Recherchedienste und als Annahmestellen für Schutzrechtsanmeldungen. Daneben werden Seminare zu verschiedene Themen des Gewerblichen Rechtschutzes angeboten. Eine gemeinsame Öffentlichkeitsarbeit wird über den Auftritt im Internet und durch Flyer und Poster sichergestellt.

Die Zentren haben verschiedene Träger, so sind sie z. B. an Universitäten, IHKs oder private Organisationen angeschlossen. Dies beinhaltet eine besondere Herausforderung und entspricht im Grunde dem föderalen System der Bundesrepublik. Viele sind angewiesen auf den Verkauf von kostenpflichtigen Dienstleistungsangeboten an ihre Kunden, um ihre Existenz zu behaupten.

Jährlich findet eine Mitgliederversammlung der Arbeitsgemeinschaft an wechselnden Orten statt, auf der alle Fragen der Zusammenarbeit, die Schaffung von neuen Arbeitsgruppen und Projekte vorbereitet werden so z. B. die Arbeitsgruppe Internet und Öffentlichkeitsarbeit.

Bei der intensiven Zusammenarbeit mit dem Deutschen Patent- und Markenamt ist ein Projekt entstanden, das sich Assistentenmodus nennt und das mit vie-

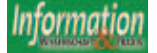

len Hilfsfunktionen in verschiedene Angebote des Amtes eingebaut ist. Dabei kann ein Recherchierender kurzfristig auf die Hilfe eines Experten in einem Zentrum zurückgreifen und mit ihm gemeinsam an gleichen Bildschirminhalten seine Recherchen in Patentdatenbanken durchführen. Dies führt zu einer persönlichen Online-Rechercheberatung, die gern in Anspruch genommen wird.

Als Zusatzangebote gegen Entgeld haben einige Zentren ihr Dienstleistungsangebot erweitert. Sie beraten innovative Unternehmen, machen Überwachungsrecherchen oder bieten spezielle Datenbanklösungen für ihre Kunden an. Im Forschungs- und Entwicklungsbereich werden Projektberatungen und Förderberatungen bereitgestellt.

Hans **Wirth** vom Bundesministerium für Wirtschaft und Technologie berichtete über Wege zur Verwertung Geistigen Eigentums aus der öffentlichen Forschung. Die Verwertung Geistigen Eigentums aus der öffentlichen Forschung steckt noch in den Kinderschuhen, hat sich zwar verbessert, schöpft aber leider noch nicht das mögliche Potenzial aus.

In der Regel erfolgt die Verwertung über Lizenzverträge bzw. über PVA (Patentverwertungsagenturen) über bestehende Unternehmen. Die Hochschulen oder Forschungseinrichtungen bewegen sich bei Beteiligungen mit Unsicherheit noch in juristischen Grauzonen.

Das Projekt Signo ist Nachfolger von INSTI und tritt für den Schutz von gewerblichen Ideen für Hochschulen, Unternehmen und Erfinder ein. Die Evaluierung ist fast abgeschlossen. Es wird weitestgehend positiv beurteilt und die Weiterführung ist politisch gesichert. Das SIGNO Projekt für Hochschulen bedarf noch einiger Ergänzungen. Das SIGNO Projekt für Unternehmen wurde auch für Dienstleister beschlossen. Dies führt zu zusätzlichen guten Chancen auf die Beratungsförderung. Das SIGNO Projekt für Erfinder wird noch angepasst und soll Qualitätsanreize für Erfinder beinhalten.

Die Verwertungsförderung für Hochschulen ist mit einem Budget von jährlich etwa sieben Millionen Euro für Sicherung und Vermarktung Geistigen Eigentums aus Hochschulen und Forschungseinrichtungen über Patentverwertungsagenturen (PVA) ausgestattet; eine zusätzliche Förderung durch die meisten Bundesländer ist sichergestellt. Bisher gibt es zwei Förderrunden für innovative Strategien zur Verwertung von Forschungsergebnissen und Geistigem Eigentum.

Die Erfindungsmeldungen lagen 2009 bei1.858. Die Verwertungseinnahmen gingen leicht zurück auf 6,6 Millionen Euro.

Bei der Verwertungsförderung soll auch 2011 eine bedarfsgerechte Bereitstellung von Fördermitteln erfolgen, wobei die

Absenkung der Bundesförderquote auf 40 Prozent vorgesehen ist. Für die Strategieförderung stehen noch weitere Runden bevor. Die Implementierung einer Weiterentwicklungs-Förderung ist in der Diskussion.

Die erfolgreiche und nachhaltig selbst tragende Verwertung Geistigen Eigentums aus der öffentlichen Forschung erfordert eine große Ausdauer und dies bei der Politik wie auch bei allen Beteiligten. Die Sensibilisierung der Wissenschaftler, das Wertpotenzial ihrer Erfindungen zu erkennen und für sich und ihre Institution zu erschließen, steht an erster Stelle. Dies bietet auch wichtige Tätigkeitsbereiche für die Patentinformationszentren. Das normungspolitische Ziel der Bundesregierung bezieht sich auf die Stärkung der Wettbewerbsfähigkeit und die Innovationsförderung, dazu gehört auch eine Beschleunigung der Gesetzgebung und die Einbeziehung weiterer Interessentenkreise.

Die Eckdaten für die ersten drei Pilotprojekte sind:

Adressaten: Unternehmen mit Geschäftsbetrieb in Deutschland insb. KMU, Hochschulen sowie außeruniversitäre Forschungseinrichtungen

Fördervolumen: max. 150.000 Euro pro Vorhaben

Projektlaufzeit: mind. sechs und maximal 24 Monate; die erste Förderphase beginnt Mitte 2010, Frist zur Einreichung von Projektskizzen für 2011: 31. August 2010; mehr unter www.foerderdatenbank.de.

Harald **Seitz** vom DPMA stellte das neue DPMAregister, den neuen Web-Service des DPMA vor. Diese amtliche Publikations- und Registerdatenbank ist zurzeit gut geeignet, um Marken und Geschmacksmuster zu recherchieren. Sie wird voraussichtlich bis Ende 2010 mit den Patent- und Gebrauchsmusterdaten vervollständigt sein und DPINFO und DPMApublikationen ablösen.

Eine Überarbeitung der Recherchemodi wurde vorgenommen, dabei wurde der Einsteigermodus gestrafft, die komplexe Expertenrecherche modifiziert, eine Schnellsuche und ein Monitoringmodus neu eingeführt und der DPMAkurier Dienst – Benachrichtigungsdienst wurde überarbeitet.Im Modul Marken konnten die Suchstrategien verbessert werden. Damit wird die Recherchierbarkeit von bisher schwer auffindbaren Markentexten erhöht. Die Wiedergabe der Marke erfolgt auf einfache Weise im Tooltip, soweit das Bild bereits gescannt ist.

Alle Aktenzustände werden in einer Trefferliste angezeigt. Im Modul Geschmacksmuster erfolgt die Wiedergabe der Abbildungen in der Trefferliste und die musterorientierte Darstellung nach der Geschmacksmusternummer. In der

Detailanzeige wird die Registerauskunft mit angezeigt.

Die Trefferlistendarstellung erfolgt mit Text, Bildergalerie und Tabelle. Hinzu kommt der Geschmacksmusterzustand. Die Trefferliste kann konfiguriert werden. Der Zeitplan des Amtes sieht vor, die Akteneinsicht, die EU-Marken und EU-Geschmacksmuster, sowie die internationalen Marken und Muster bis Ende 2011 zu ergänzen.

Die gesamte IT Architektur für das DPMA Register unterscheidet die Informationsangebote für die Öffentlichkeit (DPMAconnect, DPMAkurier und DPMAregister verknüpft mit DEPATIS) und die internen IT Systeme wie DPMAmarken, DPMApatent und DPMAgeschmacksmuster und einer Spiegeldatenbank, die ständig aktualisiert wird. Ausführliche Informationen sind zu finden über den Internetauftritt www.dpma.de.

Hannes **Lehmann** von der Technischen Universität Dresden berichtete von den vielen Problemen, mit denen die Hochschulen zu kämpfen haben, um als Unternehmer auftreten oder unternehmerische Tätigkeiten ausüben zu können. Die rechtlichen Vorgaben sind fast unübersehbar, wie die Fragen des Hochschulrechtes, des Haushaltsrechtes, des Gesellschafts- und Handelsrechtes sowie des Zivil- und Steuerrechts. Hinzu kommen die Vorgaben der (Landes-) Hochschulgesetze mit Fragen zum öffentlichen Zweck und der Wahrnehmung einer Hochschulaufgabe mit Haftungsbegrenzung, angemessenem Verhältnis zur Leistungsfähigkeit der Hochschule, angemessenem Einfluss der Hochschule, Prüfungsrecht der Landesrechnungshöfe, Prüfungspflicht für Jahresabschlüsse, dazu die Genehmigungsvorbehalte bzw. Bar- oder Sacheinlagen. Aus den Vorgaben der (Landes-) Hochschulgesetze in Sachsen ergibt sich Folgendes:

Die Hochschule kann zur Erfüllung ihrer Aufgaben wirtschaftliche Unternehmen gründen, übernehmen oder sich an solchen beteiligen, wenn das öffentliche Interesse am Wissens- und Technologietransfer, an der Verwertung von Forschungsergebnissen oder an der wissenschaftlichen oder künstlerischen Weiterbildung dies rechtfertigt und dies nach Art und Umfang in einem angemessenen Verhältnis zur Leistungsfähigkeit der Hochschule steht, die Hochschule einen angemessenen Einfluss auf die Leitung des Unternehmens ausüben kann, das wirtschaftliche Risiko für die Hochschule ihrer Leistungsfähigkeit angemessen ist und die Einlageverpflichtung und die Haftung der Hochschule auf einen bestimmten und ihrer Leistungsfähigkeit angemessenen Betrag begrenzt sind. Hinzu kommen Rechtsverordnungen, Zustimmung des Hochschulrates, Genehmigung der SMWK und vieles mehr. Dabei

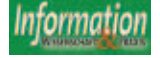

sind die Prüfungsrechte des Rechnungshofes zu gewährleisten.

14 wichtige Patente der TU Dresden führten zu den unterschiedlichsten Beteiligungen und "spin-offs".

Das neue favorisierte "Dresdner Modell" bietet schnelle Entscheidungen und Flexibilität durch privatrechtliches Beteiligungsmanagement, dazu gehört eine Einmalzahlung vs. Beteiligung, Verkauf vs. Lizenz, Forschungsrahmenvertrag mit Option auf künftige Rechte mit Infrastrukturnutzung (Miete, Labornutzung, Marketing), durchgängige Gründerbetreuung, wobei die Zukunftsmusik: der ..TUD-Fond" ist.

In einer Fallstudie zu dieser Zusammenarbeit mit der Hochschule erläuterte Jan **Blochwitz-Niemoth** von der Novaled AG in Dresden eine erfolgreiche Vermarktung eines Forschungsergebnisses zu organischen Licht emittierenden Flächen (oleg) mit vielen Patenten. Es ist eine wohl revolutionierende Erfindung zur optimalen Nutzung von Energie und ist als Leuchtmedium weltweit einsetzbar. Die Produkte werden inzwischen in Japan und Korea gefertigt, wobei alle Lizenzgebühren für die Materialien an die Firma Novaled fließen. 28,5 Millionen Euro wurden als Risikokapital investiert, um die Forschungsergebnisse in Produkte umzusetzen und Patente erteilt zu bekommen. Novaled hofft 2010 den Break-Even-Point erreichen zu können.

Als Empfehlungen für die Zukunft sollte darauf geachtet werden, dass in Universitäten ein gutes IP-Management vorgehalten und gezielt Fachkenntnisse erworben werden. Patentinformationszentren an Hochschulen reichen in der Regel nicht aus, um diesem Anspruch gerecht zu werden. Hochschulen müssen in die Lage versetzt werden, entweder den langfristigen Erfolg ihrer IP Aktivitäten abwarten zu können oder kurzfristig den IP-Wert umzusetzen. Der Anfangswert eines Schutzrechtes ist meist negativ, da durch die Anmeldung hohe Kosten entstehen. Schutzrechte müssen genutzt werden, ehe ein hoher negativer Wert entsteht. Hochschulen müssen daher die Nutzung anregen und unterstützen. Die Schutzrechtstrategie erfordert eine Entscheidung von Fall zu Fall, abhängig von dem Geschäftsfeld, der Gründerinitiative, dem Technologieumfeld und den Schutzvoraussetzungen für bestimmte Erfindungen.

#### Block A – Werkzeuge

Über vielseitige neue Werkzeuge für die Informationsvermittlung im IP Bereich wurde berichtet.

Michael **Alvers** von der Firma Transinsight gab einen Überblick über Ontologie - basierte Rechercheprogramme und

was sie in Zukunft für die Patentrecherche bedeuten könnten. Er belegte dies mit einem Beispiel aus der Recherchepraxis mit dem Begriff "heart desease".Von 51.733 Hits in der Datenbank und mit Synonymen sogar 824.589 Fundstellen ergaben sich nach Anwendung seines Ontologieprogarmms nur noch 23 relevante Fundstellen.

Frances **Taylor** von der British Library in Großbritannien gab eine Übersicht, wie über neue soziale Medien im Internet wie Facebook (400.000 Teilnehmern) You Tube, LinkedIn und Twitter (65.500 Teilnehmern in 200 Ländern) usw. Nutzer gewonnen und IP Dienste verbessert werden können. Der Erfolg muss messbar sein, und zwar durch Einsparung von Zeit und Geld, durch die Vielzahl der Nutzer bzw. Mitglieder und die Übernahme von Diensten der British Library. Die Effizienz muss aber stets überprüft werden. Es ist besser, ein oder zwei Dinge sehr gut zu machen als viele ungenügend.

Patrick **Le Gonidec** vom EPO stellte den EPO Global Patent Index vor. Dieser Index bietet Zugriff auf die weltweit erfassten Patentinformationsdaten des Europäischen Patentamtes.

Er beinhaltet die DOCDB, die wöchentlich ergänzt wird. Sie enthält die Daten des "Open Patent Services" mit Zeichnungen, INPADOC Familiendaten und den Rechtsstand der Dokumente.

Der Dienst bietet mit Hilfe der MIMOSA Software ca. 100 Suchkriterien für den weltweiten Stand der Technik, für Überwachungsdienste und einen sehr vollständige Bewertungsrecherche.

Jedes Suchfeld hat einen eigenen Index, so dass sofort überprüft werden kann, ob das Suchwort relevant ist und das richtige Format hat. Mit weiteren Filtern, wie DLE (Daten der letzten Ergänzung) und anderen kann man die Suchstrategie verfeinern.

Die Trefferliste ist konfigurierbar und herunterzuladen. Die erste Seite mit Zeichnung wird sofort angezeigt und durch einen weiteren Mausklick auf die Dokumentennummer wird das gesamte Dokument verfügbar mit Rechtsstand und Familienmitgliedern über OPS. Links zu den Klassifikationsebenen erleichtern die Fortsetzung der Recherche und die weitere Umfeldsuche. Das User Manual ist verfügbar unter: www.epo.org/patents/ patent-information/subscription/gpi/details.html.

Frank **Hallfell** von der Enbiz Engineering & Business Solutions GmbH und Cornelia **Blau** vom PATLIB Zentrum in Kaiserslautern berichteten über die Steigerung der Bewertung von Patenten mit Hilfe der TRIZ Methode. In Kaiserslautern wurden bereits 33 Patente angemeldet. Die Methode sieht vor, dass eine genau strukturierte Definition des Schutzrechtes mit einer graphischen Darstellung der Patentansprüche erstellt wird und einer bestmöglichen Beschreibung, um auch sicherzustellen, dass keine Umgehungslösung gefunden werden kann.

Gerhard **Losenicky** vom Österreichischen Patentamt und Johannes **Schaaf** vom EPO boten eine erfolgreiche Dienstleistung zur Bewertung von Patentportfolios an und zwar das IPScore Programm. Das Europäische Patentamt stellt dieses Programm kostenfrei zur Verfügung und befürwortet die Nutzung. IPScore soll einen neuen Dienstleistungssektor für die Vermarktung von Schutzrechten auch bei Patentinformationszentren eröffnen.Das Bewertungsprogramm hat eine positive Aufnahme bei den Kunden gefunden und wird geschätzt. Es wurden neue Kunden gewonnen und im Bereich der Dienstleistungen für die Wirtschaft neue Felder erschlossen. Bisher wurde das Programm 3.200-mal heruntergeladen und derzeit von 74 Nutzern regelmäßig angewendet.

Die Seminare zu diesem Block A 1 behandelten zunächst Möglichkeiten der Nutzung von Web 2.0. Beispiele über die Nutzung von Twitter, Wikipedia und Wiki wurden aufgezeigt. Diese Foren ermöglichen die direkte Betreuung eines geradezu unermesslichen Kundenstamms mit Interesse am Gewerblichen Rechtsschutz.

Der Block A 2 behandelte die Entwicklung eines Technologietransferdienstes für Patlibzentren, die mit KMU zusammenarbeiten und dazu beizutragen, deren Schutzrechten zu bewerten und sie fachkundig erfolgreich zu vermarkten. Dies geschieht in der Regel in einer vertraglich ausgestalteten Zusammenarbeit mit einem örtlichen Technologietransferzentrum. Sie muss auf Fachwissen und entsprechenden intellektuellen Ressourcen aufbauen und Vertrauen unter den Partnern schaffen.

#### Block B –

#### (Business) Beziehungen zur Wirtschaft

Alfred **Radauer** von der Technopolis Forschungs- und Beratungs- GmbH in Österreich berichtete über die neuen Herausforderungen, die auf die Patlibzentren zukommen.

Neben der verstärkten Nachfrage nach IP relevanten Kenntnissen allgemeiner Art und die wachsende Bedeutung für die Wirtschaft müssen neue Portfolios an Dienstleistungsangeboten geschaffen werden, insbesondere für die Zielgruppe KMU, die aus unterschiedlichen Gründen noch einen großen Nachholbedarf auf dem Gebiet des Gewerblichen Rechtsschutzes haben.

Drei Entwicklungsschritte scheinen hierfür bestens geeignet zu sein. Zunächst sollte die Qualität der Kernaufgabe nämlich der Patentrecherchen mit besseren technischen Mitteln und größeren Kapazitäten aufgestockt werden. Hinzukommen sollten neue Formen der Dienste wie z. B. die Patentstatistik und die semantische Patentanalyse.

Eine stärkere Öffentlichkeitsarbeit mit entsprechenden Medien ist ebenso anzustreben, wie auch das Schnüren von Dienstleistungspaketen. Dazu gehören selbstverständlich auch Beratungs- und Trainingsangebote, die ständig fortgeschrieben werden müssen und sich nicht nur auf Patentfragen beziehen dürfen, sondern auch auf andere Gebiete des IP. Hilfreich ist auch die Verlinkung oder auch Einbettung von Diensten in innovationsrelevante Hilfsprogramme.

Verschiedene Patentbehörden bieten schon Hilfsprogramme für KMU an. So z. B. das Schweizer Institut für Gewerblichen Rechtsschutz (IPI). IP-Interessenten können mit Bediensteten des IPI Halbtageskurse gegen geringe Gebühr belegen und sich in die Materie einweisen lassen. Das Österreichische Patentamt hält ein standardisiertes Patentrechercheprodukt bereit. Es heißt "serv.ip" und bietet Schnellsuchen nach dem Stande der Technik, garantiert die rasche Bereitstellung von Trefferlisten und Dokumenten und schließt mit der Stellungnahme eines Experten des Amtes ab. Hinzu kommt noch ein Patentbewertungsdienst in Zusammenarbeit mit dem Österreichischen Wirtschaftsdienst GmbH.

Das Niederländische Patentamt hat einen Kooperationsvertrag mit der Entwicklungsagentur Syntens geschlossen, die in ihren Büros Fachleute bereitstellen und dafür sorgen, dass Mitarbeiter der KMU auch Patentspezialisten werden können. Viele Ämter haben auch eine Hotline eingerichtet wie z.B. das Italienische Patentamt oder das US-Patentamt für Fälle der Produktpiraterie. Inzwischen werden auch schon E-Learning-Werkzeuge angeboten, um den Bedarf an Ausbildungsnachfragen zu decken.

Das IPR for SEE Projekt zur Entwicklung von Unterstützungsdiensten für KMU soll zunächst in Österreich, Griechenland, Ungarn, Italien, Rumänien und Serbien bestehende IP Hilfsdienste auflisten um ein Konzept mit fünf neuen innovativen Diensten für diese Länder entwickeln zu können. Die Dienstleister sind in der Regel Patlibzentren, die an IHKs angeschlossen sind.

1. IP für Start-Ups (Firmengründungen) Dieser Dienst soll sicherstellen, dass in jungen Firmen Unternehmereigenschaften herangebildet werden, die sich mit den gängigen IP Problemen vertraut machen können.

Das Beratungs- und Informationsmaterial wurde vom Australischen Patentamt im Zuge ihres SMARTStart Projektes bereitgestellt.

#### 2. IP.CC Coaching und IP Clubs

IP erfahrene KMU sollen als Coachs dienen, um ein Netzwerk von Fachleuten etablieren zu können, die sich IP Aufgaben widmen können. So z. B. auch für weiterführende Angebote wie die Patentbewertung und Vorausdiagnosen.

3. IP Vorausdiagnosen für die kreativen Industriezweige.

Das Konzept der Vorausdiagnose ist für die spezielle Situation bei den kreativen Industriezweigen mit dem Schwerpunkt Urheberrechte und Design gedacht.

#### 4. Wettbewerbsvorteile durch IP

Vorgesehen sind drei Workshops, um das ungeliebte Thema IP schmackhaft zu machen. Dies geschieht durch Hinweise auf Wettbewerbsvorteile mit Einsatz von Gewerblichen Schutzrechten. Hinzu kommen Geschäftskonzepte als Köder für den Unternehmer.

#### 5. Messen und Schutzrechte

Für KMU, die sich an Messen und Ausstellungen beteiligen wollen, wird Beratungs- und Informationsmaterial bereitgestellt, um gängige Fehler vermeiden zu helfen. Gebrauch und Anwendung von vorliegendem Material werden erläutert. (z. B. Materialien des IPR Helpdesks des Chinesischen Patentamtes)

Es gibt somit eine Anzahl von Diensten, die für Patlibzentren interessant sind und auf KMU zugeschnitten werden können. Die Frage der Eignung eines Dienstes für ein entsprechendes Zentrum muss geklärt werden.

Kriterien und wichtige Prinzipien für die Auswahl des richtigen Dienstes werden wie folgt festgelegt:

- Das Zentrum muss wissen, welche Bedürfnisse und welche Erwartungen das KMU hat.
- Es muss die eigenen Möglichkeiten erkennen und vor allem auch die Unterstützung der KMU richtig einschätzen.
- Es muss den Dienst korrekt planen. Dazu gehört die Ausführung eines Planungs- und Entwicklungsprozesses.
- Es muss nach der Implementierung auch dafür sorgen, dass die Qualität des Dienstes gesichert ist.Weitere Details sind bei alfred.radauer@technopolis-group.com zu erfragen.

Birgit **Binjung** vom Patentinformationszentrum der Wirtschaftsförderungs- und Technologietransfer Gesellschaft in Schleswig Holstein erläuterte die vielseitigen Dienstleistungen ihres Zentrums. Wertschöpfungsketten zur Innovationsberatung, zum Patentmanagement und zur Innovationsförderung sind Werkzeuge bei ihrer Tätigkeit für die KMU. Die Vermittlung von Kooperationspartnern ist die wesentliche Aufgabe für die Innovationsberater, die über ein ausgezeichnetes Netzwerk zu Unternehmen und Hochschulen in Schleswig-Holstein verfügen. So sind sie auch eingebunden in das "Enterprise Europe Network" (EEN), das dabei helfen soll, Innovationsrisiken abzubauen, Partner für Innovationsprojekte zu finden und Innovationen erfolgreich zu vermarkten.

Die Fördermaßnahmen beziehen sich auf einzelbetriebliche Zuschüsse für Produktund Verfahrensentwicklungen, die innovativ sind und Wachstum ermöglichen, die Einstellung und Beschäftigung von Innovationsassistenten und umweltorientierte Entwicklungs- und Anwendungsprojekte wie auch die Implementierung elektronischer Geschäftsprozesse. Dies alles mit dem Ziel neue Arbeitsplätze zu schaffen und zu sichern. Die Referentin erläuterte an verschiedenen Beispielen ihre erfolgreiche Zusammenarbeit. Insbesondere die Einbindung in die WTSW bringt viele Vorteile. So z. B. die Kundenansprache aller 75 Mitarbeiter des Unternehmens – zum Vergleich, nur drei Mitarbeiter arbeiten im Patentzentrum (SCS). Das Zentrum SCS erhält Kontakte zu Kunden, die uns sonst nie ansprechen würden. Dabei werden Unternehmen bei Kundengesprächen für Schutzrechte sensibilisiert.

Es wurden im Jahre 2009 insgesamt 43 Veranstaltungen als wichtige Kundenbindungsmittel und Mittel zur Neukundengewinnung durchgeführt. Jährlich finden ca. 25 Veranstaltungen zu aktuellen Schutzrechtsthemen, ¼ jährlich Patentarbeitskreistreffen, seit zehn Jahren mit durchschnittlich 25 Teilnehmern und monatlich Erfinderberatungen in Kiel dazu ¼ jährliche Erfinderberatungen in Lübeck statt.

Patricia Garcia-Escudero **Marques** vom spanischen Patentamt erläuterte die Einrichtung und die Aufgaben der Patentinformationszentren (PYMEs) in Spanien. Gefördert vom Ministerium für Industrie, Tourismus und Handel in Zusammenarbeit mit der Schule für Industrielle Organisation, dem Patentamt und dem Sekretariat für die Förderung von KMU werden vielseitige Dienstleistungen angeboten für die Innovationsförderung.

Zweck der Zentren ist es, KMU gezielt mit Informationen zu versorgen und dies mit persönlicher Betreuung, um bestmöglich Schutzrechte zu erwerben, sie zu verwalten und sie nach der Erteilung zu vermarkten.

Das Zentrum hat eine eigene Website unter www.cevipyme.es mit speziellen Informationen zur Handhabung von Schutzrechten und für Trainingskurse. Für KMU und andere Gesellschaften werden Online-Kurse angeboten.

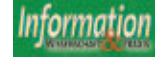

Jonas Hafren gehört der "Foundation of Finnish Inventions" an und ist ein finnischer "Erfindungsmanager", der versucht, Ideen in Geschäfterfolgen umzusetzen.

Seine Gesellschaft ist in ganz Finnland vertreten mit regionalen Agenturen, sucht nach verwertbaren Ideen, wertet sie aus und hilft dabei, Erfindungen und neue Geschäftsideen weiter zu entwickeln und zwar sowohl für private Erfinder wie auch für neu gegründete Unternehmen. Dies geschieht mit erfahrenen Beratern, die erfolgversprechende Geschäftsideen mit Wachstumspotential zum wirtschaftlichen Erfolg führen.

Regionale Fährtensucher (track teams) sind die ersten Kooperationspartner für den Ideenschöpfer oder Erfinder. Das Team wertet aus, ob die Idee neu ist, ob der Kunde einen zusätzlichen Wert für seine Idee erwarten darf, ob diese Idee sich eignet, bestehende Probleme zu lösen, ob sich die Idee vermarkten lässt und ob sich im Markt ein Wettbewerb ergeben könnte.

Dieses "Idea Track Team" gibt die erfolgversprechenden Ideen an das Entwicklungsteam weiter, das dann das wirtschaftliche Umfeld klärt, die technologische Bewertung vornimmt, die Möglichkeiten für Schutzrechte erodiert und die finanziellen Erfordernisse abwägt.

Sollte ein Ideenfinder ein Wirtschaftunternehmen mit seiner Idee gründen wollen, so hilft die Gesellschaft bei der Anwerbung von Personal und geeigneten Geldgebern

Sollte der Ideenfinder dagegen nur eine Lizenz vergeben oder die Idee verkaufen wollen, so hilft auch hier die Gesellschaft mit entsprechenden Vertragsvorlegen und rechtlichem Beistand.

Francoise **Feuillet** vom Patentinformationszentrum des Französischen Patentamtes in Lyon und Isabelle **Rivière-Cazaux** von den Lyoner Verkehrsbetrieben stellten Wettbewerbscluster (Pole de Competitivité) in Frankreich vor, die vom Französischen Patentamt (INPI) eingerichtet wurden und über das ganze Land regional verteilt sind. Sie haben die Aufgabe, Schutzrechte vorzubereiten, die Erfinder zu begleiten, technische, wirtschaftliche und rechtliche Unterlagen bereitzustellen, die Menschen für den Gewerblichen Rechtsschutz zu sensibilisieren, den Einfluss des Wettbewerbs in Frankreich zu stärken und gegen Schutzrechtsverletzungen vorzugehen. Für diesen Innovationsberatungsdienst und zur Stärkung der Wettbewerbsfähigkeit der Unternehmen hat Frankreich 800 Berater im Einsatz.

Insgesamt 71 dieser Zentren wurden vom französischen Staat eingerichtet. Sie dienen der Information und der Recherche für Forschung und Wissenschaft und verhelfen den Unternehmen, insbesondere

den innovativen KMU, zu einer starken Position im technologischen Bereich und dies wird noch verstärkt durch die Synergien des Netzwerkes. Vorrangig ist dabei die Recherche nach Innovationen und die Schaffung von kollektiven Projekten mit finanzieller Unterstützung des Staates.

Das französische Patentamt hat auf verschiedenen Technologiegebieten Vorarbeit geleistet für diese Zentren und unterstützt die Kompetenzen der Zentren mit Informationen zu den Patentdatenbanken, zu Suchstrategien und Auswertungen der Ergebnisse.

Eine persönliche Rückfrage ist möglich. Die finanziellen Unterstützungen des INPI bei Projekten sind auf 50 Prozent der Gesamtkosten begrenzt.

Als Beispiel für diese gute Zusammenarbeit zwischen Patentamt und dem Zentrum der Lyoner Verkehrsbetriebe (LUTB) wird verwiesen. Ein Experte von INPI ist Ansprechpartner für die Auffindung und Bewertung der Schutzrechtsdokumente für den Bereich Kraftfahrzeug und Umwelt und Kraftfahrzeug und Sicherheit.

Christoph **Bruhn** vom Europäischen Patentamt stellte das Programm der Europäischen Patentakademie vor. Vorgesehen sind Schulungen und Trainingskurse für bestimmte Zielgruppen für die Unterstützung von Innovationen und die rechtlichen Grundlagen. Angesprochen werden Hochschulen und Patentfachleute. Die Trainingseinheiten sind für IP relevante Bereiche vorgesehen. So z.B. für die Organisation von Konferenzen und Seminaren, die Entwicklung von Ausbildungs- und Trainingskursen, die Unterstützung von Trainingsaktivitäten von Partnerinstitutionen, die Organisation von Besuchen beim EPO, die Entwicklung von Lehrmaterialien und Ausbildungswerkzeugen, die Entwicklung von e-Learning Programmen und die Aufstellung des Terminkalenders für die EPO Trainingsveranstaltungen.

Weitere Informationen siehe unter: academy@epo.org.

#### Block C ‑ Patent- und IP Praxis

Der Block C war vorgesehen für die Darlegung und Erläuterung der vielseitigen praktischen Probleme, mit denen sich das EPO konfrontiert sieht. Und die in absehbarer Zeit gelöst werden sollen.

Gareth **Lord** fasste im Detail zusammen, was auf das Amt und auch auf den Kunden zukommen wird.

Die ständig steigende Zahl der Patentanmeldungen und Mehrfachanmeldungen weltweit in verschiedenen Sprachen und klassifiziert nach unterschiedlichen Systemen zwingt zur Vereinheitlichungen und strikter Zusammenarbeit. Das Amt möchte die Erwartungen der Anmelder erfüllen und qualitativ hochwertige Recherchen und Prüfungsergebnisse bereitstellen. Aber wie soll bei steigender Arbeitsbelastung diese Qualität erreicht werden.

Nur eine umfassende Zusammenarbeit der Ämter in Fragen der Klassifikation und der Nutzung von Recherche- und Prüfungsergebnisse kann die Lage verbessern. Es gibt bereits länderübergreifende Pilotprojekte, die derartige Schritte testen.

Mit dem PPH dem "Patent prosecution highway", der dem Anmelder die Möglichkeit eröffnet, ihm vorliegende Recherchedaten zur Beschleunigung des Verfahrens direkt mit der weiteren Anmeldung an das andere Amt weiterzugeben. Hinzu kommt das SPP Mandat, das darauf ausgerichtet ist, den Ablauf des Patenterteilungsverfahren weltweit mit Werkzeugen des Standes der Technik zu vereinheitlichen und im eigenen Amt effizienter und neu zu gestalten, um die Qualität der Arbeitsmethoden zu optimieren.

Dazu sollen Weltstandards erarbeitet werden, um den Erteilungsablauf generell zu reglementieren.

Die Zusammenarbeit zwischen den Prüfern und den Anmeldern soll verstärkt werden und eine Plattform geschaffen werden, auf dem elektronische Daten jeder Art rund um die Uhr ausgetauscht werden können.

Zum 1. April 2010 traten schon einige Änderungen der PVÜ in Kraft, die auch für PCT-Anmeldungen gelten und die der Anmelder zu beachten hat. Sie beziehen sich im wesentlichen auf die sachlichen Inhalte und die Formulierung der Ansprüche und auf Ergänzungen und Änderungen im Anmeldeverfahren.

Falk **Giemsa** von EPO erläuterte die neuen Entwicklungen zu Softwarepatentierungen.

Als Beispiel wurden die Probleme mit dem Mobiltelefon dargestellt. Nach wie vor gilt der Grundsatz des technischen Charakters, wobei sich dieser technische Charakter zu beziehen hat auf ein relevantes technisches Feld und die Lösung eines technischen Problems in einem technischen Schritt. Die Vorgehensweise der Prüfer richtet sich ausschließlich nach diesen Voraussetzungen. Eine Erfindung, die z. B. die Nutzung eines Computers benötigt oder andere programmierbare Geräte mit Charakterzügen, die ganz oder teilweise realisiert werden mit Hilfe von Computerprogrammen, sind dem Patentschutz zugänglich.

Jean-Luc **Gal**, der Vertreter des EPO bei der EU Kommission in Brüssel berichtete über die Probleme zur Einführung der Gemeinschaftspatente, die auf dem gesamten Gebiet der EU als einheitliche Schutzrechte Gültigkeit haben sollen. Die erste Konvention zum Gemeinschaftspa-

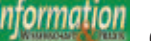

tent datiert von 1975, es folgte eine Erweiterung am 15. Dezember 1989 und die Übernahme durch die Kommission am 3. März 2003. Aber leider ist bis heute noch nicht absehbar, wann dieses Gemeinschaftspatent nun endlich eingeführt wird. Ein neues politisches Übereinkommen liegt vor vom 4. Dezember 2009 mit der Schaffung von EU Patentregularien, mit Regeln für die Übersetzungen, mit der Schaffung eine europäischen Patentgerichtsbarkeit, mit Frage der Zusammenarbeit mit den nationalen Patentbehörden und dem EPO (PVÜ). Grundsätzlich soll das EPO das Patent erteilen. Die Sprachenfrage ist noch ungeklärt, so z.B. was soll in welche Sprachen übersetzt werden und vieles mehr.

Die jeweiligen Blöcke wurden mit Seminaren und Workshops untermauert, die in etwa die gleichen Inhalte hatten, wie die Beiträge der Referenten, die für diese Seminare die Verantwortung trugen.

Als besonders erwähnenswerte Begegnungen muss der Empfang der TU Dresden hervorgehoben werden und das Abschlussdinner des EPO in der gläsernen Fabrik des Volkswagenkonzerns in Dresden.

**Tagungsbericht, PATLIB2010, Rechtsfragen, Patentinformation, KMU, Förderung, Europa, Wirtschaftlichkeit, Management**

#### DER AUTOR

#### BD Dipl.-Ing. Dieter Geiß

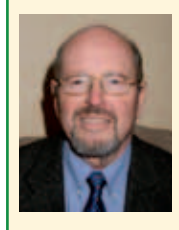

war seit 1969 Leiter des Pateninformationszentrums der Universitätsbibliothek Dortmund und Lehrbeauftragter an der Universität Dortmund für Patentwesen und

Dokumentation. Von 1995 bis 2003 führte er den Vorsitz der APD Arbeitsgruppe "Elektronische Medien in der Patentinformation" (AGM), jetzt Schriftführer der AGM und Berichterstatter zu Patenfragen der DGI.

Mittelstraße 33 · 44575 Castrop-Rauxel d.geiss@t-online.de

#### Ausstellertrends auf der PATINFO 2010:

#### Bessere Asien-Abdeckung und intelligente Informationsaggregation

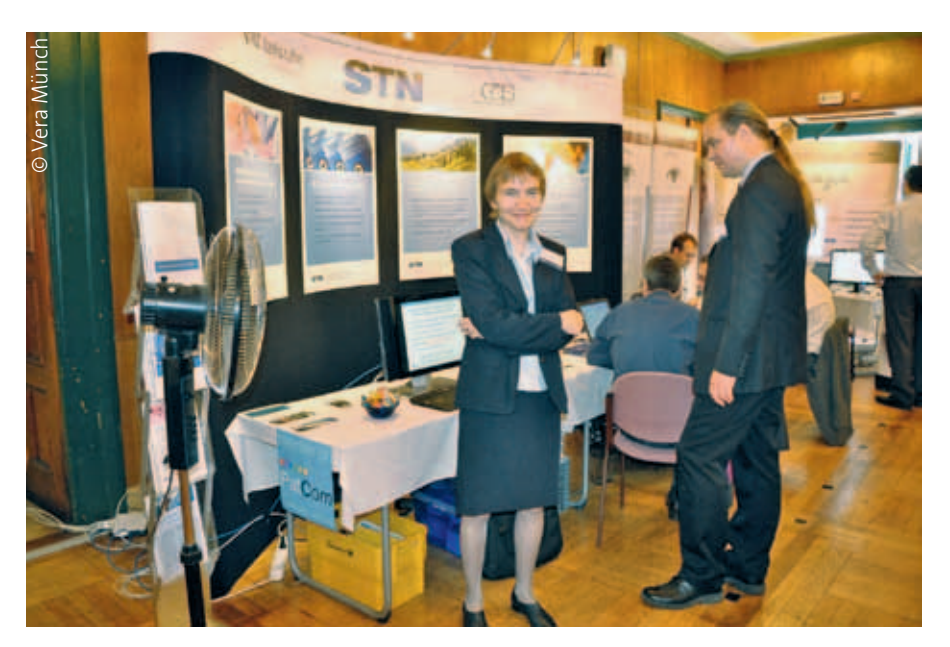

*Die Kongressmesse PATINFO bringt Angebot und Anwendung zusammen: Christiane Emmerich vom FIZ Karlsruhe berichtete sowohl am Ausstellungsstand als auch mit einem Vortrag auf der Konferenz über die stark steigende Bedeutung von Patentfamilien-Information für effiziente und umfassende Patentrecherchen.*

Schutzrechtsinformation aus dem asiatischen Raum besser, schneller und vollständiger zur Verfügung zu stellen sowie intensive Bemühungen um Konzepte, Werkzeuge und Strategien zur besseren Beherrschung der steigenden Patentinformationsflut sind die übergeordneten Themen, denen sich Patentämter, Hersteller und Anbieter von Patentdatenbanken und Dienstleister für Patent- und Schutzrechtsmanagement derzeit widmen. 34 Aussteller auf der PATINFO 2010 stellten spannende Konzepte, Produkte und Dienstleistungen vor, mit denen sie Unternehmen unterstützen wollen, ihre eigenen Patente, Marken und Schutzrechte sowie verfügbare Patent- und Schutzrechtsinformationen aus aller Welt optimal für ihre Geschäftszwecke einzusetzen. Mit dem Deutschen und dem Europäischen Patentamt (DPMA, EPA), der Weltorganisation für Geistiges Eigentum (WIPO) und den Fachinformationsanbietern STN International, Questel, Dialog, LexisNexis und Thomson Reuters waren in Ilmenau alle großen Vertreter der Patent- und Schutzrechtsinformationsbranche als Aussteller vertreten. Auf Seiten der Inhalte arbeiten alle daran, asiatische Schutzrechte schneller zu erfassen und in besserer Qualität bereitzustellen, wobei aufstrebenden Ländern wie China, Indien und Korea hohe Priorität eingeräumt wird. Flankiert wurden die Profis aus der Informationsbranche auf der Kongressmesse in Ilmenau von Soft-

IN FORMATIONEN

NFORMATIONEN

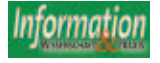

wareentwicklern, die sich auf Lösungen für Patentinformationsauswertung und -management spezialisiert haben, sowie von Dienstleistern, die Unternehmen die Verwaltung und Betreuung des Patentportfolios als externen Service anbieten. Zu vielen Aktivitäten, über die auf den Ausstellungsständen berichtet wurde, gab es auch Vorträge auf der Konferenz (siehe auch Bericht "PATINFO 2010 in Ilmenau" von D. Geiß auf S. XY).

#### Seiteneinsteiger aus der Informatik bedienen Fachinformations-Pioniere

Die großen Anbieter kostenpflichtiger Datenbanken wie STN International, Questel, Dialog und LexisNexis setzen auf vier Faktoren: 1. intelligente Konzepte bei der Datenbankherstellung, 2. die geschickte Kombination der Daten mit hoch entwickelter Software für die Suche, Analyse, Aggregation und Präsentation 3. eine methodische Unterstützung, die Rechercheuren hilft, die Effizienz ihrer Recherchen zu verbessern und 4. Qualitätssicherung durch Prüfung der Korrektheit der gelieferten Daten sowohl im Bezug auf den Datentransfer, als auch durch intellektuelle Prüfung und Korrektur von Dokumentinhalten. Bei der Datengewinnung und beim Vertrieb kooperieren viele frühere, aber auch derzeitige Wettbewerber, weil die Informationsflut nur noch durch gemeinsame Anstrengungen bewältigt werden kann. Dabei entwickelt sich ein über die ganze Welt gespanntes Distributionsund Verwertungsnetz für Schutzrechtsinformationen, in dem auch immer mehr Seiteneinsteiger aus der Data-Miningund Business-Intelligence-Ecke der Informatik auftauchen. Das beeindruckendste Beispiel ist der französische Textanalyse-Spezialist temis, der zum dritten Mal in Ilmenau ausstellte. temis wurde im Jahr 2000 von einem Team aus Managern, Forschern und Beratern von IBM gegründet. Heute, zehn Jahre später, kann temis auf eine Kundenreferenzliste verweisen, in der zahlreiche Pioniere der Online-Informationsindustrie und große Pharmakonzerne vertreten sind. Zu den Kunden von temis gehören Elsevier, Juris, das EPA, Springer Science+Business Media, Thomson Reuters, Bayer Schering Pharma, Boehringer Ingelheim, Merck Serono und Novartis. Mit dem Fraunhofer-Institut für Arbeitsorganisation hat temis eine "White Spot Analyse" durchgeführt, die durch intelligentes Data-Mining in Verbindung mit methodischer Aufbereitung der Suchergebnisse weiße Flecken auf der Patentlandkarte identifiziert. Sie ermittelt aus Schutzrechtsschriften Problem-Lösungs-Kombinationen und daraus abgeleitet deckt sie Problem-Lösungs-Kombinationen auf, die noch nicht in der Patentliteratur beschrieben sind, für die es also in der offengelegten Schutzrechtsliteratur

noch keine Lösungen gibt und die deshalb hoch spannend für Neu- und Weiterentwicklungen sind.

Dialog kooperiert im Bereich intelligenter Analyse- und Aufbereitungssoftware seit Mitte letzen Jahres mit dem Softwarehaus Innography, das Brancheninsidern seit einigen Jahren als Spezialanbieter für sogenannte Business-Intelligence-Anwendungen bekannt ist. Mit dem Anwendungsprogramm "IP Business Intelligence" können Patente nach Auskunft der Kooperationspartner "verwaltet, geschützt und ausgeschöpft" werden. Das Programm erlaubt unter anderem die Präsentation des Patentgeschehens auf Patent- und Technologielandkarten - und nach dem Prinzip "...dies könnte sie vielleicht auch interessieren" liefert eine integrierte Vorschlagsfunktion (Recommender) auf Wunsch auch Schutzrechtsdokumente, die bei der gezielten Suche nicht nachgewiesen wurden. Die Plattform arbeitet mit semantischer Technologie; der Recommender setzt auf Klassifikationsnummern auf. Die Intellectal Property (IP) Software von Innography kam 2007 als eines der ersten Angebote nach dem Software-as-a-Service-Konzept (SaaS) auf den Markt, d.h., sie kann nach Bedarf als Webdienst(leistung) bezogen werden.

#### Recherche-Effizienz durch Patentfamilien-Informationen verbessern

Ähnliche technische Entwicklungen verfolgen auch andere Softwareanbieter. Doch ist die beste Softwaretechnik bekanntermaßen nur dann wirkungsvoll, wenn intelligente Konzepte und Methoden für effiziente Recherchen mit ihr zusammenwirken. Hier spielen Patentfamilien-Informationen bei den großen Datenbankanbietern eine immer wichtigere Rolle. Patentfamilien erfassen alle weltweit zu einer Erfindung von nationalen Patentämtern publizierten Schutzrechtsanmeldungen auf Basis ihrer gemeinsamen Prioritätsnummern. Dr. Roland Gissler von Questel und Dr. Christiane Emmerich, Produktmanagerin Patentinformation bei FIZ Karlsruhe, informierten in Ilmenau über Ansätze und Möglichkeiten, Recherchen mit Hilfe von Patentfamilieninformation strategisch gezielt anzulegen und so die Effizienz bei der Suche und Analyse zu verbessern.

Emmerich erklärte in diesem Zusammenhang, dass qualitativ hochwertige Patentfamilien-Informationen bei unterschiedlichen Fragestellungen eines Unternehmens eine wichtige Rolle spielen, unter anderem, weil der kommerzielle Wert eines Patentes dadurch bestimmt werde, in welchen Ländern ein Patent vermarktet werden kann. "Patentfamilien geben hier wichtige Hinweise, in welchen Ländern Wettbewerber aktiv sind und wo potentielle Märkte erschlossen werden können", so Emmerich.

Um die weltweit zu einer Erfindung publizierten Dokumente zusammenzuführen, verwenden die Datenbankproduzenten, die Patentinformationsquellen mit internationaler Abdeckung anbieten, nach Emmerichs Erläuterung unterschiedliche Konzepte. Allen diesen Konzepten gemeinsam sei, dass zu einer Erfindung jeweils ein repräsentatives Dokument erstellt wird, in dem die von den nationalen Ämtern sowie vom EPA und von WIPO publizierten Schutzrechtsdokumente anhand gemeinsamer Prioritätsnummern zusammengeführt werden. Emmerich berichtete, dass Mehrwertdaten-Anbieter wie STN International und FIZ Karlsruhe in die Aufbereitung der Patentfamilien-Informationen großen Aufwand stecken. STN International lege als Distributor der INPADOC-Daten beispielsweise eine intensive Qualitätssicherung über die gelieferten Daten und führe sowohl eine automatische, als auch eine intellektuelle Fehlerprüfung durch. Auf STN International sind Patentfamilien-Informationen in den Datenbanken INPADOC vom EPA, im Derwent World Patents Index von Thomson Reuters und in CAplus von CAS verfügbar. FIZ Karlsruhe empfiehlt, für geschäftskritische Entscheidungen in allen drei Patentdatenbanken zu recherchieren, um ein umfassendes Ergebnis zu erzielen.

Mit diesen interessanten Beiträgen aus der Informationswirtschaft zeigte die PATINFO 2010 beeindruckend, welch riesiges Wettbewerbspotential für Unternehmen in Schutzrechtsinformationen steckt - sowohl für den nationalen, als auch für den internationalen Wettbewerb. Bis allerdings das Wissen über die methodisch-technischen Möglichkeiten der Markt- und Technologieanalyse auf Basis von Patentdatenbanken breit verbreitet ist und es dann auch ausreichend qualifizierte Fachleute für strategische Patentinformationsnutzung gibt, vergehen mit Sicherheit noch einige Jahre wenn nicht Jahrzehnte.

Die 370 Teilnehmerinnen und Teilnehmer der Konferenz und die 34 Aussteller sind die Elite in Sachen Patent- und Schutzrechtsinformationswesen. Wenn Patentinformation künftig der Wirtschaft in Deutschland und vor allem auch den kleinen und mittleren Betrieben Wettbewerbsvorteile bringen soll, ist für die Informationsverbreitung noch ein viel breiteres Fundament notwendig, zu dem beispielsweise auch die Wirtschaftsfachverbände beitragen sollten.

*Vera Münch, Hildesheim*

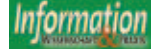

### Initialzündung auf der Frankfurter Buchmesse:

#### Digitale Initiative "Frankfurt SPARKS" vernetzt über die Branchengrenzen hinweg

Die Frankfurter Buchmesse baut ihre Vorreiterstellung als Content- und Medienmesse weiter aus und lanciert in diesem Herbst eine digitale Kampagne: Frankfurt SPARKS bündelt die Angebote zum E-Business und für Kreativindustrien und rückt sie ins Zentrum des Messegeschehens. Spark steht für Funke, und so versteht sich Frankfurt SPARKS auch als Initialzündung zwischen den traditionellen Buchverlagen und Akteuren der Technologie- sowie Medien- und Entertainmentbranchen. Neue Ausstellerplattformen und ein erweitertes Angebot an Fachkonferenzen sollen den Austausch und die Vernetzung zwischen den Branchen erleichtern.

Frankfurt SPARKS besteht aus zwei Projekten, die das Themenspektrum von Technologie, Medienkonvergenz und Crossmedialität abdecken:

- Die **Frankfurt Hot Spots**, sechs Präsentationsplattformen für digitale Anwendungen, führen unter dem Motto "Inhalt trifft Technologie" die Verlagswelt und die Technologiebranche optimal zusammen.
- Mit **Frankfurt StoryDrive** im Forum Film & Media richtet sich die Frankfurter Buchmesse erstmals explizit an die gesamte Medien- und Entertainmentwelt. Das branchenübergreifende Projekt bietet neben einer zweitägigen Konferenz, einen crossmedialen Handelsplatz für Medienrechte, einen Marktplatz sowie ein begleitendes Rahmenprogramm für das Publikum.

#### **Drehscheiben der Digitalisierung: Die Frankfurt Hot Spots**

Die Frankfurt Hot Spots fokussieren das digitale Angebot der Frankfurter Buchmesse und bieten einen Überblick über zentrale Aspekte des digitalen Publizierens. Die sechs innovativen Plattformen sind speziell auf die Bedürfnisse digitaler Aussteller zugeschnitten: Thematisch strukturiert und strategisch in fünf verschiedenen Messehallen platziert, stehen die Frankfurt Hot Spots im Mittelpunkt des Messepublikums und des Medieninteresses. Jeder Hot Spot ist mit einer Hot Spot Stage ausgestattet, die Aussteller für Produktpräsentationen und Diskussionsrunden nutzen können.

- Ob E-Reader oder Tablet Computer: Der **Devices Hot Spot (Halle 8.0)** ist die Plattform für internationale Geräte- und Zubehörhersteller.
- Smartphones dynamisieren den Medienalltag – und werden auch auf der Frankfurter Buchmesse nicht fehlen:

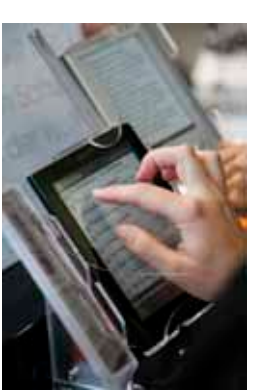

**6.0)** bringt die Player des mobilen Internets zusammen. ■ Dienstleister aus den Be-

Der **Mobile Hot Spot (Halle** 

reichen Workflow-Prozesse, CMS- und Datenbanksysteme, Softwareanbieter für

Bibliotheken oder Rich Media Integration präsentieren ihre Neuheiten im **Information Management Hot Spot (Halle 4.2).**

- Sprachen lernen per Handy? Spezielle Neuerungen für Whiteboards? Wer Ansprechpartner zu Trends im Bereich Bildung und Entwickler von neuen digitalen Produkten sucht, wird im **Education Hot Spot (Halle 4.2)** garantiert fündig.
- Beim **Publishing Services Hot Spot (Halle 4.0)** werden Produktdienstleistungen groß geschrieben: Aufbereitung von Daten, Design, Druck und digitale Auslieferung sowie Marketing Services und Web-2.0 Integration stehen auf der Agenda.
- Buchcommunities, Literatur- und Autorenportale sind als Multiplikatoren für Verlage im Zeitalter von Social Media relevant. Der Literature & Special Interest Hot Spot (Halle 3.1) versammelt wichtige Player in diesem Bereich. Weitere Infos unter www. hotspotfrankfurt.com.

#### **Neue Formen des Informationsmanagements**

Fachinformationsverlage sind Vorreiter der Digitalisierung, bei führenden Konzernen wie Pearson, Reed Elsevier oder Thomson Reuters dominieren digitale Inhalte bereits über das Printgeschäft. Diese Unternehmen entwickeln sich zunehmend zu Technologieunternehmen, die über umfangreiche Content-Datenbestände verfügen. Dazu gehören neben Texten auch Bilder, Video- und Audiodateien, interaktive Software und Metadaten. Das macht neue Formen des Informationsmanagements erforderlich, die optimale Voraussetzungen dafür schaffen, ein breiteres Produktspektrum zu entwickeln und auf den Markt zu bringen - vom E-Book bis zur Mobiltelefon-Applikation, vom gedruckten Buch bis hin zur Software.

Für diese Zielgruppen bietet der Information Management Hot Spot interessante Lösungen. Hier werden die neuesten Entwicklungen aus den Bereichen Workflow-Prozesse, Contentmanagement-Systeme, Multimedia-Integration sowie zukunftsweisende Vertriebsplattformen präsentiert, von denen Bibliotheken, Hochschulen, Informationswissenschaftler, Verlage aller Sparten, Distributoren und Buchhändler profitieren können. Der neue Information Management Hot Spot verbindet unter neuem Namen die etablierten Anziehungspunkte "Forum Innovation" und "Digital Market Place".

#### **Folgende Aussteller sind am Information Management Hot Spot vertreten: (Stand Juli 2010)**

ACM Digital Library, New York – Arbeitskreis Elektronisches Publizieren (AKEP), Frankfurt am Main – Burgundy Information Services Ltd., Mollington – Cedion Systems GmbH, Troisdorf – Copernicus Systems + Technology GmbH, Berlin – Copyright Clearance Center, Danvers, MA – CrossRef, Lynnfield, MA – digiprimo GmbH & Co.KG, Heidelberg – DiViBib GmbH, Wiesbaden – Edit International, Chennai – EuroPublish Software GmbH, Ellhofen – Evolution Printing S.r.l., Villorba-Treviso – Future Science Group, London – GetAbstract AG, Luzern – Green Apple Data Center, ChangSha – Griebsch & Rochol Druck GmbH & Co.KG, Hamm – Infotrieve GmbH, Köln – IntraWorlds GmbH, München – Softwin/Intuitext, Voluntari, Ilfov – Kreutzfeldt digital, Hamburg – MarkStein Software Entwicklungs-und Vertriebs GmbH, Darmstadt – O.E.M. GmbH, Saarbrücken – Opeker Multimedia GBR, Freiburg – Reemers Publishing Services GmbH, Krefeld – Ringgold Inc., Bristol – SDK Systemdruck Köln GmbH & Co.KG, Köln – STM Internatioal Associaion of Scientific, Technical & Medical Publishers, Oxford – TEMIS GmbH, Heidelberg – Ursula Welsh Neue Medien, Taching – zweitwerk gmbh, Hamburg

#### **Information und Kontakt:**

Projektleitung Hot Spots, Caroline Vogel, Telefon 069-2102-164, E-Mail: vogel@ book-fair.com

Information Management Hot Spot, Brigitte Klempert, Telefon 069-2102 222, E-Mail: klempert@book-fair.com www.hotspotfrankfurt.de www.buchmesse.de

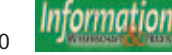

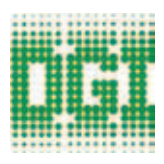

# 1. DGI-Konferenz 2010

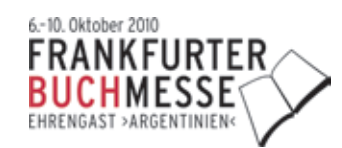

# Semantic Web & Linked Data Elemente zukünftiger Informationsinfrastrukturen

## 62. DGI-Jahrestagung

Vorläufiges Tagungsprogramm (Stand 14.7.2010) 7. bis 9. Oktober 2010, Buchmesse. Halle 4.2, Frankfurt am Main

#### **Donnerstag, 7. Oktober 2010**

#### **10:00 bis 11:30 Uhr**

**Eröffnungsveranstaltung (öffentlich)**

#### **Begrüßung**

Prof. Dr. Stefan Gradmann, Präsident der DGI [Humboldt-Universität zu Berlin]

#### **Grußwort**

Gabriele Rauch-Kneer, Geschäftsleitung MesseManagement [Ausstellungs- und Messe GmbH, Frankfurter Buchmesse] (angefragt)

#### **Eröffnung der Konferenz**

Prof. Dr. Stefan Gradmann, Präsident der DGI [Humboldt-Universität zu Berlin]

#### **Festvortrag**

Ivan Herman, Semantic Web Activity Lead [W3C, Potsdam]

#### **12:00 bis 13:30 Uhr Session 1**

**Ontologien und Wissensrepräsentationen: Die Verlinkung zwischen Informationssuchenden und Informationsressourcen**

**Die Verwendung von SKOS-Daten zur semantischen Suchfragenerweiterung im Kontext des individualisierbaren Informationsportals RODIN** Prof. Dr. René Schneider [Haute Ecole de Gestion, Information documentaire, Carouge (Schweiz)]

**Aufbau einer Testumgebung zur Ermittlung signifikanter Parameter bei der Ontologieabfrage**

Sonja Öttl [HTW Chur (University of Applied Sciences) (Schweiz)]

**Anforderungen an die Wissensrepräsentation im Social Semantic Web** Dr. (des.) Katrin Weller [Heinrich-Heine-Universität Düsseldorf]

#### **12:00 bis 13:30 Uhr Session 2**

**Semantic Web & Linked data: Wissensbasierte Anwendungen in der Wirtschaft**

**Semantic Web & Linked Data für professionelle Informationsangebote**

Ruth Göbel [Ruth Göbel Informationsberatung & Wissensmanagement, Staudach]

**Semantische wissensbasierte Suche in den Life Sciences am Beispiel von GoPubMed**

Dr. Michael R. Alvers [Transinsight GmbH, Dresden]

**Produktion und Distribution für multimedialen Content in Form von Linked Data am Beispiel von PAUX** Michael Dreusicke [PAUX Technologies

#### GmbH, Berlin] **14:30 bis 16:00 Uhr Session 3 Das Rückrat des Web der Daten: Onto-**

**logien in Bibliotheken**

**Linked Data aus und für Bibliotheken: Rückgratstärkung im Semantic Web** Reinhard Altenhöner [Deutsche Nationalbibliothek, Frankfurt am Main]

**MODS2FRBRoo - Ein Tool zur Anbindung von bibliographischen Daten an eine Ontologie für Begriffe und Informationen im Bereich des kulturellen Erbes**

Dipl.-Math. Hans-Georg Becker (M.L.I.S.) [Universitätsbibliothek Dortmund]

**Suchmöglichkeiten für Vokabulare und Ontologien im Semantic Web** Friederike Borchert [Humboldt-Universität zu Berlin]

#### **14:30 bis 16:00 Uhr Session 4 Linked Data im Geoinformationsbereich – Chancen oder Gefahr?**

**Die Geoinformationswirtschaft in Deutschland: Chancen, Probleme und Lösungen**

Dr. Jörg Reichling [GIW-Kommission, BMWi, Berlin] (angefragt)

**Geodateninfrastruktur: von der Verantwortung des Dealers** Karsten Neumann

[Landesbeauftragter für Datenschutz und Informationsfreiheit Mecklenburg-Vorpommern, Schwerin]

**Computergestützte Freizeitplanung basierend auf Points Of Interest** 

Peter Bücker, Ugur Macit [Heinrich-Heine-Universität Düsseldorf]

#### **14:30 bis 16:00**

#### **Treffen der DGI-Fachgruppe IKB (Informationskompetenz Bildung)**

Information und Kontakt: Alexander Botte Stellvertretender Leiter IZ Bildung Informationszentrum Bildung im DIPF Deutsches Institut für Internationale Pädagogische Forschung Schloßstraße 29 60486 Frankfurt am Main botte@dipf.de

#### **16:00 bis 18:00 Uhr**

**Treffen des DNI (Deutsches Netzwerk der Indexer)**

Informationen und Kontakt: Jochen Fassbender [DNI, Bremen] info@d-indexer.org

#### **16:30 bis 18:00 Uhr Session 5**

**LITA's ..Top Tech Trends" in Libraries** Die Library & Information Technology Association (LITA) ist eine Untergruppierung der American Library Association

#### **Podiumsdiskussion**

#### **16:00 bis 18:00 Uhr Session 6 Von Linked Data zu verlinkten Dialogen**

**Die globalisierte Semantic Web InformationswissenschaftlerIn** Dierk Eichel [Fachhochschule Potsdam]

**Kommunikation und Kontext. Überlegungen zur Entwicklung virtueller Diskursräume für die Wissenschaft** Ben Kaden, M.A. [Humboldt-Universität zu Berlin]

**Konzeptstudie: Die informationswissenschaftliche Zeitschrift der Zukunft** Lambert Heller [Hannover]

#### **18:00 bis 18:30 Uhr Verleihung LITA Award**

Mövenpick Hotel Frankfurt City

#### **ab ca. 19:00 Uhr Gesellschaftsabend der 1. DGI-Konferenz und 62. DGI Jahrestagung**

bis ca. 23:00 Uhr

Karten für den Gesellschaftsabend können mit dem Anmeldeformular ab Anfang August zu je 25,00 Euro inkl. MWSt. bestellt werden.

Mövenpick Hotel Frankfurt City Den Haager Straße 5 60327 Frankfurt am Main Tel.: +49 (0)69 788075-0 www.moevenpick-frankfurt-city.com

#### **Freitag, 8. Oktober 2010**

#### **9:30 bis 11:00 Uhr Session 7 Semantic Web & Linked Data im Bildungswesen**

**Einsatz von Semantic Web-Technologien am Informationszentrum Bildung** Carola Carstens, M.A. [DIPF - Deutsches

Institut für Internationale Pädagogische Forschung, Informationszentrum Bildung, Frankfurt am Main]

**Bedarfsgerecht, kontextbezogen, qualitätsgesichert: Von der Information zum Wertschöpfungsfaktor Wissen am Beispiel einer Wissenslandkarte als dynamisches System zur Repräsentation des Wissens in der Berufsbildungsforschung** Dipl.-Päd. Sandra Dücker [Bundesinsti-

tut für Berufsbildung (BIBB), Bonn]

**Virtuelle Forschungsumgebungen und Forschungsdaten für Lehre und Forschung: Informationsinfrastrukturen für die(Natur-) Wissenschaften** Dr. Matthias Schulze [Universitätsbibliothek Stuttgart]

#### **9:30 bis 11:00 Uhr Session 8 Open Data opens problems?**

**Open Data Initiatives in France – The journey to data.gov.fr** Denis Berthault [GFII, Paris (Frankreich)]

**Challenges and Opportunities in Social Science Research Data Management** Stefan Kramer [Cornell Institute for Social and Economic Research (CISER),  $I<sub>thaca</sub> (IISA)$ ]

#### **Aktivitäten von GESIS im Kontext von Open Data und Zugang zu sozialwissenschaftlichen Forschungsergebnissen**

Anja Wilde [GESIS - Leibniz-Institut für Sozialwissenschaften, Berlin]

#### **11:30 bis 13:00 Uhr Session 9 Urheberrecht im Zeitalter von Semantic Web & Linked Data**

**Sinn und Zweck des Urheberrechts im Zeitalter des Semantic Web und Linked Data** Prof. Dr. Thomas Dreier [ZAR, KIT Karlsruhe] (angefragt)

**Die Erfassung, Nutzung und Weiterverwendung von statistischen** 

#### **Informationen – Erfahrungsbericht (Arbeitstitel)** Doris Stärk [Statistisches Bundesamt, Wiesbaden]

**Titel folgt** N.N.

#### **11:30 bis 13:00 Uhr Session 10 Open Data: Konzepte – Nutzung – Zukunft**

**Eine Plattform für freie bibliographische Daten – Konzeption und Entwicklung** Adrian Pohl, M.A. [Hochschulbibliothekszentrum des Landes Nordrhein Westfalen, Köln]

**Lösung zum multilingualen Wissensmanagement semantischer Informationen**

Dipl.-Psych. Lars Ludwig [Lars Ludwig cognitive psychologist, Köln]

**Linked Open Projects – Nachnutzung von Ergebnissen im Semantic Web** Dipl.-Inform. Kai Eckert [Universitätsbibliothek Mannheim Fachreferat Mathematik, Informatik, Wirtschaftsinformatik]

#### **12:30 bis 14:00 Uhr**

**Treffen der DGI-Fachgruppe IKU (Informationskompetenz in Unternehmen)**

**13:00 Uhr Informationskompetenz im Unternehmen = Persönlichen Wissensmanagement? Welche Kompetenzen werden in Zukunft benötigt?** Anke Wittich, M.A. [FH Hannover] (angefragt)

Information und Kontakt: Barbara Reißland LIBRARY CONSULT Bergblick 9 35043 Marburg barbara.reissland@library-consult.de

#### **14:00 bis 15:30 Uhr Abschlussveranstaltung der DGI-Konferenz 2010 (öffentlich)**

"5-Minute-Madness" Kurzvorträge zu den ausgestellten Postern (in Planung) Preisverleihung YIP Best Paper Award 2010 durch Elsevier und DGI

ca. 15:30 **Ende der DGI-Konferenz**

#### **14:00 bis 16:00 Uhr Workshop Fallbasierte Wissensdiagnostik als**

**Vorbereitung zur Facharztprüfung** Werner Povoden, MBA, eLearning & Wissensmanagement [Dr. med Sabine Povoden, Detmold] Dr. Roland Streule [Universität Zürich (Schweiz)]

Um Voranmeldung per E-Mail wird gebeten.

Information und Kontakt: Werner Povoden Vorsitzender AKI RP/Eifel Telefon 05231 3081374 E-Mail: info@cspcampus.de www.aki.cspcampus.de/

#### **16:30 bis 18:00 Uhr Mitgliederversammlung der DGI**

Die Mitgliederversammlung der DGI findet einmal jährlich im Rahmen der Jahrestagung statt. Die Teilnahme steht allen Mitgliedern der DGI offen. Bitte nehmen Sie Ihr Einladungsschreiben mit, um Zugang zum Gelände zu erhalten.

#### **Samstag, 9. Oktober 2010**

#### **10:30 bis 12:00 Uhr Workshop Copyright or copywrong? – Zum Umgang mit dem Urheberrecht in Unternehmen**

Barbara Reißland [LIBRARY CONSULT, Marburg] Christine Eckenweber-Black [TRISOLVE

Scientific, Nürnberg]

Um Voranmeldung per E-Mail wird gebeten.

Information und Kontakt: Barbara Reißland LIBRARY CONSULT Sprecherin AK IK-U Bergblick 9 35043 Marburg Telefon 06424 309043 E-Mail: barbara.reissland@libraryconsult.de

Weiteres Programm folgt

#### **7. bis 9. Oktober 2010 Posterausstellung**

**Vom 7. bis 9. Oktober findet im Foyer des Tagungsraums Dimension eine Posterausstellung der Einreichungen von Young Information Professionals statt. Bisher angemeldet sind:**

**Semantic Web im Studium – Linked open data für angehende InformationsspezialistInnen der FH-Potsdam** Dierk Eichel [FH Potsdam]

**Social-Semantic-Web: Über die Dringlichkeit der Bewältigung alter Probleme**

Canan Hastik, Alexander Schuster [Hochschule Darmstadt]

**Informationswissenschaftliche Weltstadtforschung – Der Einfluss von Informations- und Kommunikationstechnologie (IKT) und wissensintensiven Unternehmen auf die Entwicklung von Weltstädten**

Merle Stuckmann, Bettina Nowag, Maredith Perez [Heinrich-Heine-Universität Düsseldorf]

> *Änderungen vorbehalten; Stand, 14. Juli 2010*

#### **Aktuelle Informationen zur DGI-Konferenz und Online-Anmeldung auf der Konferenz-Website www.dgi-konferenz.de**

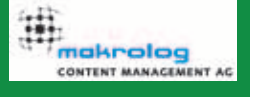

**Information** 

gesponsert von der Makrolog Content Management AG

# **Methoden und Werkzeuge gegen Barrieren und Rückstände im gewerblichen Rechtsschutz**

**PATINFO 2010 – 32. Kolloquium der TU Ilmenau über Patentinformation und gewerblichen Rechtsschutz**

Dieter Geiß, Castrop-Rauxel

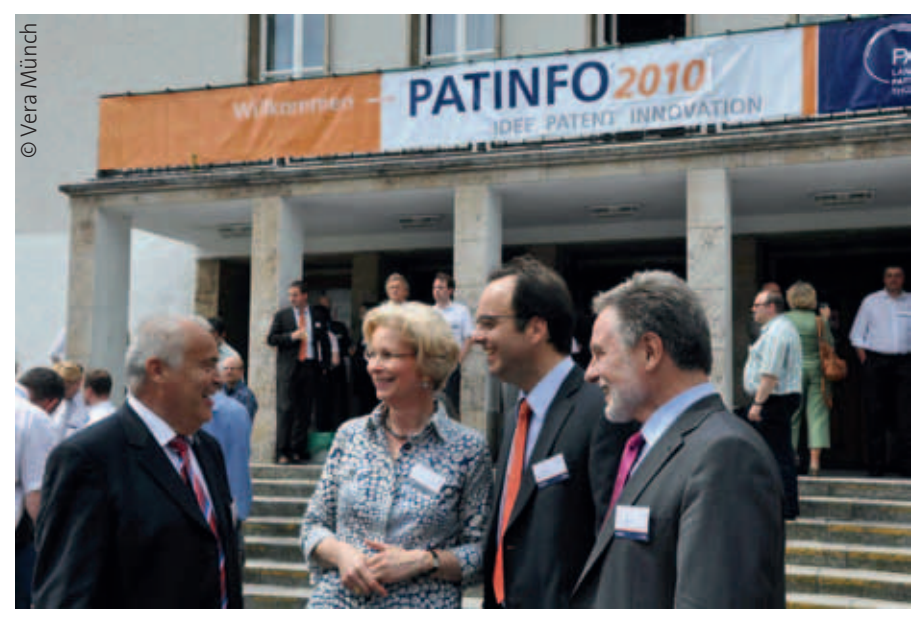

*Hoher Besuch auf der PATINFO 2010: Veranstaltungsleiter Prof. Dr. Reinhard Schramm (li.) freut sich über den Besuch von Cornelia Rudloff-Schäffer, Präsidentin des DPMA, Hubert Rothe, DPMA, Ferdinand Rudolf, EPA Wien.* 

Das 32. Kolloquium der TU Ilmenau<sup>1</sup> fand vom 10. bis 11.Juni 2010 wiederum in der Festhalle zu Ilmenau statt. Mit 370 Teilnehmern und 34 Ausstellern hat die Veranstaltung das Ergebnis des letzten Jahres erneut übertroffen. Es zählt zweifellos zu den erfolgreichsten und größten Konferenzen zur Patentinformation in Deutschland.

Die Workshops der Patentämter und Aussteller am Vormittag des 10. Juni 2010 waren mit 140 Teilnehmern ebenfalls ausgebucht. Damit war wieder ein Forum für den Erfahrungsaustausch zwischen Patentfachleuten, den Vertretern der Ämter (Deutsches Patent- und Markenamt, Europäisches Patentamt und World Intellectual Property Organisation), den Providern und weiteren Einrichtungen des gewerblichen Rechtschutzes geschaffen.

Die Tagung stand unter dem Motto "Methoden und Werkzeuge gegen Barrieren und Rückstände im gewerblichen Rechtsschutz". Mit 28 Vorträgen zur Harmonisierung und Rationalisierung der Anmelde- und Erteilungsverfahren, der Qualitätserhöhung von Anmeldungen, neuartiger Recherche- und Analysemethoden und einer effizienten Be- und Verwertungspraxis für Schutzrechte konnten wichtige Akzente gesetzt werden, die bei den Teilnehmern auf großes Interesse stießen.

#### Begrüßung

Die Begrüßung nahm der Rektor der TU Ilmenau Peter **Scharff** vor. Dabei dankte er auch Reinhard Schramm, der Ende Juni 2010 in den Ruhestand tritt, für

seine hervorragenden, jahrzehntelangen Verdienste für die Patentinformation und den Gewerblichen Rechtschutz, den Aufbau von PATON als Landespatentzentrum für Thüringen und die Organisation der PATINFO-Konferenzen seit vielen Jahren. Er stellte Christoph Hoock als Nachfolger vor (*s. Kasten Reinhard Schramm geht in Ruhestand, S. 315*).

#### Maßnahmen der Ämter gegen Rückstände und Barrieren

Die Präsidentin des Deutschen Patentund Markenamtes Cornelia **Rudloff-Schäffer** erläuterte in ihrem Beitrag über die nationalen und internationalen Kooperationsprojekte des Deutschen Patent- und Markenamts die vielen laufenden und geplanten Vorhaben. Zunächst bedauerte sie die mangelnde Sensibilisierung der kleinen und mittelständischen

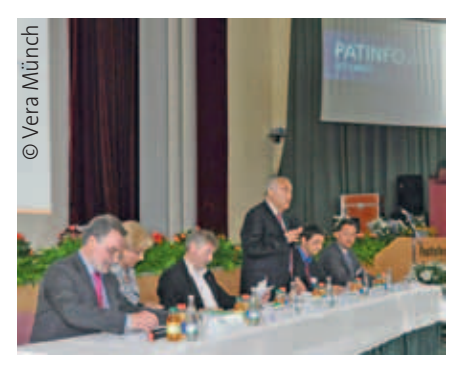

*Konferenzeröffnung (v.l.n.r) Ferdinand Rudolf (EPA), Cornelia Rudloff-Schäffer (DPMA), Peter Scharff (Rektor derTU Ilmenau), Reinhard Schramm (stehend), Christoph Hoock (Nachfolger von Reinhard Schramm am PATON), Klaus Hoffmeister (Zentralstelle Gewerblicher Rechtsschutz).*

Unternehmen (KMU) für gewerbliche Schutzrechte. Das Amt möchte dazu beitragen, dass sich dies rasch ändert. Die Präsidentin stellte das Informations- und Unterstützungsprogramm des DPMA für KMU vor. Hierzu gehören die Internet-

<sup>1</sup> Reinhard Schramm und Sabine Milde (Hrsg.): Methoden und Werkzeuge gegen Barrieren und Rückstände im gewerblichen Rechtsschutz. 32. Kolloquium der Technischen Universität Ilmenau über Patentinformation und gewerblichen Rechtsschutz vom 10. – 11. Juni 2010, Ilmenau. PATINFO 2010. Proceedings. Ilmenau: Technische Universität, 2010. ISBN-10: 3-9324-8814-8

seite des DPMA (www.dpma.de), die Auskunftstellen in München und Berlin sowie die 23 regionalen Patentinformationszentren, das Projekt IPeuropAware und die kostenlose Erfindererstberatung durch Patentanwälte. Die Angebotsvielfalt für KMU wäre oft schwer durchschaubar, weshalb eine bessere Abstimmung und Bündelung der Angebote der verschiedenen Anbieter vorgenommen werden soll. Dies soll mit dem Ausbau des betriebswirtschaftlichen IP-Beratungsangebots, mit der Entwicklung geeigneter IP-Strategien und eines IP-Managements verbunden mit einer Verbesserung des Informationsangebotes im Bereich der Durchsetzung von Schutzrechten erreicht werden.

Das "Utilisation Project (UP)", ein Projekt innerhalb der Europäischen Patentorganisation, hat das Ziel, Doppelarbeit zu vermeiden und damit die Effizienz des Patentprüfungsprozesses zu steigern. Dabei werden z. B. bei nationalen Voranmeldung und europäischen Nachanmeldung die Arbeitsergebnisse der nationalen Ämter durch das EPA genutzt. Eine Pilotphase von Januar 2007 bis Dezember 2008 ist abgeschlossen und hat gute Ergebnisse gebracht. Derzeit werden Schritte zur festen Implementierung der Projektergebnisse eingeleitet.

Ein weiterer Schritt in diese Richtung ist das Projekt "Patent Prosecution Highway", das in gleicher Weise weltweit zwischen Ämtern zum großen Teil schon eingeführt ist und die Laufzeit des Patenterteilungsverfahren abkürzen soll, indem bei Nachanmeldungen der Patentanmelder bei korrespondierenden Patentansprüchen gedrängt wird, die bereits vorliegenden Recherche- und Prüfungsunterlagen mit an das nächste Amt weiterzureichen. Es besteht bereits ein umfangreiches weltumspannendes PPH-Netzwerk. Es wird noch weiter ausgebaut. Das Ziel ist die schrittweise Harmonisierung der derzeit bestehenden, verschiedenen bilateralen PPH-Projekte unter Berücksichtigung der jeweiligen nationalen Erfordernisse und der Nutzerinteressen.

Ferdinand **Rudolf** vom Europäischen Patentamt (EPA) fasste in seinem Beitrag zur Entwicklung der Patentinformation unter dem Motto "Patent intelligence" die Bereiche zusammen, für die Patentinformationen benötigt werden.

Einzelne Patentdokumente werden zur Analyse der Patentierbarkeit, zur Risikoabschätzung, zur technischen Information, zur Patentbewertung, zur Bewertung des Patentportfolios und über die statistische Analyse zum Erkennen von technologischen Trends in anderen Ländern benötigt.

Mit IPscore und anderen Patentbewertungsmethoden kann der Wert eines Schutzrechts ermittelt werden. IPscore

wird vom EPA kostenlos angeboten und wurde schon von 3.191 Interessenten vom EPA Server heruntergeladen.

Die meisten Interessenten kamen aus der Industrie. Es folgten der Bildungsbereich und die Patentanwälte.

Eine gerade abgeschlossene Umfrage des EPA zur Bedeutung des Gewerblichen Rechtsschutzes für die eigene Firma bei 1.686 Unternehmen in Europa und 191 in den USA ergab Folgendes:

48 Prozent der europäischen Firmen und 53 Prozent der US-Firmen hielten es für sehr bedeutend, über technische Innovationen informiert zu sein. 50 Prozent der EU-Firmen und 57 Prozent der US-Firmen hielten es wiederum für sehr wichtig über Wettbewerber und Märkte und 32 Prozent der EU-Firmen und 57 Prozent der US-Firmen hielten es für sehr bedeutend über den Wert ihre gewerblichen Schutzrechte informiert zu sein.

Ferner haben 41 Prozent der Firmen in der EU und den USA in gewerblichen Schutzrechten recherchiert, um bessere Geschäftsentscheidungen und bessere technische Entscheidungen treffen zu können.

75 Prozent der Firmen in der EU und sogar 85 Prozent in den USA gaben an, für ihre Geschäftsentscheidungen zusätzlich auch technische Informationen zu benötigen.

Des weiteren berichtete **Rudolf** über die Nutzung von PATSTAT, der Statistikdatenbank des EPA. Das EPA hat einen Experten Service eingerichtet, der nach einem erfolgreichen Login Recherchen in der Datenbank erlaubt.

Nach der Auswahl der Datenquelle erfolgt die Extraktion der Daten, dann die Auswahl der Darstellung und der Parameter und schließlich die Visualisierung und die Ausgabe der Treffer mit der Möglichkeit, die Daten und Graphiken auch zu exportieren.

Mit dem GPI (Global Patent Index), dem Expertensystem für die Patentinformation und vorgefertigten Statistikformularen für eine Auswertung von Daten mit Hilfe der IPC, hat das EPA weitere Servicedienste für seine Kunden bereitgestellt.

Das EPA möchte auch mit dem GPI nur Rohdaten und Werkzeuge liefern, die den Dienstleistern kostenfrei zur Verfügung stehen.

Klaus **Hoffmeister** von der Zentralstelle Gewerblicher Rechtsschutz (ZGR) des deutschen Zolls, angesiedelt bei der Oberfinanzdirektion Nürnberg, aber mit Sitz in München, berichtete über Produktpiraterie und die Maßnahmen seiner Behörde, die mit den Zollbehörden der anderen Länder in der EU kooperiert. Die Produktpiraterie fügt der deutschen Wirtschaft jährlich einen Schaden von rd. 29 Mrd. Euro zu und vernichtet pro Jahr über 70.000 Arbeitsplätze in Deutschland. Die Produktpiraten schädigen die Verbraucher und sind imageschädigend für die Rechteinhaber. Viel gefährlicher aber seien Gesundheitsschädigungen z. B. durch nachgemachte Arzneimittel oder auch gefälschte Ersatzteile, die ein hohes Sicherheitsrisiko mit sich bringen. Leider können nur fünf bis sechs Prozent des Wareneingangs überhaupt kontrolliert werden, wie z. B. auch einzelne Pakete im Postverkehr unter einem bestimmten Gewicht oder einem Wert unter 45 Euro.

2009 wurden in 911 Verfahren gegen Produktpiraten entschieden und 9622 Aufgriffe mit einem Warenwert von 364 Millionen Euro statistisch erfasst. Die meisten Aufgriffe erfolgten aus China (28%), es folgten Thailand (20%) und Hongkong (18%). Die Warengruppen verteilten sich im wesentlichen auf Kleidung und Zubehör (35,7%) und auf persönliche

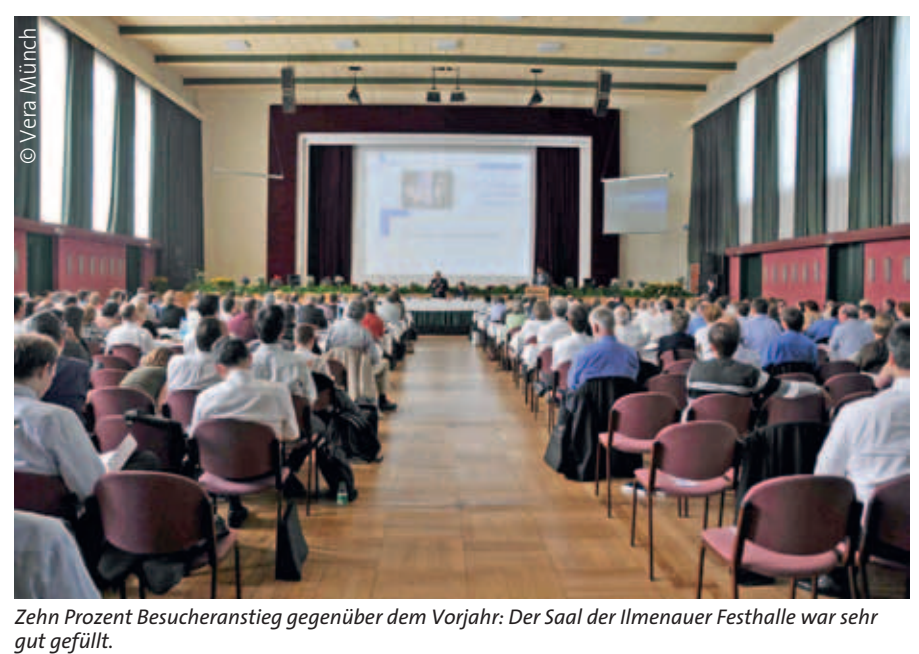

*Zehn Prozent Besucheranstieg gegenüber dem Vorjahr: Der Saal der Ilmenauer Festhalle war sehr* 

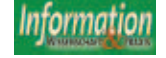

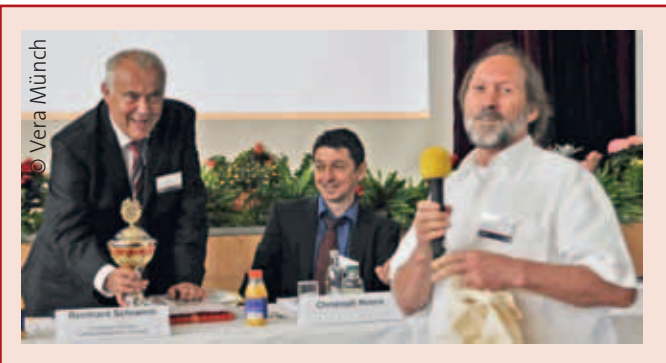

#### *Reinhard Schramm geht in Ruhestand*

Prof. Dr. Reinhard Schramm, seit 38 Jahren Motor und Promotor der Patentinformation an der TU Ilmenau, geht in Rente. Doch so richtig glauben wollte das auf der PATINFO 2010 noch niemand. "Bei Ihnen bedeutet das nicht, dass Sie ruhig auf dem Sofa sitzen werden. Der Zusatz i.R.' muss in Ihrem Fall mit ,in Reichweite' oder ,in Rufweite' übersetzt werden", fasste Cornelia Rudloff-Schäffer den Eindruck zusammen, den der engagierte Professor in der Branche für sich geprägt hat. In ihrer Ansprache betonte die Präsidentin des DPMA vor allem die Weitsicht, mit der Schramm in seiner beruflichen Laufbahn politische, fachliche und technische Entwicklungen erkannt und frühzeitig Maßnahmen zur aktiven Mitgestaltung ergriffen hatte. So schob er beispielsweise im Zuge der Wende maßgeblich die schnelle Integration der ostdeutschen Polytechnischen Patentbibliotheken und der westdeutschen Patentauslegestellen unter der Betreuung des Deutschen Patentamtes an, indem er bereits vor der Deutschen Einheit den damaligen Präsidenten des DPMA, Prof. Dr. Erich Häußer, nach Thüringen einlud und von seinen Zielen überzeugte. An die aus den Gesprächen resultierende "Erste gesamtdeutsche Patentinformationstagung", zu der sich die Patentbibliotheken aus Ost und Patentauslegestellen aus West 1990 im kleinen Ort Elgersburg bei Ilmenau trafen und die Geburtsstunde der Arbeitsgemeinschaft der deutschen Patentinformationszentren e.V. bildete, erinnerte die DPMA-Präsidentin. schutz<br>
Secher Martin Schutz<br>
Reinhard Schutz<br>
Prof. Dr. Reinhard scher TU Ilmenau, geht<br>
niemand. "Bei Ihnen Fig. 18.<br>
1.R.' muss in literen Fig.<br>
1.R.' muss in literen der Schutz<br>
Reyraltat. In literen der Schaffer den<br>

Vor ihr hatte bereits der Rektor der TU Ilmenau, Peter Scharff, in seiner Begrüßung der Konferenzteilnehmer Schramm für den Aufbau des PATON Landespatentzentrum Thüringen, die Organisation und Etablierung der PATINFO und für "noch viel mehr Arbeiten in den Niederungen des Alltags" seinen herzlichen Dank ausgeprochen. "Die PATINFO ist und bleibt das Forum für den Erfahrungsaustausch zwischen Patentanwälten, -dienstleistern, und -fachleuten, Technikern, Wissenschaftlern, Datenbankanbietern und Multiplikatoren. Das ist das Verdienst des PATON (…) und wenn wir hier an der Universität dessen Leiter, Professor Reinhard Schramm, immer als den "Vater des PATON" gesehen haben, dann ist das Standing dieser Konferenz also sein Verdienst", erklärte Scharff.

Zahlreiche weitere Danksagungen im Verlauf der PATINFO2010 machten deutlich, wie viel Anerkennung und Verdienste sich Reinhard Schramm in den Jahrzehnten seines Wirkens für das Patent- und Schutzrechtswesen erworben hat. Rudolf Opitz, Inhaber der Rudolf Opitz Patentanwalts GmbH, Gütersloh, und langjähriger Konferenzteilnehmer, bereitete ihm dazu noch eine kleine Überraschung. Er meldete sich mit einem Diskussionsbeitrag. Obwohl der Zeitrahmen für die Aussprache bereits überschritten war, ließ sich Opitz das Mikrophon in die vierte Sitzreihe bringen und erklärte dann, er käme jetzt für seinen Beitrag nach vorne. Mit unbewegter Mine, doch sichtlich in Angst um sein berühmt-berüchtigt straffes Zeitregime, erwartete Schramm das befürchtete Co-Referat. Stattdessen bekam er einen Pokal: Opitz überreichte ihn als Dankeschön "für den Marathon", den Reinhard Schramm mit der Organisation der "vielen schönen PATINFOs" absolviert hat. Die Überraschung glückte und der Konferenzleiter vergaß doch tatsächlich für einen Augenblick, aufs Tempo zu drücken.

Auf seine Arbeit am PATON blickt Schramm zufrieden zurück. Gefragt nach Höhen und Tiefen, Verpasstem und Erfolgreichem, sinnierte er, "…vielleicht hätte ich mit dem PATON-Konzept noch etwas früher anfangen sollen … oder in den letzten Jahren die Patentinformationsausbildung stärker in die Lehre einbinden … oder…aber eigentlich gibt es immer etwas zu tun." Genau. Und so hat er auch für seinen Ruhestand schon einiges vor: Zur besseren Verbreitung von Information über Chancen und Möglichkeiten des Patent- und Schutzrechtsmanagements will er seine guten polnischen und russischen Sprachkenntnisse für Vorträge nutzen. Privat ist er auf regionaler Ebene politisch tätig und auf Landesebene engagiert er sich in der Verbandsarbeit. Darüber hinaus, so seine Überzeugung, "wird sich sicher das eine oder andere ergeben". Der Abschied macht ihn deshalb auch nicht wehmütig: "Wehmütig? Nein. Das sehe ich nicht so. Ich habe hier eine Basis geschaffen, die ein guter Ausgangspunkt ist. Man kann darauf aufbauen".

Diese Aufgabe übernimmt ab Juli 2010 Dr. Christoph Hoock (48). Der promovierte Chemiker kommt von AWD.Pharma/TEVA in Dresden, wo er seit 2002 als Senior Patentmanager arbeitet. Von 2004 bis 2007 bekleidete er dort zusätzlich die Position des Leiters Marktforschung. Davor war Hoock fünf Jahre Gruppenleiter "Information Retrieval & Anaylsis; Patentrecherche" bei Altana Pharma. Als Firmenvertreter mit Zulassung vor dem DPMA und EPA kennt er die Praxis des Patentwesens von der Patenteinreichung bis zum Einspruch und Nichtigkeitsverfahren. Im PATON Schulungszentrum hat Hoock bereits mehrere Lehraufträge zum gewerblichen Rechtsschutz durchgeführt.

Dinge wie Sonnenbrillen, Handtaschen, Uhren usw. (21 %). Dabei spielte die Markenpiraterie mit 77 Prozent die größte Rolle.

Hoffmeister unterstrich, dass der Zoll ein wertvoller Partner für Unternehmen ist. Mit der grenzüberschreitenden Überwachung des Warenverkehrs in 27 Ländern mit 45.000 Beamten und der Möglichkeit der Beschlagnahmung von Waren jeder Art hat der Zoll große Befugnisse, die auch geschädigte Unternehmen nutzen können.

Die Beschlagnahmung und strafrechtlichen Verfolgungen sind in den Gesetzen des gewerblichen Rechtsschutzes geregelt. Betroffene Unternehmen können bei der Zentralstelle des gewerblichen Rechtsschutzes einen Antrag stellen. Fällt eine stattgebende Entscheidung werden die Produktinformationen an alle Zolldienststellen weitergegeben. Hier erfolgt eine Überwachung der Waren und im Verdachtsfalle eine Beschlagnahmung. Der Geschädigte kann bestimmen, wie die Ware verwertet werden soll.

#### Maßnahmen und Vorschläge der Anwaltschaft gegen Barrieren und Rückstände

Christian **Sternitzke** von der CFH Beteiligungsgesellschaft in Leipzig hat sich erstmalig zur PATINFO 2010 anhand von Patentverletzungsprozessen in den USA mit Patent-Trollen und ihren Strategien beschäftigt.

Diese Patent-Trolle – auch Patent-Haifische genannt – sind Personen oder Firmen, die Patente aufkaufen und selbst nichts herstellen, sondern nur auf satte Lizenzzahlungen oder Verletzungsklagen erpicht sind.

Üblicherweise nutzen Firmen Kreuzlizenzen, um preisgünstig fremde Schutzrechte nutzen zu können. Dagegen sehen die Handlungsstrategien von Trollen so aus, dass sie Firmen ins Visier nehmen, die bereits hohe Investitionen in die dem Troll gehörende patentierte Technologie vorgenommen haben und deshalb sehr an einer Lizenz und Einigung interessiert sind. Dabei werden für nur kleine Bestandteile der gesamten Technologie hohe Lizenzgebühren verlangt, die einen wirtschaftlichren Erfolg des Produktes in Frage stellen können.

Die Identifizierung von Trollpatenten ist nicht immer ganz einfach, da diese Art von Firmen unter anderer Firmenbezeichnung z. B. Hochschulpatente aufkaufen und den Eigentümerwechsel beim Patentamt nicht anzeigen.

Der Schutz vor Trollen kann kostspielig werden. Da ein Großteil der Troll-Patente mehrere Jahre vor einer Verletzungsklage erteilt wird, muss besonders sorgfältig nach Schutzrechten recherchiert werden, die eine Produktion behindern könnten.

Dies kann auch für KMU teuer werden, aber je kleiner das Unternehmen ist, desto unattraktiver ist dies für Trolle.

Peter **Wiedemann** von der Patent- und Rechtsanwaltskanzlei HOFFMANN. EITLE in München erläuterte, wie man erfolgreich gegen fremde Schutzrechte vorgehen kann. Zunächst muss sichergestellt sein, dass nach Schutzrechten von Wettbewerbern recherchiert wird und dass diese Technologiebereiche auch ständig überwacht werden. Ein frühzeitiger Einspruch, wenn das Patent noch nicht erteilt ist, hat die besten Aussichten auf Erfolg, wenn Material vorgelegt werden kann, das nachweist, dass z. B. die Erfindung nicht neu ist, also eine offenkundige Vorbenutzung vorliegt, oder dass es sich um eine unzulässige Erweiterung handelt.

Eine Nichtigkeitsklage wird erst nach Ablauf der Einspruchsfrist oder dem Abschluss eines Einspruchsverfahrens möglich, erfordert aber eine sorgfältige Vorbereitung. Nur eine widerrechtliche Entnahme, eine unzulässige Erweiterung, die Tatsachen wie beim Einspruch, dass die Erfindung nicht neu ist und nicht erfinderisch bzw. nicht ausführbar ist, kann einen Widerruf in diesem Verfahren begründen.

Christoph **Engel** von der Patentanwaltskanzlei Engel in Suhl erläuterte das Anmeldeverhalten ostdeutschen Unternehmen 20 Jahre nach der Wiedervereinigung. Die im Vergleich niedrigen Anmeldezahlen lassen sich damit erklären, dass die 50 Unternehmen mit den höchsten Anmeldezahlen ihren Verwaltungssitz in den alten Bundesländern haben. Wenn man diesen Anteil aus den Anmeldungen herausrechnet, liegt das Anmeldeverhältnis Ost : West bei 18,6 : 19,6 Anmeldungen pro 100.000 Einwohner.

Auch beim Vergleich der Anmeldezahlen der Hochschulen in Ost und West kommt man zu etwa dem gleichen Ergebnis. Die Hochschulen liegen etwa gleich auf.

Eine empirische Untersuchung des Anmeldeverhaltens bei ca.300 Firmen in Ostdeutschland durch die Anwaltskanzlei Engel führte zu dem Ergebnis, dass Unternehmen von bis zu zehn Mitarbeitern keine Verbesserung ihrer Marktposition durch erteilte Patente sehen, Unternehmen von zehn bis hundert Mitarbeitern eine Verbesserung ihrer Marktposition durch Patente sehen und nur die Hälfe der Unternehmen von 100 bis 500 Mitarbeitern eine Verbesserung der Marktposition durch Patente sieht. Ein unmittelbarer monetärer Nutzen wird nicht bestätigt.

Die Wünsche der Anmelder an die Patentämter konzentrierten sich auf die Verkürzung des Erteilungsverfahrens, die Unterstützung bei der Recherche zum Stand der Technik (bereits weitgehend gelöst durch PIZ und DEPATISnet), die Erhöhung der Werthaltigkeit erteilter Patente, die Festlegung einheitlicher Maßstäbe für die Beurteilung der Erfindungshöhe und die Unterstützung bei ausländischen Anmeldungen.

Die Anwaltskanzlei gibt den ostdeutschen Unternehmen folgende Empfehlungen: Als erstes müssen Schutzrechte zur Sicherung der Marktposition stärker genutzt werden. Die wirtschaftlichen Vorteile eigener Patente müssen verdeutlicht werden, eigene und fremde Anmeldungen sollten kritisch beurteilt werden, Prüfungsanträge sollten gestellt und die Werthaltigkeit eigener Patente sollte ständig überprüft und kontrolliert werden.

Hinzu kommt die Überprüfung fremder Schutzrechte (z. B. Gebrauchsmuster), die Suche nach zusätzlichen Verwertungschancen, die Lizenzierung eigener und fremder Schutzrechte, die Kooperation mit anderen Unternehmen für Nachanmeldungen, die Stärkung des Bewusstseins über Markenwirkungen und die Hinweise auf bestehende Patente im Vertrieb.

Als weitere Empfehlungen sehen die Anwälte für die Zukunft eine zunehmende Bedeutung von Schutzrechten als eine wichtige Ressource für die Zukunft. Auch KMU sollten Schutzrechte zur gezielten Absicherung eigener Entwicklungen und Durchsetzung erworbener Schutzrechte nutzen sowie für eine Berücksichtigung in Verträgen mit Auftragebern sorgen.

#### Barrieren und Problemlösungen im **Markenrecht**

Frank **Weihrauch** sprach über das erweiterte Widerspruchsrecht bei Marken.

In einer sehr übersichtlichen Systemantik stellte er die möglichen nationalen, internationalen und EU Markenanmeldungen

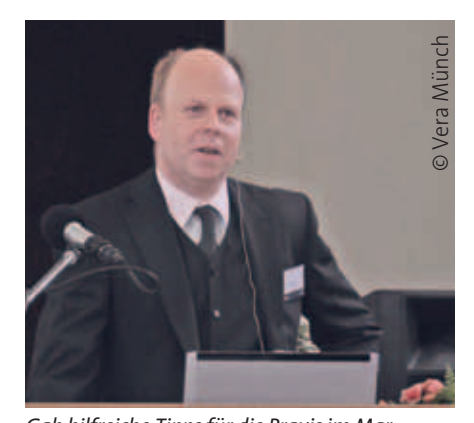

*Gab hilfreiche Tipps für die Praxis im Markenrecht: Frank Weihrauch, Dr. Weihrauch & Haussingen, Suhl.*

und geltend zu machenden Kennzeichenrechte nach bisherigem Recht zusammen:

- 1. Registermarke (DE, CTM, IR) bei Doppelidentität nach (§ 42 Abs. 2 Nr. 1 MarkenG a. F.)
- 2. Registermarke (DE, CTM, IR) bei Verwechslungsgefahr. Nach § 42 Abs. 2 Nr. 1 MarkenG a. F.)
- 3. Notorietätsmarke bei Doppelidentität nach (§ 42 Abs. 2 Nr. 2 MarkenG a. F.)
- 4. Notorietätsmarke bei Verwechslungsgefahr nach (§ 42 Abs. 2 Nr. 2 MarkenG a. F.) und
- 5. Agentenmarke nach § 11 nach (§ 42 Abs. 2 Nr. 3 MarkenG a. F.)

Nach neuem Recht kommen hinzu:

- 6. Registermarke (DE, CTM, IR) mit Bekanntheitsschutz nach(§ 42 Abs. 2 Nr. 1 MarkenG n. F.)
- 7. Notorietätsmarke mit Bekanntheitsschutz nach (§ 42 Abs. 2 Nr. 2 MarkenG n. F.)
- 8. Bekanntheitsmarke gem. § 4 Abs. 2 MarkenG nach (§ 42 Abs. 2 Nr. 4 MarkenG n. F.) und
- 4. Geschäftliche Bezeichnung gem. § 5 MarkenG nach (§ 42 Abs. 2 Nr. 4 MarkenG n. F.)

Auch weiterhin nicht geltend zu machende Kennzeichnungsrechte sind die Namensrechte und Urheberrechte.

Bei geschäftlichen Bezeichnungen in territorialer Begrenzung gibt es normalerweise keine Konflikte zwischen den gleichen Bezeichnungen im materiellen Kennzeichnungsrecht. Doch der Konflikt entsteht, wenn ein formelles Recht (Marke) mit bundesweiter Einheitlichkeit angemeldet wird. Damit könnte ein Widerspruch gegen die Eintragung möglich und auch erfolgreich werden. Nach dem Inkrafttreten des Patentrechts-

modernisierungsgesetzes am 1. Oktober 2009 sind die Widersprüche im Markenbereich um 31,7 Prozent von 4770 auf 3058 zurückgegangen.

Sabine **Milde** vom PATON Landespatentzentrum Thüringen an der TU Ilmenau, erläuterte in einem sehr übersichtlichen Beitrag die Möglichkeiten und Grenzen der Recherchen nach Bildmarken.

Der §3 des Markengesetztes erlaubt es, eine vielseitige Art von Bildmarken anzumelden, so z. B. Bildmarken, Wort-Bild-Marken, 3-D-Marken, wobei der Anteil der Marken, die einen Bildbestandteil besitzen oder gänzlich aus einer Grafik bestehen, besonders groß ist.

Bei einem Anmeldvolumen im Jahre 2009 von 69069 nationalen Marken erhöhte sich das Anmeldvolumen von Marken mit Graphikanteilen auf 42,7 Prozent. Da das DPMA bei nationalen Anmeldungen nicht überprüft, ob die Marke in identischer oder ähnlicher Form bereits vorliegt, muss der Anmelder selbst dafür sorgen, dass keine älteren Rechte existieren.

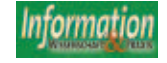

Mit der "Wiener Klassifikation" werden Bildbestandteile systematisiert. Deutschland ist dem Abkommen nicht beigetreten und hat es nicht ratifiziert. Daher erfolgt die Angabe der Wiener Bildklassifikation z.B. in DPMAregister und dem Markenblatt sowie die Bereitstellung dieser Informationen im Wege der Datenabgabe als eine reine Serviceleistung des DPMA. Damit kann nur eine Textrecherche im PDF-Format vorgenommen werden. Eine Umklassifizierung älterer Marken erfolgt somit auch nicht. Dies verdeutlicht die Schwierigkeiten, in deutschen Markendatenbanken Bildelemente zu finden. Hinzu kommt die komplexe Struktur der Wiener Bildklassifikation. Sie ist zwar als hierarchisches System aufgebaut, es gibt aber leider keine eindeutige Über-Unter-Ordnung. Die sechste Ausgabe der Klassifikation umfasst insgesamt 29 Kategorien, 144 Abschnitte und 788 Unterabschnitte sowie 879 Hilfsabschnitte. Erfolgreiche Recherchen werden damit sehr schwierig und zeitaufwendig. Es gibt aber allgemeine Anmerkungen im Text der Klassifikation, in der sehr ausführlich die Vorgehensweise für die Festlegung der Klassifikationselemente beschrieben wird. Danach sollen "Bildbestandteile entsprechend ihrer Form und unabhängig von ihrer Zusammensetzung oder dem Verwendungszweck des Gegenstandes, in dem sie enthalten sind, in die verschiedenen Kategorien, Abschnitte und Unterabschnitte eingeordnet werden. Dementsprechend werden Spielsachen in Form von Puppen, Tieren und Fahrzeugen in die Kategorie Menschen, Tiere bzw. Fahrzeuge eingeordnet. Desgleichen werden z. B. in Bildern oder Skulpturen dargestellte Personen, Tiere oder Gegenstände jeder Art in die Kategorien für Menschen, Tiere oder betreffende Gegenstände eingeordnet. Sind die Bilder oder Skulpturen allgemein bekannt und berühmt, so sollen sie auch in dem hierfür vorgesehenen Abschnitt erscheinen (Abschnitt 22.5)" und dies ist nur ein kurzer Abschnitt aus dem gesamten Konvolut der Anmerkungen.

Für die Recherche nach Bildmerkmalen wurde ein Beispiel gewählt, das drei Elemente vereinigte, einen Meeresgott mit Dreizack, eine Figur halb Mensch halb Fisch mit Krone und Bart

Es wurde nur nach nationalen deutschen Marken gesucht. Bei Markenrecherchen in anderen Ländern müssen ggf. weitere Bildkategorisierungssysteme beachtet werden.

Gesucht wurde in folgenden Kategorien: Unterabschnitt 2.1.22 Allegorische und mythologische männliche Gestalten Unterabschnitt 4.2.8 Tritonen und Unterabschnitt 24.11.7 Neptun-Dreizack. Die Recherche ergab 15 Treffer. Der zweite Rechercheansatz betraf die Kategorie 4.2 Tiermenschen mit drei Treffern und die Suche im Feld Bildklasse:

4.02.20 Sonstige Tiermenschen ergibt 110 Treffer.

Wenn nun das letzte Ergebnis mit Dreizack verknüpft wird, so ergaben sich fünf Treffer.

Die Recherche mit Tritonen und Dreizack brachte weitere zwei Treffer.

Um sicher zu gehen, sollte eine Recherche zunächst breit angelegt und später verfeinert werde, um möglichst alle Marken in der Trefferliste zu finden, die den Kategorien entsprechen.

Die Anbieter von Markendatenbanken haben zum Teil ihre Vorgaben für Suchstrategien noch erweitert und mit eigenen Analyseverfahren ergänzt. Auf diese Weise sind weitere Treffer zu finden.

Es muss aber festgestellt werden, dass der Begriff "Design" in mehrfacher Bedeutung verwendet wird, so z. B. beim USPTO Design Search Code und beim European Design Code – obwohl hier Marken gemeint sind. Deshalb recherchieren auch Fachleute in der Geschmacksmusterklassifikation oder ziehen die Nizzaer Klassifikation für Waren und Dienstleistungen zu Rate.

Detlef **Schennen** vom Harmonisierungsamt für den Binnenmarkt in Alicante gab Hinweise für die Praxis für das nicht eingetragene Gemeinschaftsgeschmacksmuster (GGM). Es hat ab der Offenbarung bzw. Publikation als Schutzrecht (Publikation in Katalogen, durch Ausstellungen oder durch Vermarktung) in der EU einen dreijährigen Schutz. Es muss auf Neuheit und Eigenart begründet sein und gilt für Musterschöpfer. Es gibt keine Neuheitsschonfrist und schützt nur gegen Nachahmung gegenüber dem eingetragenen Gebrauchsmuster, bei dem man gegen jede Benutzung vorgehen kann. Wird die erste Offenbarung nicht in der EU vorgenommen, so kann kein Schutz beansprucht werden.

Der Vorteil für den Musterschöpfer ist der, dass er, wenn er die Anmeldung vergessen hat, auch ein Schutzrecht erwirbt. Der Nachteil für den Mitwettbewerber ist der, dass das GGM nicht recherchierbar ist und damit auch unberechtigte Abmahnungen erfolgen können.

#### Werkzeuge für die Patentverwertung

Alexander **Wurzer** vom Steinbeis Transfer-Institut für Intellectual Property Management stellte Verwertungsmodelle mit Standards und Normen zur Feststellung des Patentwertes vor.

Eine Patentbewertung kann aus verschiedenen Gründen notwendig werden, so z. B. aus managementorientierten, aus unternehmensbezogenen oder gesellschaftsrechtlichen, aus transferorientierten und konfliktbasierenden sowie aus finanzierungs- und bilanzorientierten Anlässen.

Eine Vielzahl von Standards kann herangezogen werden, um eine Bewertung vorzunehmen. Dies gilt für das Gesetz über Arbeitnehmererfindungen, das Bewertungsgesetz, DIN 77100 für die monetäre Bewertung, DIN PAS 1070 für die ordnungsgemäße Patentbewertung (nur als Download bei Beuth), für das Handelsgesetzbuch und das Bilanzrechtsmodernisierungsgesetz, für die IDWS5 Grundsätze für die Bewertung immaterieller Vermögenswerte, für IFD Vorschriften die Grundsätze zur Bewertung von Patenten bei der Verwendung als Kreditsicherheiten (unveröffentlicht), für die IFRS/IAS die International Financing Reporting Standards sowie die International Accounting Standards, für die IVS die International Validation Standards, für die OECD Richtlinien für Verrechnungspreise und für die US GAAP die United States Generally Accepted Accounting Principles.

Beispielhaft können nur die unternehmensbezogenen oder gesellschaftsrechtlichen Anlässe verfolgt werden. Dazu gehören Unternehmenskauf, -verkauf, Fusion, Beteiligungsinvestment, Börsengang, Joint venture, strategische Partnerschaften, Allianzen, Gesellschafterveränderungen und Nachfolgeregelungen.

Hierbei kommen im wesentlichen DIN 77100, DIN PAS 1070 und das Bewertungsgesetz zum Einsatz. Zunächst wird die Bewertungssituation analysiert und ein Bewertungsauftrag erteilt. Mit dem Ergebnis der Bewertungsanalyse kennt der Bewerter den Bewertungsauftrag, seine Rolle und die Rahmenbedingungen der Bewertung. Danach erstellt er einen Bericht über den Wert des Schutzrechtsportfolios für die analysierte Bewertungssituation mit dem berücksichtigten Bewertungsmodell.

Bei der Anwendung eines Bewertungsmodells muss immer die Kernfrage im Vordergrund stehen, welche Lizenzgebühren hätte der Patenteigentümer zu zahlen, wenn nicht er, sondern ein Dritter Eigentümer der Schutzrechte wäre. Anhand eines sehr eindruckvollen Beispiels erläuterte der Referent detailliert die Zusammenhänge.

Ulrike **Schulz** von der ipal Patentverwertungsgesellschaft Berlin GmbH berichtete über die Verwertung von Hochschulpatenten.

Durch die Integration von Patentverwertungsagenturen in ein Netzwerk von Hochschulen, Forschungseinrichtungen und Unternehmen werden deren Angehörige bei der Erteilung von Schutzrechten für ihre Erfindungen unterstützt. Dies wirkt sich sehr positiv auf das Innovationsverhalten aus, da auch finanzielle Fördermaßnahmen mit in diese Maßnahmen eingebunden sind.

Nach Ansicht der Referentin hat die Bedeutung der immateriellen Vermögens-

werte stark zugenommen. Deutschland liegt bei Triadepatenten im Spitzenfeld. Lizenzzahlungen haben stark zugenommen. Inzwischen gibt es 21 Verwertungsagenturen mit Erfinderberatern und Bewertungsagenturen in der Bundesrepublik. Ipal hat allein in Berlin 20 Mitarbeiter und hat den Innovationspreis für den Mittelstand in diesem Jahr gewonnen.

Festzustellen ist, dass in der Industrie der Trend besteht, Ausgliederungen von Kooperationen bei F&E Aktivitäten vorzunehmen. Dabei sind Hochschulen wichtige Partner. 2008 meldeten Hoch-

globale Maßstäbe, ist präzise, aktuell und für Insider gut verständlich.

Beim Ranking der zehn erfolgreichsten deutschen Chemieunternehmen mit Hilfe von Patentzitaten ergab die Berechnung mit dem PAI ein wesentlich deutlicheres Bild von der Wettbewerbsfähigkeit der Firmen als die Methode des Patent Boards des Wall Street Journals. Zu beachten ist hierbei jedoch, dass das WSJ nur US-Zitate verwendet hat und somit kein global gültiges Ergebnis erzielen konnte.

PatentSight bewertet jede Patentfamilie nach ihrer technologischen Relevanz und

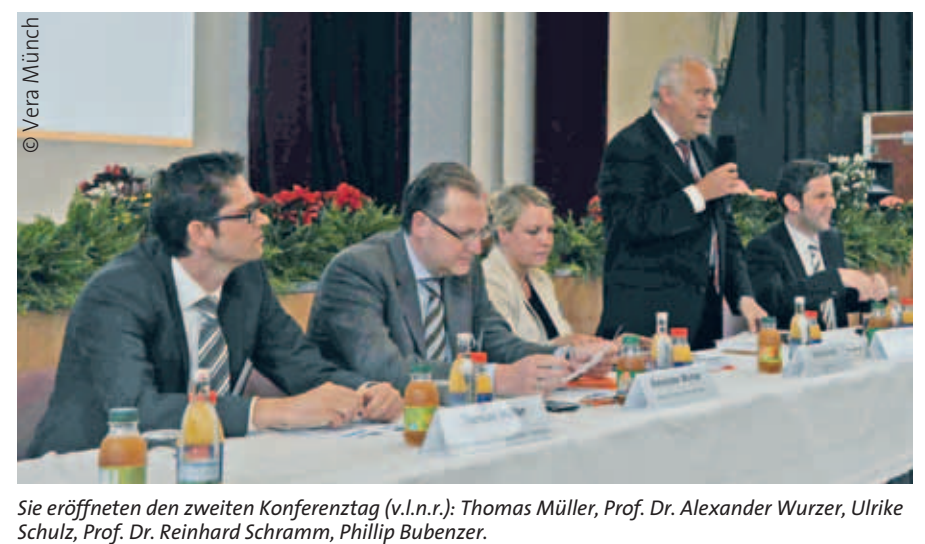

*Sie eröffneten den zweiten Konferenztag (v.l.n.r.): Thomas Müller, Prof. Dr. Alexander Wurzer, Ulrike* 

schulen immerhin 598 Patente an. Ipal sorgt für den Transfer von Erfindungen und Know-how, initiiert Verhandlungen und unerstützt Hochschulen bei der Verwertung der Schutzrechte und ist gleichzeitig auch Partner der Industrie.

Das Verwertungsprinzip von ipal beginnt bei der Innovationssuche mit einer Bewertung von Erfindungen (rechtlich, technisch, wirtschaftlich), geht dann über die Evaluierung und Schutzrechtssicherung (inkl. Übernahme der Kosten) und das Patentmanagement zu Lizenzierungen und Beteiligungen an Ausgründungen bis hin zur Kooperation zwischen Industrie und Forschungseinrichtungen mit der Identifikation von Verwertungspartnern bis zur Überwachung von Schutzrechten und Lizenzverträgen. Mit einem erfolgreichen Verwertungsbeispiel aus dem Bereich der Zahnmedizin in Zusammenarbeit mit der Charité wurde die gute Kooperation der Partner bestätigt. Ipal verfügt inzwischen über ein Patentportfolio von 191 Schutzrechten.

Nils **Omland** von der PatentSight GmbH in Bonn, einer Verwertungsagentur, beurteilt und analysiert den Wert eines Patentes mit Hilfe des "Patent Asset Index"(PAI). Dieser Index ist nach seiner Darstellung ein objektives Maß für technologische Wettbewerbsvorteile. Gemessen wird die Stärke von Patenten und damit ihr wirtschaftliche Erfolg. Er setzt der Marktabdeckung und ermittelt den "Competitive Impact" (Wettbewerbsvor $t$ eil)

Bei einer Umfrage bei über 8000 Unternehmen (Gambardella), die Patente des Europäischen Patentamtes besitzen, stellte sich heraus, dass nur rund ein Viertel der Patente den Wert des Patentportfolios wesentlich bestimmen.

PAI-Benchmarking bietet dazu eine einzigartige Perspektive für verschiedene Management-Aufgaben, wie z. B. die Abstimmung von Patent- und Produktstrategien, die Identifikation von strategischen Lücken im Technologieportfolio, die Identifikation technologischer Chancen und Risiken, die Analyse potentieller Partner, die Analyse von Kunden und Lieferanten im Wettbewerb, dazu Patent Business Intelligence, inkl. Key Performance Indikatoren. Der PAI eignet sich auch für die Erstellung des Wirtschaftsreports von Firmen.

Ein PAI-Benchmarkingprozess deckt strategische Lücken im Technologiefeld auf und ermöglicht die Abstimmung von Produkt- und Patentportfolios. Er unterstützt Managemententscheidungen durch neue Einblicke in die Entwicklung der Branchenstruktur.

PatentSight kombiniert die Analysemethoden und leitet daraus klare Empfehlungen für ein verbessertes Technologiemanagement ab. Das Leistungsspektrum umfasst die Beratung, die Bereitstellung von Bewertungsindikatoren und die "business intelligence" für eine umfassende Betreuung von Unternehmen in Fragen des Gewerblichen Rechtsschutzes.

Thomas **Müller** von der Firma ATHENA Technologie Beratung GmbH in Paderborn arbeitet mit SIGNO zusammen und wird mit Fördergeldern des BMWi unterstützt.

Der Referent verdeutlichte in seinem Beitrag von der statistischen Patentanalyse bis zu Umgehungslösungen, inwieweit die in technischen Schutzrechten veröffentlichten Informationen neben dem rechtlichen Nutzen auch einen hohen Mehrwert für den Wettbewerber beinhalten, da auf der einen Seite Technologieund Marktstrategien und auf der anderen Seite das Schutzrecht eine gute Basis bilden, auf der Verbesserungen und Umgehungslösungen entwickelt werden können.

Die Dienstleistungen des Unternehmens umfassen das Technologie- und Innovationsmanagement, das strategische Patentmanagement, die Technologieentwicklung und das Engineering. Dazu kommt die Wettbewerbs- und Technologieüberwachung mit einer zentralen Datenablage, um auch für Patentlaien einen einfachen Zugriff zu ermöglichen und Impulse für die eigene Entwicklung zu geben. Mit Werkzeugen der Patentstatistik werden Wettbewerbsanalysen und Technologie-Trend-Analysen (Tagungsband 2008) mit Patent-Portfolio-Bewertungen durchgeführt.

Das Thema Patentumgehung hat dann Bedeutung, wenn ein Wettbewerber ein störendes Patent besitzt, für das eine Umgehungslösung entwickelt werden soll.

Ferner können Umgehungslösungen dazu beitragen, Einfluss auf Lizenzverhandlungen zu nehmen und preisreduzierend zu wirken, wenn dargestellt werden kann, dass es gute Alternativen gibt. Wichtig ist es aber auch, zur Absicherung und Verbesserung eigener Patentanmeldung alternative Lösungen (Umgehungslösungen) in eigene Anmeldungen zu integrieren, bevor es der Wettbewerber tut. Die Vorgehensweise hierbei ist die, dass bei einer Anspruchsanalyse die Ansprüche für die Entwickler "übersetzt" werden, so dass typische Methoden der Entwicklungssystematik Anwendung finden können.

Mit einer mitwachsenden Baummanschette als Anwendungsbeispiel wurde die detaillierte Vorgehensweise zu einer Umgehungslösung erläutert.

#### Barrieren in der Patentinformation

Andreas **Feichtner** von der Isar Patentanwaltskanzlei in München erläuterte die Grenzen der Qualifizierung der Patentdokumente durch den Patentanwalt. Da

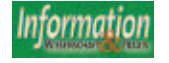

der Gesetzgeber neben den rechtlichen Belangen auch die Informationsaufgabe von Schutzrechten gesetzlich verankert hat, hat der Anwalt die schwierige Aufgabe, dem Mandanten unter besonderer Betonung des Schutzrechtscharakters und unter Vernachlässigung der Informationsfunktionen ein starkes Schutzrecht zu formulieren. Dies führt zwangsläufig dazu, dass eine gut verständliche Darstellung des Informationsgehaltes nicht immer erwünscht ist. Dies wirkt sich insbesondere bei Recherchen aus, weil komplex formulierte Dokumente in Ansprüchen und Beschreibungen nur mit großem Aufwand oder gar nicht methodisch für Datenbanken aufbereitet werden können. Da die Anzahl der Ansprüche begrenzt sein soll, werden Teile davon auch in den Beschreibungen versteckt.

Mit Formulierungen wie "Mittel zum" oder "mindestens" werden Schutzbereiche oft breit angelegt und Inhalte verschleiert. Es ist daher verständlich, dass die Abfassung hochwertiger Schutzrechte für die Patentinformation dort ihre Grenzen hat, wo für den Anwalt die Schutzfunktion im Vordergrund steht.

Paul Schwander vom Europäischen Patentamt berichtete über die Datenbeschaffungsstrategie des Europäischen Patentamtes als Schlüssel zur effektiven Recherche zum Stand der Technik. Im Vordergrund standen die wichtigsten Kriterien für die Datenbeschaffung. Die Daten müssen das weltweite Patentgeschehen abdecken. Die PCT Minimum Dokumentation muss vorgehalten werden. Die Daten sollten elektronisch und sprachunabhängig verfügbar und technisch relevant sein und dies als Schlüsselfaktor für Recherchen zum Stand der Technik. Wie aber misst man Relevanz? Sind es die Häufigkeit der Zitierung oder die Anmeldezahlen?

Die Basis für die Priorität bei der Datenbeschaffung bilden die Dokumente des EPO, der WIPO, die nationalen Anmeldungen der Mitgliedsländer und die Anmeldungen aus den USA.

Nach Übersichten über die 20 stärksten Anmeldeämter im nationalen Bereich, im Bereich des EPO, der WIPO und den USA schloss sich eine konsolidierte Betrachtung über die Anmeldeverhalten bei den zehn größten Ämtern an. Bei den ersten zehn Herkunftsländern für die meisten Anmeldungen lagen die USA mit 85.000 Entgegenhaltungen in EP-Rechercheberichten weit an der Spitze. Auch bei den Entgegenhaltungen aus Einspruchsverfahren lagen die US-Dokumente vorn. Bei vom Anmelder genannten Zitaten führt die USA mit 41 Prozent vor Japan mit 15 Prozent und der WO mit 12 Prozent. 15 Prozent aller Entgegenhaltungen stammen aus der Nichtpatentliteratur.

Bei einem Vergleich von Zitaten von NPL in verschiedenen Technologiebereichen

wurde festgestellt, dass in der Chemie besonders häufig Nichtpatentliteratur zitiert wird. So standen z.B. bei dem Medikament Ranitidin den 12.173 Datensätzen aus der NPL nur 7.171 Datensätze aus der Patentliteratur gegenüber. Es ist vorgesehen, dass in Zukunft die Prüfer der IP5-Ämter (Patentämter, die eine intensive Zusammenarbeit vereinbart haben: EPO, USPTO, JPO, das koreanische und das chinesische Patentamt) in einer gemeinsamen Dokumentation recherchieren werden, der weltweit umfangsreichsten Sammlung zum Stand der Technik, die je existiert hat.

Gabriele **Kirch-Verfuß** von der Wissenswert Unternehmensberatung in Recklinghausen verglich in ihrem Beitrag die kostenfreie und die kostenpflichtige Patentüberwachung. Sie stellte fest, dass nur bei den kostenpflichtigen Patentüberwachungen über Datenbankanbieter sicher gewährleistet ist, dass auch alle neuen Dokumente gefunden werden, da Nachveröffentlichungen der Ämter keine verlässlichen Angaben dazu beinhalten, in welcher Kalenderwoche sie nachveröffentlicht wurden. Mit Recherchebeispielen zum Publikationsdatum konnte sie dieses Ergebnis eindruckvoll untermauern.

Harald **Seitz** vom Deutschen Patent- und Markenamt erläuterte das neue DPMAregister, die integrierte Register- und Publikationsplattform für alle Schutzrechtsarten.

Die Zusammenführung von DPMAinfo und DPMApublikationen ist für Marken und Geschmackmuster bereits realisiert. Noch im Jahr 2010 soll dies auch für Patente und Gebrauchsmuster erfolgen. Dabei werden die Vorteile beider Systeme zusammengeführt. Die Akteneinsicht soll bis zum Jahre 2013 abgeschlossen werden. Die EU-Marken und EU-Geschmacksmuster, sowie die internationalen Marken und Muster werden auch schon bald im DPMAregister verfügbar sein.

Beiträge von Datenbankanbietern wie von Roland **Gissler** von Questel, über das Thema: Wenn die gewohnten Muster nicht funktionieren: Ergänzende und alternative Recherchemethoden, von Timo **Kandler** von Thomson Reuter über den wirksamen Einsatz von Nichtpatentliteratur bei der IP-Recherche und Analyse im Web of Science und Geschäftsdatenbanken, von Christiane **Emmerich** von STN über Patentfamilien auf STN, von Caterina **Dauvergne** von Lexis Nexis über erste Erfahrungen mit der semantischen Recherche in der Patentliteratur und dem Beitrag von Jochen **Lennhof** von Minesoft über PatBase: Die Herausforderung bei der Entwicklung einer neuen Patentdatenbank rundeten das Kolloquium ab *(s. dazu auch den Beitrag "Ausstellertrends auf der PATINFO 2010: Bessere Asien-Abdeckung und intelligente Informationsaggregation auf S. 308)*.

Die Abendveranstaltung am 10. Juni 2010 im Hotel Tanne mit Buffet und Livemusik "Feuertanz" fand die uneingeschränkte Zustimmung der Teilnehmer und hat nach einem langen Konferenztag ein wenig für Entspannung gesorgt.

**Tagungsbericht, Patentinformation, Patentrecht, PATINFO 2010, TU Ilmenau**

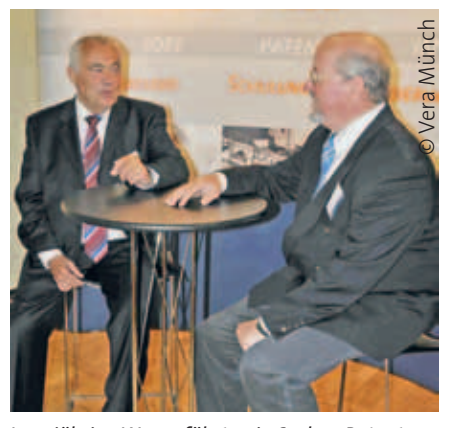

*Langjährige Weggefährten in Sachen Patentfachinformation: Prof. Dr.-Ing. Reinhard Schramm (li.) im Gespräch mit IWP-Autor BD Dipl.-Ing. Dieter Geiß.*

#### Verwerten Sie Ihre aussortierten Altbestände

Wir bieten ein Vermarktungskonzept mit "Rundumservice": Bundesweite Abholung, Lagerung, Verkauf und Versand – alles ohne Kosten für Sie.

Kontakt: getbooks.de GmbH, Edgar Hardt, Max-Planck-Str. 10a, 65520 Bad Camberg, Fon: 06436-905390, ehardt@getbooks.de.

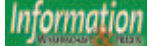

Die Nachricht vom Insolvenzantrag des Fachinformationszentrums Technik (FIZ Technik) hat hohe Wellen geschlagen. Einhelliger Tenor: Mit einem "Aus" für den renommierten Anbieter technischwissenschaftlicher Fachinformationen ginge dem Standort Deutschland ein entscheidendes Stück Innovations- und Zukunftsfähigkeit verloren. Die überraschende und kurzfristige Entscheidung des Bundesministeriums für Wirtschaft und Technologie (BMWi), sämtliche Fördermittel für das FIZ Technik zu streichen, hat die Einrichtung Ende April 2010 in finanzielle Schwierigkeiten gebracht.

Die Sorgen um den Fortbestand des FIZ Technik sind begründet, denn im deutschsprachigen Raum gibt es für Forschung, Entwicklung, Wissenschaft und Lehre kein gleichrangiges Angebot. Seit über 30 Jahren sammeln die Frankfurter Informationsspezialisten ingenieurwissenschaftliche Veröffentlichungen, bereiten diese auf und stellen sie in präzise recherchierbaren Fachdatenbanken zur Verfügung. Der Datenbestand weist heute über vier Millionen Veröffentlichungen nach.

In vielen Industrieunternehmen bilden die FIZ-Technik-Wissensquellen die Basis der Informationsbeschaffung für F&E-Ingenieure, welche unter anderem vor Projektbeginn sicherstellen, dass keine Doppelentwicklung betrieben wird. Anke Lambeck, vom Anlagenbauer SMS-Siemag bringt die Bedeutung des Informationsanbieters für den Technik- und Wis-

senschaftsstandort Deutschland auf den Punkt: "Muss das FIZ Technik tatsächlich aufgeben, kriegen wir ein großes Problem." Die Datenbanken des FIZ Technik gehören für die Ingenieure bei SMS-Siemag zum täglichen Arbeitswerkzeug.

Peter Schwartze, Präsident des Gesamtverbandes textil + mode schlägt ähnliche Töne an. Er sieht in FIZ Technik "einen bedeutenden Baustein im Netzwerk der Fachinformationsversorgung." Für ihn ist dieses Informationsnetz die unentbehrliche Grundlage für die Entwicklung neuer, innovativer Produkte, Verfahren und Dienstleistungen.

Neben der Industrie würde ein Ende des FIZ Technik auch die akademische Welt hart treffen. Nahezu alle Universitäten und Hochschulen in Deutschland mit technischen Studienrichtungen nutzen FIZ Technik, um aktuelle Fachliteratur zu recherchieren. Die Verantwortlichen in den Bibliotheken der Universitäten und Hochschulen fürchten umgehend negative Einflüsse auf die Qualität bei der Ausbildung in den ingenieurwissenschaftlichen Studiengängen, sollte das FIZ Technik gezwungen sein, seinen Betrieb einzustellen.

Allein an den 16 bayerischen Hochschulen für angewandte Wissenschaften wurden im vergangenen Jahr 52.000 Recherchen in den Datenbanken des FIZ Technik durchgeführt. Das sind über 230 Recherchen pro Arbeitstag.

Für Günter Höld, Sprecher der bayerischen Hochschulbibliothekare, ist eine

#### FIZ Technik erhält Zuspruch

wissenschaftliche Literaturversorgung ohne die Datenbanken des FIZ Technik nicht denkbar. Sein Kollege Werner Reinhardt von der Arbeitsgemeinschaft Deutscher, Österreichischer und Schweizer Konsortien für den Einkauf an Hochschulen teilt diese Ansicht. Er schätzt das Informationsangebot des FIZ Technik als ein "unentbehrliches Hilfsmittel für die Bewältigung anstehender Aufgaben in Studium und Beruf."

Noch besteht Hoffnung für das Traditionsunternehmen und dessen 50 Mitarbeiter an den Standorten Frankfurt am Main und Hannover. Unterstützt von den vorläufigen Insolvenzverwaltern Frank Schmitt (Schultze & Braun) und Dr. Holger Lessing (Lessing Trebing Bert Rechtsanwälte) führt die FIZ-Technik-Geschäftsführerin Ursula Deriu derzeit intensive Gespräche mit potenziellen Partnern und Investoren. Erklärtes Ziel ist nach wie vor, das FIZ Technik zu erhalten und zu sanieren, so dass es auch ohne staatliche Fördermittel bestehen kann. Die bisherigen Gespräche stimmen durchaus optimistisch. Sollte sich bis Ende Juli 2010 eine positive und zukunftsfähige Lösung abzeichnen, kann FIZ Technik seinen Eigenantrag auf Eröffnung des Insolvenzverfahrens sofort zurückziehen, sodass das Insolvenzverfahren erst gar nicht eröffnet würde.

#### ODOK 2010 "Wissenszugang und Informationskompetenz für alle?"

#### **Montanuniversität Leoben, 22. bis 24. September 2010**

Die Österreichische Gesellschaft für Dokumentation und Information (ÖGDI) und die Vereinigung österreichischer Bibliothekarinnen und Bibliothekare (VÖB) veranstalten vom 22. bis 24. September 2010 die Konferenz ODOK 2010 "Wissenszugang und Informationskompetenz für alle".

Die Konferenz betrachtet die Frage »Wissenszugang und Informationskompetenz für alle?« unter folgenden Blickwinkeln:

- **Zugang zu kostenpflichtigem Wissen** Wie kann mit begrenzten Etats der Zugang zum kostenpflichtigen Wissen gesichert werden? (Big Deals vs. Payper-view, Bestandesaufbau vs. Dokumentenlieferung, Geschäftsmodelle)
- **Freier Zugang zum Wissen** In wie weit sind Open Access und in-

stitutionelle Repositorien ein Ausweg oder zumindest eine Erleichterung der Finanzierungsproblematik?

■ **Zugang zum Wissen über Informationsvermittler**

Die Rolle der Bibliotheken, Information Manager und Information Broker bei der Erschließung und Vernetzung vorhandenen Wissens

- **Informationskompetenz für alle** Wie schulen wir unsere Beschäftigten? Wie erreichen wir unsere Benutzerinnen und Benutzer? Welche Rolle spielen Terminologie und Fachsprachen?
- **Digital Divide Zugangsbarrieren und Informationsstrategien** Wie kann man der digitalen Kluft entgegen wirken? Strategien der Wissensökonomie? Strategien der Bildungspolitik? Expansion à la Google vs. Abschottung à la China?

Die ODOK richtet sich an Informationsund DokumentationsdienstleisterInnen in Bibliotheken, Archiven, Museen und Dokumentationszentren, aber auch in der Industrie und der Forschung, und an freiberufliche Informationsvermittlerinnen und -vermittler. An den letzten ODOK-Treffen nahmen jeweils ca. 250 bis 300 Personen, vorwiegend aus Österreich und den deutschsprachigen Nachbarländern, teil. Die Veranstaltung wird von einer Firmenausstellung begleitet. Der Tagungsband mit den Fachbeiträgen aus dem Vortragsprogramm erscheint nach der Tagung in den Schriften der VÖB.

Kontakt: Dr. Eveline Pipp, Universitätsund Landesbibliothek Tirol, eveline. pipp@uibk.ac.at, www.odok.at/2010/de/

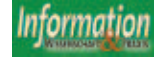

### Call for Papers für das 12. Internationale Symposium für Informationswissenschaft in Hildesheim wird ausgerufen

Die 12. ISI – Konferenz mit dem Titel "Information und Wissen: global, sozial und frei? Findet zusammen mit der 17. Jahrestagung der IuK-Initiative Wissenschaft vom 9. bis 11. März 2011 an der Universität Hildesheim unter der Leitung von Frau Prof. Dr. Christa Womser-Hacker statt. Das Internet als Leitmedium für den Umgang mit Medien sowie veränderte Wissensprozesse, Wissensbestände und Akteure sollen auf der Tagung zur Debatte gestellt werden.

Veranstalter ist der Hochschulverband Informationswissenschaft (www.informationswissenschaft.org) sowie die IuK-Initiative Wissenschaft (www.iukinitiative. org), die bereits der ISI 2009 in Konstanz zusammen vorgestanden haben.

Zur Gestaltung des Konferenzprogramms stehen über zehn Vortragsreihen zur Auswahl, zu denen bis zum **25. Oktober 2010** Kurz- und Langbeiträge sowie Poster, Panel, Studenten oder Doktoranden-Vorträge unter www.isi2011.de eingereicht werden können.

Aktuelle Forschungsergebnisse aus den verschiedenen Fachbereichen in Deutschland und der internationalen Fachwelt, sollen den Fortschritt der Informationswissenschaft in den letzten zwei Jahren aufzeigen. Englischsprachige Beiträge sind gerne willkommen.

Ein 55-köpfiges Programm-Komitee mit exzellenten Fachleuten aus dem In- und Ausland sichert den hohen Veranstaltungsstandard. Zusätzlich wird viel Wert auf die Vergabe des Gerhard-Lustig-Preises gelegt.

Der Gerhard-Lustig-Preis wird für die beste studentische Abschussarbeit im Bereich der Informationswissenschaft im Zeitraum 2009 bis 2011 vergeben. Der Hochschulverband für Informationswissenschaft hat den Preis mit dem Namen von Professor Dr. Gerhard Lustig verbunden, der zu den Begründern der Informationswissenschaft in Deutschland zählt. Die prämierten Arbeiten werden im Rahmen einer besonderen Abendveranstaltung ausgezeichnet.

Information und Kontakt: Prof. Dr. Joachim Griesbaum, Universität Hildesheim, Institut für Informationswissenschaft und Sprachtechnologie, Fachbereich III: Sprach- und Informationswissenschaften, Marienburger Platz 22, 31141 Hildesheim, Telefon 05121 883-808, isi2011@uni-hildesheim.de, www.isi2011.de

#### NEUERSCHEINUNG Juni 2010

#### **Patentinformetrie: Analyse und Verdichtung von technischen Schutzrechtsinformationen** Jasmin Schmitz n schutzrechtsinformationen

#### Jasmin Schmitz

Patentinformationen spielen eine entscheidende Rolle bei der Vorbereitung der eigenen Forschungs- und Entwicklungsaktivitäten und ermöglichen eine Beobachtung von Mitbewerbern und Technikgebieten. Patentschriften sind nicht nur Rechtsdokumente, sie enthalten vielmehr technisches Wissen, welches häufig nicht in Fachzeitschriften publiziert wird. Darüber hinaus geben sie beispielsweise Auskunft über die wirtschaftliche Situation eines Unternehmens, sind also auch Träger von Wirtschaftsinformationen. Diese Informationen können mittels Patentrecherche und anschließender Analyse zutage gefördert werden. Eine Herausforderung bei der Recherche in Patentdatenbanken ist die immense Treffermenge, die – kombiniert mit der Komplexität der Dokumente und einer hohen Informationsdichte – einen erheblichen Zeitaufwand bei der Weiterverarbeitung bedeutet. Hier leistet die Informetrie als informationswissenschaftlicher "Methodenkasten" zur Analyse  $\mathbf{v}$ on Datenbankinhalten gute Dienste. Mit ihren Verdichtungsmöglichkeiten bietet sie Instrumente, um verborgene Informationen in Dokumentmengen aufzuspüren und dabei auch die Informationsmenge zu verkleinern.

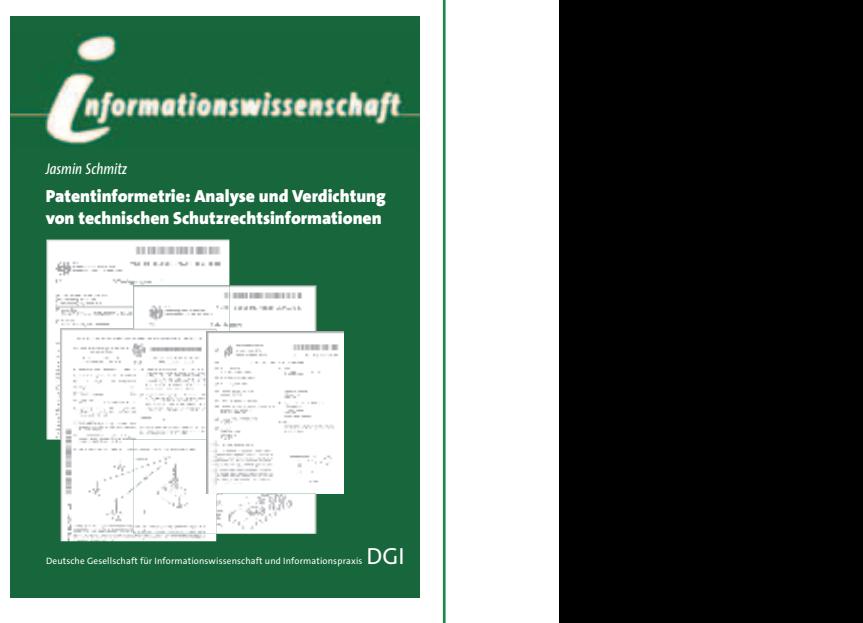

Die Autorin geht der Frage nach, welche erprobten informetrischen Methoden auf den Patentbereich übertragbar sind und welche Erkenntnismöglichkeiten und Anwendungsfelder sich daraus ableiten lassen. Außerdem untersucht sie, wie mit bestehenden Patentanalysesystemen Patentinformetrie betrieben werden kann. Auf der Basis eines ausführlichen Marktüberblicks und ausgehend von Detailanalysen ausgewählter Produkte erarbeitet sie schließlich Verbesserungsvorschläge für solche Systeme.

#### **Leserkreis**

Patentrechercheure, Verantwortliche in F&E-Abteilungen, Informationswissenschaftler, Wissensmanager, Information Broker, Informationsanbieter, Bibliothekare, Studierende

#### **Jasmin Schmitz**

#### **Patentinformetrie: Analyse und Verdichtung von technischen Schutzrechtsinformationen** Mit einem Geleitwort von Wolfgang G. Stock. Frankfurt am Main 2010, 328 Seiten, DGI Schrift (Informationswissenschaft – 12) ISBN 978-3-925474-69-9, EUR 29,80 (für DGI-Mitglieder EUR 23,90) Bestellungen an die DGI-Geschäftsstelle: Hanauer Landstraße 151-153, 60314 Frankfurt am Main, Fax 069 4909096, E-Mail: publikation@dgi-info.de

#### From Flock Beds to Professionalism: a history of index-makers

Hazel K. Bell – New Castle, Delaware: Oak Knoll Press & Hatfield, UK: HKB Press, 2008. XIV, 333 Seiten. \$ 95 bzw. £ 49, ISBN-13: 978-1-58456-228-3 und ISBN-13: 978-0-9552503-4-7

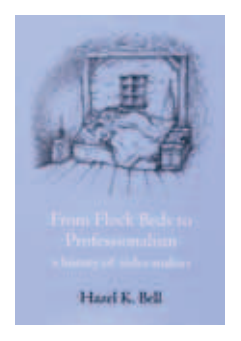

Dieses Werk ist für alle historisch Interessierten aus der Informationswissenschaft sehr zu empfehlen, deckt es doch ein Tätigkeitsfeld bzw. einen Berufsstand mit langer Tradition ab: die Index-Ersteller bzw. Registermacher (oder kurz: Indexer). Der etwas eigenwillige Titel des Buchs greift eine Textstelle aus der Satire *A Full and True Account of a Horrid and Barbarous Revenge by Poison on the Body of Mr. Edmund Curll, Bookseller (1716)* von Alexander Pope auf, in der es, wie der Schutzumschlag verrät, heißt: "You may also speak to the gentleman who lies by him in the flock bed, my Index-maker".

Die Autorin Hazel K. Bell, mehrfach ausgezeichnete Veteranin der Society of Indexers und fast 20 Jahre lang Herausgeberin der Fachzeitschrift *The Indexer*, hat ihr Buch in drei Hauptbereiche aufgeteilt.

Der erste Hauptteil behandelt die Geschichte der Methoden und Vorgehensweisen der Index-Erstellung, der Geschichte der Fortbildungs- und Verdienstmöglichkeiten sowie der nötigen Charaktereigenschaften von Indexern.

Ein Hauptanliegen des Buches ist es, den Berufsstand des Indexers und vor allem auch die Persönlichkeiten von Indexern sichtbarer und damit auch bekannter zu machen, da Indexer oft von Verlegern nicht namentlich genannt werden. Dies gelingt im zweiten und umfangreichsten Hauptteil, in dem das Leben und Wirken von 65 Indexern von der zweiten Hälfte des 15. Jahrhunderts bis zum Ende des 20. Jahrhunderts präsentiert werden (einige mit Abbildungen). Etwa die Hälfte dieser Biografien befasst sich mit Indexern aus dem 20. Jahrhundert, etliche Biografien konnte die Autorin von anderen Autoren übernehmen.

Dass diese Zusammenstellung von 65 Indexer-Biografien nur eine Auswahl sein kann, ist klar. Dennoch sind viele wichtige Persönlichkeiten der Indexing-Szene berücksichtigt, wobei der Schwerpunkt auf anglo-amerikanischen Indexern liegt. Ein Grund dafür dürfte in der viel größeren Anzahl und Professionalisierung von Indexern in diesen Ländern liegen. Andererseits dürfte das Auffinden weiterer Indexer aus anderen Ländern und vergangenen Epochen in nicht-englischsprachigen Quellen schwierig sein.

Einige der Biografien gehören zu bekannten Persönlichkeiten, die auch als Indexer tätig waren, so z. B. Samuel Pepys, Lewis Carroll und Friedrich Nietzsche. Aus deutsch(sprachig)er Sicht sind insbesondere von Interesse: der Enzyklopädie-Pionier Konrad Gessner aus dem 16. Jahrhundert, Alexander von Humboldts *Kosmos*-Indexer Eduard Buschmann, Nietzsche, die ursprünglich aus Deutschland stammenden William S. Heckscher und Hans Wellisch (letzterer einer der ganz großen Namen in der Indexing-Szene) sowie – aus neuester Zeit – der in Deutschland lebende Brite Michael Robertson.

Im dritten Hauptteil ("Banding Together") wird die Geschichte der Indexer-Verbände beleuchtet: Entstehung, Aktivitäten und erreichte Ziele. Beginnend mit einigen Vorgänger-Verbänden aus dem 19. Jahrhundert liegt der Schwerpunkt hier auf der 1957 gegründeten Society of Indexers in Großbritannien sowie der danach entstandenen Fachverbände in den USA, Australien und Kanada. Dargestellt wird auch die Geschichte der Fachzeitschrift *The Indexer*, welche mit der Geschichte der Society of Indexers eng verflochten ist.

Das Buch endet 1995/96, einem Zeitraum, der von der Autorin als das Ende der Index-Erstellung im ausschließlichen Printbereich angesehen wird. Im Anhang ist u.a. auch eine Chronik des "print-only indexing" von 1450 bis 1996 enthalten.

Der Index wurde von der Autorin selbst erstellt und hat eine hohe Qualität und Standard-Umfang. Abbildungen, Publikationen und zitierte Stellen wurden besonders gekennzeichnet. Untereinträge sind ggf. in chronologischer und/oder systematischer Reihenfolge, wo es Sinn macht. Es gibt lediglich vereinzelte Fälle fehlender Haupteinträge (z. B. findet sich "software" nur als Untereintrag unter "computers"). Derartige Register vermisst man jedenfalls in vielen deutschsprachigen Fachbüchern.

Insgesamt gesehen behandelt *From Flock Beds to Professionalism* ein Thema, das es in Buchform so noch nicht gegeben hat und damit eine Lücke in der Indexing- als auch informationswissenschaftlichen Fachliteratur füllt.

*Jochen Fassbender, Bremen*

Concevoir l'index d'un livre: histoire, actualité, perspectives

Jacques Maniez et Dominique Maniez. Paris: Éditions de l'Association des professionels de l'information et de la documentation (ADBS), 2009. 341 p. (Sciences et techniques de l'information, ISSN 1762-8288). ISBN 978-2-84365-099-4. €28,00.

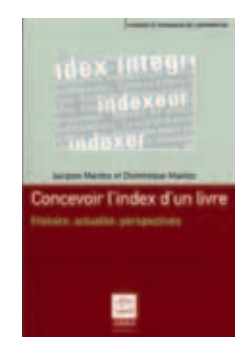

Jacques und Dominique Maniez – Informationswissenschaftler und Autoren von Software-Handbüchern, die als Dozenten an den Universitäten Dijon und Lyon tätig gewesen sind – haben Frankreich, das bis jetzt vielleicht eher als rückständig in Bezug auf Buchregister angesehen wurde, auf spektakulärer Weise und auf einem Schlag an die vorderste Front der neuesten Entwicklungen in diesem Bereich gestellt. In zwei sich ergänzenden Teilen bietet das Buch eine ausgesprochen klare Einleitung zu Registertechniken sowie auch einen historischen und thematischen Überblick über das Fachgebiet weltweit.

Im ersten Teil. Wie man ein Buchregister aufbaut', erstellen die Autoren eine französische Terminologie für technische Begriffe – wie z.B. indexierbarer Gegenstand (*cible* – buchstäblich ,Zielobjekt'), Haupteintrag (*point d'accès* oder *vedette*), Untereintrag (*point d'accès subordonné*), Lokalisator (*localisateur*), und Querverweis (*renvoi* – *'Voir'* und *'Voir aussi'*). Für Anfänger wäre es unter Umständen sinnvoller gewesen, weniger Synonyme für die grundlegenden Begriffe in verschiedenen Zusammenhängen zu verwenden (z.B., Haupteintrag wird auch als *point d'accès principal* oder *entrée principale* bezeichnet und Untereinträge werden auch als *entrée subordonnée* oder *sous-vedette* oder *sous-entrée* bezeichnet). Allerdings wird ein Glossar mit guten Querverweisen bereitgestellt.

Eine kurze Übung an einer 30-zeiligen Fabel von La Fontaine veranschaulicht auf hervorragende Weise die grundlegenden Prinzipien der Registererstellung. In den folgenden Kapiteln wird der Begriff 'Register' (im Gegensatz zu Inhaltstabellen, Konkordanzen und Katalogen) definiert und die verschiedenen Gründe für

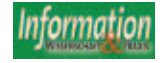

# TREFFPUNKT **Information** hat viele Gesichter

**www.treffpunkt-bibliothek.de**

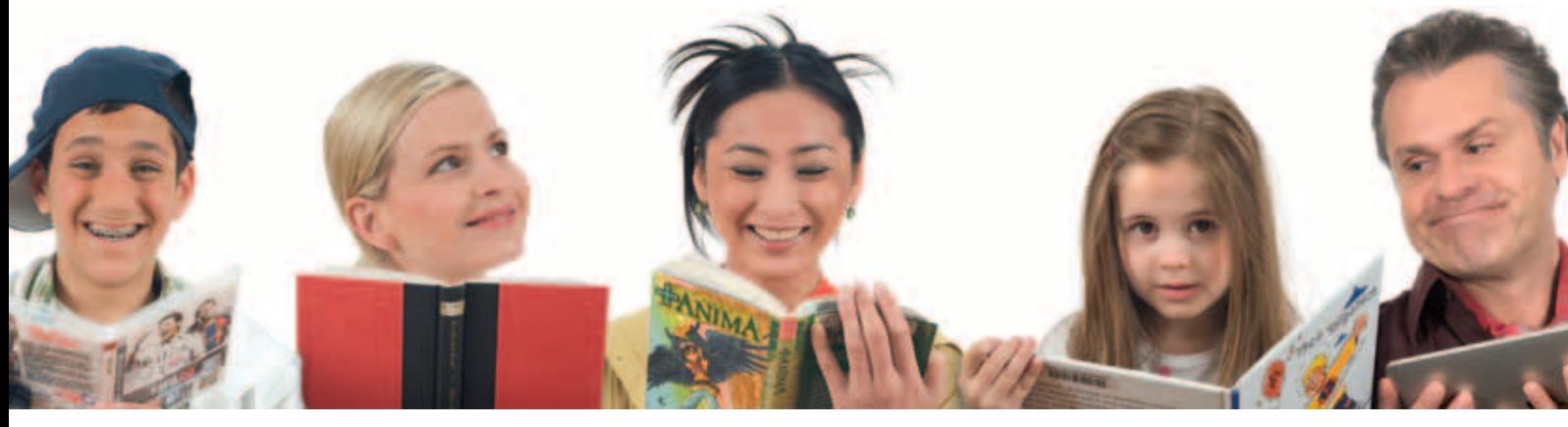

#### **T A U S E N D V E R A N S T A L T U N G E N**

### **Bundesweite Bibliothekswoche 24.– 31. Oktober 2010**

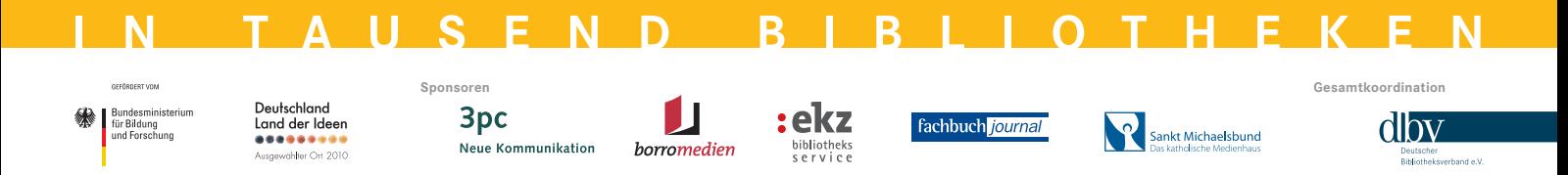

die Erstellung von Registern und deren Nutzungsmöglichkeiten besprochen. Verschiedene Methoden bei der Planung von Registern werden erörtert und spezifische praktische Techniken zur Erstellung von Buchregistern werden in klaren Beispielen dargestellt. Wortschatz- und Syntaxprobleme bei der Auswahl und Strukturierung von Einträgen werden beschrieben, und verschiedene Möglichkeiten der Kategorisierung und Darstellung von Einträgen und Untereinträgen in Bezug zueinander werden aufgezeigt. Der Register-Leitfaden, der im ersten Teil des Buches zur Verfügung gestellt wird, endet mit einem Kapitel über die endgültige Kontrolle und Redaktion des bereitgestellten Registers. Merkwürdigerweise werden diesem Abschlusskapitel drei weitere über Software-Werkzeuge für die Registererstellung vorangestellt, mit dem Hauptaugenmerk auf Methoden für die Verwendung von Microsoft Word für Aufgaben wie z.B. Alphabetisierung (mit Beispielen von Unterschieden, die sich durch die alphabetische Abfolge ergeben im Französischen, je nachdem, ob man Wort für Wort oder Buchstabe für Buchstabe vorgeht) sowie auch auf Werkzeuge für eingebettete Registererstellung in Word (24 Seiten). Im Gegensatz dazu scheinen die Autoren nur geringe Kenntnisse dedizierter Register-Software zu haben, die auf nur drei Seiten abgehandelt wird – obwohl die drei führenden Programme zumindest erwähnt werden.

Der historische und thematische Überblick über Registerstellung in Teil 2 behandelt die Entwicklung dieser Kunst vom Mittelalter und von der Renaissance bis zum einundzwanzigsten Jahrhundert und bietet wahrscheinlich eine einzigartige Quelle für diesbezügliche Informationen für französischsprachige Leser. Ein Kapitel über die Registererstellung heutzutage fasst die laufenden Debatten über die Aufrechterhaltung der Qualität von Registern und über die Zukunft von Buchregistern im elektronischen Zeitalter zusammen. Die Autoren besprechen den Artikel von Bella Weinberg über den Verlust der Registertradition in Frankreich. Sie schlagen eine Methode vor, mit der der Teufelskreis im Registerwesen (wobei fehlende Sachkenntnis zu Registern von schlechter Qualität führt und in der Folge zu Geringschätzung von Registern, ohne Anreize zur Verbesserung) durchbrochen werden und in einen positiven Kreislauf umgewandelt werden könnte. Nach Meinung der Autoren könnten die französischen Universitäten hier eine führende Rolle übernehmen, indem sie Anleitungen zur Registererstellung auf ihren Webseiten anbieten und Doktoranden ermutigen, Register zu ihren eigenen Dissertationen zu erstellen. Es bleibt abzuwarten, inwiefern dieser Vorschlag bei abgebrühten und kostenbewussten Direktoren kommerzieller Verlage Gehör findet. Sogar Verlagshäuser wie Gallimard haben sich neulich selbst übertroffen in ihrer anti-intellektuellen Haltung und Verachtung der Universitäten, wie die neueste Kontroverse in der Zeitschrift *London Review of Books* über die neue englische Übersetzung von Simone de Beauvoirs *Deuxième Sexe* zeigt.

Insgesamt haben Maniez und Maniez eine hervorragende und umfassende Einleitung zur Registerstellung für die französischsprachige Welt bereitgestellt, und man kann nur hoffen, dass ihre Darstellung des Themas und ihr offensichtlicher Enthusiasmus zum Ausgangspunkt für einen .Engelskreis' der Verbesserung und Wertschätzung für Register in Frankreich werden.

*Michael Robertson, Augsburg*

LITERAUTRAUSLESE L IT E RAUT RAUSLESE Monographien-Zugänge der Monate Februar bis April 2010 zusammengestellt von Elke Stelle vom Informationszentrum für Informationswissenschaft und -praxis. Die Bücher können unter Angabe der Signatur ausgeliehen werden, sofern es sich nicht um Präsenzbestände handelt. Die Monografien sind gemäß der Kategorien in Infodata angeordnet und innerhalb der Kategorien alphabetisch sortiert.

Fachhochschule Potsdam

Informationszentrum für Informationswissenschaft und -praxis, Pappelallee 8-9, 14469 Potsdam. Tel. 03 31 580 22 30, Fax 03 31 580 22 29, stelle@fh-potsdam.de

#### 1. Allgemeines

#### *Gross*, V.

Aspekte geistigen Eigentums in der Wissensgesellschaft Diplomarbeit an der Fachhochschule Potsdam, FB Informationswissenschaften, 2009 Potsdam, DE, 2009. - 85 S.

Informationsgesellschaft / Informationswissenschaft / Wissen / Informationsrecht / Urheberrecht / Patentwesen

Sign.: 10 D05 476 [Nicht ausleihbar]

#### *Hacker*, T.

Das Outsourcing archivischer Aufgaben von Kommunalarchiven auf externe Dienstleister : Grundlagen, Möglichkeiten und Erfahrungen

Diplomarbeit an der Fachhochschule Potsdam, FB Informationswissenschaften, 2009

Potsdam, DE, 2009. - 105 S.

Öffentliche Verwaltung / Archivwesen / Regional / Dienstleistung / Extern / Geschäftsprozeß / Management / Rechtsfragen / Befragung / Auswertung Sign.: 10 D05 474 [Nicht ausleihbar]

#### *Herzberg*, E.

Der Dokumentar in der Informationsgesellschaft : Eine Befragung der Absolventinnen und Absolventen

des Studienganges Dokumentation der Fachhochschule Potsdam

Diplomarbeit an der Fachhochschule Potsdam, FB Informationswissenschaften, 2008 Potsdam, DE, 2008. - 115 S.

Ausbildung Informationswissenschaft / Ausbildung Dokumentationswesen / Dokumentar / Berufsbild / Berufsaussicht / Arbeitsmarkt / Arbeitsplatz / Befragung / Formular / Auswertung Sign.: 10 D05 479 [Nicht ausleihbar]

#### *Mette*, A.

Empfehlungen für die Erhaltung des Rara-Bestandes der Bibliothek der Stiftung Schlösser und Gärten Berlin-Brandenburg Diplomarbeit an der Fachhochschule Potsdam, FB Informationswissenschaften, 2009

Potsdam, DE, 2009. - 98 S.

Spezialbibliothek / Museum / Schriftgut / Archivgut / Bestand / Konservierung / Empfehlung Sign.: 10 D05 480 [Nicht ausleihbar]

#### *Murray*, S. A. P.

The library : An illustrated history Chicago, IL, US: American Library Assoc., 2009. - 310 S. ISBN 978-0-8389-0991-1 Bibliothekswesen / Geschichte / Öffentliche Bibliothek / Wissenschaftliche Bibliothek / Entwicklungstendenz / International / Global

Sign.: 11 UA1a 273

#### *Orna*, E.

Making knowledge visible : Communicating knowledge through information products

Aldershot, GB: Gower, 2005. - 212 S.

ISBN 0-566-08562-3

Wissen / Management / Informationsmanagement / Informationsaustausch / Informationsdienst / Informationssystem / Informationstechnologie / Informationsbedarf / Infrastruktur Sign.: 11 UN3a 174

#### *Sander*, C.

Verbleibstudie der Absolventen und Absolventinnen des Diplomstudienganges Archiv an der Fachhochschule Potsdam der Abschlussjahrgänge 1996 bis 2008. Diplomarbeit an der Fachhochschule Potsdam, FB Informationswissenschaften, 2009

Potsdam, DE, 2009. - 85,72 S.

Ausbildung Archivwesen / Bewertung / Befragung / Formular / Arbeitsmarkt / Berufsaussicht / Arbeitsplatz / Auswertung

Sign.: 10 D05 483 [Nicht ausleihbar]

*Scholz*, K.

Institutionsübergreifende Kulturvermittlung aus archivischer Sicht

Diplomarbeit an der Fachhochschule Potsdam, FB Informationswissenschaften, 2008

Potsdam, DE, 2008. - 118 S.

Archiv / Museum / Bibliothek / Zusammenarbeit / Kultur / Informationsvermittlung / Digital Sign.: 10 D05 489 [Nicht ausleihbar]

#### *Tietze*, K.

Schulschriften in österreichischen Bibliotheken : Eine Bestandsaufnahme

Diplomarbeit an der Fachhochschule Potsdam, FB Informationswissenschaften, 2009

Potsdam, DE, 2009. - 73 S.

Schule / Schriftgut / Veröffentlichung / Archivierung / Bestandsaufbau / Bibliothek / Formale Erfassung / Inhaltliche Erschließung / Katalogisierungsregeln / Systematischer Katalog / Benutzung / Informationsbedarf / Befragung / Auswertung Sign.: 10 D05 485 [Nicht ausleihbar]

#### *Wenzel*, A.

Die Bibliotheksarbeit von nationalen Kulturinstituten : Exemplarische Untersuchung

Diplomarbeit an der Fachhochschule Potsdam, FB Informationswissenschaften, 2009

Potsdam, DE, 2009. - 118 S.

Kultur / Institut / Politik / National / Zusammenarbeit / Bibliothekswesen / Bibliothekspolitik / International / Öffentlichkeitsarbeit / Marketing

Sign.: 10 D05 490 [Nicht ausleihbar]

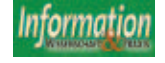

#### 2. Formale Erfassung und inhaltliche **Erschließung**

#### *Krüger*, A.

Gemeinsame Nutzung von Standards bei der Erschließung von Nachlässen und Autographen in Archiven und Bibliotheken

Diplomarbeit an der Fachhochschule Potsdam, FB Informationswissenschaften, 2009

Potsdam, DE, 2009. - 73 S.

Manuskript / Schriftgut / Dokument / Konservierung / Archivierung / Speicherung / Datenbank / Inhaltliche Erschließung / Entwicklungstendenz / Normung / Zusammenarbeit Portal; Nachlass

Sign.: 10 D05 492 [Nicht ausleihbar]

*Tietz*, I.

Die RVK auf dem Web in das 21. Jahrhundert unter besonderer Berücksichtigung der Herausforderungen von Social Software und Web 2.0

Diplomarbeit an der Fachhochschule Potsdam, FB Informationswissenschaften, 2009 Potsdam, DE, 2009. - 85 S.

Klassifikationssystem / Verbundkatalogisierung / Bibliotheksdienst / Mehrwertdienst / Elektronischer Dienst / Benutzerpartizipation / Software / Bewertung

Sign.: 10 Do5 475 [Nicht ausleihbar]

#### 3. Informationsvermittlung

*Agethen*, K.

Lerntheorien als Grundlage zur Vermittlung von Informationskompetenz in Bibliotheken Diplomarbeit an der Fachhochschule Potsdam, FB In-

formationswissenschaften, 2009

Potsdam, DE, 2009. - 122 S. Lernen / Informationsvermittlung / Psychologie / Sozialwissenschaften / Biologie / Medizin / Informationsverhalten / Kognition / Modell Informationskompetenz Sign.: 10 D05 493 [Nicht ausleihbar]

*Sauers*, M. P.

Searching 2.0 Nachdr. d. Ausg. von Neal-Schuman, New York, NY, US, 2009 London, GB: Facet Publ., 2009. - XIII, 337 S. ISBN 978-1-85604-629-9

Elektronischer Dienst / Suchmaschine / Recherche / Recherchestrategie / Informationsverhalten / Vergleich Sign.: 11 UN7a 235

#### *Wolf*, K.

Brauchen Jugendliche Bibliotheken? Diplomarbeit an der Fachhochschule Potsdam, FB Informationswissenschaften, 2009 Potsdam, DE, 2009. - 115 S. Bibliothekswesen / Benutzerforschung / Jugendliche / Kommunikation / Informationsverhalten / Bibliotheksdienst / Informationsvermittlung / Lesen / Wissen / Freizeit Sign.: 10 D05 487 [Nicht ausleihbar]

#### 4. Informationsmanagement

*Seel*, N.

Die Entwicklung von Fundraising-Konzepten für Nachlässe in frauenspezifischen Informationseinrichtungen anhand ausgewählter Beispiele Diplomarbeit an der Fachhochschule Potsdam, FB Informationswissenschaften, 2009 Potsdam, DE, 2009. - 95 S. ID Stelle / Schrifttum / Archivierung / Bestandsaufbau / Finanzierung / Marketing / Öffentlichkeitsarbeit / Planung / Projekt **Nachlass** Sign.: 10 D05 477 [Nicht ausleihbar]

#### 5. Informationssysteme und Anwendungen

*Hey*, T. (Hrsg.); *Tansley*, S. (Hrsg.); *Tolle*, K. (Hrsg.) The fourth paradigm : Data-intensive scientific discovery

Redmond, WA, US: Microsoft Research, 2009. - XXXIII, 252 S.

ISBN 978-0-9825442-0-4

Information

Fachinformation / Geowissenschaften / Umwelt / Medizin / Gesundheitswesen / Biologie / Infrastruktur / Kommunikationswissenschaft / Wissenschaftliches Arbeiten Sign.: 11 US1 233

#### *Rakhmanova*, M.

Effiziente Georeferenzierung von Herbarbelegen Diplomarbeit an der Fachhochschule Potsdam, FB Informationswissenschaften, 2008

Potsdam, DE, 2008. - 92 S.

Biowissenschaften / Biologie / Geowissenschaften / Geographie / Landkarte / Informationssystem / Information Retrieval / Suchmaschine Botanik; Pflanze; Herbarium

Sign.: 10 D05 488 [Nicht ausleihbar]

#### 6. Digitale Bibliothek

#### *Florian*, C.

Digitalisierung und Benutzerorientierung : Entwurf zu einem Projekt "virtuelles Reichskammergerichtsarchiv"

Diplomarbeit an der Fachhochschule Potsdam, FB Informationswissenschaften, 2009

Potsdam, DE, 2009. - 76 S.

Archivierung / Audio-visuelle Medien / Mikrofilm / Digital / Projekt / Projektmanagement / Benutzerbedarf / Informationsbedarf / Befragung / Formular / Auswertung

Sign.: 10 Do5 472 [Nicht ausleihbar]

#### *Kaiser*, R.

Bibliotheken im Web 2.0 Zeitalter : Herausforderungen, Perspektiven und Visionen

Wiesbaden, DE: Dinges u. Frick, 2008. - 134 S.

(B.I.T. online - innovativ. 20)

ISBN 978-3-934997-23-3 / ISSN 1615-1577 Bibliothek / Bibliotheksdienst / Elektronischer Dienst / Rechnernetz / Entwicklungstendenz Sign.: 11 UI1 209

*Lapschina*, K.

Audio-Dateien im Ibero-Amerikanischen Institut Preußischer Kulturbesitz : Übergang von analog zu digital mit dem Ausblick auf eine Bereitstellung über den Online Public Access Catalogue

Diplomarbeit an der Fachhochschule Potsdam, FB Informationswissenschaften, 2009

Potsdam, DE, 2009. - 135 S.

Sondersammelgebiet / Kultur / Audio-visuelle Medien / Speicherung / Speicherorganisation / Rechtsfragen / Urheberrecht / OPAC Sign.: 10 D05 473 [Nicht ausleihbar]

*Meckel*, K. S.

Der Nachlass des Künstlers Fritz Rahmann : Hinweise zur Bewahrung des digitalen Anteils von künstlerischen Nachlässen

Diplomarbeit an der Fachhochschule Potsdam, FB Informationswissenschaften, 2009

Potsdam, DE, 2009. - 70 S. Kunst / Schriftgut / Schrifttum / Archivgut / Elektronisches Dokument / Konservierung / Archivierung / Speicherung / Digital / Inhaltliche Erschließung / Metadaten Nachlass

Sign.: 10 D05 486 [Nicht ausleihbar]

#### *Selbach*, M.

Bibliothek 2.0 : Neue Perspektiven und Einsatzmöglichkeiten für wissenschaftliche Bibliotheken Master-Thesis an der Fachhochschule Köln, Fakultät für Informations- und Kommunikationswissenschaft, 2007

Wiesbaden, DE, 2008. - 99 S.

(Arbeitsgemeinschaft der Parlaments- und Behördenbibliotheken: Arbeitshefte. 59) ISBN 978-3-925779-22-0 / ISSN 0518-2220

Bibliothek / Bibliotheksdienst / Elektronischer Dienst / Kommunikationsprozeß / Rechnernetz / Dialogsystem / Bewertung / Entwicklungstendenz Sign.: 11 UI1 208

#### 7. Datenkommunikation / Netze / Dienste

*Albert*, B.; *Tullis*, T.; *Tedesco*, D. Beyond the usability lab : Conducting large-scale online user experience studies Burlington, MA, US: Kaufmann, 2010. - XVIII, 310 S.

 $61(2010)5$ , 325-326 325-326

ISBN 978-0-12-374892-8

Mensch-Maschine-Kommunikation / Benutzerforschung / Online / Datenanalyse / Fallstudie / Pilotanwendung Usability

Sign.: 11 ZI4 186

*Gantert*, K.

Elektronische Informationsressourcen für Germanisten

Berlin, DE: de Gruyter Saur, 2010. - 323 S. (Bibliothekspraxis. 40)

ISBN 978-3-598-21169-0

Fachinformation / Geisteswissenschaften / Information Retrieval / Information Retrieval System / Dialogdienst / Datenbank / Rechnernetz / Elektronischer Dienst Sign.: 11 UT1 189

*Hauck*, B.

Das Open Access Projekt "Network of European Economists Online" (NEEO) : Ein europäisches Netzwerk für den freien Zugang zu wirtschaftswissenschaftlicher Literatur

Diplomarbeit an der Fachhochschule Potsdam, FB Informationswissenschaften, 2009

Potsdam, DE, 2009. - 82 S.

Projekt / Wirtschaftswissenschaften / Veröffentlichung / Elektronisches Publizieren / Informationsnetz / Zugriff / Öffentlich

Sign.: 10 D05 482 [Nicht ausleihbar]

#### *Heckner*, M.

Tagging, rating, posting : Studying forms of user contribution for Web-based information management and information retrieval

Dissertation an der Universität Regensburg, Philosophische Fakultät IV, 2008

Boizenburg, DE: Hülsbusch, 2009. - 240 S.

(Schriften zur Informationswissenschaft. 49)

ISBN 978-3-940317-39-1 / ISSN 0938-8710 Elektronischer Dienst / Software / Zusammenarbeit / Benutzerpartizipation / Indexierungsverfahren / Qualität / Informationsmanagement / Information Retrieval / Relevanz / Empirische Untersuchung Sign.: 11 ZI2 436

*Lazar*, J.; *Feng*, J. H.; *Hochheiser*, H.

Research methods in human-computer interaction Chichester, GB: Wiley, 2010. - XX, 426 S. ISBN 978-0-470-72337-1

Mensch-Maschine-Kommunikation / Forschung / Messung / Informationsverhalten / Informationsbedarf / Fallstudie Sign.: 11 ZI4 185

*Wilson*, C. (Hrsg.)

User experience re-mastered : Your guide to getting the right design

Burlington, MA, US: Kaufmann, 2010. - XIII, 382 S. ISBN 978-0-12-375114-0

Mensch-Maschine-Kommunikation / Benutzerschnittstelle / Gestaltung / Design / Benutzerbedarf Sign.: 11 ZI4 184

Digitales Kino : Entwicklung und Einsatz von techni-

Diplomarbeit an der Fachhochschule Potsdam, FB In-

Medienforschung / Entwicklungstendenz / Film / Di-

Die digitale Fotothek der Stiftung Preußische Schlösser und Gärten im Vergleich zu ausgewählten wissen-

#### 8. Künstliche Intelligenz

nicht belegt

#### 9. Rechtsfragen

nicht belegt

schen Standards

*Dulski*, S.

3D

*Jahn*, S.

#### 10. Audiovisuelle DV

formationswissenschaften, 2009 Potsdam, DE, 2009. - 85 S.

Sign.: 10 D05 491 [Nicht ausleihbar]

schaftlichen Bildarchiven

gital / Ausgabegerät / Technik / Normung

Diplomarbeit an der Fachhochschule Potsdam, FB Informationswissenschaften, 2009 Potsdam, DE, 2009. - 146 S.

Kultur / Geschichte / Fotographie / Digital / Archivierung / Speicherung / Bilddatenbank / Rechtsfragen / Formular / Zugriff / Öffentlich / Befragung / Formular Sign.: 10 D05 481 [Nicht ausleihbar]

*Münkler*, H. (Hrsg.); *Hacke*, J. (Hrsg.) Strategien der Visualisierung : Verbildlichung als Mittel politischer Kommunikation Frankfurt am Main, DE: Campus Verl., 2009. - 255 S. (Eigene und fremde Welten. 14) ISBN 978-3-593-38895-3 Politik / Marketing / Sprache / Kommunikationsprozeß / Rechnernetz / Graphische Darstellung /

Informationsverhalten Sign.: 11 OVI 170

*Peißker*, S.

Die Bilder der deutschen Bibliotheken auf ihren Websites : Analyse und Bewertung

Diplomarbeit an der Fachhochschule Potsdam, FB Informationswissenschaften, 2009

Potsdam, DE, 2009. - 87 S.

Wissenschaftliche Bibliothek / Öffentliche Bibliothek / Öffentlichkeitsarbeit / Marketing / Elektronischer Dienst / Bildverarbeitung / Fotographie / Bewertung / Vergleich Homepage

Sign.: 10 D05 484 [Nicht ausleihbar]

#### *Rothe*, C.

Erfassung des Werdegangs von Filmproduktionen : Erweiterung der Strukturen der Filmdatenbank cb-film bezüglich der Metadaten zum Filmprojekt als Ganzes

Diplomarbeit an der Fachhochschule Potsdam, FB Informationswissenschaften, 2009

Potsdam, DE, 2009. - 63 S.

Projekt / Audio-visuelle Medien / Film / Produktionstechnik / Informationstechnologie / Arbeitsablauf / Datenbank / Datenstruktur / Formatierung / Metadaten

Sign.: 10 D05 478 [Nicht ausleihbar]

*Vora*, P.

Web application design patterns Burlington, MA, US: Kaufmann, 2009. - XIII, 429 S. ISBN 978-0-12-374265-0 Elektronischer Dienst / Gestaltung / Design / Graphische Datenverarbeitung / Benutzerführung / Benutzerfreundlich / Zugriff / Recherche

Sign.: 11 ZI2 437

#### Journal of Documentation

London, Vol.66, No.1, 2010

*Nolin*, J.; *Ästrom*, Fredrik: Turning weakness into strength: strategies for future LIS, pp.7

*Brine*, Alan; *Feather*, John: The information needs of UK historic houses: mapping the ground, pp.28

*Timmers*, Caroline F.; *Glas*, Cees A.W.: Developing scales for information-seeking behaviour, pp.46 *Savolainen*, Reijo: Source preference criteria in the

context of everyday projects: Relevance judgments made by prospective home buyers, pp.70 *Tan*, Jin: Grounded theory in practice: issues and dis-

cussion for new qualitative researchers, pp.93 *Urquhart*, Christine; *Yeoman*, Alison: Information behaviour of woman: theoretical perspectives on gen-

der, pp.113 *Špiranec*, Sonja; *Zorica*, Mihaela Banek: Information Li-

teracy 2.0: hype or discourse refinement? pp.140 **EDITÓRIAL** 

*Bawden*, David: Information dates

NOTE FROM THE PUBLISHER

*Marsh*, Rebecca: Publishing Director, Emerald Group Publishing Limited

COMPARATIVE REVIEW

*Bade*, David: Thinking about efficiency in libraries

#### London, Vol.66, No.2, 2010

*Larivière*, Vincent; *Gingras*, Yves: On the prevalence and scientific impact of duplicate publications in different scientific fields, pp.179

*Spink*, Amanda; *Danby*, Susan; *Mallan*, Kerry; *Butler*, Carly: Exploring young children's web searching and technoliteracy, pp.191

*Chowdhury,* Gobinda: From digital libraries to digital preservation research: the importance of users and

context, pp.207 *Pálsdóttir*, Ágústa: The connection between purposive information seeking and information encountering: A study of Icelanders' health and lifestyle information, pp.224

*Lloyd*, Annemaree: Framing information literacy as information practice: site ontology and practice theory, pp.245

*Li*, Mingjie; *Niu*, Jinfang: A preservation framework for

Chinese ancient books, pp.259 *Sturges*, Paul: Comedy as freedom of expression, pp.279

BOOK REVIEW

*Terras*, Melissa: Web Accessibility, Practical Advice for the Library and Information

*Žumer*, Maja: Web Accessibility, Practical Advice for the Library and Information Professional

*Cibangu*, Sylvain: Toward a Sociological Theory of information

#### London, Vol.66, No.3, 2010

*MacFarlane*, A.; *Al-Wabil*, A.; *Marshall*, C.R.; *Albrair*, A.; *Jones*, S.A.; *Zaphiris*, P.: The effect of dyslexia on information retrieval: A pilot study, pp.307

*Medaille*, Ann: Creativity and craft: the informationseeking behaviour of theatre artists, pp.327

*Kouper*, Inna: Information about the synthesis of life forms: a document-oriented approach, pp.348 *Turner*, Deborah: Orally-based information, pp.370 *Maynard*, Sally; *O'Brien*, Ann: Scholarly output: print

and digital – in teaching and research, pp.384 *Nicholas*, David; *Rowlands*, Ian; *Huntington*, Paul; *Jamali*, Hamid R.; *Hernández Salazar*, Patricia: Diversity in the e-journal use and information-seeking behavi-

our of UK researches, pp.409 *Olvera-Lobo*, Maria-Dolores; *García-Santiago*, Lola:

Analysis of errors in the automatic translation of questions for translingual QA systems, pp.434 BOOK REVIEWS

*Bawden*, David: Magic Search: Getting the Best Results from Your Catalog and Beyond,

*Sturges*, Paul: Information Literacy Instruction: Theory and Practice (2<sup>nd</sup> edition)

EDITORIAL

*Bawden*, David: Brian *Vickery* and the uneasy information scientist

COMPARATIVE REVIEW *Wolf*, Karl H.: The death of the book?

#### Journal of Information Science

East Grinstead, Vol.36, No.1, February 2010

62. The main result of the main result of the main result in the main result in the main result in the main result in the main result in the main result in the main result in the main result in the main result in the ma *Al-Badarneh*, Amer; *Yaseen*, Qussai; *Hmeidi*, Ismail: A new enhancement to R-tree node splitting, pp.3 *Liao*, Shu-hsien; *Wu*, Chi-chuan; *Hu*, Da-chian; *Tsui*, Kuang-an: Relationships between knowledge acquisition, absorptive capacity and innovation capability: an empirical study on Taiwan's financial and manufactu-

ring industries, pp.19 *Li*, Sheng-Tun; *Tsai*, Ming-Hong; *Lin*, Chinho: Building a taxonomy of a firm's knowledge assets: A perspective of durability and profitability, pp.36

*Kim*, Hak-Lae; *Decker*, Stefan; *Breslin*, John G.: Representing and sharing folksonomies with semantics, pp.57

*Hu*, Xiaojun; *Rousseau*, Ronald; *Chen*, Jin: In those fields where multiple authorship is the rule, the h-index should be supplemented by role-based h-indices, pp.73

*Pinto*, Maria: Design of IL-HUMASS survey on information literacy in higher education: A self-assessment approach, pp.103

*Kostoff*, Ronald N.: Expanded information retrieval using full-text searching, pp.104

*Shin*, Ho Kyoung; *Kim*, Kyung Kyu: Examining identity and organizational citizenship behaviour in computermediated communication, ppp.114

#### East Grinstead, Vol.36, No.2, April 2010

**326** 61(2010)5, 325-326

*Yang*, Bo; *Liu*, Zhihui; *Meloche*, Joseph A.: Visualization of the Chinese academic web based on social network analysis, pp.131

*Lee*, Jae Yun; *Kim*, Heejung; *Kim*, Pan Jun: domain analysis with text mining: Analysis of digital library research trends using profiling methods, pp.144

*Wielicki*, Tom; *Arendt*, Lukasz: A knowledge-driven shift in perception of ICT implementation barriers: Comparative study of US and European SMEs, pp.162

*Bourhis*, Anne; *Dubé*, Line: 'Structuring spontaneity': investigating the impact of management practices on the success of virtual communities of practice, pp.175 *Mu*, Xiangming; *Lu*, Kun: Towards effective genomic information retrieval: The impact of query complexity and expansion strategies, pp.194

*Jeong*, Senator; *Kim*, Hong-Gee: SEDE: An ontology for scholarly event description, pp.209

*Nwagwu*, Williams E.: Cybernating the academe: Centralized scholarly ranking and visibility of scholars in the developing world, pp.228

*Kallehauge*, Jesper: Stage-driven information seeking process: Value and uncertainty of work tasks from initiation to resolution, pp.242

*Nicholas*, David; *Rowlands*, Ian; *Jamali*, Hamid R.: Etextbook use, information seeking behaviour and its impact: Case study business and management, pp.263

#### Documentaliste sciences de l'information

Paris, Vol.46, No.4, Nov. 2009

RECHERCHE EN SCIENCES DE L'INFORMATION

*Muet*, Florence: Mutations de l'enseignement supérieur et perspectives pour les BU, pp.04

MÉTHODES, TECHNIQUES ET OUTILS

*Lamouroux*, Mirelle: De l'impact du numérique sur les bibliothèques, pp.14

*Battisti*, Michèle: Future et bibliothèques, statistiques, éthique: l'IFLA sur tous les fronts, pp.16

*Chaudiron*, Stéphane: L'usager: un objet «frontière». La chronique, pp.17

*Valderrama*, Asuncion: GED, ECM: quelles réponses des logiciels open source? pp.18

*Darly*, Sylvie: Afnor BiVi Fonctions documentaires, pp.19

#### MÉTIERS ET COMPÉTENCES

*Lamouroux*, Mireille: Culture informationnelle et formation des professionnels au congrès de l'IFLA, pp.20 DROIT MDE L'INFORMATION

*Bernault*, Carine: L'exception pédagogique et le droit d'auteur: bilan de fin d'année, pp.22

*Battisti*, Michéle: Les questions juridiques au congrès de l'lFLA, pp.24

*Vercken*, Gilles: Goo0gle et l'évolution du droit d'auteur. La chronique, pp.25 DOSSIER

*Dassa*, Michéle: Indicateurs de la recherche et poli-

tique documentaire, pp.26

Les documentalistes en première ligne, pp.28

#### Cahiers de la documentation – Bladen voor de documentatie

Brüssel, Vol.63, No.4, Decèmbre 2009

Editorial – Woord vooraf, pp.3

*Bihay*, Thomas: Analyse et mise à jour d'un répertorie spécialisé en ligne, pp.6

*Debrichy*, Isabelle: Quelques outils qualité au service de la bibliothéconomie…,pp.16 *Vanpée*, Dominique J.B.: Gegevens en informatie op

het internt. Wat met «waarheid», «werkeliijheid» en «vertrouwen»? Een aanzet tot literatuurstudie, pp.24

**Information** 

*Diouf*, Antonin Benoit: Normes et standards pour la description et l'accès aux ressources électroniques dans les bibliothèques. Approche classique et «moderne», pp.27

*Deciève*, Ghislaine: EBLIP. Evidence-Based library and information practice. Un paradigme à explorer, pp.33 Nouvelles parutions – Nieuwe publicaties, pp.48 Regards sur la presse – Een blik op de pers, pp.51

#### Online

Weston, Vol.34, No.1, January/February 2010

FEATURES

*Affelt*, Amy: Paving Paradise: Database Content Removal and Information Professional, pp.14

*Gordon-Murane,* :Laura Creative Commons: Copyright Tools for the 21st Century, pp.18

*Fadel*, Stephen: Resources to Encourage Entrepreneurial Creativity and Innovation, pp.22

*Werts*, Cybèle Elaine: Comparing Search Engines for Quick and Dirty Answer, pp.32

*Allmang*, Nancy A.; *Bruss*, Stacy M.: What Customers Want From Kindle Books, pp.36

*Wleklins*, Joann M.: Get a Life: Comparing Online Bibliography Resources, pp.40

*Stuart*, David: What Are Libraries Doing on Twitter? Pp.45

COLUMNS

*Badke*, William: InfoLit Land. Foundations of Information Literacy: Learning From Paul *Zurkowski,* pp.48

*Ojala*, Marydee: The Dollar Sign. Finance, Personally Speaking, pp.51

*Wisniewski*, Jeff: Control-Shift. Mobile Websites With Minimum Effort, pp.54

*Crawford*, Walt: Crawford at Large. One, Two, Some, Many: Search Results and Meaning, pp.58

*Wiley*, Deborah Lynne: Hardcopy. You Don't Look Like a Librarian: Shattering Stereotypes and Crating Positive New Images in the Internet Age / Library Mashups: Exploring New Ways to Deliver Library Data / Complete Web Monitoring The Kovacs Guide to Electronic Library Collection Development: Essential Core Subject Collections, Selections Criteria, and Guidelines, second edition, pp.61

*Bates*, Mary Ellen: Online Spotlight. The Virtues of Finding and Forgetting, pp.64

DEPARTMENTS

FEATURES

pp.20

mation Resources, pp.28

Wave Kill Email? Pp.31

Guides, pp.40 **COLUMNS** 

Search Front, pp.44

Research, pp.48

where, pp.52

pp.58

*Ojala*, Marydee: HomePage. Ghost Authors, Teachable Moments, pp.5

*Becker*, Danielle: Revamping an Art Library Website: An Approach to Sink Your Teeth Into, pp.12 *Grenall*, Rurik Thomas: Mobiles in Libraries, pp.16 *Stoss*, Frederick: Libraries Taking the 'LEED': Green Libraries Leading in Energy and Environmental Design,

*Brody*, Roberta: Of Barbie, Buttons, and Roquefort Cheese: Joseph *Mattera* of International Trade Infor-

*Stuart*, David: Waving Goodby to Email: Could Google

*Sharp*, Crystal: Advancing the Promise of E-Health

*Keiser*, Barbie: Overlooked Treasures: CSA Discovery

*Blakkeman*, Karen; On the Net. All Change on the

*Ojala*, Marydee: The Dollar Sign. Realities of Real-Time

*Badke*, William: InfoLit Land. Content, Content Every-

*Fichter*, Darlene; *Wisniewski*, Jeff: Control-Shift. Practi-

*Crawford*, Walt: Crawford at Large. But Still They Blog,

*Wiley*, Deborah Lynne: Hardcopy. The Truth About Search Engine Optimization / The Backchannel: How Audiences Are Using Twitter and Social Media and Changing Presentations Forever / The Accidental Library Marketer Digital / Inclusion: Measuring the

Through Information Technology, pp.34

cal Website Improvement Face-Off, pp.55

*Sabroski*, Suzanne: Industry News, pp.8 Features, Developments, and Content, pp.13

Weston, Vol.34, No.2, March/April 2010

*Notess*, Greg R.: Search Engine Update. New Search Innovation, pp.5

*Sabroski*, Suzanne: Industry News, pp.6 *Notess*, Greg R.: Search Engine Update. New Search Features, Developments, and Content, pp.11

*Bates*, Mary Ellen: Online Spotlight. Battling 'Good

*Ojala*, Marydee: HomePage. Ownership, Access and

Impact of Information and Community Technology,

*Bates*, Mary Ellen: Online Spotlight. Is an M.L.S. Still

*Ojala*, Marydee: HomePage. Redefinning Information,

*Notess*, Greg R.: Search Engine Update. New Search Features, Developments, and Content, pp.11

*Murphy*, Joe: Using Mobile Devices for Research: Smartphones, Databases, and Libraries, pp.14 *Sprague*, Mark: Examining Web Search Behaviour for

*Affelt*, Amy: WestLawNext: Even Online Pioneers Need

*Stern*, David: Ebooks: From Institutional to Consortial

*Stuart*, David: Linked Data and Government Dat: More

*Keiser*,l Barbie E.: Hidden Treasures From Hoover's,

*Blakeman*, Karen: On the Net. The Year of the Tiger,

*Ojala*, Marydee: The Dollar Sign. Black Thumb Se-

*Badke*, William: InfoLit Land. Getting Past Resistance,

*Wisniewski*, Jeff Control-Shift. Improving the Search

*Crawford*, Walt: Crawford at Large. Being Wrong and

*Wiley*, Deborah Lynne: Hardcopy. The Extreme Searcher's Internet Handbook: A Guide for the Serious Searcher, 3<sup>rd</sup> Ed. / Bite-Sized Marketing: Realistic Solutions for the Overworked Librarian / Digital Information: Order or Anarchy ? / Web Design for Developers: A Programmer's Guide to Design Tools and Techniques Next –Generation Corporate Libraries and

*Sabroski*, Suzanne: Industry News, pp.6

Weston, Vol.34, H.3, May/June 2010

Intranet Content Strategies, pp.19

pp.61

pp.5

FEATURES

pp.40 **COLUMNS** 

pp.44

pp.51

arching, pp.48

a Trail Map, pp.22 *Berard*, G. Lynn: Xplore, pp.26

Considerations, pp.29

Than Mere Semantics, pp.36

Experience With Site Search, pp.54

Information Services, pp.61

Enough', pp.44 DEPARTMENTS

Learning From 'Partial Success', pp.57

Relevant? pp.64 **DEPARTMENTS** 

#### Bibliothek, Forschung und Praxis

München, Jg.33, H.3, Dezember 2009

Ad multos annos! S.266

*Mittrowann*, Andreas; *Mittler*, Ellmar: Aufbruch in die Zukunft – für die Bibliotheken, mit den Bibliotheken. Das bibliothekarische Programm der ekz, S.267

Weckmann, Hans-Dieter: "Lebendige Lernorte" – Studentischer Ideenwettbewerb, S.274 *Olbricht*, Sandra; *Ziegner*, Andreas; *Büst*, Martin; *Kry-*

*winski*, Jens: Learn connected – Designkonzept für lebendiges Lernen, S.276

*Fetzer*, Raphael; *Herbst*, Anna; *Höhl*, Julia; *Polkehn*, Kathrin: MyPaed: Meine persönliche Studienumgebung,  $S<sub>282</sub>$ 

*Wolf*, Daniela: Der virtuelle Lesesaal, S.295

*Hammerl*, Michaela; *Moravetz-Kuhlmann*, Monika; *Schäffler*, Hildegard: E-Medien im Profil. Digitaler Bestandsaufbau im Spannungsfeld von bestandsorientierter Erwerbungspolitik und bestandsorientierter Informationsvermittlung, S.303

*Benitz*, Susanne; *Neubauer*, Wolfram: Die Hochschulbibliotheken in der Schweiz, S.315

*Umstätter*, Walter: Bibliothekswissenschaft im Wandel, von den geordneten Büchern zur Wissensorganisation, S.327

Babendreier, Jürgen: "Tote Literatur". Ein biologisches Paradigma im Kulturraum Bibliothek, S.332

*Dehnel*, Regina: NS-Raubgut in der Gottfried Wilhelm *Leibnitz* Bibliothek. Suche. Dokumentation, Rückgabe, S.341

*Becker*, Tom: Kollegiales Feedback im Auskunftsdienst. Qualitätsstandards als Instrument der kooperativen Qualitätssicherung, S.346

AUS DER PRAXIS

*Weinmann*, Anke: Imagekampagnen für Bibliotheken: Ein Überblick, S.359

*Leinenkugel*, Philipp: Human Resources Management in Bibliotheken: Der Auswahlprozess der Stuttgarter Stadtbücherei, S.359

*Reeder-Derfnig*, Waltraud: Ran ans Lesen – ein Angebot der StadtBibliothek Köln zur nachteiligen Leseförderung in Zusammenarbeit mit Ganztags-Grundschulen, S.367 **PROJEKTE** 

*Binz*, Vera; *Rühle*, Stefanie: KIM – Das Kompetenzzentrum interoperable Metadaten, S.370

TAGUNGSBERICHTE

*Leitner*, Gerald: Für eine europäische Bibliothekspolitik. Bericht zur Internationalen Bibliothekskonferenz ..................<br>"A library Policy for Europe"; Wien Mai 2009, S.375 BIBLIOGRAGPHISCHE ÜBERSICHTEN

*Albers*, Christoph: Zeitungen in Bibliotheken. Aufsätze, Monographien und Rezensionen aus dem Jahr 2008. Mit Nachträgen für das Jahr 2007, S.379

**REZENSIONEN** 

*Schäfer*, Hartmut: Musikwissenschaftliche Grundlagen und bibliothekarische Katalogisierungspraxis. *Pages*, Kurt: Formale Erschließung von Vorlagen mit Musik. Eine Untersuchung von Werk und Werkbegriff in der Musik in Hinblick auf die formale Erschließung von Vorlagen mit Musik; dargestellt unter besonderer Berücksichtigung der Regeln für die alphabetische Katalogisierung von Ausgaben musikalischer Werke (RAK-Musik), der Anglo-American Cataloguing Rules (AACR2) und der Functional Requirements for Bibliographical Records (FRBR) (Hartmut *Schaefer*), S.385

*Thiele*, Rolf (Hrsg.): Der Bibliothekar im 21. Jahrhundert: ein traditionsbewusster Manager; Festschrift für Wolfgang *Schmitz* zum 60. Geburtstag (Peter *Vodosek*), S.388

*Bœuf*, Estelle: La bibliothèque parisienne de Gabriel *Naudé*. Les lectures d'un libertin érudit (Thomas *Stäcker*), S.390

*Renner*†, Gerhard; *Schmidt-Dengler*†, Wendelin; *Gastgeber*, Christian (Hrsg.): Buch- und Provenienzforschung. Festschrift für Murray G. *Hall* zum 60. Geburtstag (Peter *Vodosek*), S.392

*Frank*, Peter R.; *Frimmel*, Johannes: Buchwesen in Wien 1750-1850: Kommentiertes Verzeichnis der Buchdrucker, Buchhändler und Verleger (Peter *Vodosek*), S.393

*Gaertringen*, Julia *Freifrau von*: Diese Bibliothek ist zu nicht verpflichtet außer zu sich selbst. Erhart *Kästner* als Direktor der Herzog August Bibliothek 1950-1968 (Thomas *Stäcker*), S.395

*Hoffrath*, Christiane: Bücherspure. Das Schicksal von Elise und Helene Richter und ihre Bibliothek im "Dritten Reich" (Dagmar *Jank*), S.396

Katalog der lateinischen Handschriften der Bayerischen Staatsbibliothek München. Die Handschriften aus Augsburger Bibliotheken (Helmut *Gier*), S.397

Klassik Stiftung Weimar –Herzogin Anna Amalia Bibliothek (Armin *Schlechter*), S.399

*Klosterberg*, Brigitte: Die Bibliothek der Franckeschen Stiftungen (Attila *Verók*), S.400

Österreichische Historiker 1900-1945. Lebensläufe und Karrieren Österreich, Deutschland und der Tschechoslowakei in wissenschaftlichen Porträts (Peter *Vodosek*), S.403

*Poulin*, Martine: Livres pillés, lectures surveillées. Les bibliothèques françaises sous l'Occupation (Peter *Vodosek*), S.405

*Schochow*, Werner: Die Berliner Staatsbibliothek und ihr Umfeld: 20 Kapitel preußisch-deutscher Biblio-theksgeschichte / mit e. Geleitw. Von Peter *Vodosek* (Engelbert *Plassmann*), S.407 INFORMATIONEN

*Bayaz*, Renate: Dorthin, wo alles anfing: Das Springer-Archiv künftig in der Obhut der Zentral- und Landesbibliothek Berlin (ZLB). Vom Neckar wieder an die Spree: Die historische Sammlung des Wissenschaftsverlags Springer zieht von Heidelberg nach Berlin, S.410

#### Dok. Technologien, Strategien & Services für das digitale Dokument

Offenbach, H.4, Dez. 2009

THEMA

*Heuer*, Jens-Uwe: Aktuelle Rechtsfragen in der technischen Dokumentation, S.8

*Friehmelt*, Jens: Enterprise Content Management bei der Planung von Anlagen und Bauwerken, S.12 Lehmann, Sabine; Siegel, Melanie: Interview: "Terminologie betrifft den Gebrauch von Sprache im Unternehmen insgesamt", S.16

*Pflaum*, Rainer: Einheitliches Terminologiemanagement für den optimalen Workflow, S.20 BETRIEBLICHE PRAXIS

*Dirsch-Weiland,* Andreas; *Heigl*, Richard: Das Wiki als Intranet 2.0: Erfahrungsbericht der Industrie- und Handelskammer Darmstadt, S.22

*Koch*, Thomas: Individuelle Gestaltungsmöglichkeiten für kollaborative Prozesse, S.26

*Bahr*, Thomas: Richtlinien für das E-Mail-Management in der betrieblichen Praxis, S.30

Ganter, Maximilian; Tylla, Christoph: Wie "fit" sind Unternehmen bei ihrem E-Mail-Management? S.34 Loesch, Ralph-Norman von: Interview: "Eine Lösung, mit der Anwender aus dem Stand loslegen können",  $5.36$ 

Würstl, Thomas: Serie: "Die Zukunft des Dokuments". K8undendokumente & Papier: keine Beziehung für die Ewigkeit, S.38

*Alfringhaus*, Markus: Die Fachabteilung machts – Geschäftskorrespondenz individualisieren, S.41

Pingen, Volker: Webparts für "No-Code-Development" bei SharePoint-Anwendungen, S.44

*Asma*, Jörg: E-Disco9very als geführter Prozess, der von der Software begleitet wird, S.46

*Freisberg*, Oswald: Elektronisches Vertragsmanagement auf der Basis von Enterprise Content Management, S.50

*Schulz*, Andreas: Die verschiedenen Suchtypologien mit der Enterprise-Search abbilden, S.54

*Börgmann*, Hans-Günter: Bits und Bytes und Boxen – Strategien für die Hybridarchivierung, S.57 SPECIAL

*Schlotmasnn*, Raimund: Digitalisierung im Rechnungswesen – Evolution statt Revolution, S.60

*Izsak*, Daniel: Monitoring der Posteingangsprozesse im Unternehmen, S.63

TECHNOLOGIE

*Unger*, Steffen: Ausgefeilte Technologien für die Zeichenerkennung, S.66

*Lenz*, Jörg Matthias: Elektronisch signieren mit der eigenen Unterschrift, S.69

*Soulie-Fogelman*, Francoise: Wie Textanalysen Business-Intelligence-Werkzeuge bereichern können, S.73 *Ringlstetter*, Christoph: "Pimp my ECM" – thematische Suche für intelligentes Enterprise Content Management, S.76

#### B.I.T. online – Bibliothek, Information, Technologie, Bibliotheksmanagement

Wiesbaden, Jg.13, H.1, 2010

**EDITORIAL** 

*Fuhlrott*, Rolf; *Keller*, A.; *Mönnich*, M.W.; *Schütte*, Christoph-Hubert: In eigener Sache, S.1 **FACHREITRÄGE** 

*Neubauer*, Karl Wilhelm: Die Zukunft hat schon begonnen – Führen neue Dienstleistungsprodukte zu neuen Strategien für Bibliotheken? S.13

*Goihl*, Olga; *Linke*, Anja: Wir wollen's wissen – Eine Online-Befragung der Universitätsbibliothek der Helmut-*Schmidt*-Universität, S.21

*Schwartz*, Dieter: Bestandsanalyse einer hybriden Bibliothek – Auswertung von elektronischen und konventionellen Buchbeständen, S.27

NACHRICHTENBEITRÄGE

*Schneider-Kempf*, Barbara: Verabschiedung aus 35 Jahren Bibliotheksdienst. Laudatio auf Professor Christoph-Hubert *Schütte*, S.40

*Keller*, Alice: Neues aus Großbritannien: Verbundsysteme in Großbritannien, S.40

*Gilitzer*, Berthold: Der Empfehlungsdienst Bib Tip – Ein flächendeckendes Angebot im Bibliotheksverbund Bayern, S.47

Salz, Edith: WissKom2010 "eLibrary - den Wandel gestalten". 5. Konferenz der Zentralbibliothek im Forschungszentrum Jülich, S.50 **REPORTAGEN** 

*Borst*, Timo; *Fingerle*, Birgit; *Neubert*, Joachim; *Seiler*, Anette: Wie finden Bibliotheken den Weg in das Semantic Web? Bericht von der SWIB09 in Köln, S.57 *Ritter*, Stefanie; *Thomsen*, Balder: Visionen für Bibliotheken – Eine Zukunftswerkstatt an der HAW Hamburg, S.61

*Kaiser*, Wolfgang: Multikulturelle Bibliotheksarbeit – Bericht über eine Tagung in den Niederlanden, S.65 *Syré*, Ludger; *Seefeldt*, Jürgen: High Teach und Dritte Welt. Eindrücke von einer Vortrags- und Besichtigungsreise nach Indonesien und Singapur, S.70

*Ratzek*, Wolfgang: E-Books in Norwegen, S.76

*Holste-Flinspach*, Karin: YIP-Day 2010 – 31. DGI online Tagung in Frankfurt, S.78

AKTUELLES INTERVIEW

*Nolte-Fischer*, Georg: Führt uns die Digitalisierung zurück ins Mittelalter? Interview zum aktuellen Rechtsstreit mit *Ulmer*, S.81

REZENSIONEN

*Radford*, Marie L. (Ed.); *Snelson*, Pamela (Ed.): Academic Library Research: Perspectives and Current Trends. Rez.: Jürgen *Plieninger*, S.99

Strategies for regenerating the library and information professions. Eighth world conference on continuing professional development and workplace learning for the library and information professions. Rez.: Dieter Schmidmaier, S.99

Dichternachlässe: literarische Sammlungen und Archive in den Regionalbibliotheken von Deutschland, Österreich und der Schweiz. Rez.: Dieter Schmidmaier, S.100

*Linksa*, Christoph: Das Schicksal der DDR-Verlage. Die Privatisierung und ihre Konsequenzen. Rez.: Dieter Schmidmaier, S.101

#### mdi – Forum der Medizin\_Dokumentation und Medizin\_Informatiik

Mannheim, Jg.12, H.3, März 2010

SCHWERPUNKT / AUS- UND WEITERBILDUNG *Klenke*, Kira;: Persönliches Coaching als Teil der MD-

Ausbildung?! S.4 *Dujat*, Carl; *Seidel*, Christoph; *Platter*, Wolfgang: Anforderungen der Berufswelt / Praxis an die Aus- und

Weiterbildung in MI, S.6 *Zimmer*, Melanie; *Muche,* Rainer; *Ose*, Claudia: Das

Zertifikat Medizinische Dokumentation, S.10 *Ose*, Claudia: Fortbildungsmöglichkeiten für Medizini-

sche Dokumentare innerhalb der GMDS, S.13 *Schöler*, Anke: Mein Weg zum Zertifikat Medizinische

Dokumentation des DVMD und der GMDS, S.13 *Ose*, Claudia: Medizinischer Dokumentar und dann? S.14

*Becht*, Barbara: Karriere mit dem Kaiserwerther Modell, S.15

Universitätslehrgang Master of Sciene: Clinical Re-

search – Klinische Forschung, S.15 *Schmücker*, Paul: Aus-, Fort- und Weiterbildung im Be-

reich Medizinische Informatik, S.16 SCHWERPUNKT / MD

- Ausbildung, S.18
- Fortbildung, S.24
- Weiterbildung, S.27 SCHWERPUNKT / MI
- Bachelor-Studiengang, S.32
- Bachelor-/Master-Studiengang, S.37
- Master-Studiengang, S.38
- Weitere Studiengänge, S.42 BVMI & DVMD
- BVMI-Landesgruppentreffen des Landesgruppe Sach-

sen am 4.12.2009 in Dresden, S.45 MDA-Schule Salzwedel meets Hamburger Patentamt,

S.45

FIRMENPORTRÄT Medicro – Aus der Praxis für die Praxis, S.46

#### Technische Kommunikation – Fachzeitschrift für Technische Dokumentation und Informationsmanagement

Stuttgart, Jg.32, H.1, Januar 2010

**328** 61(2010)5, 326-328

MAGAZIN

Surftipps: Soziale Netzwerke, S.12

Gute Anleitungen ermittelt, S.16

SCHWERPUNKT: SICHERHEITSHINWEISE GESTALTEN Schmeling, Roland: Von "geeignetem Umgang" sei abgeraten, S.20

*Heuer*, Jens-Uwe: Auf der Suche nach dem Patentrezept, S.26

**WERKZEUGE** 

*Binse*, Werner: DokuPro – Funktionen und Abläufe, S.29

Praxistipps PDF: Dokumentgröße, Schriftenfehler und CAD, S.34--

Praxistipps Word: Word 2010 – Text und Bild werden eins, S.36

ARBEITSPRAXIS

*Zastrow*, Bettina: Gute Stichwortverzeichnisse erstellen, S.39

SPRACHE

Praxistipps Sprache: Der normierte Alltagstext, S.42

TERMINOLOGIE

*Saft*, Michael: Terminologiemanagement mit System, S.44

*Olasz*, Johann: Eine gefühlte Bedeutung, S.47

GESETZE, NORMEN, RICHTLINIEN

Neufassung von EN ISO 12100, S.50 Verlängerung der "Konformitätsvermutungswirkung", S.50

INFORMATIONSMANAGEMENT

*Ried*, Tilo: Zusammenarbeit und Selbstorganisation, S.51

USABILITY

ben, S.16

Intervallen, S.26

kommt es an, S.28

Inhalte rücken in den Fokus, S.55

Design für alle, S.56

Anleitungen machen das Leben einfacher, S.57

#### Wissensmanagement

Reutlingen, Jg.12, H.1, Januar/Februar 2010

*Lehnert*, Oliver: Leben heißt (weiter-)bilden. Editorial,

*Krön*, Elisabeth: Die Ressource Wissen im Bauvorha-

*Preuss*, Frank-Michael: Nachwuchsförderung: Ausbil-

*Scheelen*, Frank M.: Wer weiß was? Persönlichkeiten

*Steven*, Klaus: Lernen im Umbruch: Auf die Mischung

*Brall*, Stefan; *Vries*, Pieter *de*: Lernen im Zeitraffer: In

*Leengyel*, Syndia: E-Learning mit Moodle: Ideen – nicht

*Amherd*, Damian: Performance Measurement: Lohnt

*Lardi*, Kamales: Kollaborativ denken – kollaborativ ar-

*Dombrowski*, Uwe; *Schulze*, Sven; *Grollmann*, Tim: Ganzheitliche Produktionssysteme: Erfolg durch Wis-

*Riedl*, Doris; *Schauer*, Bettina: Systematisch statt zufällig – wie Wissensarbeiter produktiver werden, S.44 *Trompeter*, Jens: Das Wissen der Mitarbeiter kontinu-

*Remus*, Joscha: Die Verschmelzung der Welten: Wie viel digitale Droge verträgt unser Gehirn? S.50 *Tandler*, Peter; *Hartung*, Gabriele: Online-Meetings für den Wissenstransfer in Unternehmen, S.52

Termine: Fachveranstaltungen für Wissensmanager,

Buchvorstellung: Wissensmanagement im Strategi-

*Vollmar*, Gabriele: Wissensmanagement – die Lizenz

**Information** 

S.3 PRAXIS WISSENSMANAGEMENT *Schütt*, Peter: 100 Peter *Drucker*, S.10

dungskooperation für Fachkräfte, S.18 TITELTHEHA: LERNEN – ARBEITEN – LEBEN

der Kürze liegt immer die Würze, S.32

beiten: eine Handlungsempfehlung, S.38

ierlich aktualisieren und erweitern, S.48

nur für den Bildungsbereich, S.34 DOKUMENTATION + KOMMUNIKATION

es sich zu bloggen?, S.36

sensmanagement, S.40 HUMAN RESOURCES

TRENDS

S.54

**WISSENSWERTES** 

zur Exzellenz, S.57

schen Management, S.56

typisieren, Kompetenzen analysieren, S.20 *Fromm*, Leonhard: Weiterbildung in Europa, S.24 *Kitzi*, Peter: Integratives Schulungskonzept: Lernen in

#### 2010

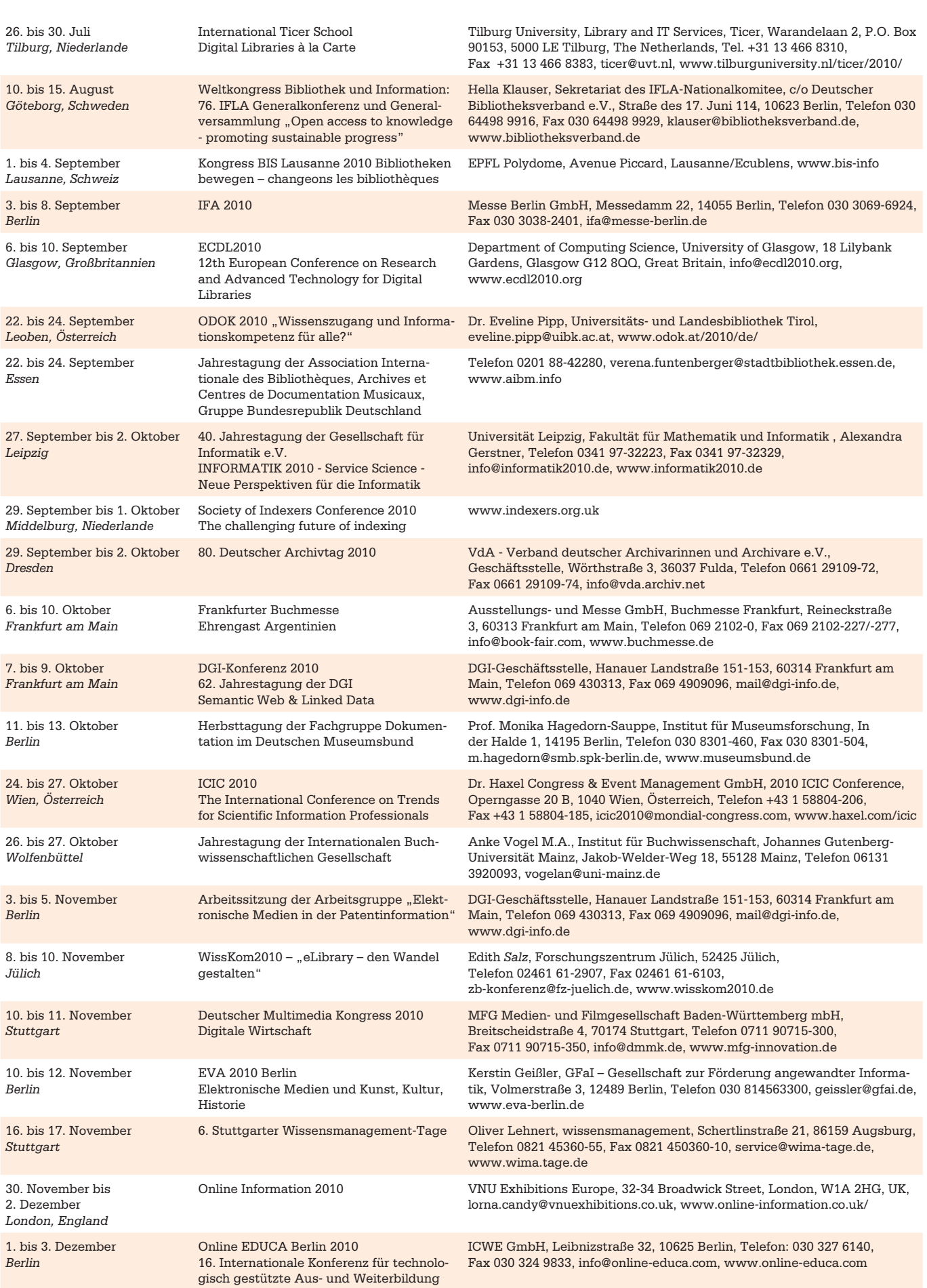

Tel.: [0421] 504348 | Fax: [0421] 504316

# Erwerbungspartner, mit denen Sie rechnen können

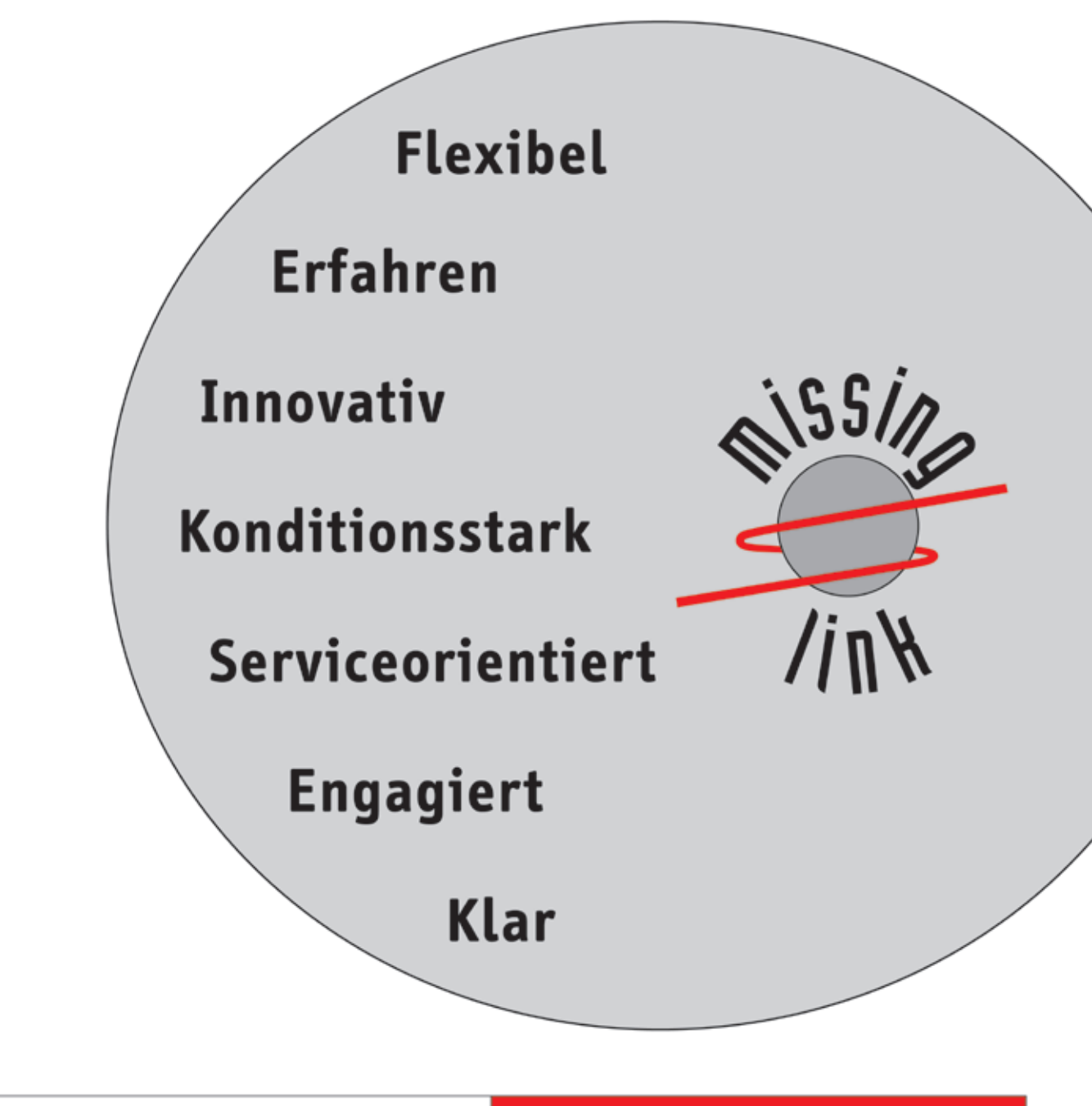

www.missing-link.de

info@missing-link.de

**Internationale** 

Versandbuchhandlung